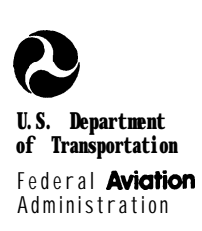

# **Airport Capacity and Delay**

REPRINT INCORPORATES CHANGE 1 AND 2  $\lambda$ 

AC: 150/5060-5<br>Date: 9-23-83

# **Advisory Circular**

**I**

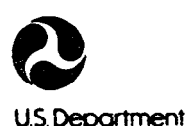

of Transportation **Federal Aviation** 

**Administration** 

# **Advisory Circular**

REPRINT INCORPORATES Change 1 and 2

**Subject:** AIRPORT CAPACITY AND DELAY **Date:**  $9/23/83$  **AC No: 150/5060-5** 

Initiated by: AAS-100 Change:

1. PURPOSE. This advisory circular (AC) explains how to compute airport capacity and aircraft delay for airport planning and design.

2. CANCELLATIONS. This publication cancels the 'following Federal Aviation Administration (FM) Advisory Circulars (ACs):

a. AC 150/5060-lA, Airport Capacity Criteria Used in Preparing the National Airport Plan, dated July 8, 1968, and

b. AC 150/5060-3A, Airport Capacity Criteria Used in Long Range Planning, dated December 24, 1969.

3. BACKGROUND. Changes in the composition of the nation's aircraft fleet together with improvements in air traffic control (ATC) practices have outdated capacity calculations contained the cancelled ACs. An FAA contractor reexamined the procedures for determining airport capacity and suggested improvements to update them. This AC implements these improvements. In addition, this AC refines definitions of capacity and delay. CAPACITY is the throughput rate, i.e. the maximum number of operations that can take place in an hour. DELAY is the difference in time between a constrained and an unconstrained aircraft operation. These definitions take into account that delays occur because of simultaneous demands on the facility. The acceptable level of delay will vary from airport to airport.

4. APPLICATION TO AIRPORT DESIGN. To apply these procedures, a reasonable understanding of the aeronautical activities being conducted at, or projected for, the airport is required. Care should be exercised in using available data so as to avoid data which represents a level of activity occurring sporadically during the year --unless it is intended to examine that specific condition. Since few airports operate at "peak demand" levels for more than two or three consecutive, hours in any one day and demand fluctuates throughout a period even as short as one hour, some delay will occur during a typical hours operations. It is suggested that airport design-be based on an hourly demand which can be expected to occur at least on a weekly basis.

6. REFERENCE. Report No. PAA-RD-74-124, Techniques for Determining Airport Airside Capacity and Delay, dated June 1976 is available **from** the National Technical Information Service (NTIS), 5285 Port Royal Road, Springfield, Virginia 22161, telephone (703) 557-4650. The NTIS reference number is AD-A032 475.

Leonard E. mudd LEONARD E. MUDD

Director, Office of Airport Standards

### **CONTENTS**

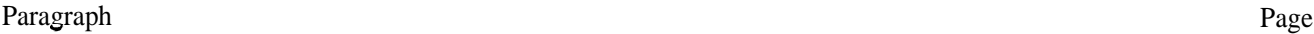

#### CHAPTER 1. AIRPORT CAPACITY AND DELAY

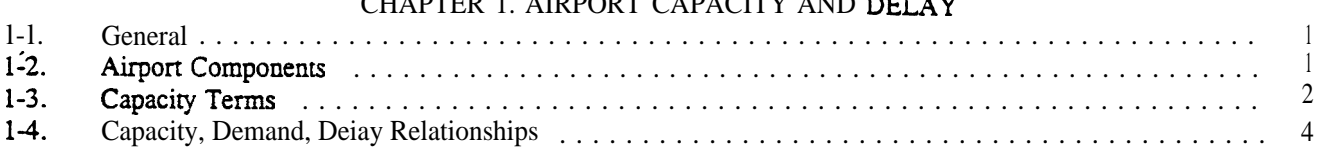

### CHAPTER 2. PRELIMINARY PROCEDURES

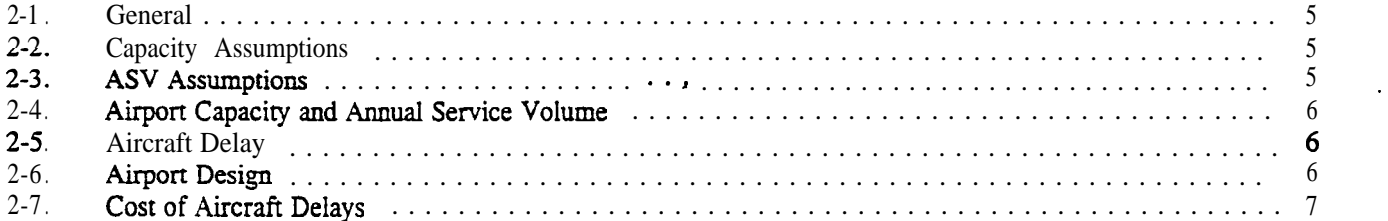

#### CHAPTER 3. AIRPORT CAPACITY AND AIRCRAFT DELAY CALCULATIONS

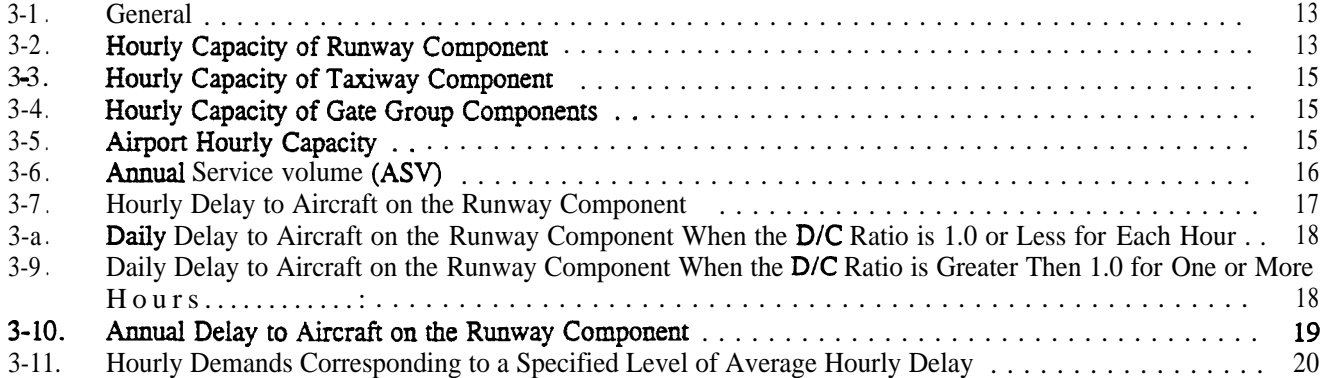

#### CHAPTER 4. SPECIAL APPLICATIONS

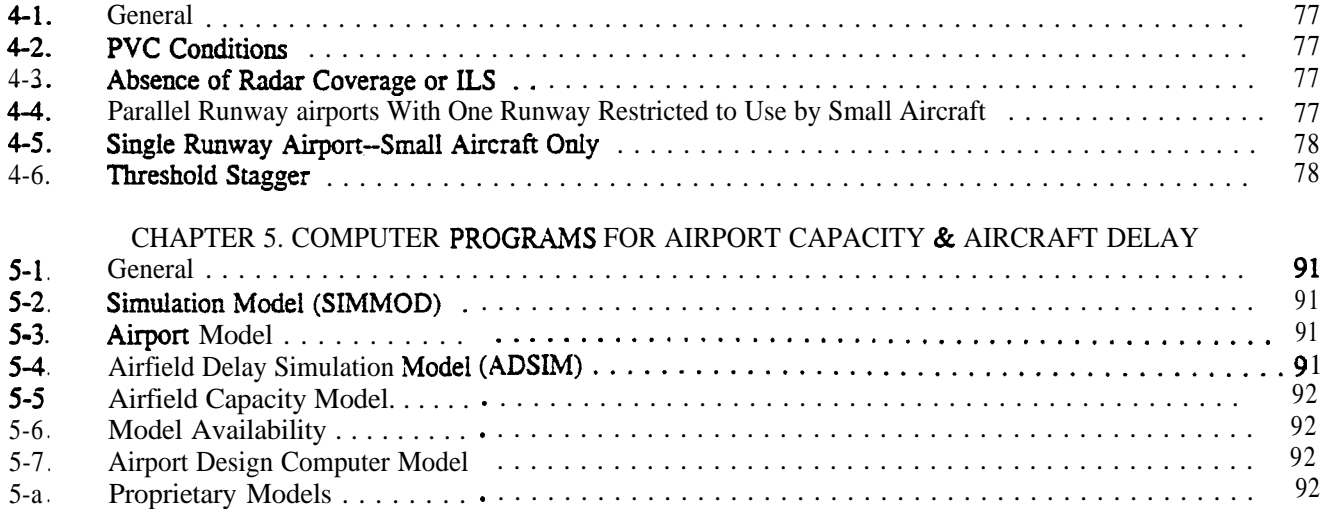

#### **Paragraph** Page

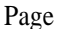

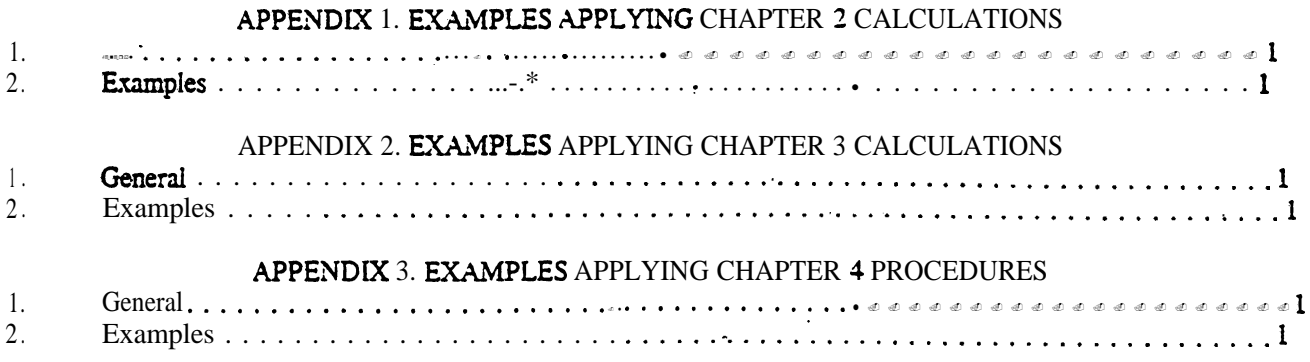

### APPENDIX 4. GLOSSARY OF SYMBOLS/TERMS (2 pages)

#### APPENDIX 5. BLANK FORMS (26 pages)

#### Table Page

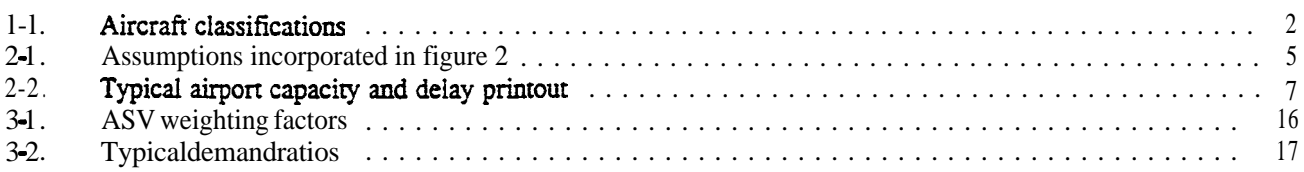

#### Figure Page

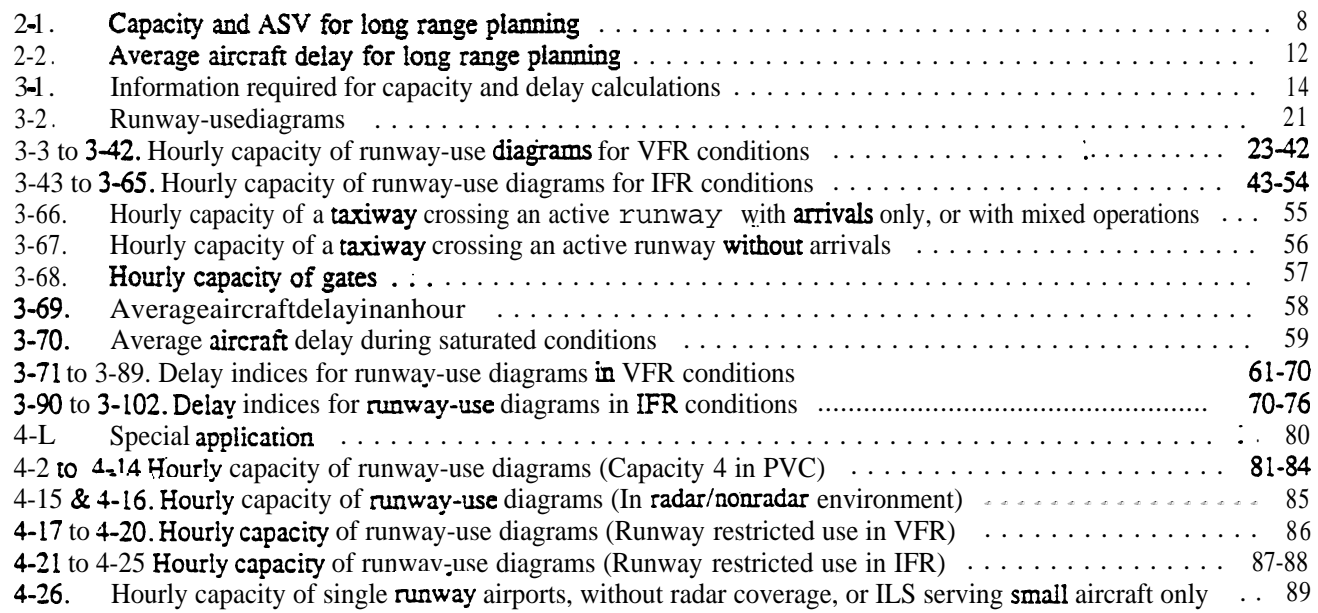

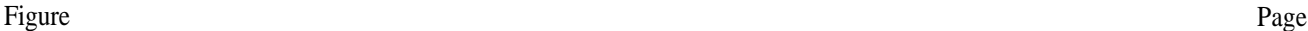

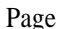

19 .

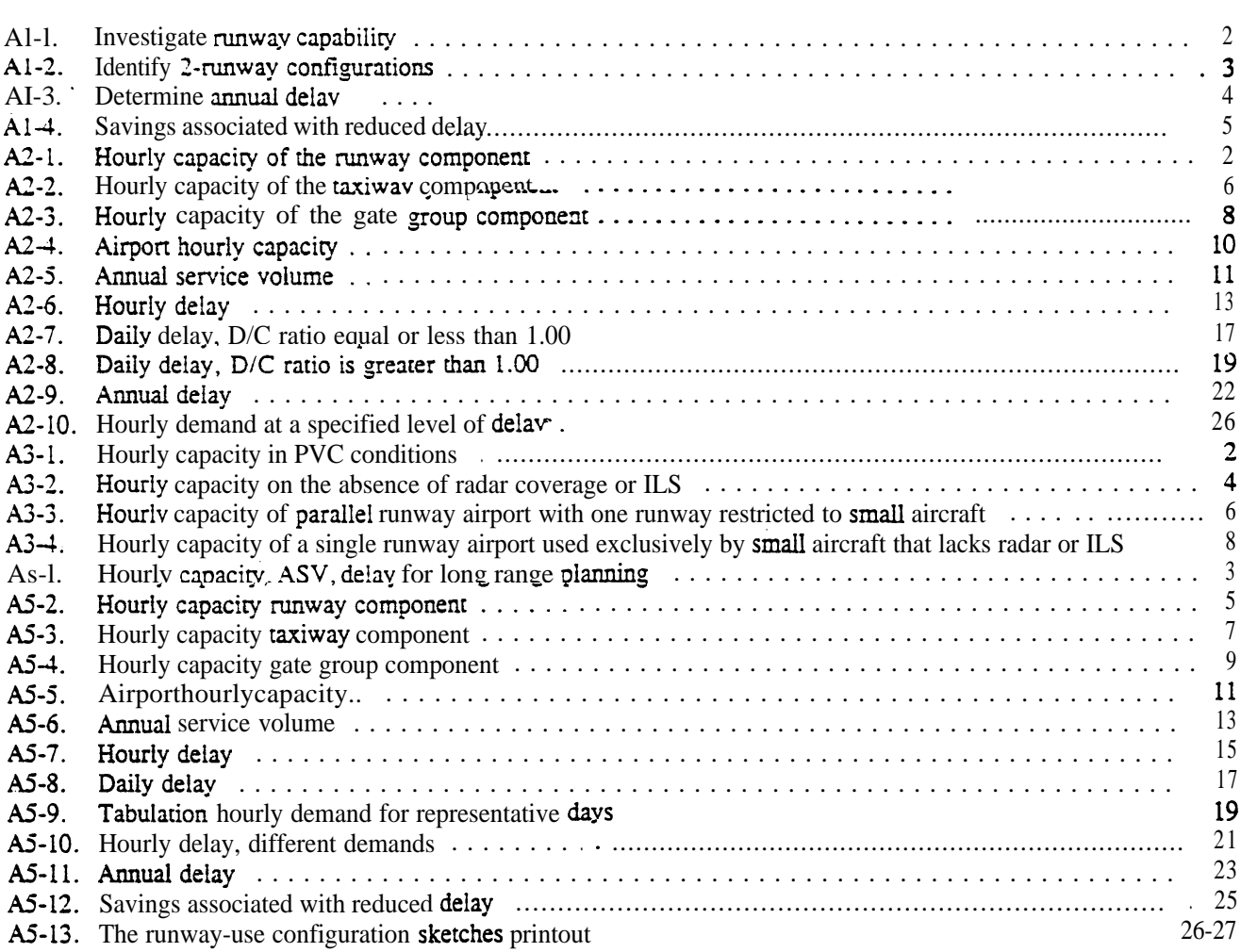

#### CHAPTERI.. AIRPORT CAPACITY AND AIRCRAFT DELAY

1-1. GENERAL. Hourly airport capacities and annual aircraft delay canputations are needed to design and evaluate airport development and improvement projects. The method for computing airport capacity and aircraft delay is the **throughput** method provided in this AC.

a. Background. The throughput method for calculating airport capacity and average delay per aircraft is derived from computer models used by the  $\textbf{Federal}$ Aviation Administration (FAA) to analyze airport capacity and reduce aircraft delay. Calculations of hourly capacity are needed to determine average delay. Since airport and airport component hourly capacities vary throughout the day due to variations in runway use, aircraft mix, ATC rules, etc., a number of calculations may be needed.

b. AC Organization.

(1) Chapter 1 provides an overview of airport capacity and aircraft delay analyses.

**(2)** Chapter 2 contains calculations for computing airport capacity, annual service volume  $(ASV)$ , and aircraft delay for long range evaluations.

(3) Chapter 3 contains more detailed computations suitable for a wide range of airport design and planning applications.

(4) Chapter 4 contains special computations of capacity relating to:

(i) Periods of poor visibility and ceiling conditions.

(ii) Airports without radar coverage and/or an instrument landing system (ILS).

(iii) Airports with parallel runways when one runway is limited to use by small aircraft.

(5) Chapter 5 identifies computer models which may be used to further refine runway capacity and aircraft delay analyses.

(6) The appendices contain examples applying chapter 2, 3, and 4 calculations.

c. Units. Since FM operational standards for spacing aircraft taking-off and landing are in customary units (feet, knots, etc.), it is expedient to perform capacity and delay computations in the same units.

#### 1-2. AIRPORT COMPONENTS.

a. Runway. The term runway includes the landing surface, plus those portions of the approach and departure paths used in common by all aircraft.

b. Taxiway. The term taxiway includes the parallel taxiways, entrance-exit taxiways, and crossing taxiways, recognizing that a capacity limiting condition may exist where an arriving or departing stream of aircraft must cross an active runway.

**c.** Gate Group. The term gate graup identifies the number of gates located in the terminal complex which are used by an airline, or shared by two or more airlines, **or** other aircraft operating at the airport on a regularly scheduled basis. In most cases the terminal gates are not used by general aviation aircraft.

1-3. CAPACITY TERMS. The following subpargraphs define terms used herein. Symbols used in this AC are defined in Appendix 4, Glossary of Symbols/Terms.

a. Aircraft Mix. Aircraft mix is the relative percentage of operations conducted by each of the four classes of aircraft  $(A, B, C, and D)$ . Table 1-1 identifies physical aspects of the four aircraft classes and their relationship to terms used in the wake turbulence standards.

| Aircraft<br>class | Max. Cert. T.O.<br>might (lbs) | Number<br>Engines | Wake Turbulence<br>Classification |  |
|-------------------|--------------------------------|-------------------|-----------------------------------|--|
| A                 | 12,500 or less                 | Single            | Small(S)                          |  |
| в                 |                                | Multi             |                                   |  |
| C                 | 12,500 - 300,000               | Multi             | Large (L)                         |  |
|                   | over 300,000                   | Multi             | (H)<br><b>Heavy</b>               |  |

Table 1-1. Aircraft classifications

b. <u>Annual</u> Service Volume **(ASV)** annual capacity. ASV is a reasonable estimate of an airport's It accounts for differences in runway use, aircraft mix, weather conditions, etc., that would be encountered over a year's time.

conditions, etc., that **would** be **encountered** over a **year's time.**<br> **c** . Capacity. Capacity (throughput capacity) is a measure of the **maximum**<br>
number **of**aircraft operations which can be **accommodated** on the airport component in an hour. Since the capacity of an airport component is independent of the capacity of other airport components, it can be calculated separately.

d. Ceiling and Visibility. For purposes of this AC, the terms VFR, IFR, and PVC are used as measures relating to the following ceilings and visibilities.

(1) Visual flight rule (VFR) conditions occur whenever the cloud ceiling is at least 1,000 feet above ground level and the visibility is at least three statute miles.

(2) Instrument flight rule (IFR) conditions  $\alpha c$ cur whenever the reported **cloud** ceiling is at least 500 feet but less than 1,000 feet and/or Visibility is at least one statute mile but less than three statute miles.

(3) Poor visibility and ceiling (PVC) conditions exist whenever the **cloud** ceiling is less than 500 feet and/or the visibility is less than one statute **mile.** 

e. **Delay.** Delay is the difference between constrained and unconstrained operating **time.** 

f . Demand. Demand is the magnitude of aircraft operations to be accamnodated in a specified time period.

**g**. Gate. A gate is an aircraft parking position used by a single aircraft loading or unloading passengers, mail, cargo, etc. A parking position which is regularly used by two aircraft at the **same time** is two gates for capacity calculations. <sup>1</sup>

(1) Gate type is the size of the gate. A Type 1 gate is capable of  $acccom$ modating all aircraft, including widebodies such as the A-300, B-747, B-767, DC-10,  $L-1011.$  A Type 2 gate will accommodate only non-widebodied aircraft.

(2) Gate mix is the percent of non-widebodied aircraft accommodated by the gate group.

(3) Gate  $ccvpancy$  time is the length of time required to cycle an aircraft through the gate.

h Mix Index. Mix index is a mathematical expression. It is the percent of Class C'aircraft plus 3 times the percent of Class D aircraft, and is written:  $$(C+3D)$ .

i Percent Arrivals (PA). The percent of arrivals is the ratio of arrivals to total operations and is computed as follows:

Percent arrival8 =  $\frac{\text{A}+ \frac{1}{2}(\text{TEG})}{\text{A}+\text{DA}+(\text{TEG})}$  x 100, where

 $A =$  number of arriving aircraft in the hour

 $DA = number of **departing** aircraft **in** the **hour**$ 

T&G  $\equiv$  number of **touch** and **go's** in the hour

j. Percent Touch and Go's. The percent touch and go's is the ratio of landings with an immediate takeoff to total operations and is cauputed as folluws:

**Percent** touch and go'8  $=\frac{TEG}{A+DA+}(TEG)$ <sup>x</sup> 100, where

 $A =$  number of arriving aircraft in the hour  $DA = number of departing aircraft in the hour$ T&G  $\equiv$  number of touch and go's in the haur

Touch and go operations are normally associated with flight training. The number of these operations usually decreases as the number of air carrier operations increase, as demand for service approaches runway capacity, or as weather conditions deteriorate.

k. Runway-use Configuration. **Runway-use** configuration is the number, **location,** and orientation of the active runway(s), the type and direction of operations, and the flight rules in effect at a particular time.

1-4. CAPACITY, DEMAND, DELAY RELATIONSHIPS, As demand approaches capacity, individual aircraft de&y is increased. Successive hourly demands exceeding the **hourly** capacity result in unacceptable delays. **When** the hourly demand is **less** than the hourly capacity, aircraft delays will still  $\boldsymbol{\infty}$ cur if the demand within a  $\boldsymbol{\texttt{portion}}$  of the time interval exceeds the capacity during that interval, Because the magnitude<br>and scheduling of user demand **is**relatively unconstrained, reductions in aircraft delay can best be achieved **through** airport improvements which increase capacity.

#### CHAPTER 2. CAPACITY AND DELAY CALCULATIONS FOR LONG RANGE PLANNING

2-1. **This chapter State CENT** contains calculations for determining hourly airport capacity, ASV, and aircraft delay for long-range airport planning. Appendix 1 contains examples of these calculations. When more precise results are required, or if the conditions differ significantly from the assumptions described in the following paragraphs, apply the calculations found in subsequent chapters.

2-2. CAPACITY ASSUMPTIONS. Hourly VFR and IFR values in figure 2-1 are based on runway utilizations which produce the highest sustainable capacity consistent with current ATC ties and practices. These values are representative of typical U.S. airports having similar runway-use configurations. VFR and IFR hourIy airport capacities in figure 2-l are based on the following assumptions:

a. Runway-use Configuration. Any runway layout can be approximated by one of the 19 depicted runway-use configurations. Multiple arrival streams are only to parallel runway configurations.

 $b<sub>1</sub>$ Percent Arrivals. Arrivals equal departures.

c. Percent Touch and Go's. The percent of touch and go's is within the ranges in table 2-1.

d. Taxiways, a full-length parallel taxiway, ample runway entrance/exit taxiways, and no taxiway crossing problems.

e. Airspace Limitations There are no airspace limitations which would adversely impact flight operations or otherwise restrict aircraft which could operate at the airport. Missed approach protection is assured for all converging operations in IFR weather conditions.

f. Runway Instrumentation The airport has at least one runway equipped with an ILS and has the necessary ATC **facilities** and services to carry but operations in a radar environment. For independent operations, 3,400 feet separation requires Precision Runway Monitor (PRM) equipment with high update radar. If PRM equipment is not available, independent operations will require 4,300 feet separation.

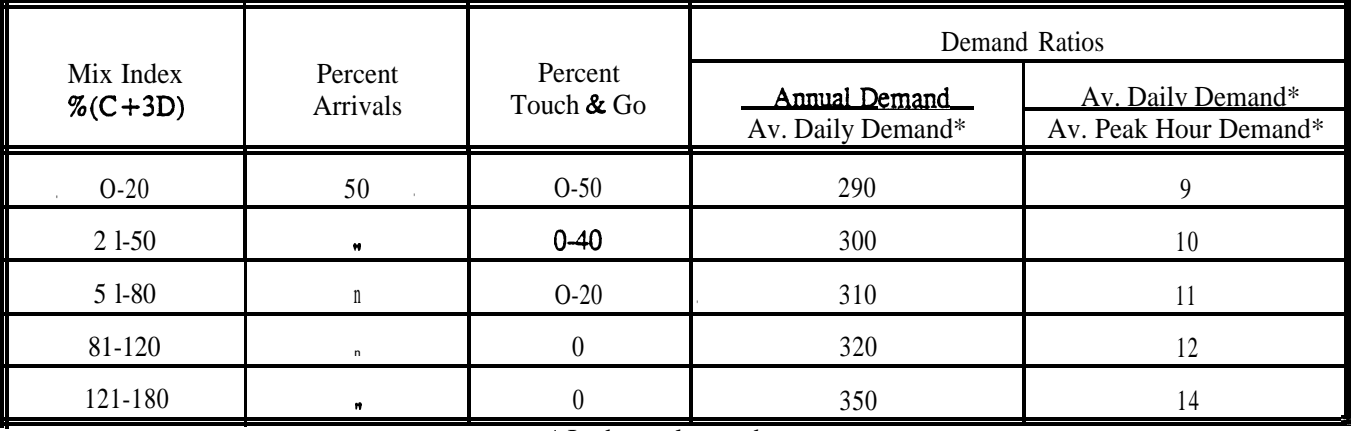

Table 2-1. Assumptions incorporated in figure 2-l

\* In the peak month

2-3. ASV ASSUMPTIONS. The ASV values in figure 2-1 are based on the assumptions of paragraph 2-2, table 2-1, and the following:

a. **WR** ather conditions occur roughly 10 percent of the time.

b. Runway-use Configuration Roughly 80 percent of the time the airport is operated with the runway-use configuration which produces the greatest houriy capacity.

 $2-4.$ the  $ASV$  as follows: AIRPORT CAPACITY AND ANNUAL SERVICE VOLUME. Calculate the approximate hourly capacities and

a. Determine the percentage of aircraft classes C and D using, or expected to use, the airport.

b Select the runway-use configuration from figure 2-1 that best represents the airport. Runway-use configurations 9 through 19 show by means of arrows the predominant direction of runway operations. When no direction is specified, the direction of operation is not critical. Runway-use configurations 14 through 19 indicate by dashed lines the limit of the range of runway orientation. For airports having three or more runway orientations (consider parallel runways as one runway orientation), identify the two-runway orientation that is operated most frequently. To adjust for staggered thresholds see paragraph 4-6.

c. Calculate the mix index.

I 1 I I I I I I I I I I I I I I I

I I

- d. Read the approximate VFR and IFR hourly capacities and the ASV directly from figure 2-l.
- 2-5. AIRCRAFT DELAY. Calculate the aircraft delay as follows:
	- a. Estimate annual demand using current or historical **information** or projections of future traffic.
	- b. Calculate the ratio of annual demand to ASV.

c. Obtain average delay per aircraft from figure 2-2. The upper portion of the band applies to airports where air carrier operations dominate. The full width of the band applies to airports where general aviation operations dominate. Delays 5 to 10 times average could be experienced by individual aircraft.

d. CalcuIate total annual aircraft delay as the average delay multiplied by the annual demand.

2 6 AIRPORT DESIGN COMPUTER MODEL. The Airport Design Computer Model capacity and delay outputs are the 'same as those obtained from this chapter. The computer model covers the same runway-use configurations and traffic mixes as figure 2-1.

a. Entre Datamputer model requires the following:

(I) The percentage of operations by aircraft **weighing more than** 12,500 pounds but less than  $300,000$ pounds with respect to the total number of aircraft operations.

(2) The Percentage of operations by aircraft weighing more than 300,000 pounds with respect to the total number of aircraft operations.

- (3) The targeted level of annual operations (the demand).
- (4) The predominate operations (either air carrier or general aviation).

delay. Other considerations (project costs and/or land availability) may preclude the selection and development of the b . Output. The Airport Design model lists the runway-use configurations in rank order of capacity and least highest ranking runway-use configuration (normally configuration No. 8). Table 2-2 illustrates a typical airport capacity and delay printout. Figure  $\mathbf{A}5$ -13 illustrates a printout of the runway-use configuration sketches.

I I I I I I I I I I I I I I I I I I I I I I I I I I I I I I I I I I I I I I I I I I I I I I I I I

#### Table 2-2. Typical airport capacity and delay printout

#### **AIRPORT CAPACITY AND DELAY DATA**

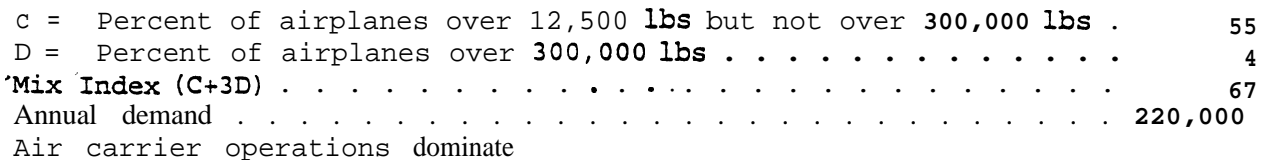

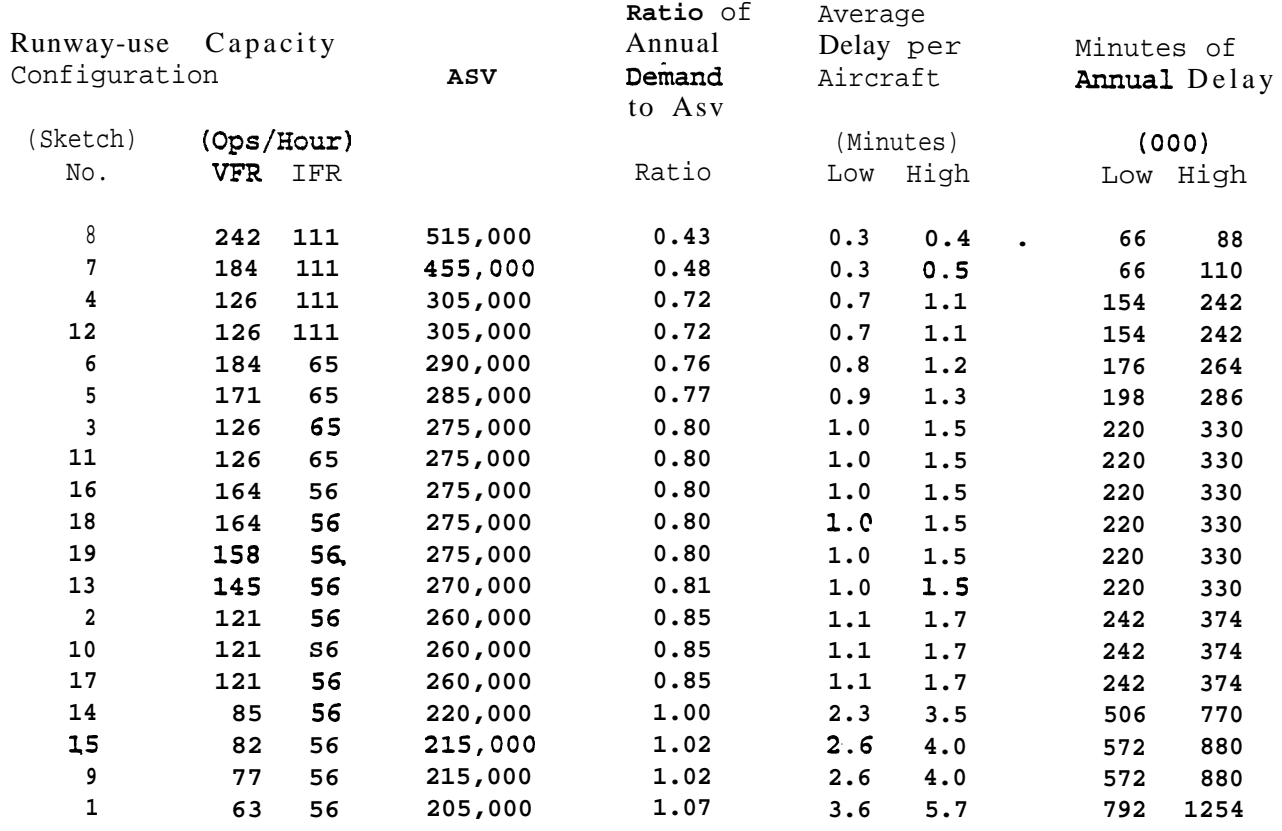

#### **AIRPORT** CAPACITY AND DELAY FOR LONG **RANGE PLANNING**

2-7. COST OF AIRCRAFT DELAYS A major factor which influences a decision to proceed with a project is the benefit versus the cost of the improvement: The airport capacity and aircraft delay computations operate on the premise that individual aircraft within the broad aircraft classes A, B, C, and D (See table l-1) have comparable service times. A cost computation however requires **a** more refined breakdown of aircraft types and usages.

a. Delay Costs. The per minute costs of figure A5-12 are conservative estimates and are based on the best data currently available. The costs represent a reasonable estimate of crew, fuel and maintenance costs for operators of air carrier and air taxi aircraft, and fuel and maintenance costs for operators of general **aviation aircraft.** Other data sources may be used in the calculation of savings. When other data sources are used, document the data source as well as the rationale used to allocate delay savings among the cost classes being identified.

Estimating Savings. Appendix 1 contains an example for calculating the **savings** associated with the reduced aircraft delays based on the figure A5-12 aircraft groupings and estimates of delay costs. Figure A5-12 is the form used in this calculation.

I

I

 $\ddot{\phantom{a}}$ 

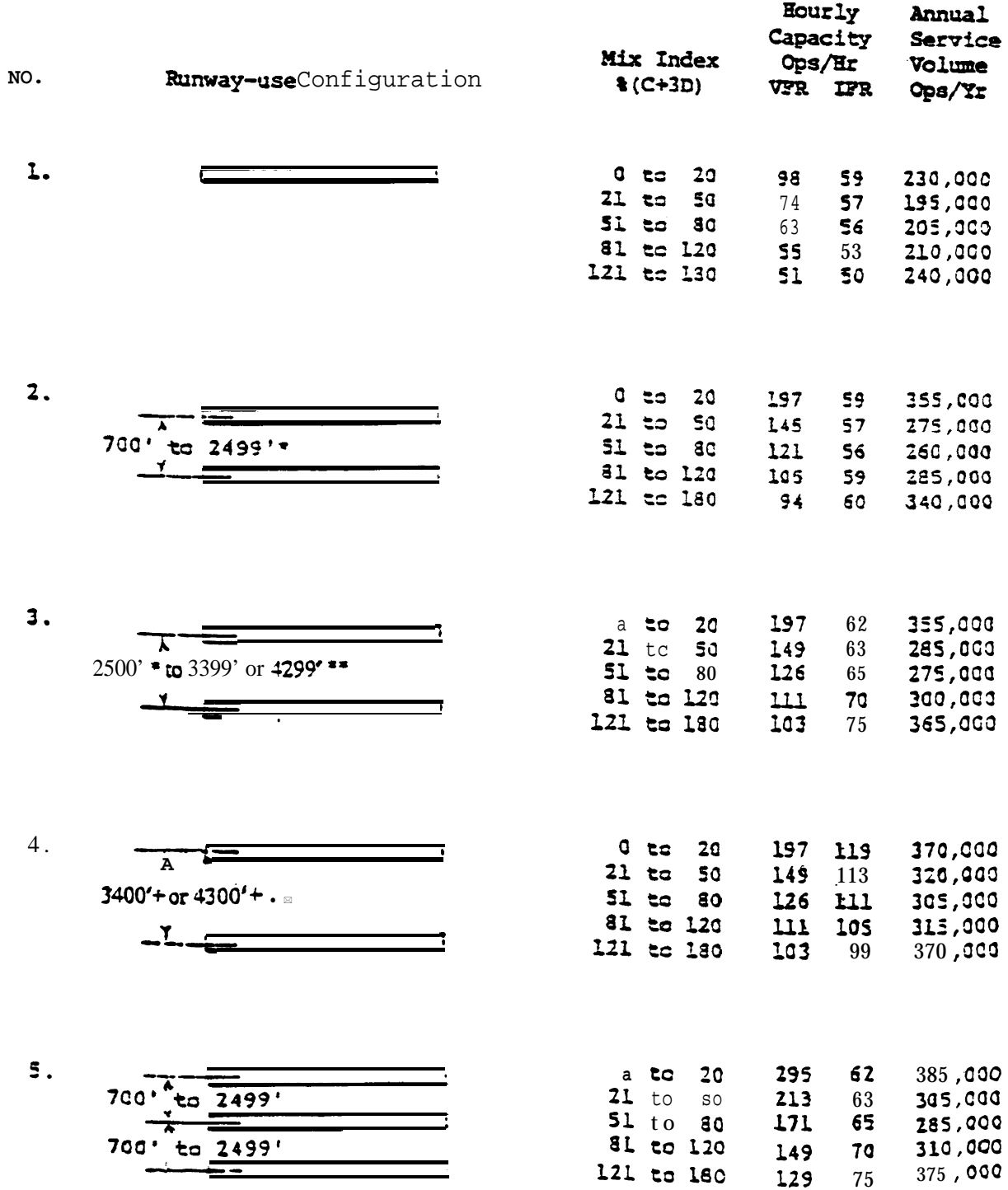

\* Staggered threshold adjustments may apply, see paragraph 4-6.<br>\*\* Refer to paragraph 2-2.f.

 $\sim$ 

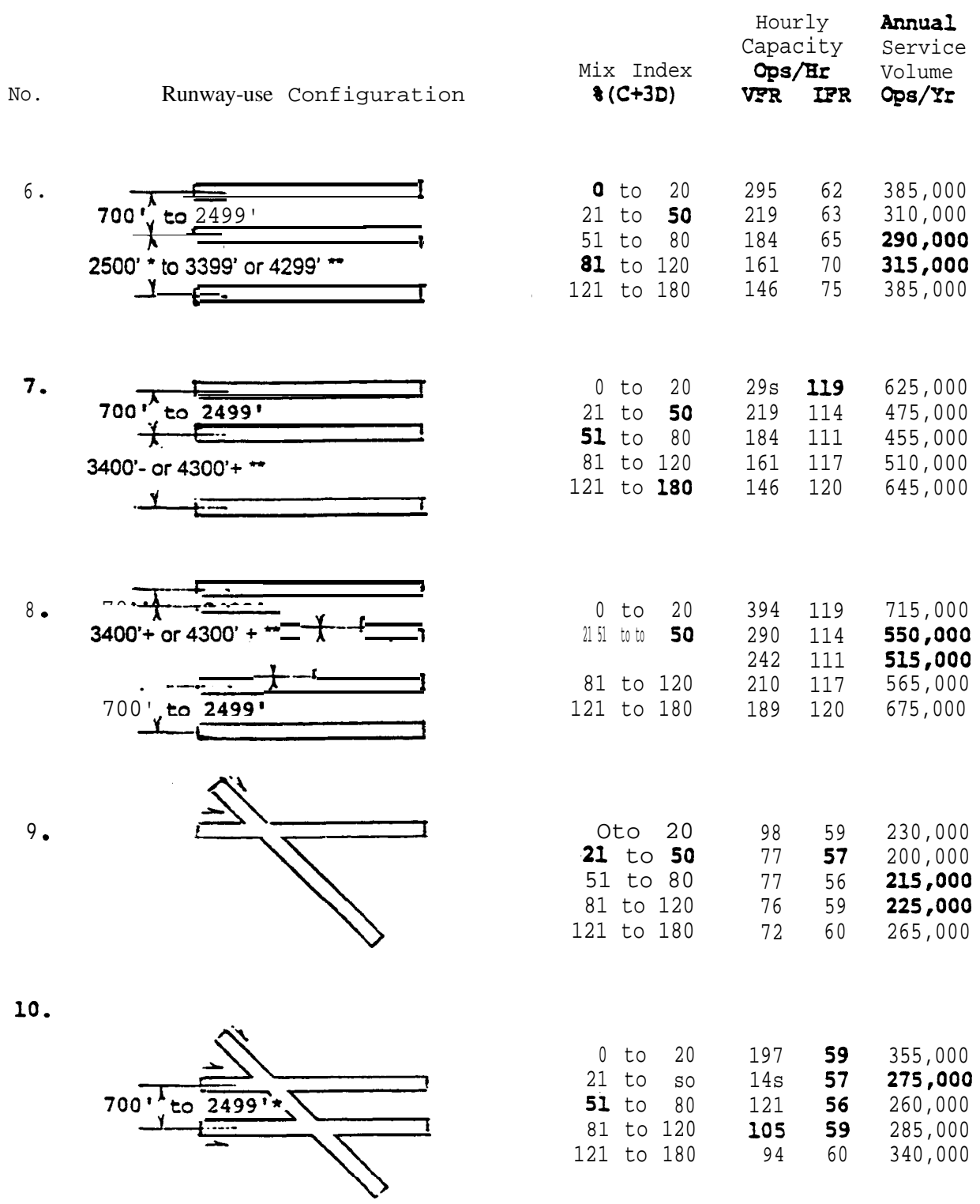

\* Staggered threshold adjustments may apply, see paragraph 4-6.<br>\*\* Refer to paragraph 2-2.f.

Figure 2-1 Capacity and ASV for long range planning (cont.)

2500' \* tc-

No.

11.

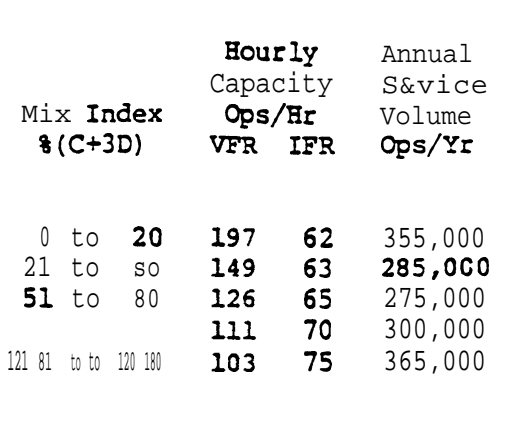

119

370,000

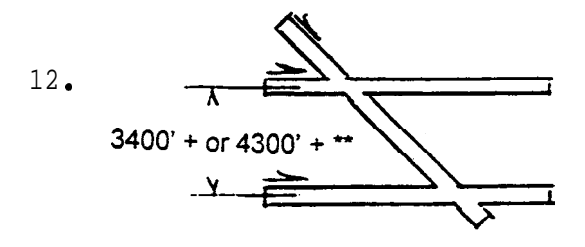

Runway-use Configuration

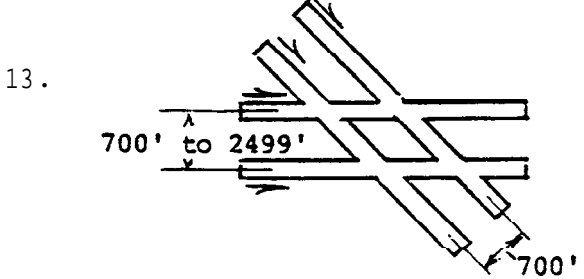

 $0<sub>to</sub>$  $21$  to

 $51$  to

 $0$  to  $20$ 

197

15.

14.

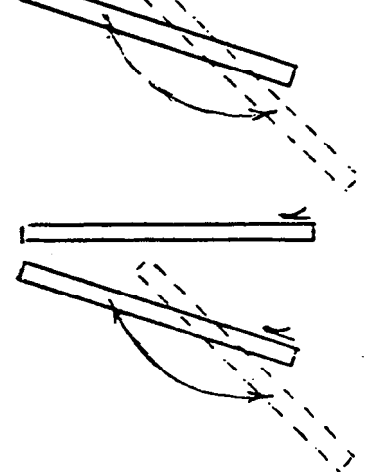

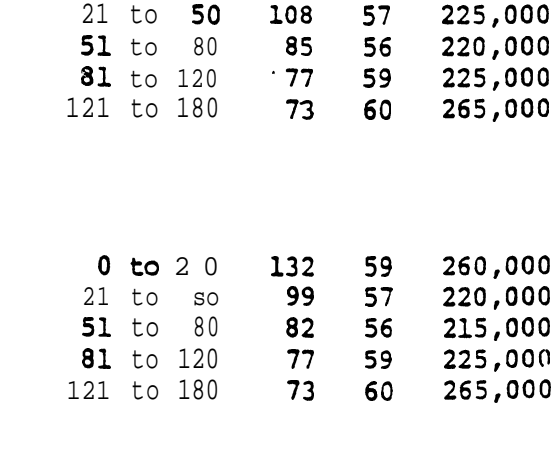

\* Staggered threshold adjustments may apply, see paragraph 4-6.

\*\* Refer to paragraph 2-2.f.

 $12/1/95$ 

| No. | Runway-use Configuration                              | Mix Index<br>$$(C+3D)$                                                                              | Hourly<br>Capacity<br>Ops/Hr<br><b>VFR</b><br>IFR             | Annual<br>Service<br>Volume<br>Ops/Yr               |
|-----|-------------------------------------------------------|----------------------------------------------------------------------------------------------------|---------------------------------------------------------------|-----------------------------------------------------|
| 16. | $700 \cdot \frac{17}{100}$<br>2499'<br>$\overline{X}$ | 20<br>Oto<br>$21$ to<br>SO<br>80<br>$51$ to<br>81 to 120<br>121 to 180                              | 295<br>59<br>210<br>57<br>164<br>56<br>146<br>59<br>129<br>60 | 385,000<br>305,000<br>275,000<br>300,000<br>355,000 |
| 17. | 700<br>2499'<br>to                                    | $0$ to<br>20<br>21<br>to<br>SO<br>80<br>51<br>to<br>81 to 120<br>121 to 180                         | 197<br>59<br>57<br>14s<br>121<br>56<br>10s<br>59<br>94<br>60  | 355,000<br>275,000<br>260,000<br>285,000<br>340,000 |
| 18. | 700' to $2499'$                                       | $0$ to<br>20<br>$21$ to<br>50<br>51 to<br>80<br>81 to 120<br>121 to 180<br>700' to 2499'            | 301<br>59<br>210<br>57<br>164<br>56<br>146<br>59<br>60<br>129 | 385,000<br>305,000<br>275,000<br>300,000<br>355,000 |
| 19. | 700'<br>2499'<br>to                                   | $20\,$<br>$0$ to<br>$21$ to<br>SO<br>$51$ to<br>$80\,$<br>81 to 120<br>180<br>121<br>-700' to 2499' | 264<br>59<br>193<br>57<br>56<br>158<br>146<br>59<br>129<br>60 | 375,000<br>295,000<br>275,000<br>300,000<br>355,000 |

Figure 2-1. Capacity and ASV for long range planning (cont.)

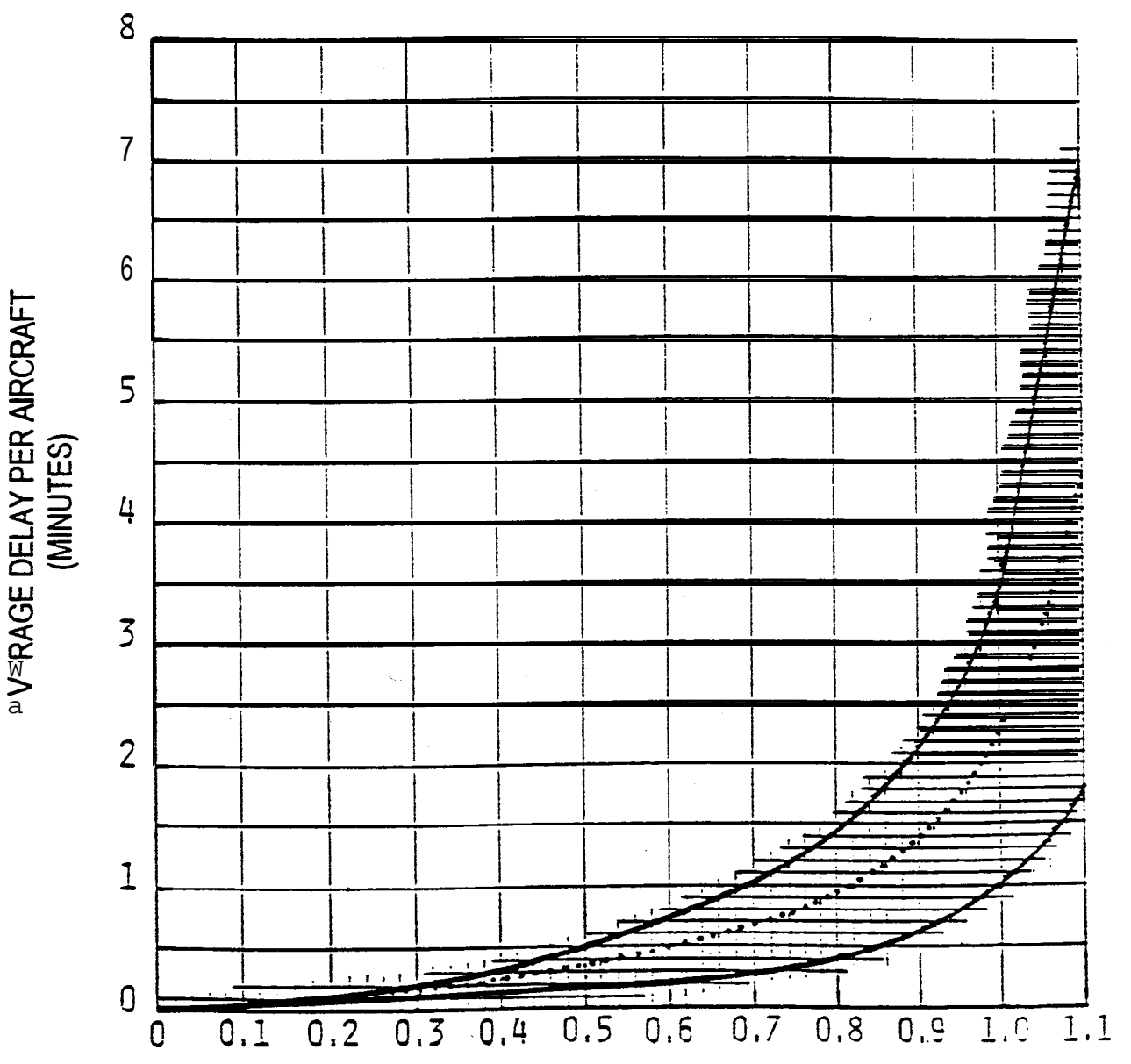

## RATIO OF ANNUAL DEMAND TO ANNUAL SERVICE VOLUME

Figure 2-2. Average aircraft delay for long rangeplanning

#### CHAPTER 3. AIRPORT CAPACITY AND AIRCRAFT DELAY CALCULATIONS

3-1. GENERAL. This chapter contains instructions for calculating hourly capacity, ASV, and aircraft delay for a wide range of runway-use configurations and operational alternatives.

- a. Capacity Calculations.
	- (1) Hourly capacity of the runway component.
	- (2) Hourly capacity of the **taxiway** canponent.
	- (3) Hourly capacity of gate group components.
	- (4) Airport hourly capacity.

 $(5)$  ASV.

b. Delay Calculations.

(1) Hourly delay. **(2)** Daily delay. (3) Annual delay.

Figure 3-1 provides a checklist of the data required  $for$  these calculations. Appendix 2 contains examples of these calculations.

3-2. HOURLY CAPACITY OF THE RUNWAY COMPONENT. Except for situations involving PVC conditions, an absence of radar coverage or  $\text{ILS}_{\bullet}$  and airports with parallel runways when one runway is limited to use by  $\text{small}$  aircraft (all of which are covered in chapter  $\triangleleft$ ), calculate the runway component hourly capacity as follows:

a. Select the runway-use configuration in figure 3-2 which best represents the use of the airport during the hour **of** interest. To adjust for staggered thresholds, see paragraph 4-6.

b. Identify fraa figure 3-2 the figure number for capacity (for  $C^*$ , T, and E).

c. Determine the percentage of Class C and D aircraft operating on the runway component and calculate the mix index.

d. Determine percent arrivals (PA).

e. Determine haurly capacity base (C<sup>\*</sup>).

f. Determine the percentage of touch and go operations during VFR operations and **determine** the touch and go factor  $(T)$ . During IFR operations,  $T$  will be 1.00.

**9** Determine the location of exit taxiways (measured from the **threshold** at the **approach** end of the runway) and determine the exit factor  $(B)$ .

h. Calculate the hourly capacity of the runway **component** by the following equation:

Hourly capacity of the runway component  $= C^* \cdot T \cdot E$ 

#### **OUTPUT**

1. **Hourly** capacity of runway component

See: paragraph 3-2 appendix 2 (figure  $A2-1$ )

- 2. Hourly capacity of **taxiway** component See: paragraph 3-3 appendix 2 (figure  $A2-2$ )
- 3. Hourly capacity of gate group components See: paragraph 3-4 appendix 2 (figure A2-3)
- 4. Airport hourly capacity See: paragraph 3-5 appendix 2 (figure A2-4)
- 5. Annual service volume See: paragraph 3-6 appendix **2** (figure A2-5)
- **<sup>6</sup> <sup>0</sup>** Hourly delay to aircraft on rummy component See: paragraph 3-7 appendix 2 (figure A2-6)
- 7. Daily delay to aircraft on rummy caaponent See: paragraphs 3-8 and 3-9

appendix **2** (figure8 A2-7, and A2-8)

8. Annual delay to aircraft on runway component

See: paragraph 3-10 appendix 2 (figure A2-9)

#### INPUT NEEDED

- **a.** Ceiling and visibility (VFR, IFR, or PVC)
- b. Runway-useconfiguration
- C: Aircraft mix
- d. Percent arrivals
- e. Percent **touch** and go
- f. **Exit taxiway** locations
- a. Intersecting**taxiway location**
- b. Runway operations rate
- c. Aircraft mix on runway being crossed
- a. Number and type of gates in each gate group
- b. Gate mix
- c. Gate occupancy times

Capacity outputs from 1, 2, and **3** above

- a. Hourly capacities of runway component
- **b**. **Occurence** of operating conditions
- a. **Hourly** demand
- b. **Hourly** capacity of the runway component
- c. Demand profile factor
- a. Hourly delay
- **b. Hourly** demand
- c. Hourly capacity
- *aa* Annual demand
- b. Daily delay
- c. Hourly demand
- d. Hourly capacities
- e. **Percent VFR/IFR** conditions
- f. **Runway-use** configuration

#### Data Sources:

National Climatic Center, Asheville, North Carolina Air Traffic Control Tower records Offical Airline Guides Airport Management Observations

Figure 3-1. Information required for capacity and delay calculations

**w**

3-3. HOURLY CAPACITY OF THE TAXIWAY COMPONENT. Calculate the hourly capacity of a . . taxiway component as follows:

a. Determine the distance from the runway end (start of takeoff roll) to the taxiway crossing.

b. Determine the runway operations rate, i.e., the demand being accommodated on the runway being crossed.

C. Calculate the mix index of the runway being crossed.

d. Determine the hourly capacity of the taxiway crossing.

(1) Use figure 3-66 when the crossed runway accommodates arrivals or mixed operations.

(2) Use figure 3-67 when the crossed runway accommodates only departures and touch and  $qo's$ .

3-4. HOURLY CAPACITY OF GATE GROUP COMPONENTS. Calculate the hourly gate group capacities as follows: .

a. Determine the number of gate groups and the number of gates in each gate group.

b Determine the gate mix, **i.e.,** the percent of non-widebadied aircraft using each gate group.

c. Determine the percentage of gates in each gate group that can accommodate widebodied aircraft.

**d.** Determine for each gate group the average gate occupancy time for **wide**bodied **and** non-widebodied aircraft.

e. When widebodied aircraft are served, calculate the gate occupancy ratio (R) by the following equation:

> R = Average gate occupancy time for widebodied aircraft Average gate occupancy time for non-widebodied aircraft

When widebodied aircraft are not served,  $\mathbf R$  equals 1.00.

f. Calculate the hourly capacity of each gate group by use of figure  $3-68$ .

3-5. AIRPORT HOURLY CAPACITY. Calculate the airport hourly capacity as follows:

a. Calculate the hourly capacities of the runway, taxiway, and gate groups components and determine the hourly demands on each.

**b. Calculate** the demand ratio for each cauponent by dividing the component demand **by** the runway component demand.

c. Calculate the component quotients by dividing each **components** capacity by its demand ratio.

d Identify the airport hourly capacity, **i.e.,** the lowest quotient calculated in c above.

#### 3-6. ANNUAL SERVICE VOLUME (ASV). Calculate the ASV as follows:

a. Calculate the. weighted hourly capacity  $(C_{\omega})$  for the runway component as follows:

(1) Identify the different runway-use configurations used over the course of a year.

(2) Determine the percent of  $time$  each runway-use configuration is in **use (P<sub>1</sub>** through  $P_n$ ). Include those times when the hourly capacity is zero, i.e., the weather conditions are below airport minimums or the airport is closed for other reasons. If a runway-use configuration is used less than 2 percent of the time, that time **may** be credited to another runway-use configuration.

(3) Calculate the hourly capacity for each runway-use configuration  $(C_1$  through  $C_n$ ).

(4) Identify the runway-use configuration that provides the maximum capacity. Generally, this configuration is also the configuration most frequently used.

(5) Divide the hourly capacity of each runway-use configuration by the hourly capacity of the runway-use configuration that provides the **maximum** capacity.

(6) Determine the ASV weighting factor  $(W_1$  through Wn) for each runwayuse configuration from Table 3-l.

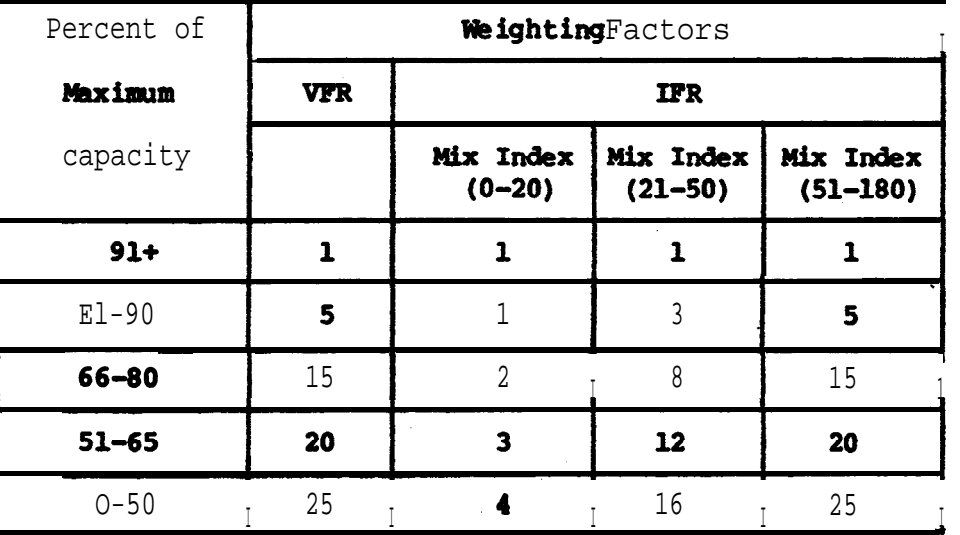

#### Table 3-1. ASV Weighting Factors

(7) Calculate the weighted hourly capacity  $(C_w)$  of the runway component by the following equation:

$$
C_{w} \t3 \t \t \frac{(P_1 \cdot C_1 \cdot W_1) + (P_2 \cdot C_2 \cdot W_2) + \ldots + (P_n \cdot C_n \cdot W_n)}{(P_1 \cdot W_1) + (P_2 \cdot W_2) + \ldots + (P_n \cdot W_n)}
$$

b Calculate the ratio of annual demand to average daily demand during the peak **month** (D). Typical annual demand to average daily demand ratios are provided in table 3-2.

c. Calculate the ratio of average daily demand to average peak hour demand during the **peak month (H).** Typical average daily to average peak hour demand ratios are provided in table 3-2.

| Mix Index  | Daily $(D)$ | Hourly (H) |  |
|------------|-------------|------------|--|
| $0 - 20$   | $280 - 310$ | $7 - 11$   |  |
| $21 - 50$  | $300 - 320$ | $10 - 13$  |  |
| $51 - 180$ | $310 - 350$ | $11 - 15$  |  |

Table 3-2. Typical Demand Ratios

d. Calculate ASV by the following equation:

#### $ASV = C_w \cdot D \cdot H$

 $3-7$ . HOURLY DELAY TO AIRCRAFT ON THE RUNWAY COMPONENT. Hourly delay calculations described in this paragraph apply to those hours when the hourly demand does not exceed the hourly capacity of the runway component. For those hours when the hourly demand exceeds the hourly capacity of the runway component, paragraph 3-9 calculations apply. Calculate hourly delay as follows:

a. Calculate the hourly capacity of the runway component for the specific hour of interest.

b. Identify from figure  $3-2$  the figure number for delay (for the arrival delay  $index (ADI)$  and the departure delay index  $(DDI)$ ).

c. Identify the hourly demand  $(HD)$  and the peak 15 minute demand  $(Q)$ on the runway component.

d. Calculate the ratio of hourly demand to hourly capacity  $(D/C)$ .

e. Determine the arrival delay index (ADI) and departure delay index (DDI).

f Calculate the arrival delay factor (ADF) and departure delay factor (DDF) by the f&owing equations:

#### $ADF = ADI \cdot (D/C)$

#### $DDF = DDI \cdot (D/C)$

g. Calculate the demand profile factor (DPF) by the **following** equation:

$$
DPF = \frac{100 \text{ Q}}{\text{HD}}
$$

**NOTE :** Airports with a high percentage of air carrier activity normally have a DPF of 50 percent. Airports with a high percentage of **general** aviation activity normally **have a DPF in** the 30 to 35 percent range.

h Calculate the average delay for arriving aircraft (DAHA) and departing aircraft. **(DAHD)** figure 3-69.

i. Calculate hourly delay **(DTH)** by the following equation:

 $DTH = HD(PA \cdot DAHA + (100 - PA) \cdot DAHD) /100$ 

3-8. DAILY DELAY TO **AIRCRAFT** ON THE **RUNWAY COMPONENT WHEN THE** D/C RATIO IS 1.0 OR LESS FOR EACH HOUR. Calculate the daily delay as follows: Calculate the daily delay as follows:

a. For each hour, calculate the hourly delay to aircraft on the runway component.

b Calculate the delay for the time period in question by summing the delay for each.of the hours.

3-9. DAILY DELAY TO AIRCRAET ON THE RUNWAY COMPONENT WHEN THE D/C RATIO IS GREATER THAN 1.0 FOR ONE OR MORE HOURS. Calculate the daily delay as follows: Calculate the daily delay as follows:

Identify the saturated time periods. A saturated period consists of the consecutive hours when demand exceeds capacity (termed the overload phase) plus the subsequent hour(s) required to accommodate the residual demand (termed the recovery phase).

b. For each saturated period (overload plus recovery phase), calculate the delay to aircraft as follows:

(1) Determine the duration of the overload phase.

(2) Calculate the hourly AD/C ratio during the overload phase, i.e., the sum of the hourly demands during the overload phase divided by the sum of the hourly capacities during the overload phase.

(3) Determine the percent of arrivals (PAS) for the saturated (overload plus recovery) period.

(4) Determine the ADI and the DDI for the saturated (overload plus recovery) period.

(5) Calculate the arrival delay factor  $(ADF)$  and departure delay factor **(DDF)** using the following equations:

#### $ADF = ADI \cdot (AD/C)$

#### $\text{DDF} = \text{DDI} \cdot (\text{AD}/\text{C})$

(6) Determine the average delay per arrival (DASA) and per departure (DASD) during the saturated (overload plus recovery) period from figure 3-70.

(7) Calculate the delay in the saturated period  $(DTS)$  by the following equation:

#### $\text{DTS} = (\text{HD}_1 + \text{HD}_2 + \dots + \text{HD}_n) \cdot (\text{PAS} \cdot \text{DASA} + (100 - \text{PAS}) \cdot \text{DASD}) / 100$ , where

 $HD_1$  through  $HD_n =$  Hourly demand during hours 1 through n of the saturated period.

c. Determine for each unsaturated hour the delay in accordance with the procedures in paragraph 3-8.

d delay;. Calculate the total daily delay by summing the saturated and unsaturated

3-10. ANNUAL DELAY TO **AIRCRAFT** ON THE RUNWAY **COMPONENT.** The following procedure uses 24 representative days, one VFR and one IFR for each  ${\tt calander}$  month. Other increments of time may be selected. If the airport has considerable fluctuation in bperations during the week, or if a more precise delay determination is needed, one representative VFR and one representative **IFR** day should be used for each day of the week. Variation in seasonal traffic will require repetition of these computations for each season. Airports which have consistent patterns of operations throughout the week and year require fewer computations.

a. Convert annual demand to average day demand for each month.

(1) Distribute the annual demand to the 12 calendar months to account for seasonal variations in traffic.

 $(2)$  **Develop** average day demand by dividing the monthly demands by the number of days in the respective month.

b demand.. Adjust the average day demand to account for differences in VFR and IFR

(1) Determine from **weather** records the percent of the time that **IFR** and PVC operating conditions prevail (SIFR).

(2) Determine  $from$  traffic records the percent IFR (and PVC) demand to VFR demand (**%IFR** demand).

(3) Calculate the representative VFR day demand (VFR demand) and repre- . sentative IFR day demand (IFR demand) by the following equations:

## $\texttt{VFR}$  demand =  $\frac{\text{(Average day demand)}}{\text{1-81FR}(\text{1-81FR demand}/\text{100})/\text{100}}$

#### IFR demand = VFR demand . **&IFR demand/100**

c. From historical data, develop a breakdown of hourly demand for the representative day(s).

d. Calculate the representative daily delays.

e. Determine monthly delay by multiplying the representative daily delays by the number of days it represents and summing these quotients.

f . Sum the monthly delays. .

3-11. HOURLY DEMAND CORRESPONDING TO A SPECIFIED LEVEL OF AVERAGE HOURLY DELAY. Determine the hourly demand which corresponds to a stipulated average level of delay by trial and error, i.e., using a graphical plotting of delay versus demand.

#### 12/1/95

#### AC 150/5060-5 CHG2

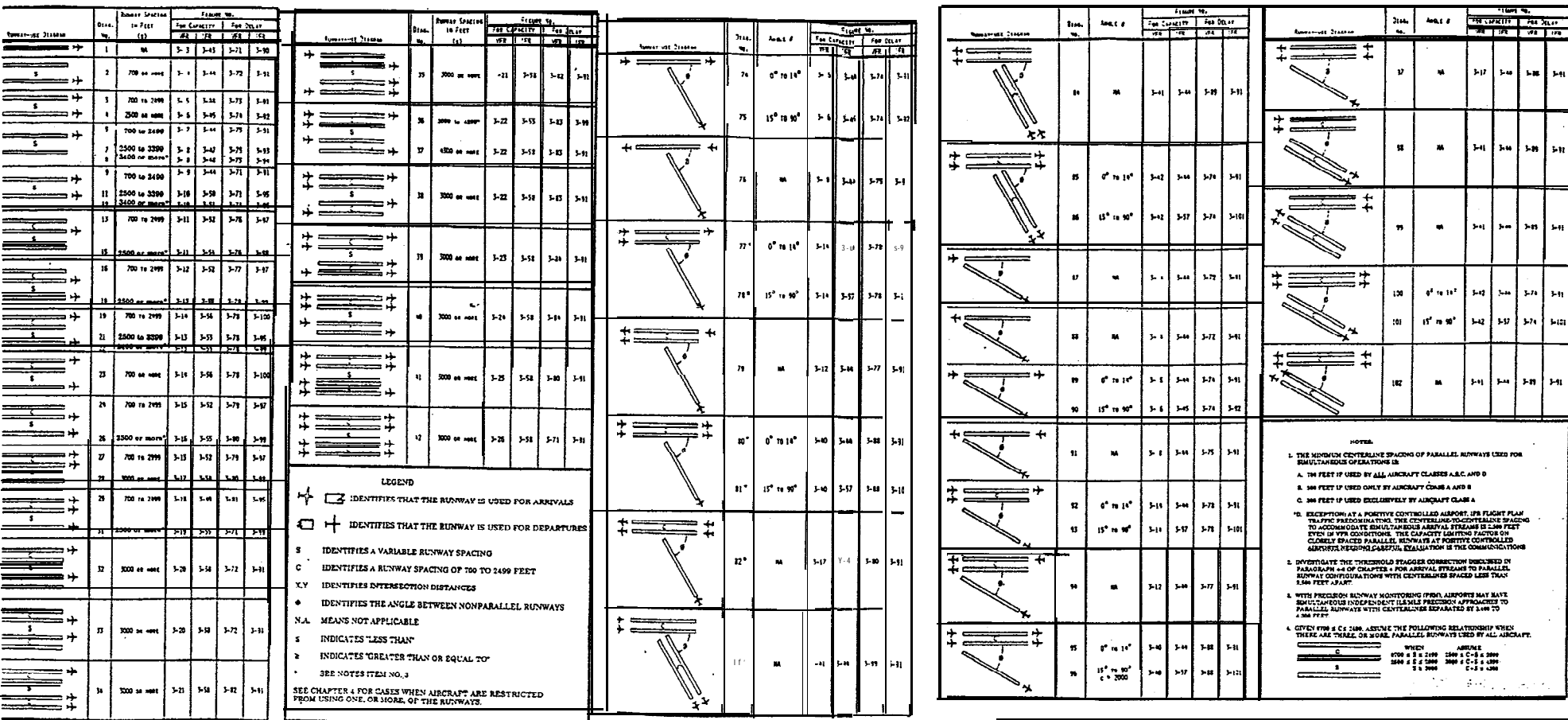

Figure 3-2. Runway-use diagrams

Chap 3

21 (and 22)

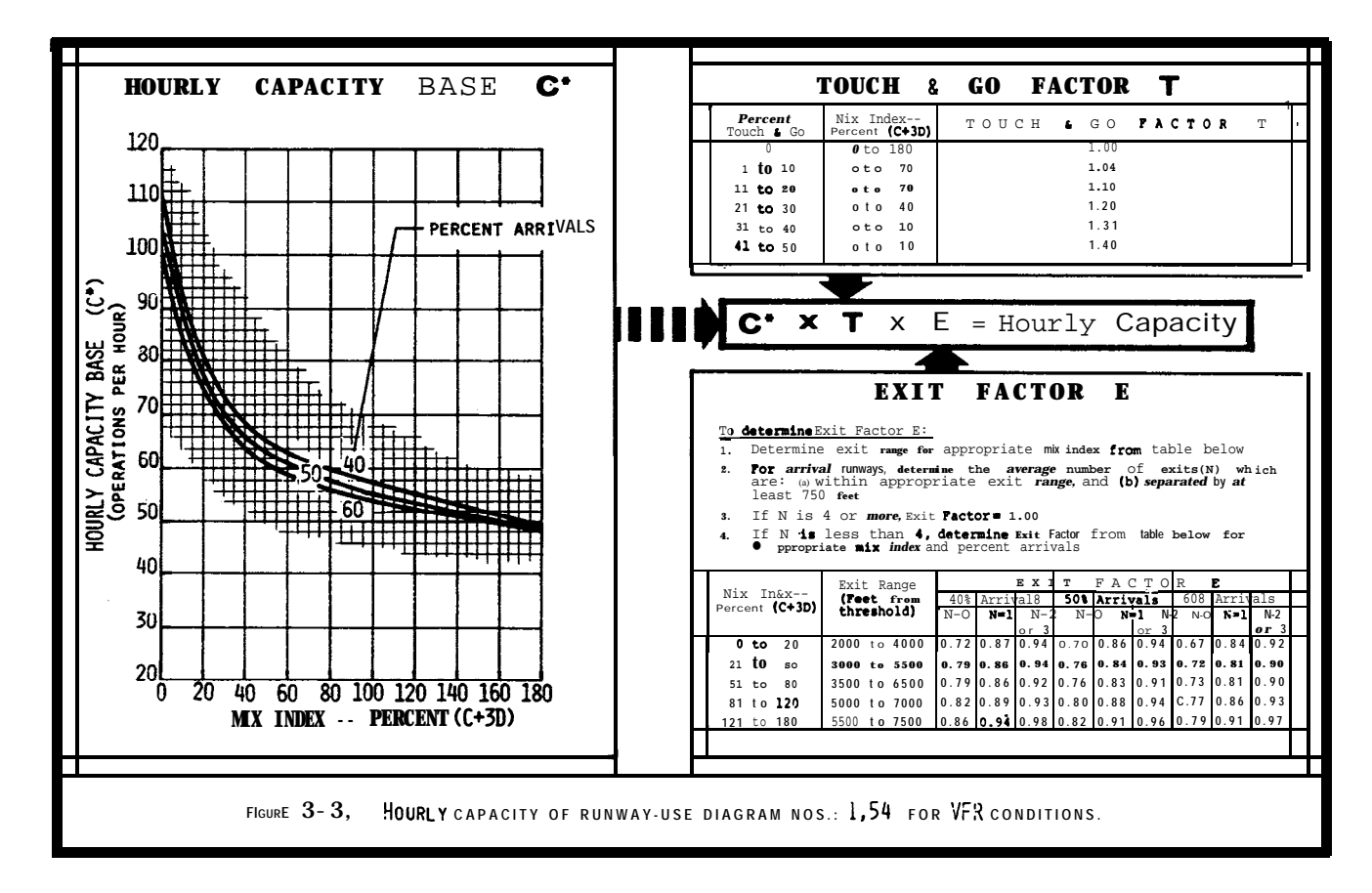

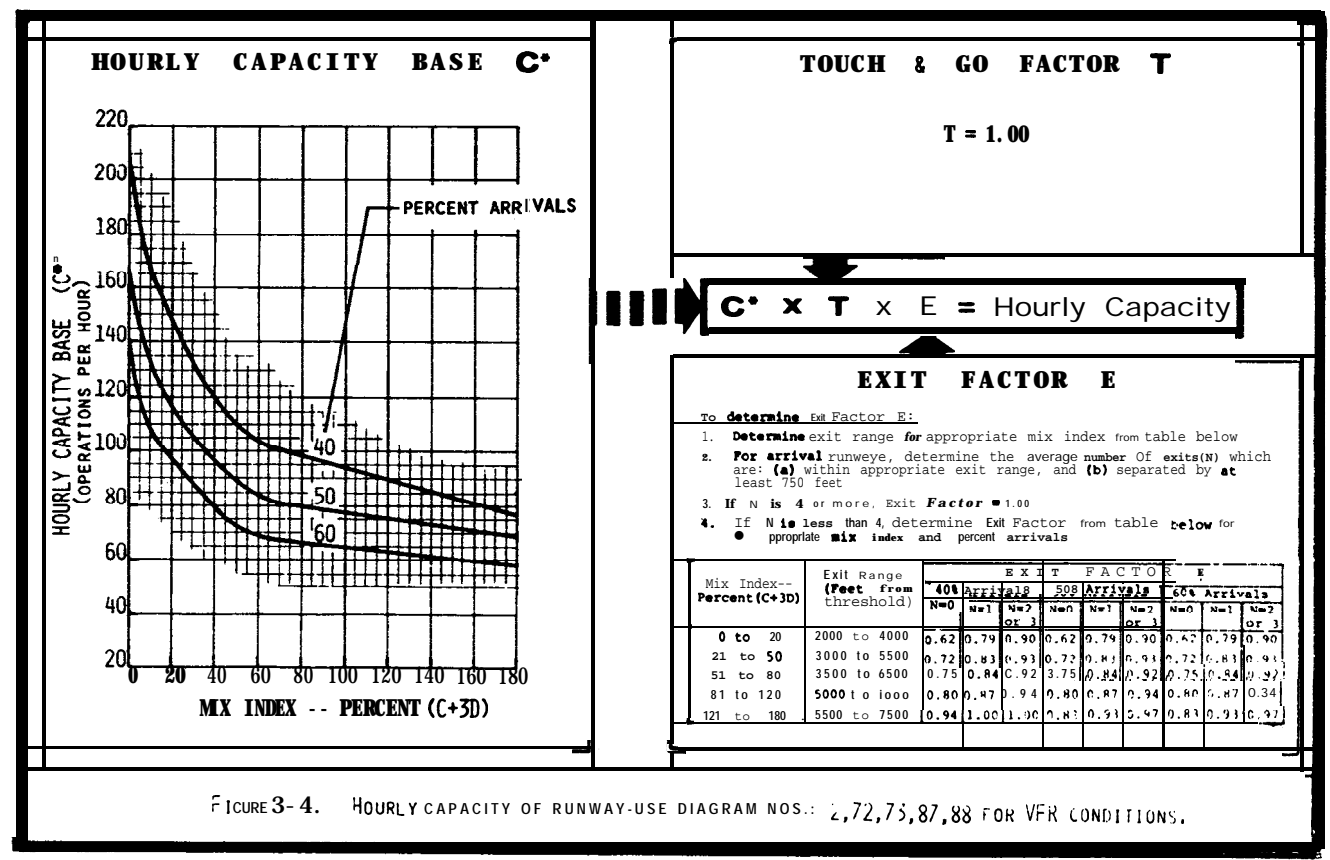

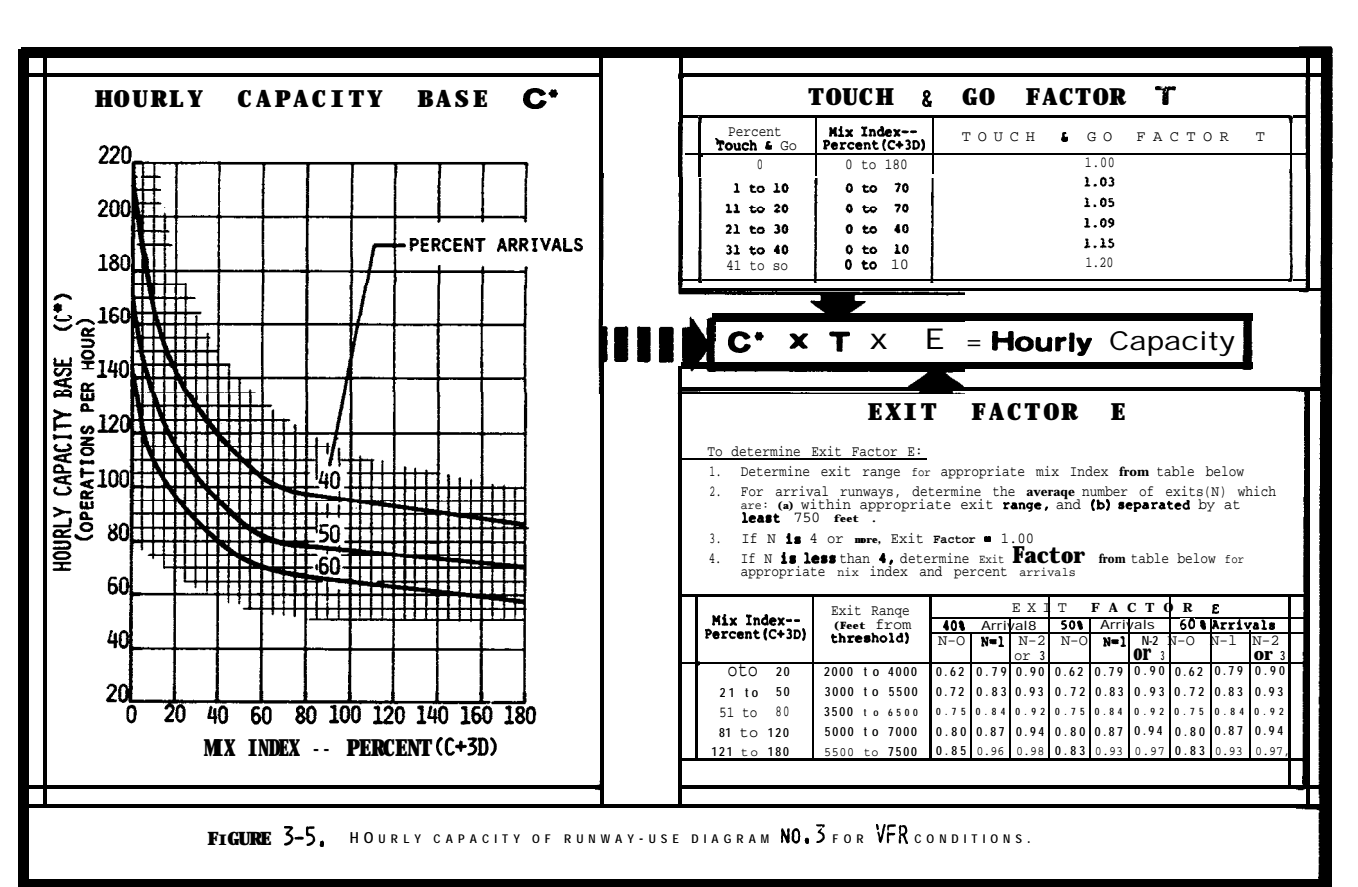

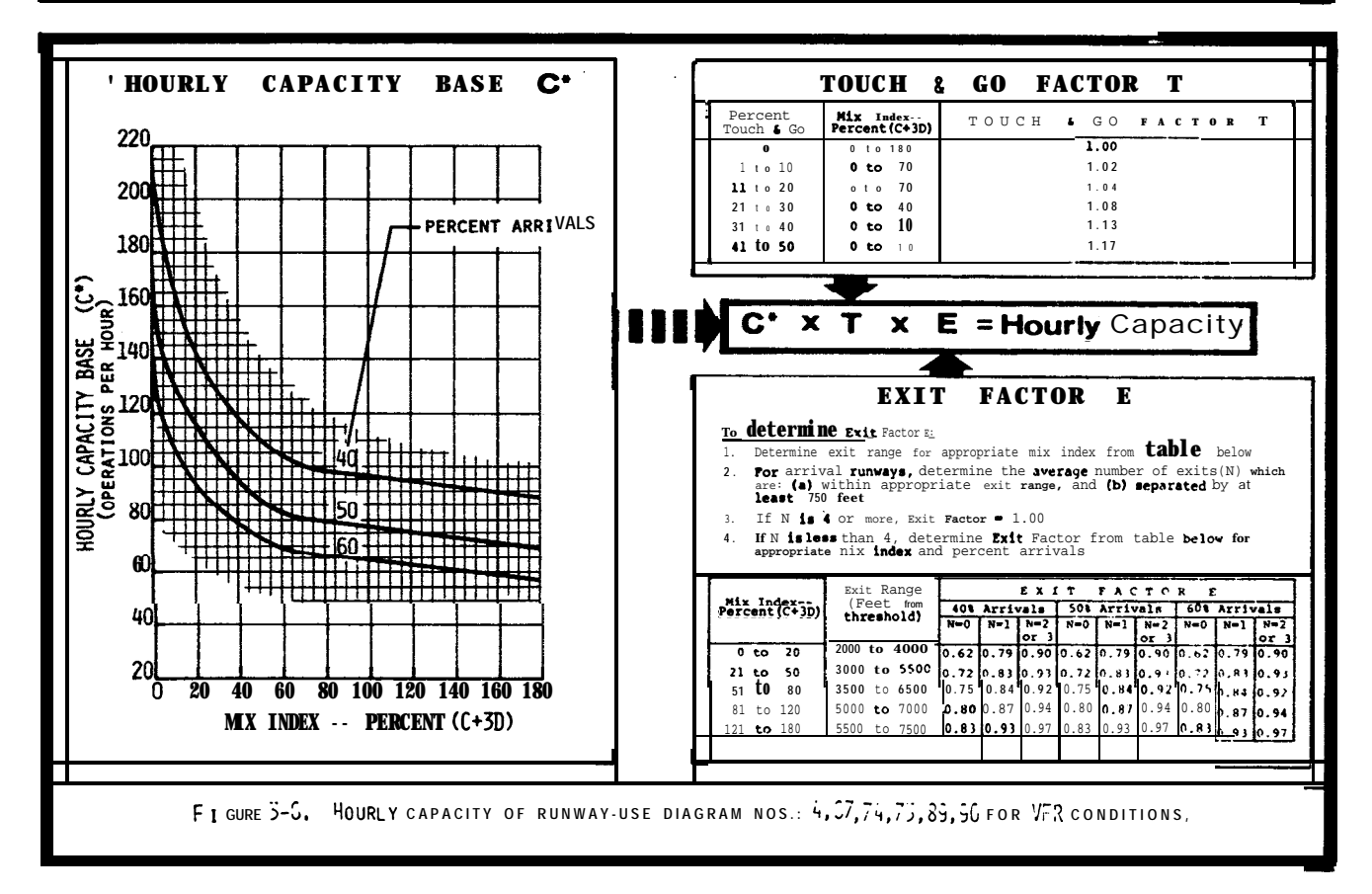

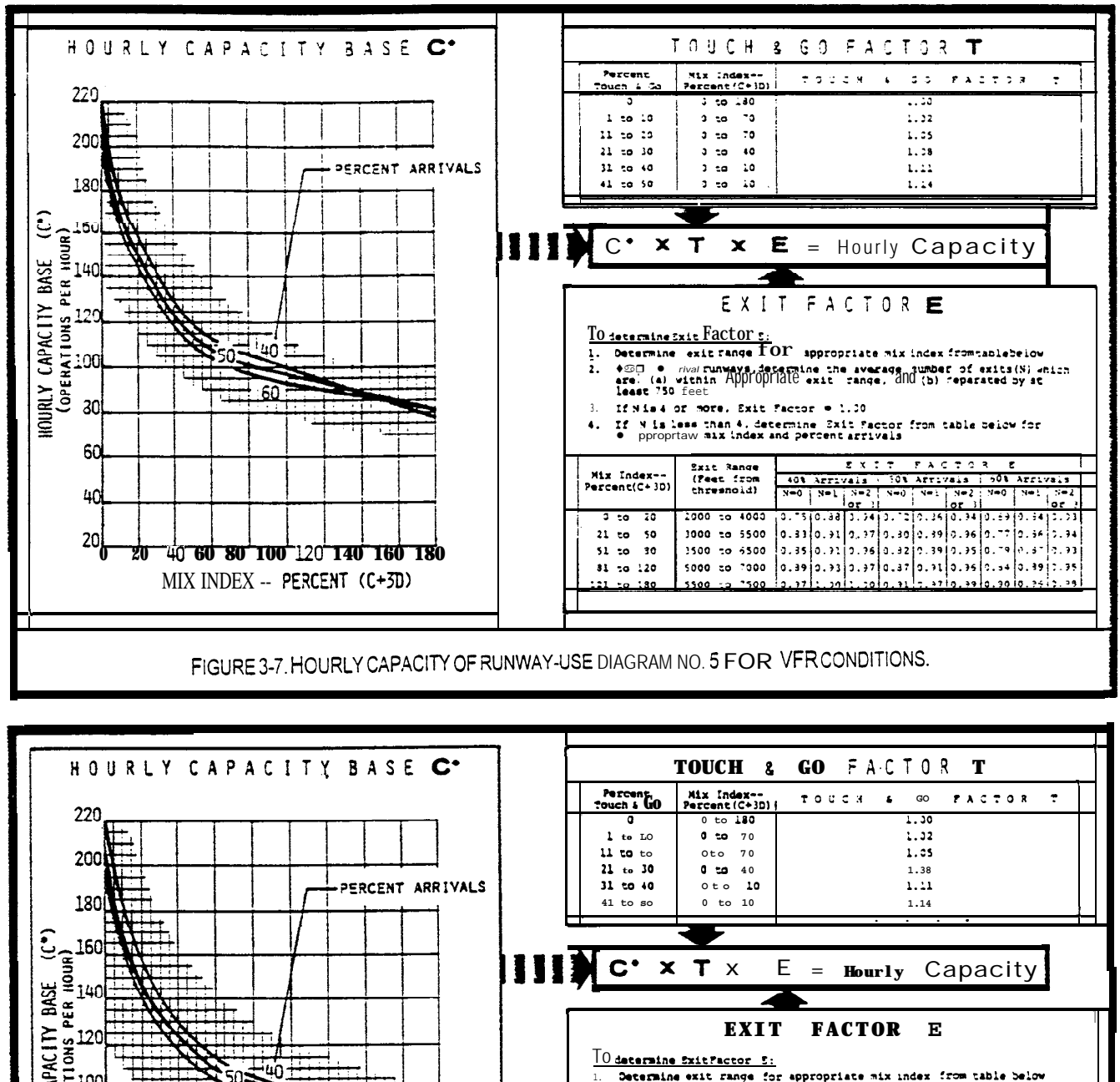

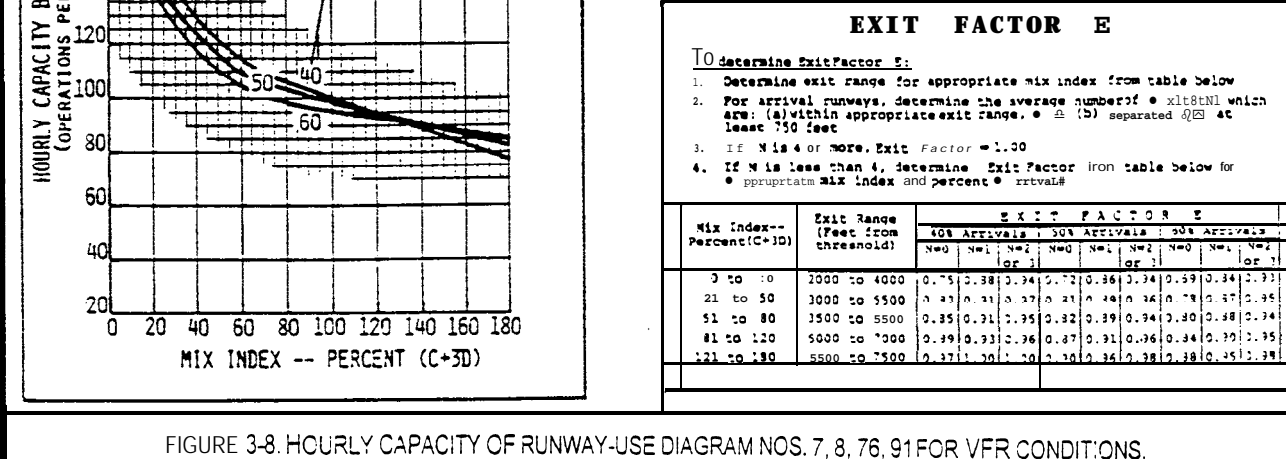

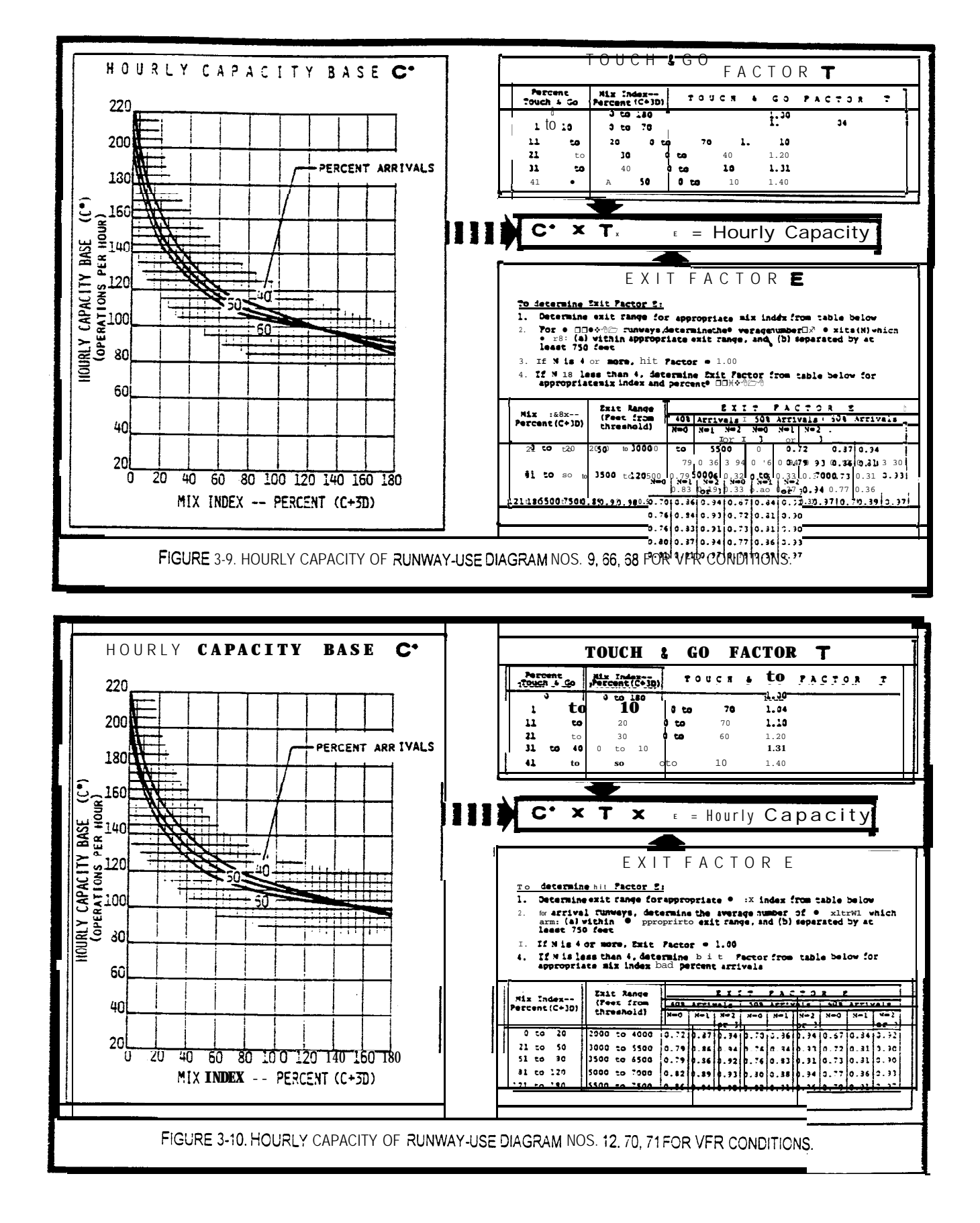

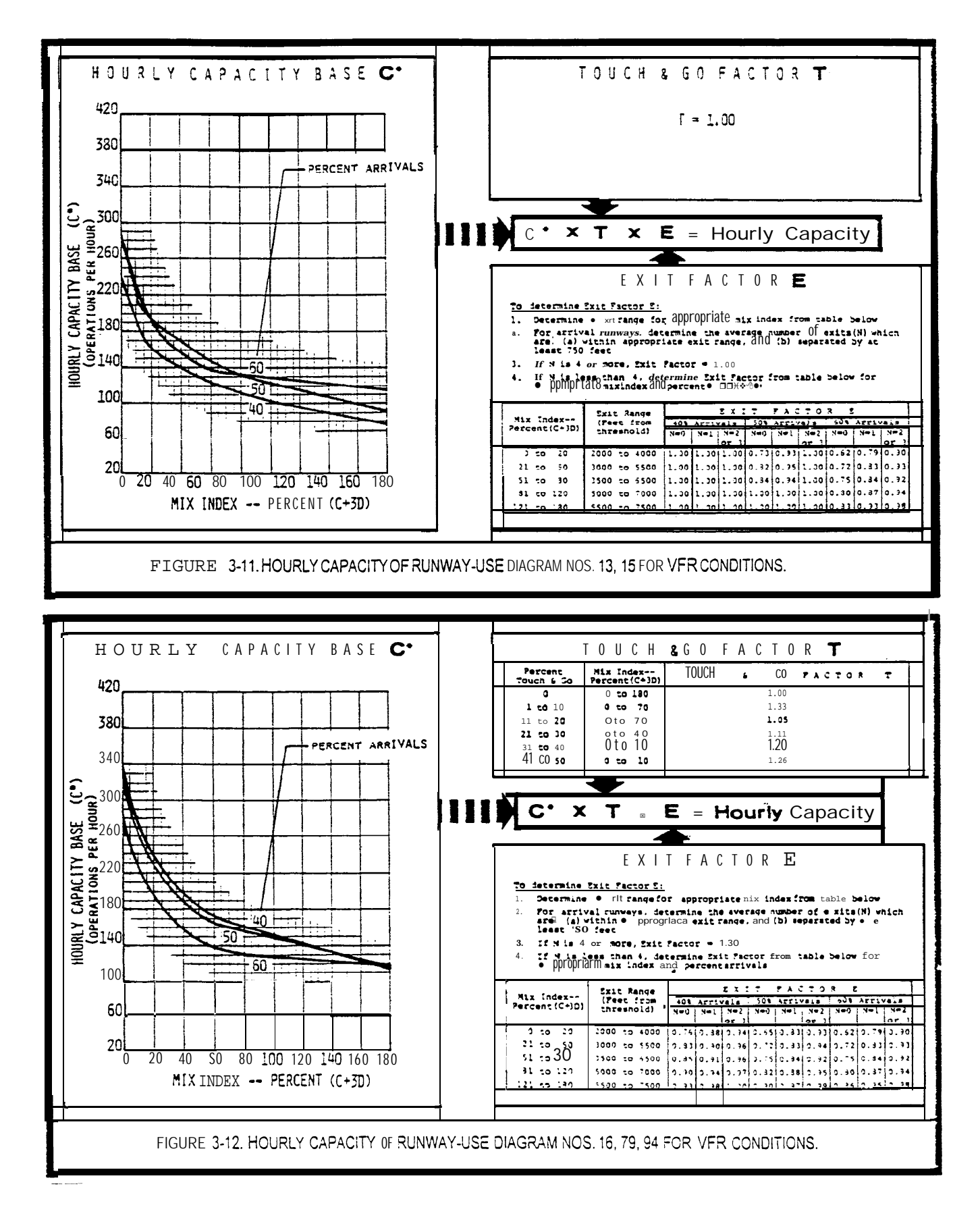

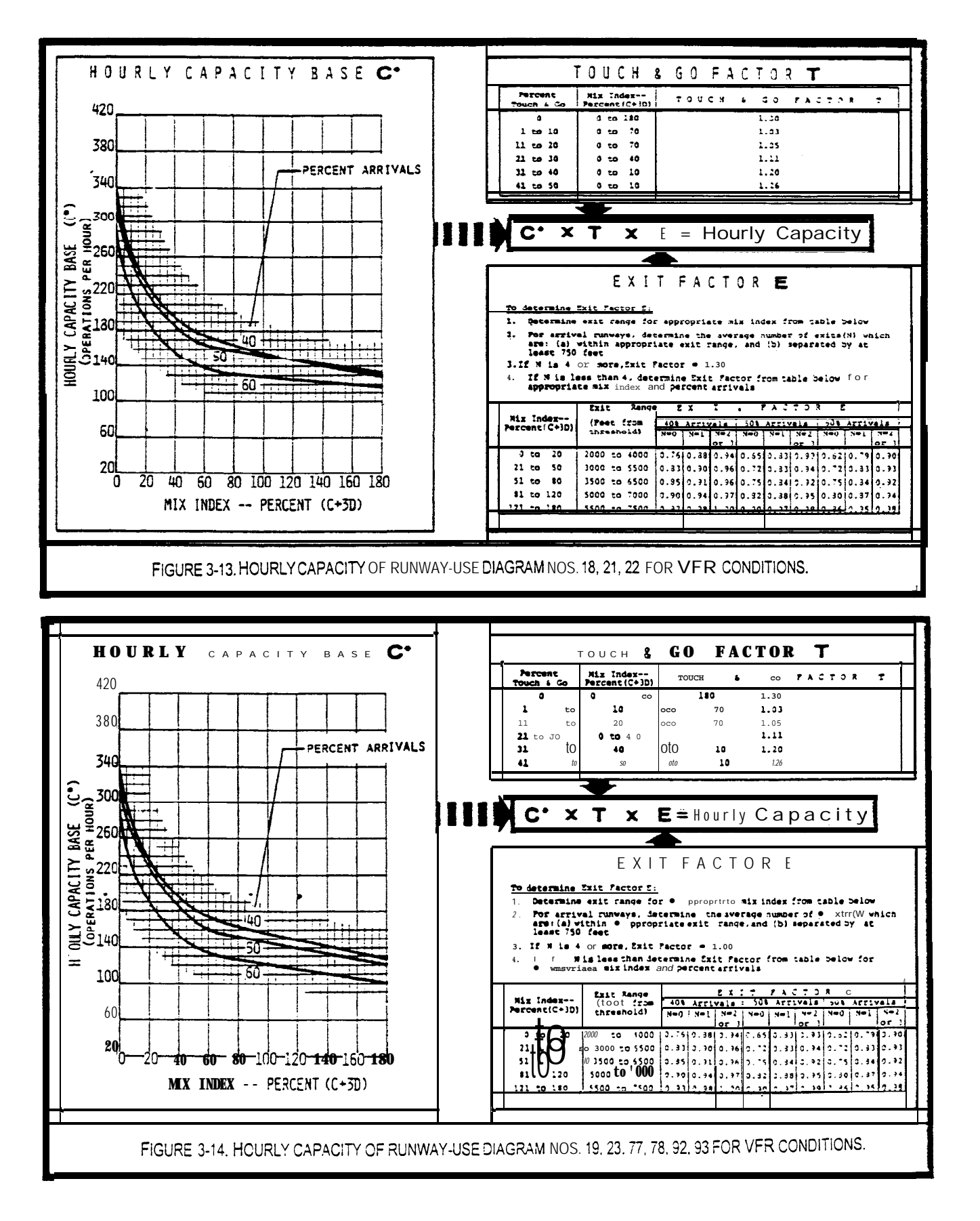

 $\mathcal{A}$ 

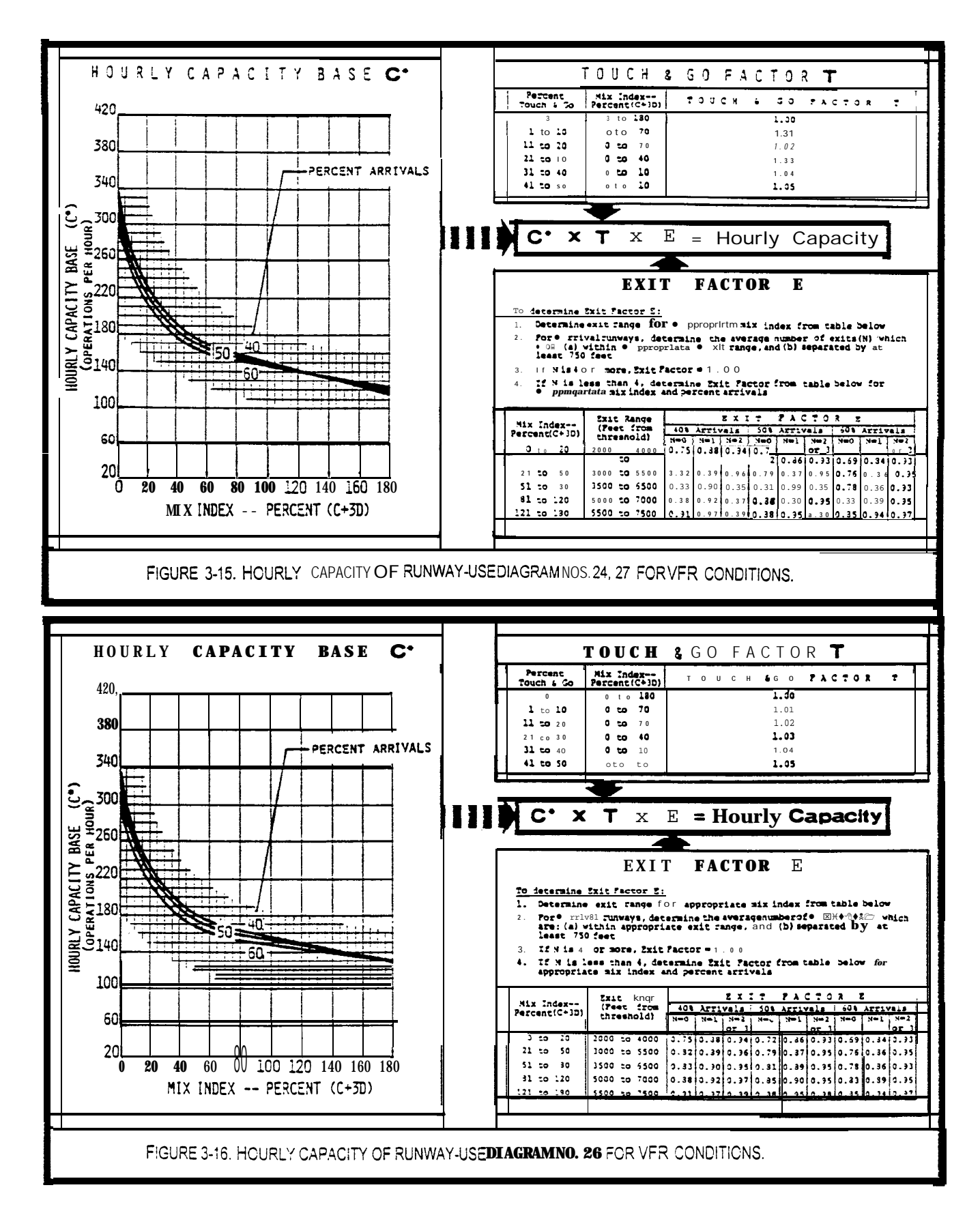

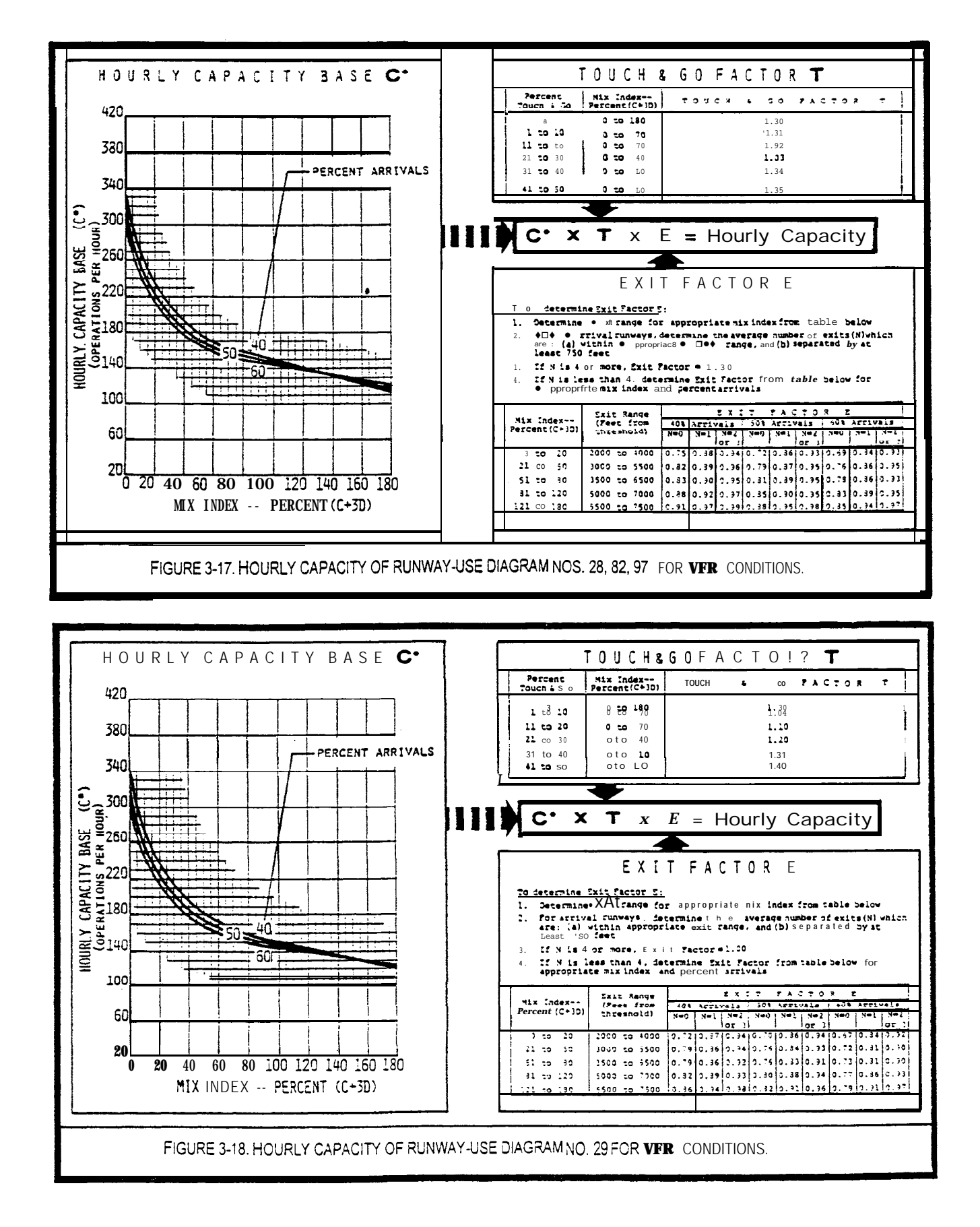

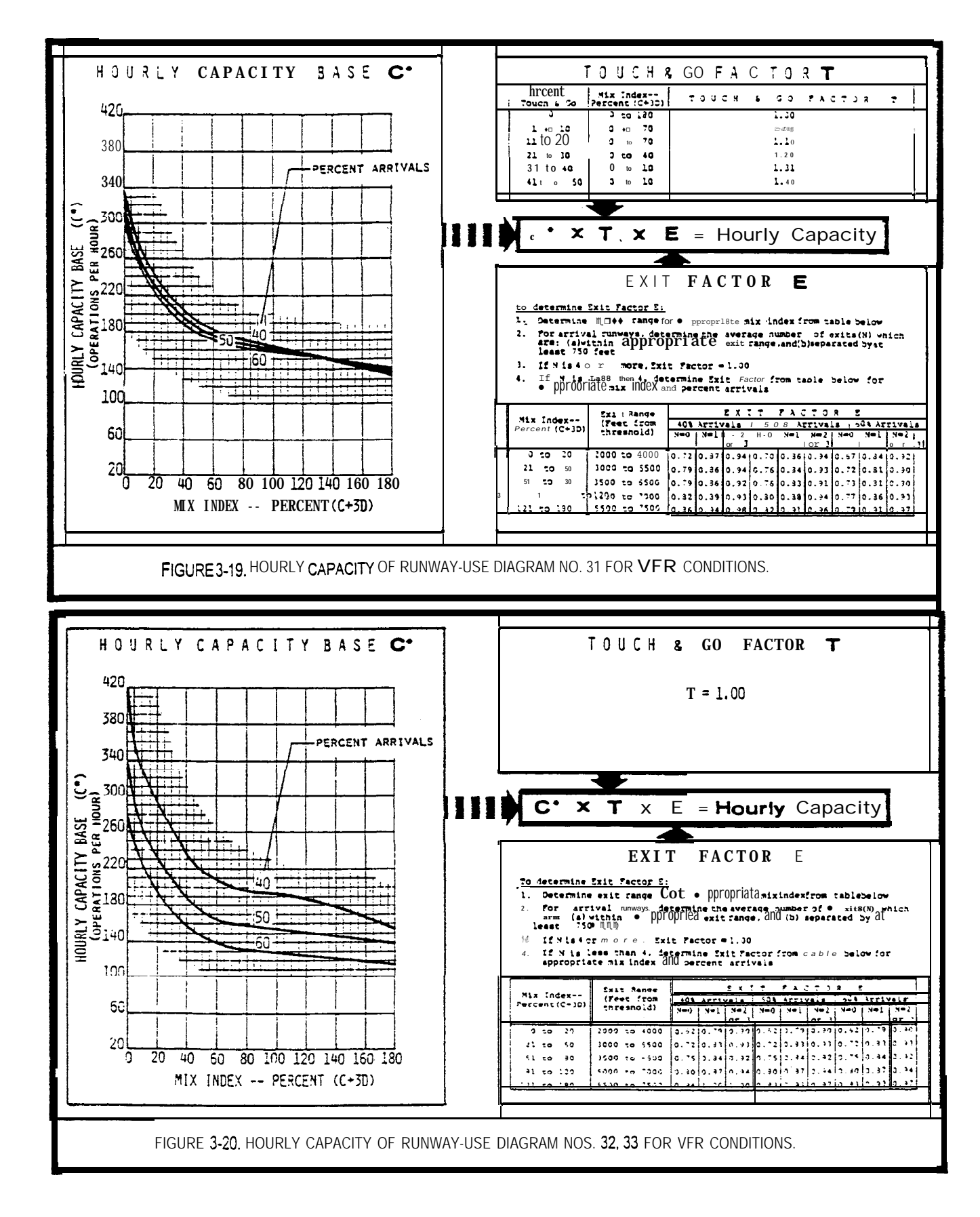
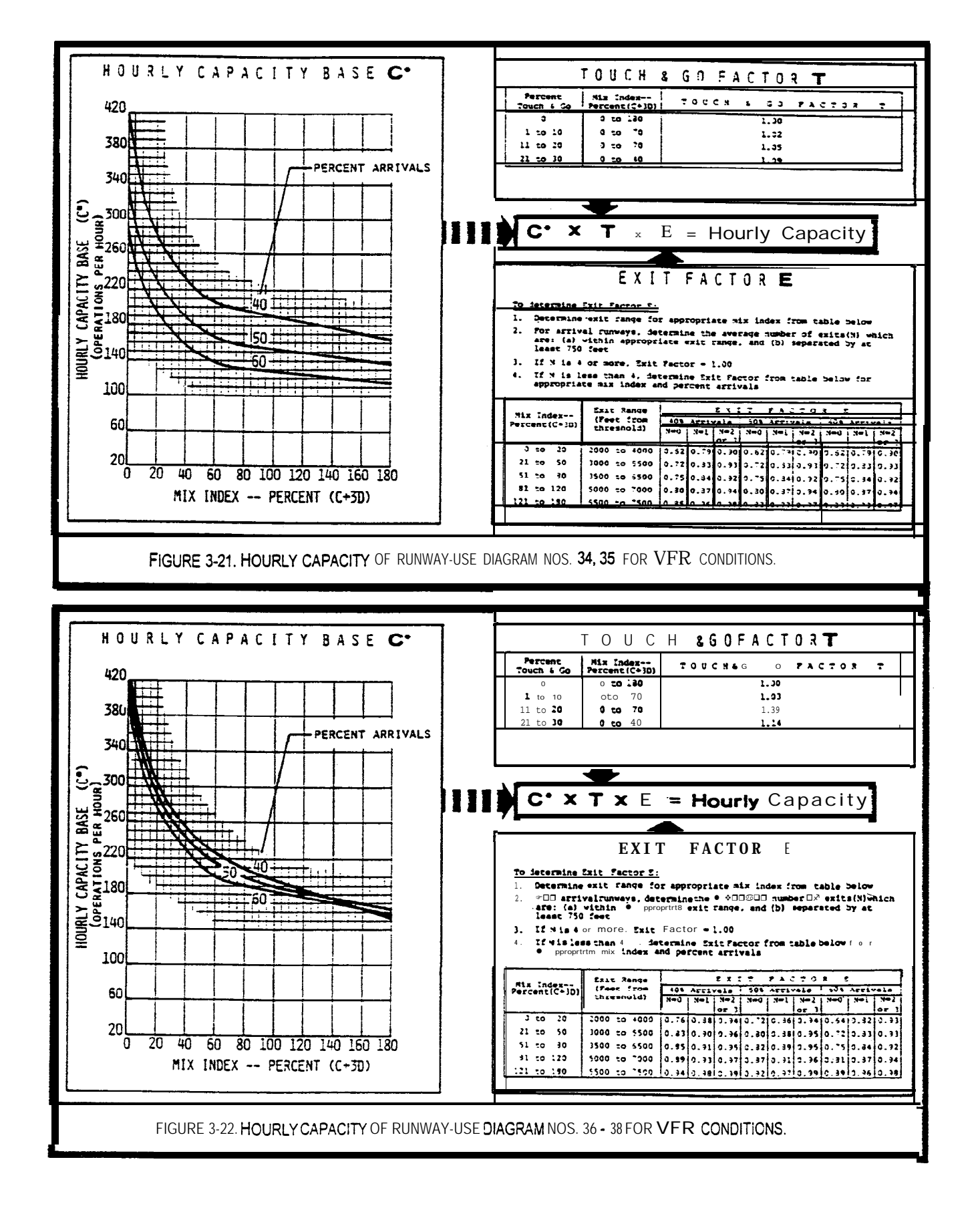

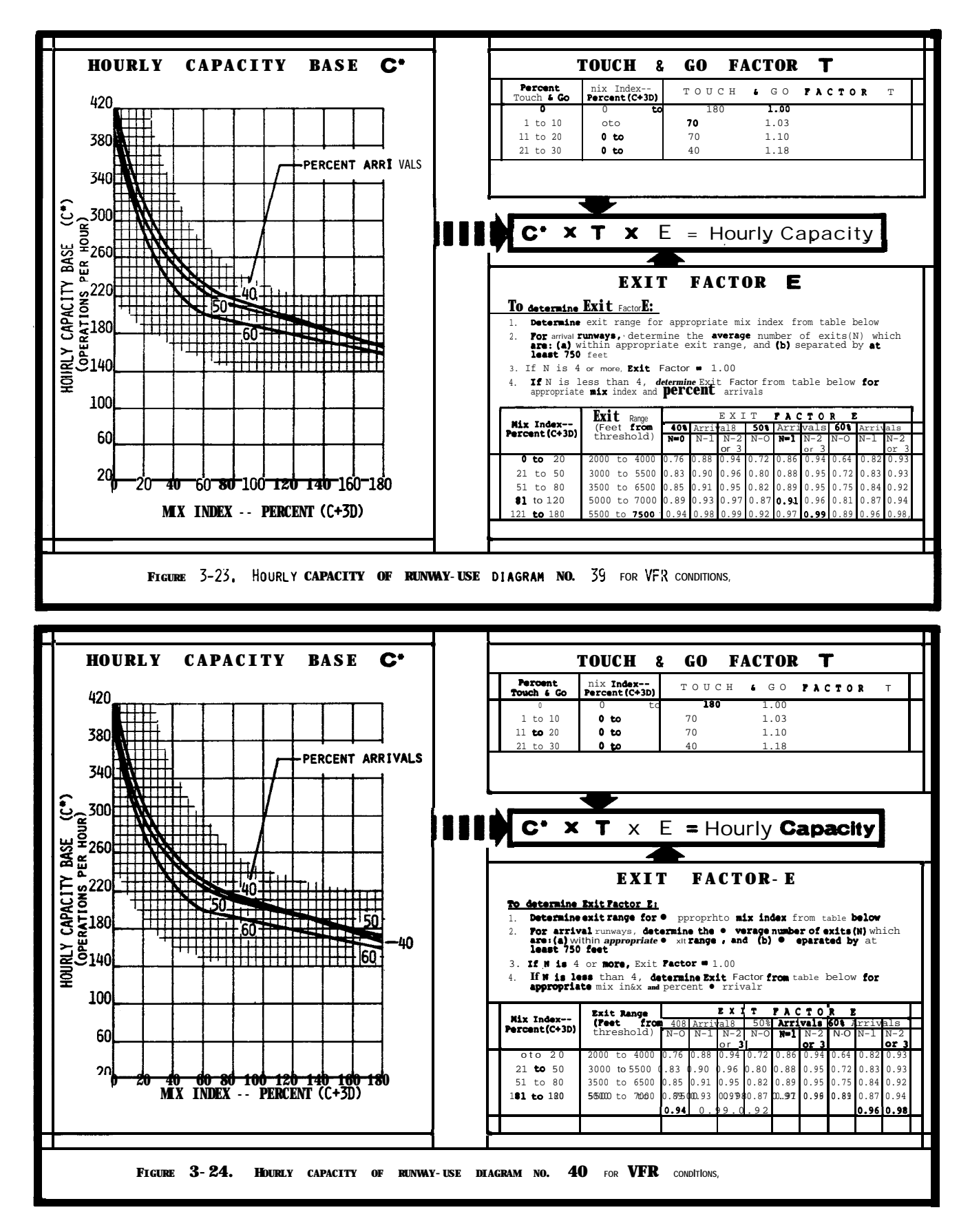

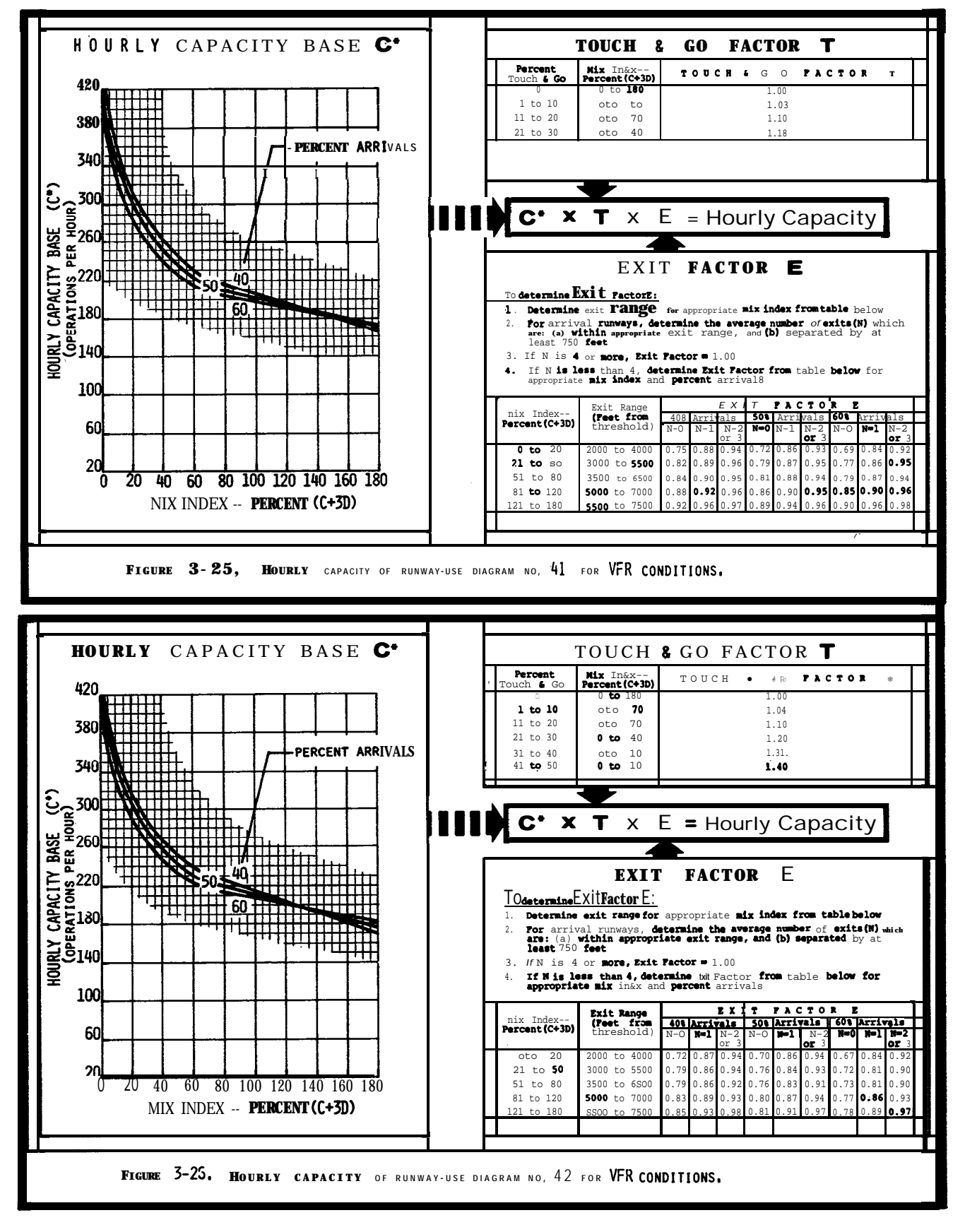

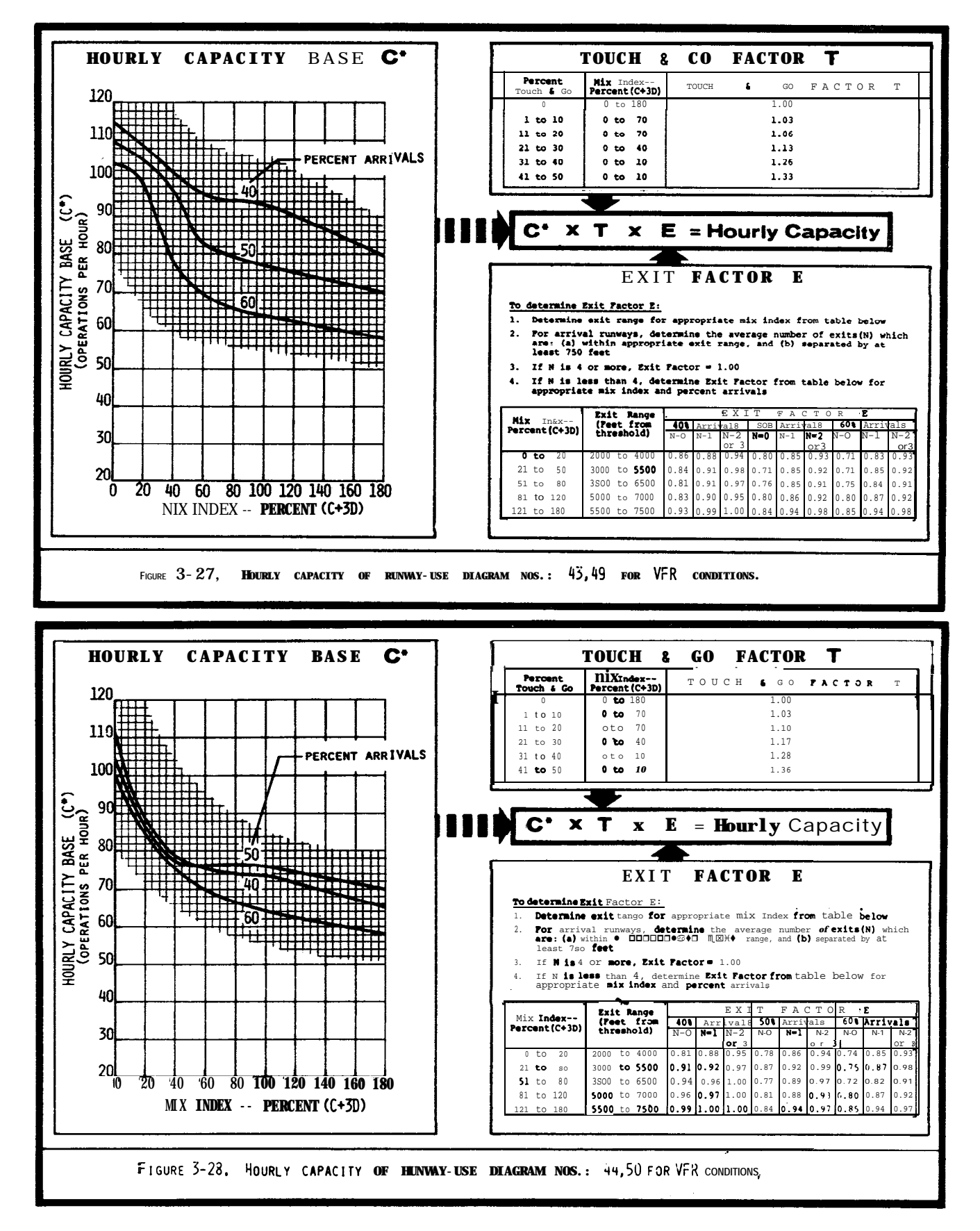

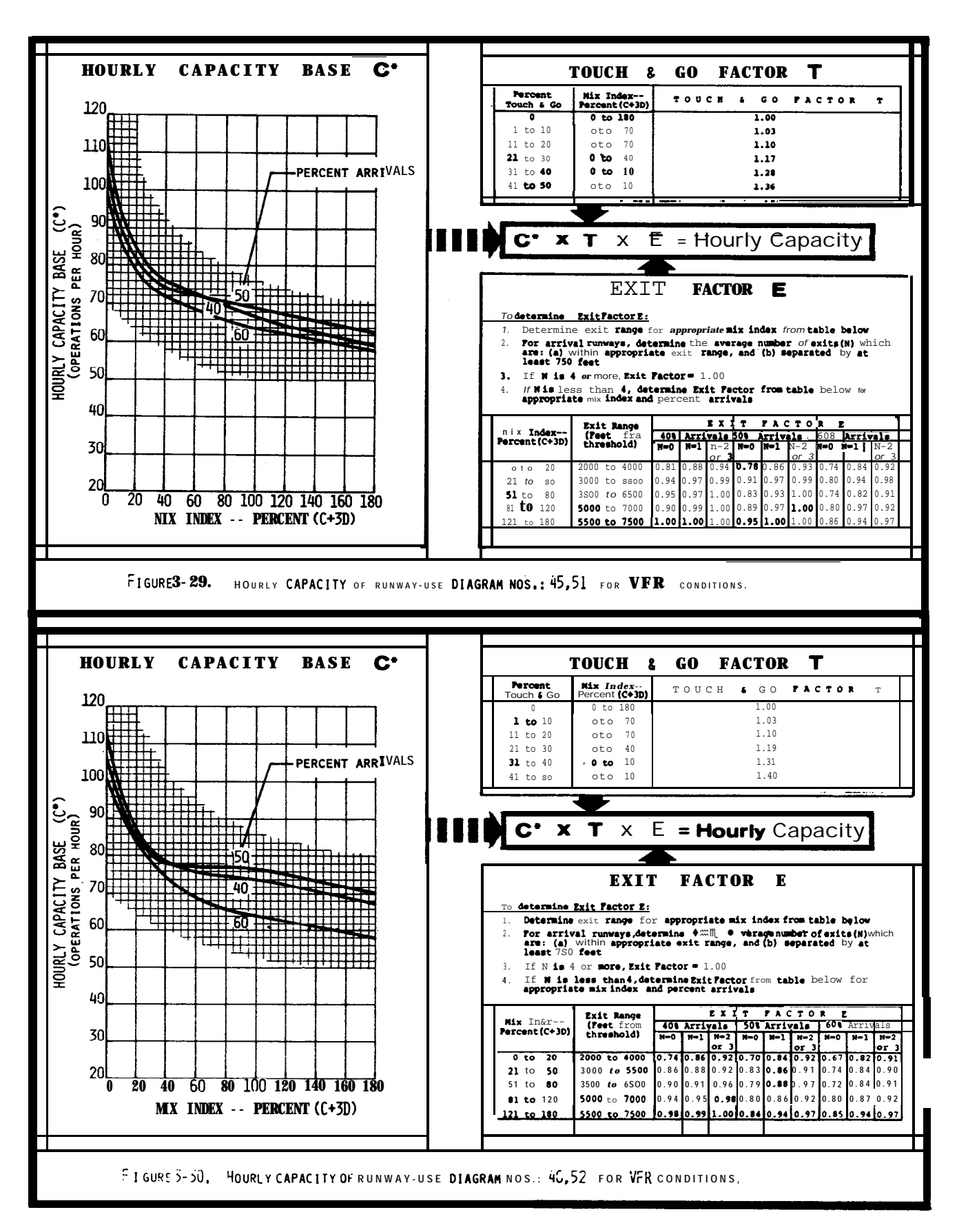

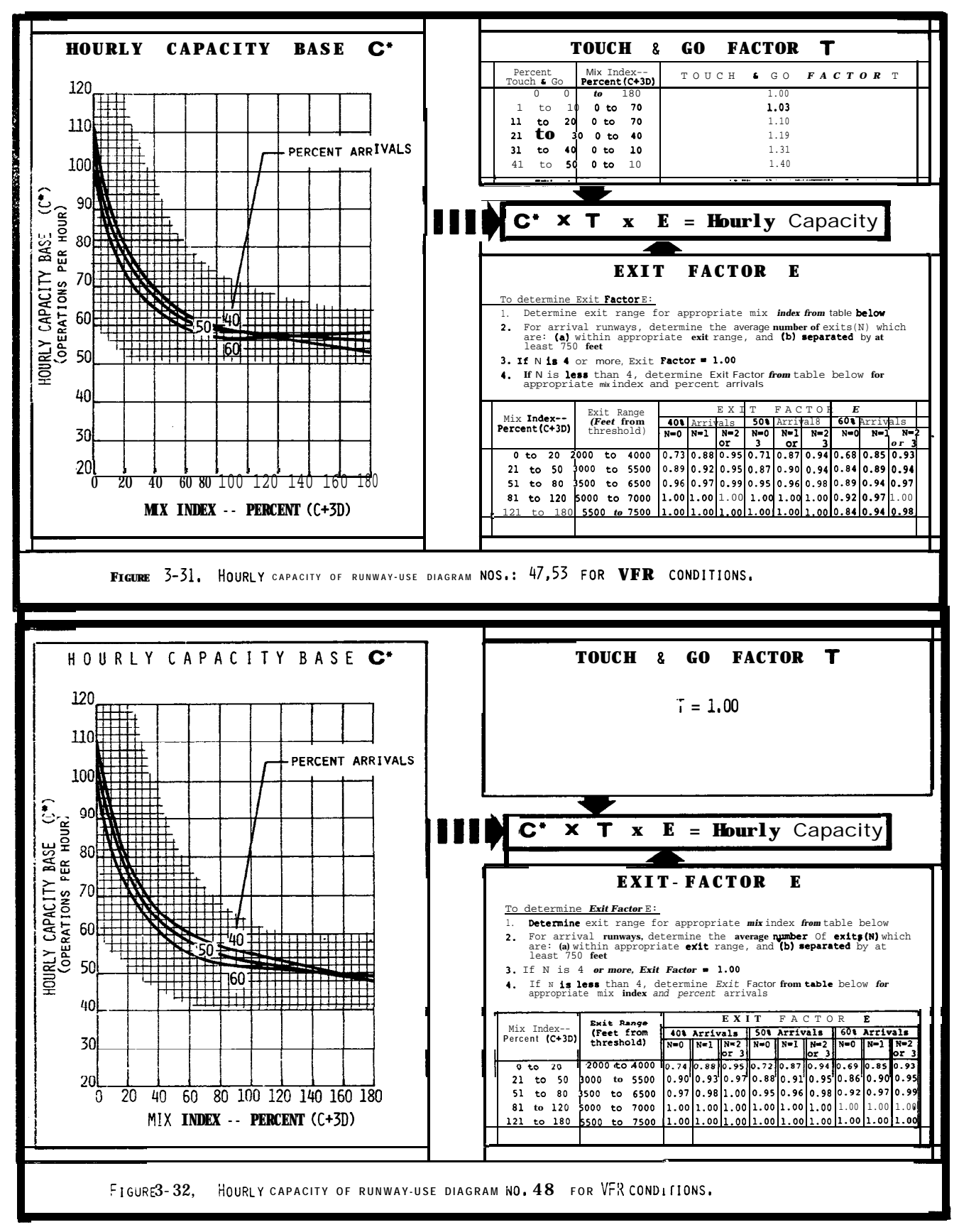

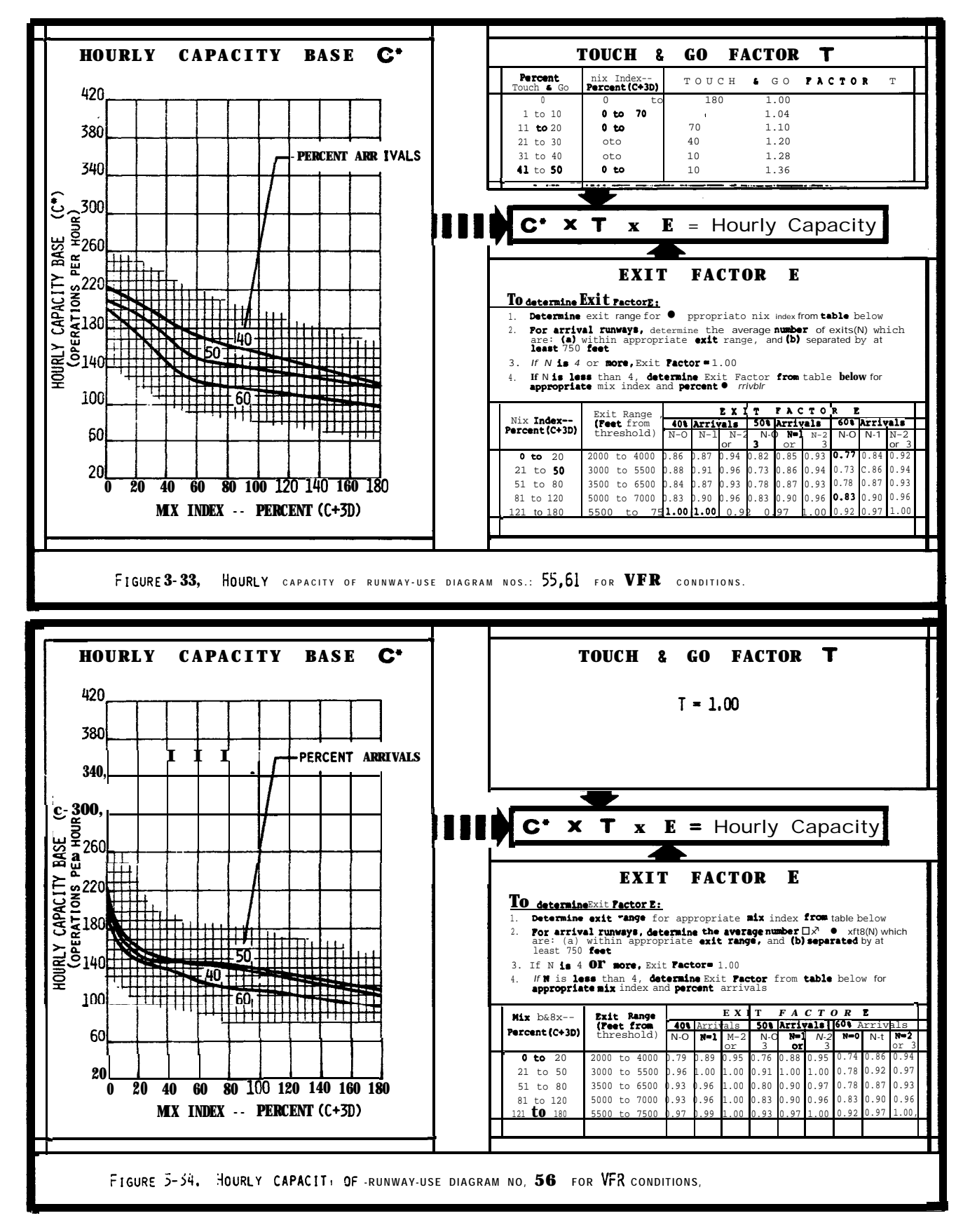

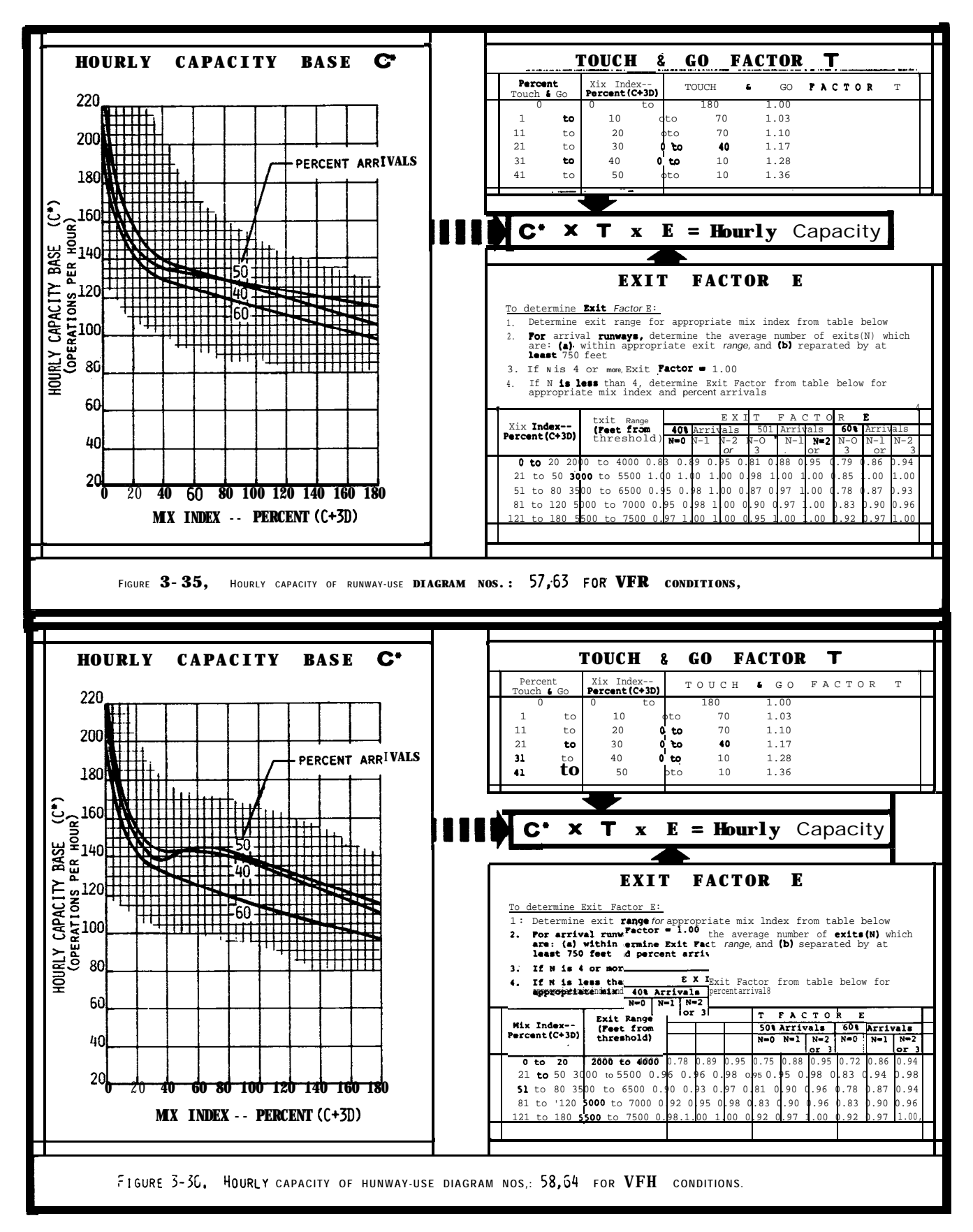

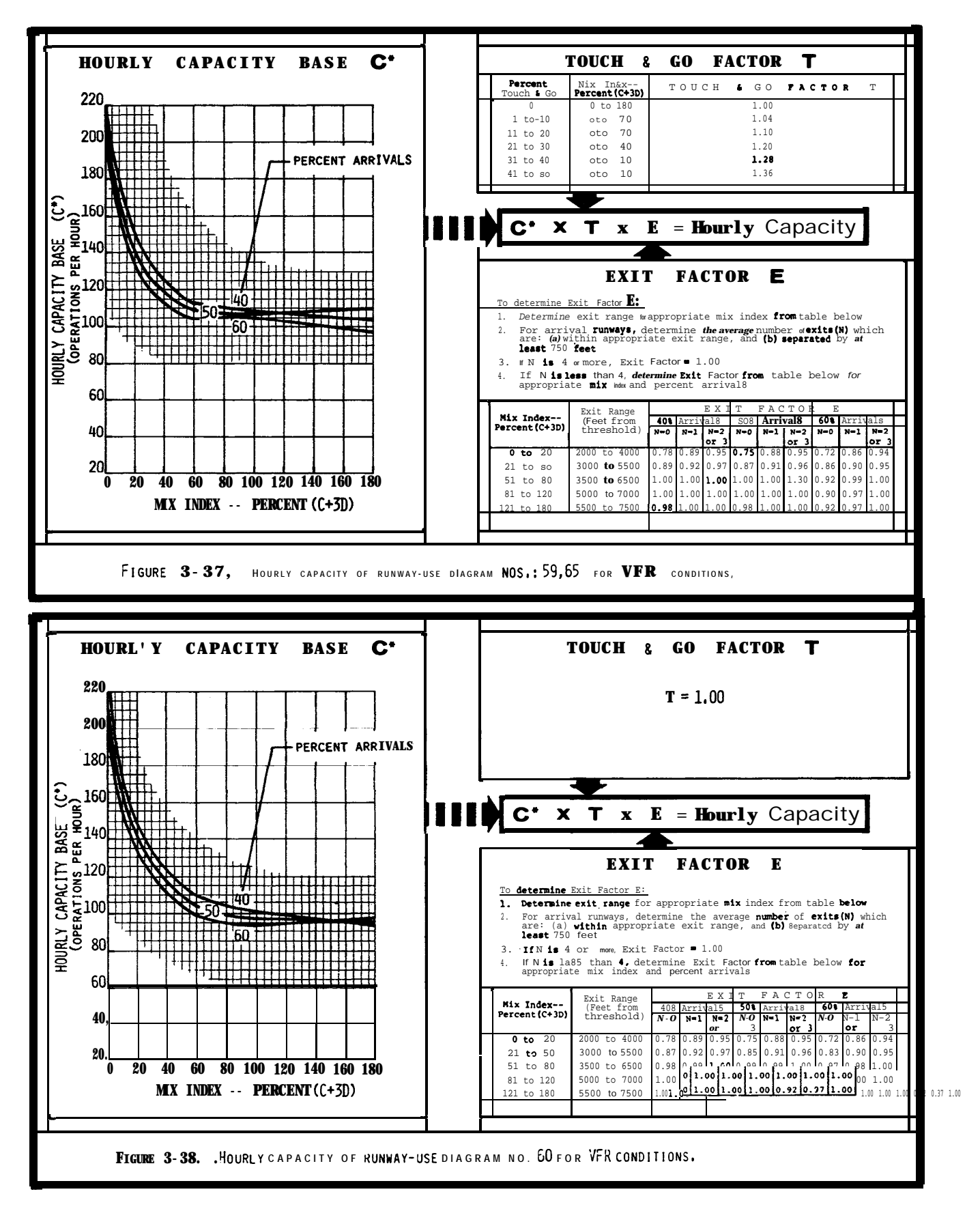

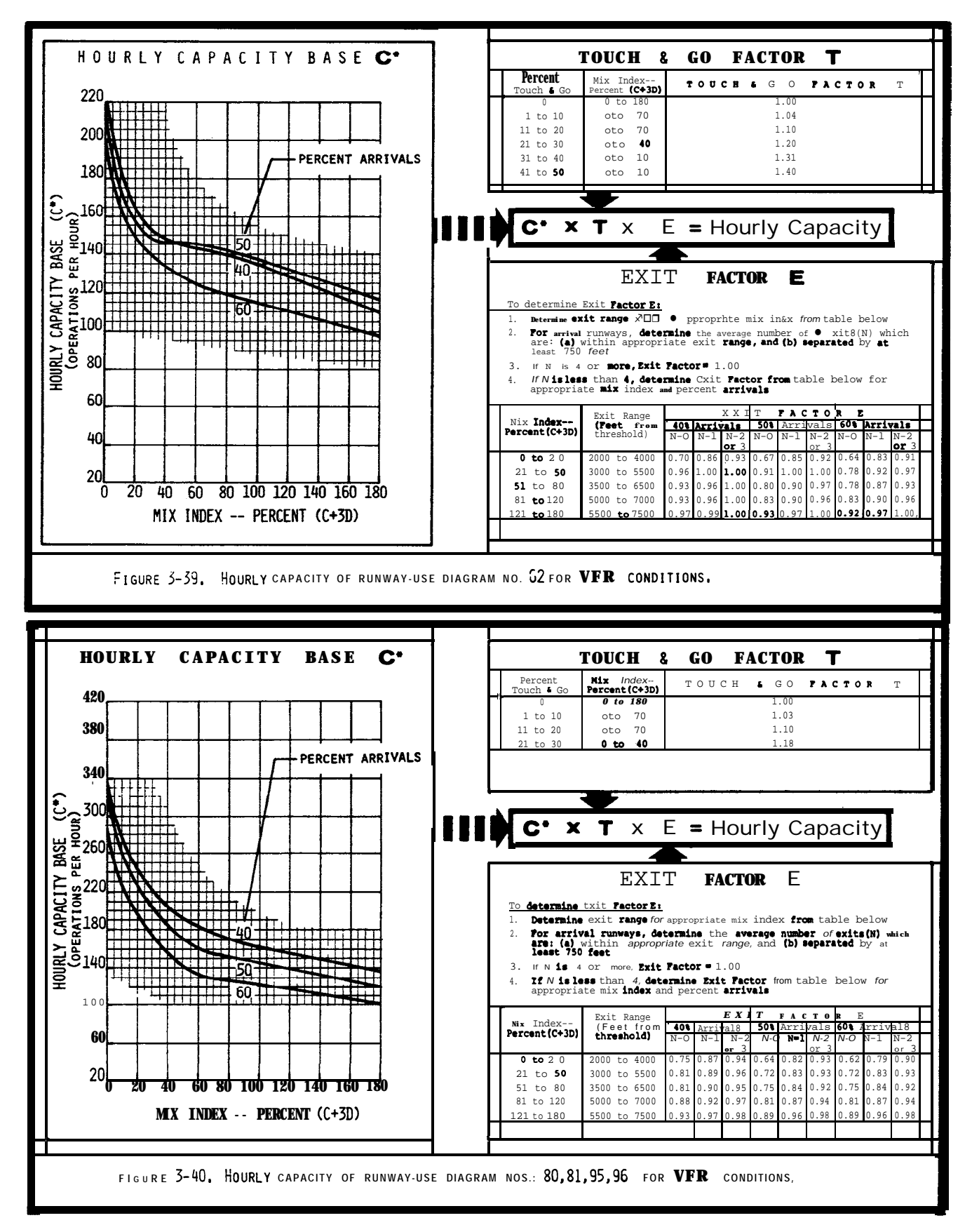

Chap 3

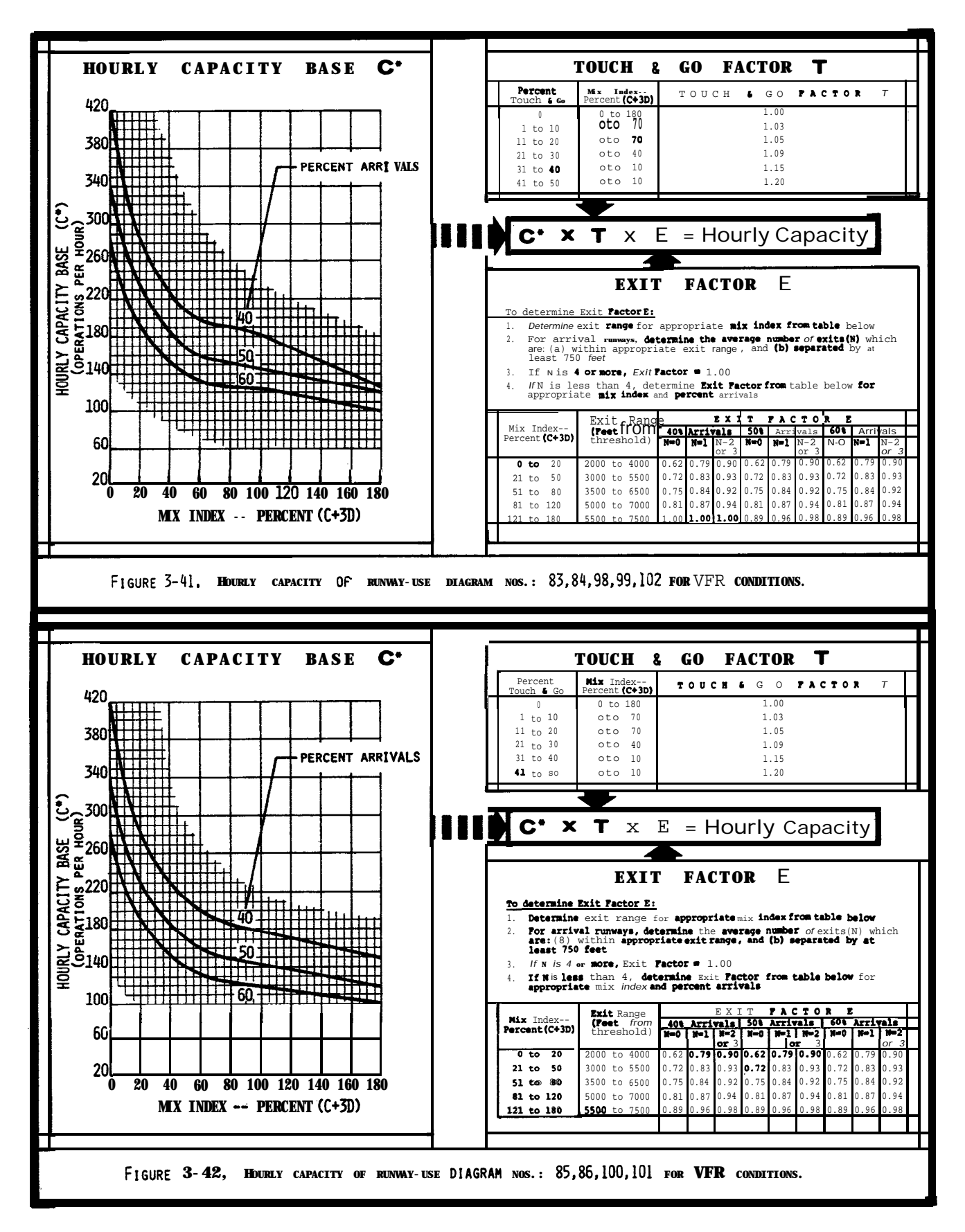

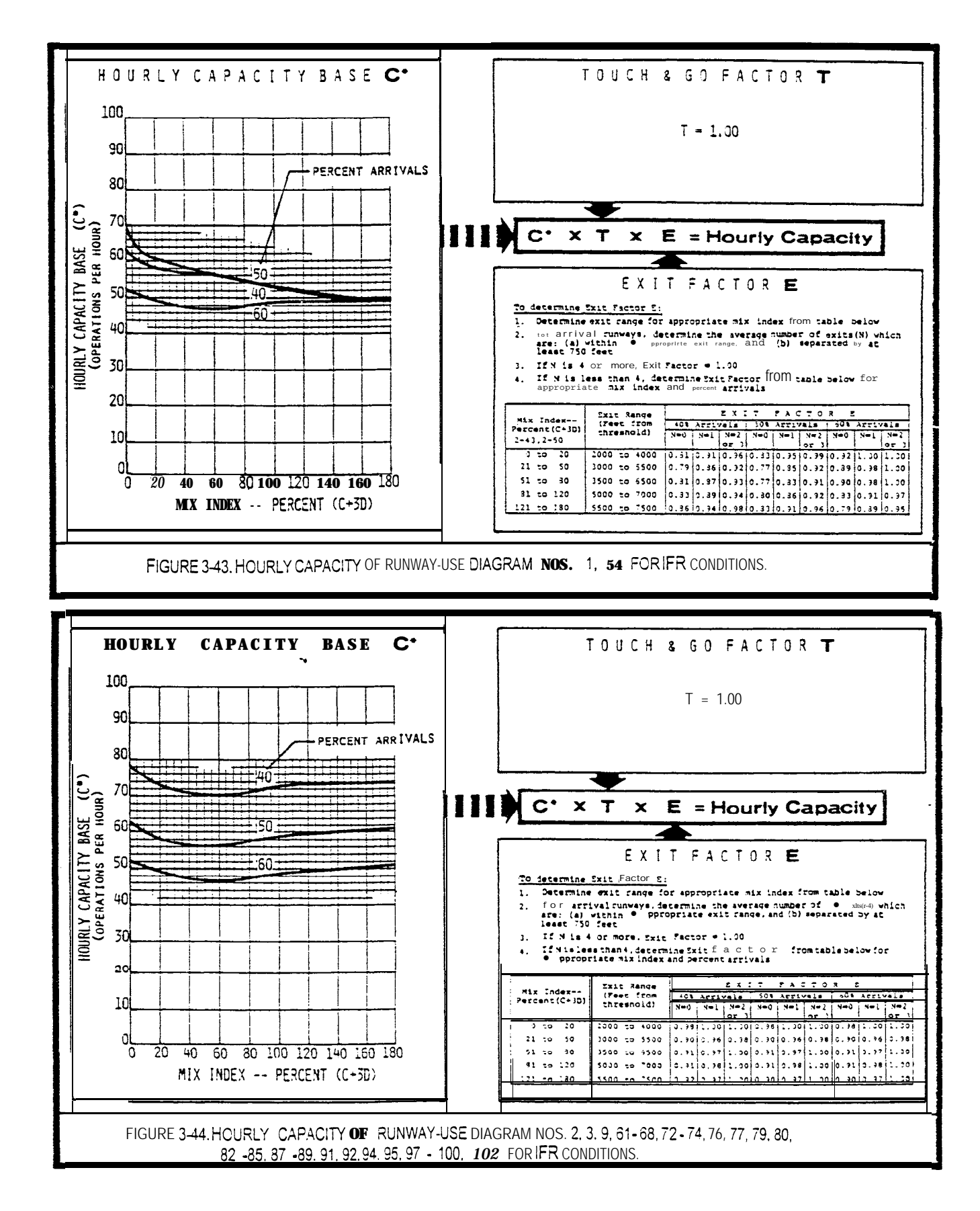

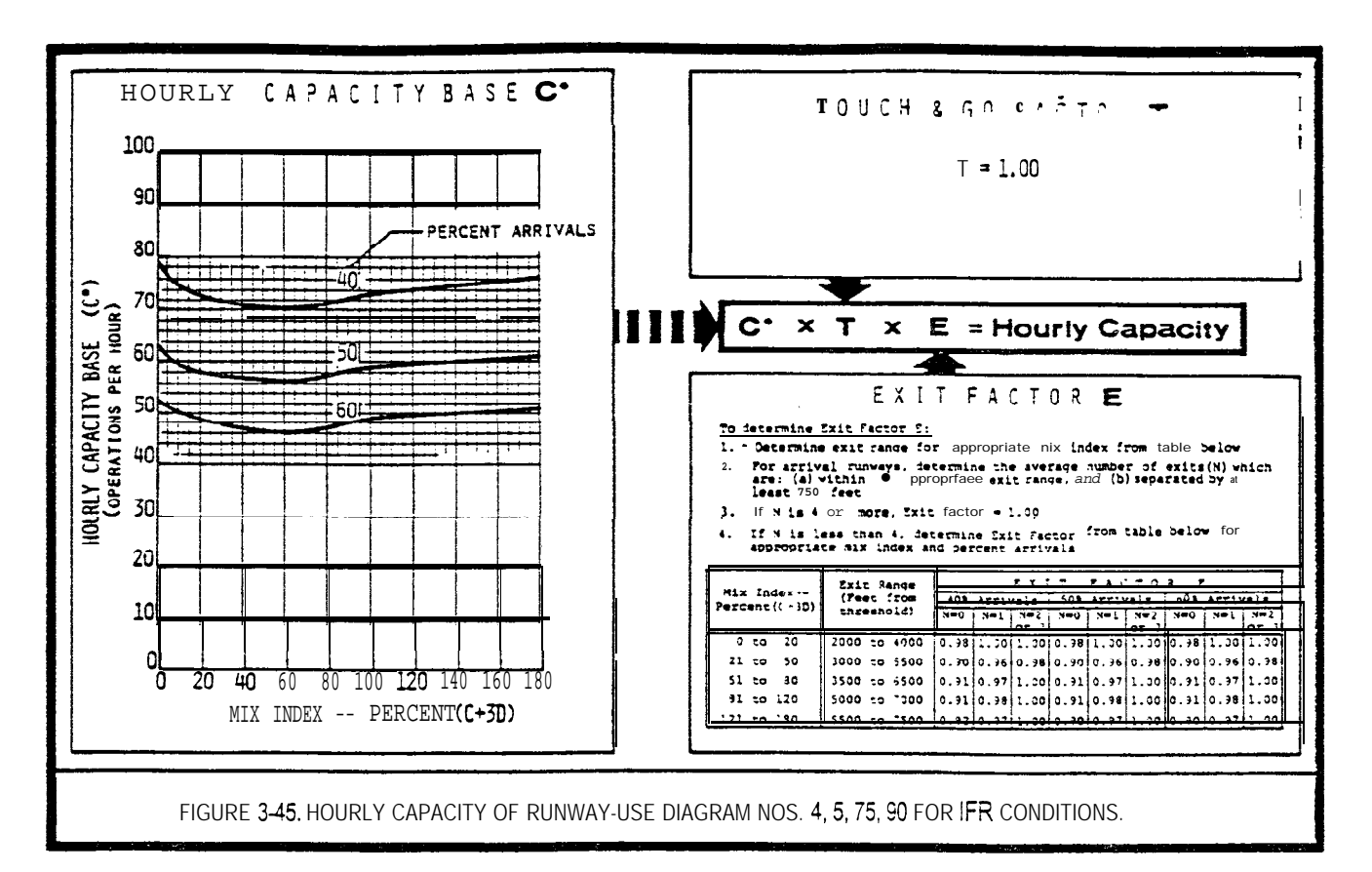

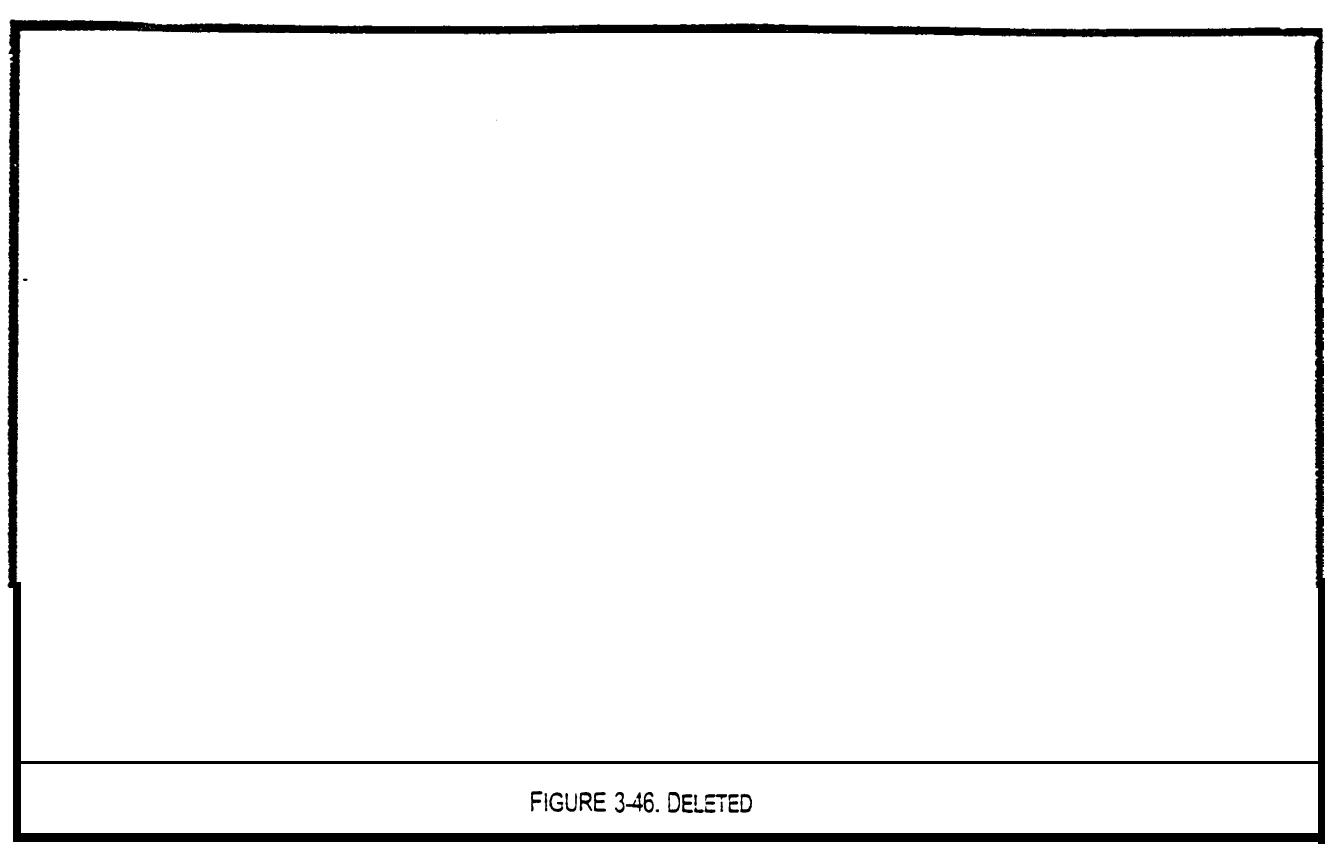

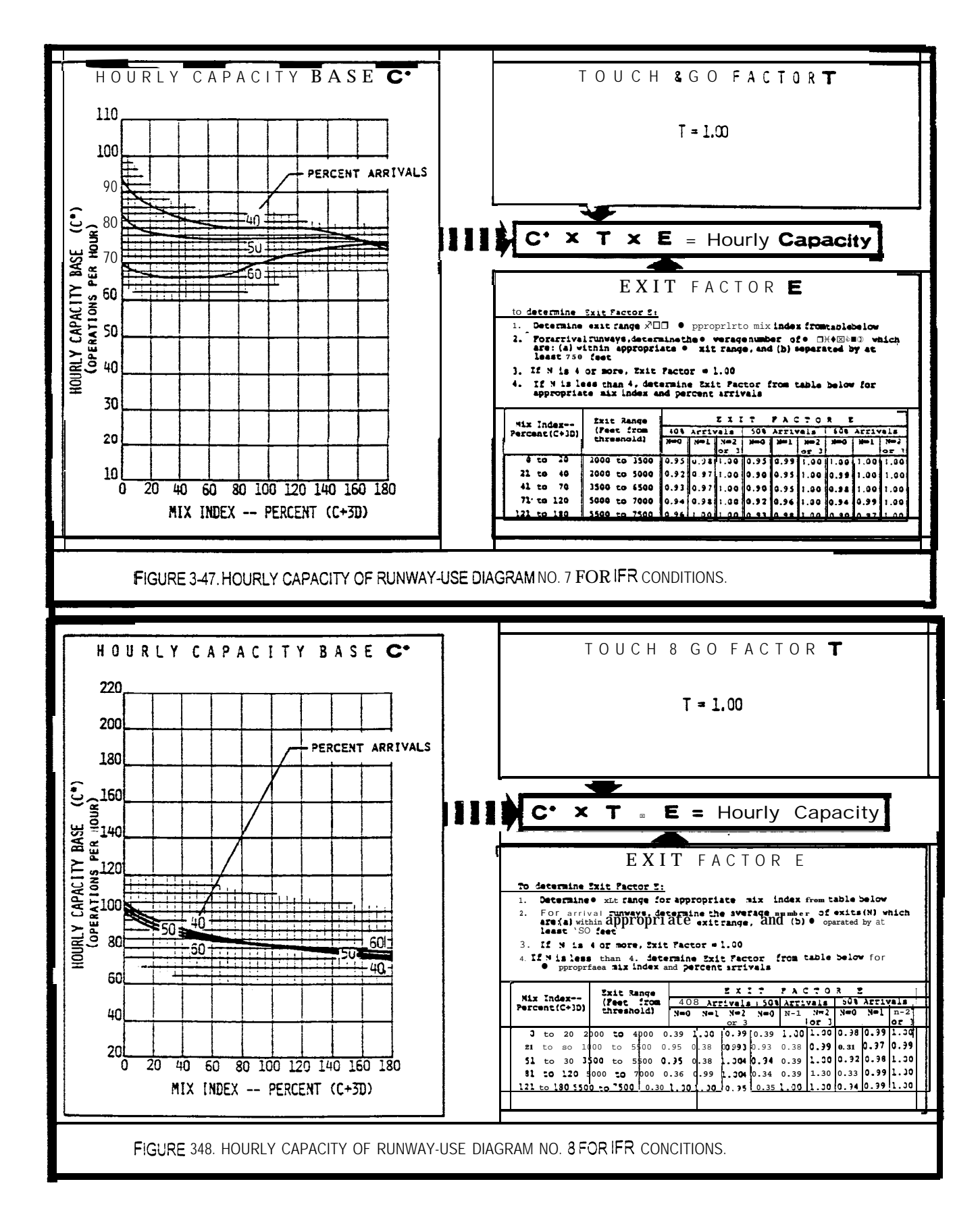

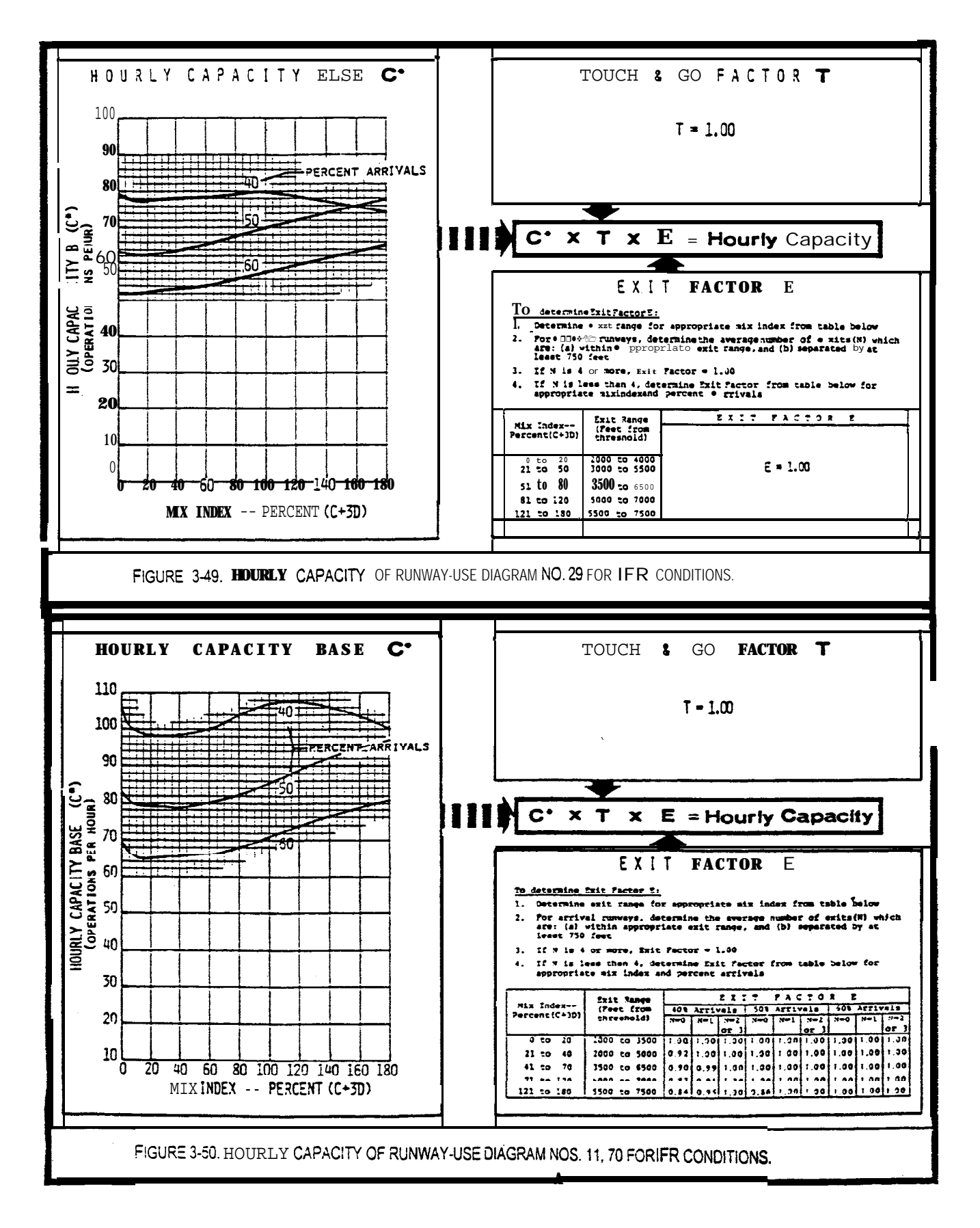

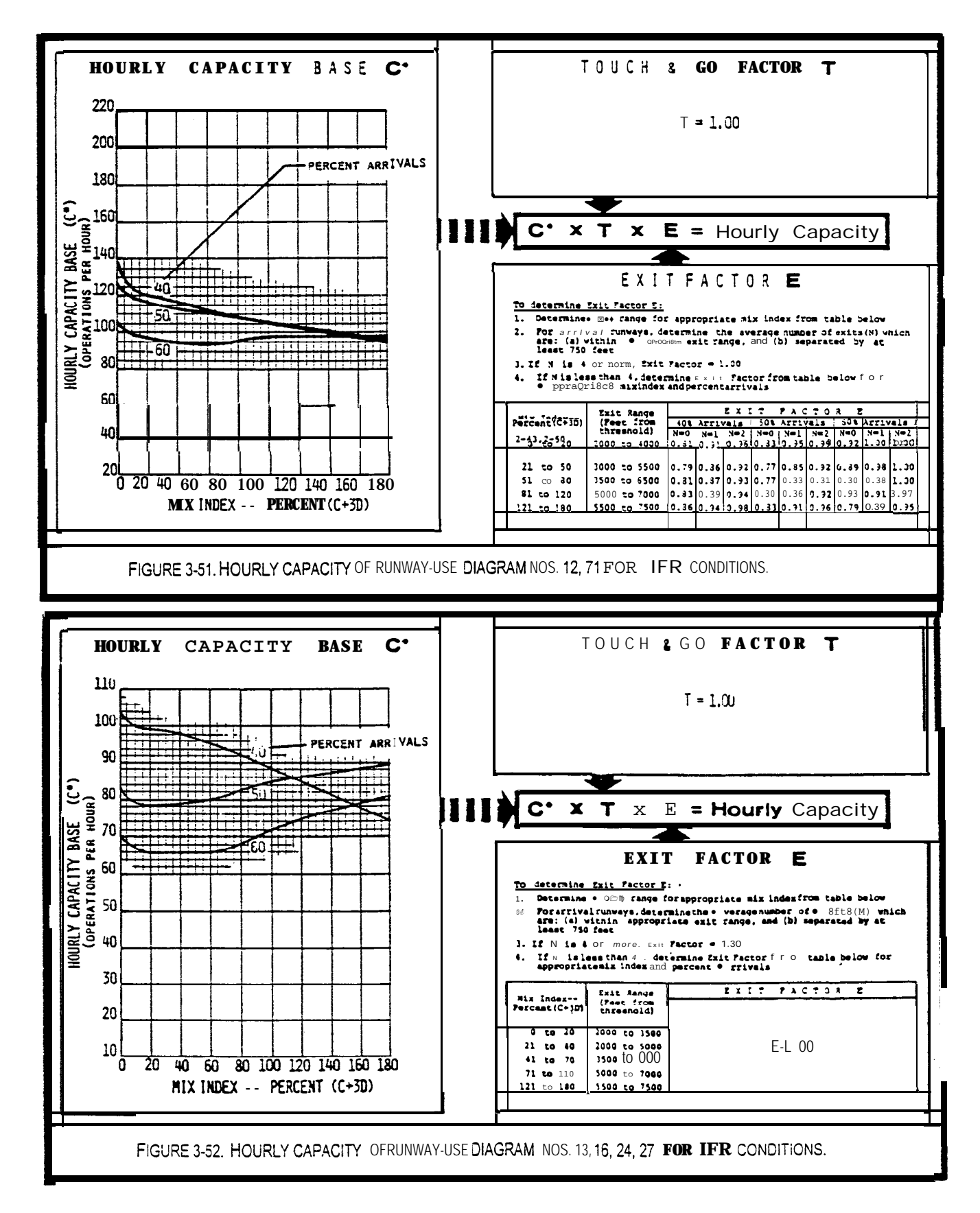

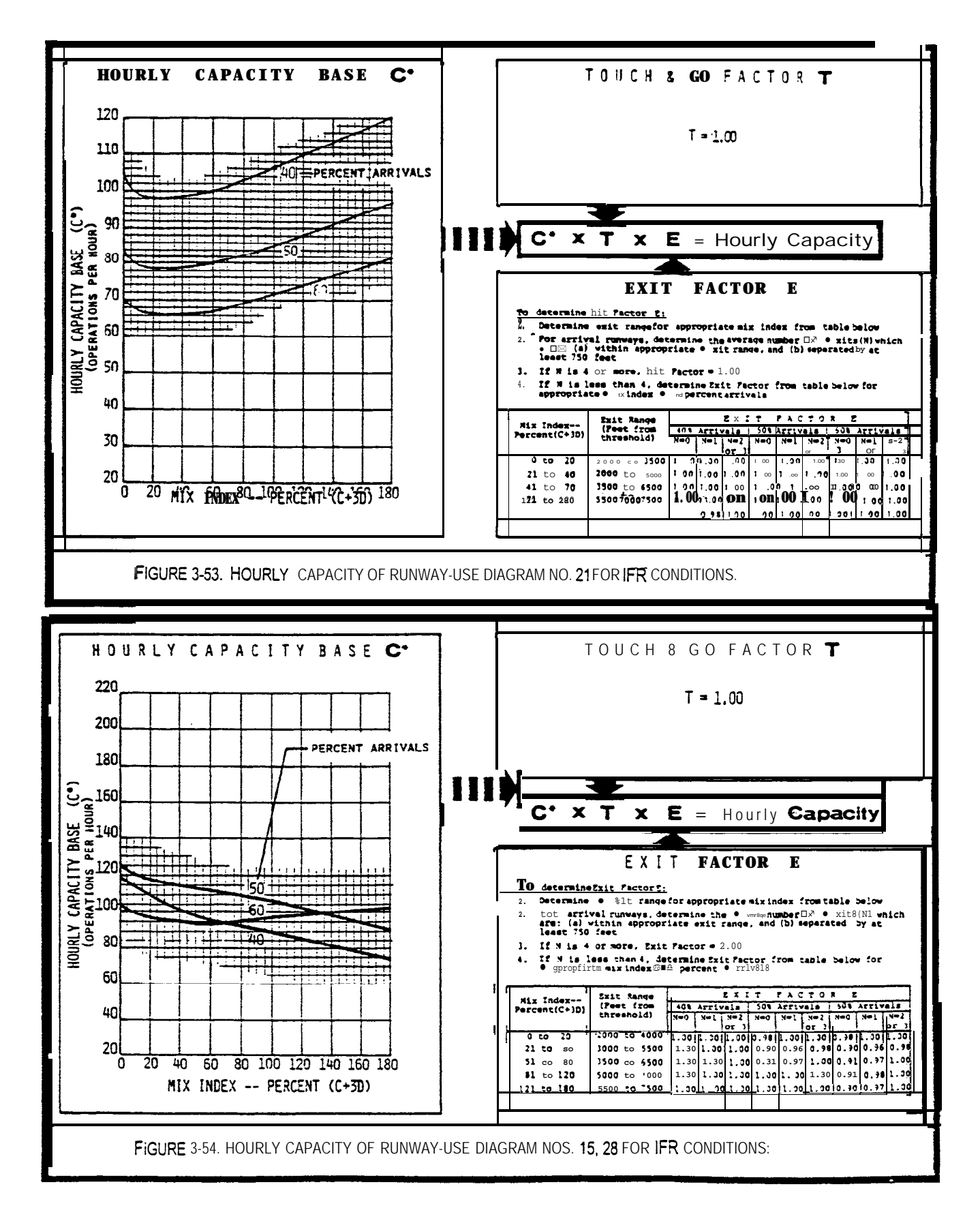

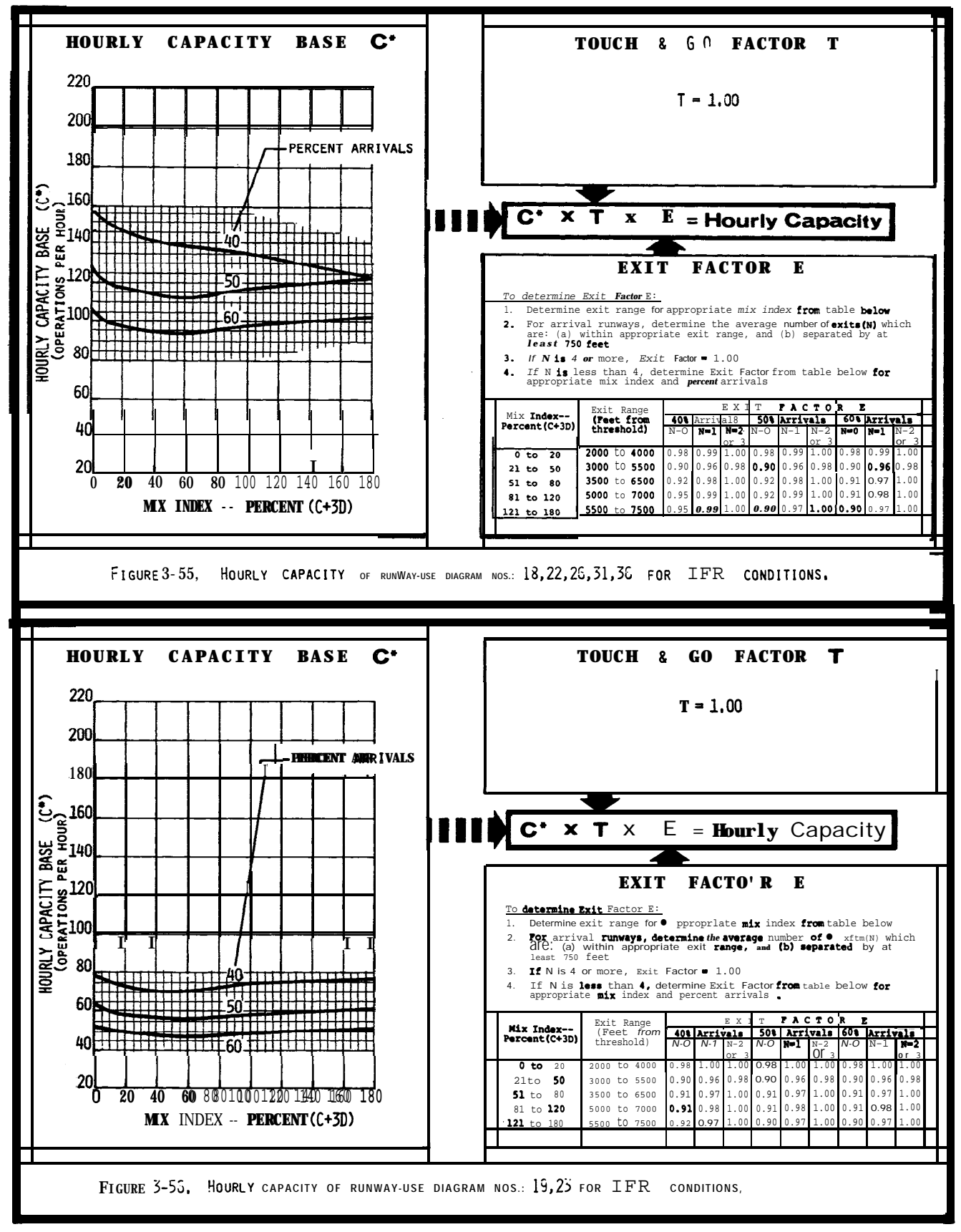

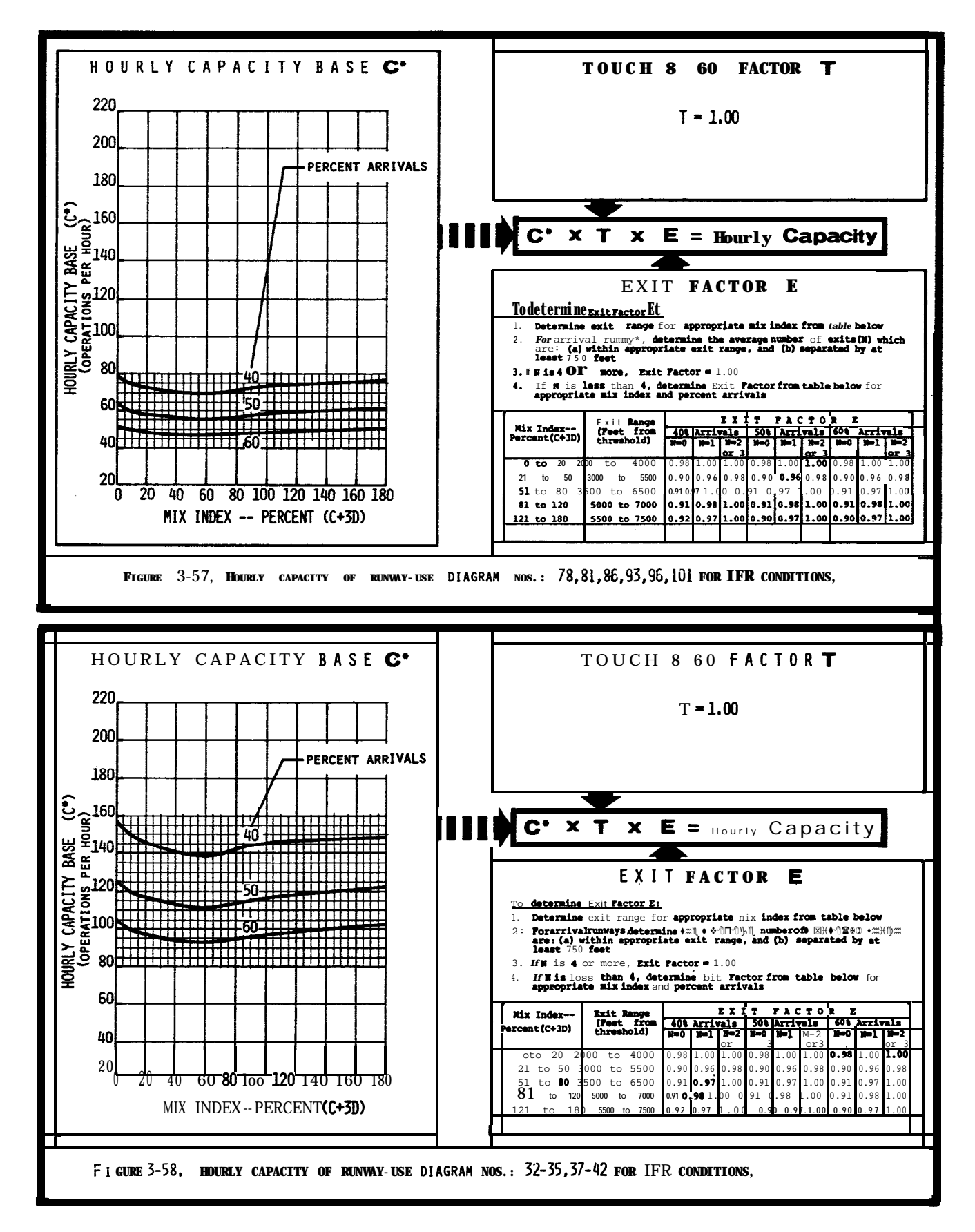

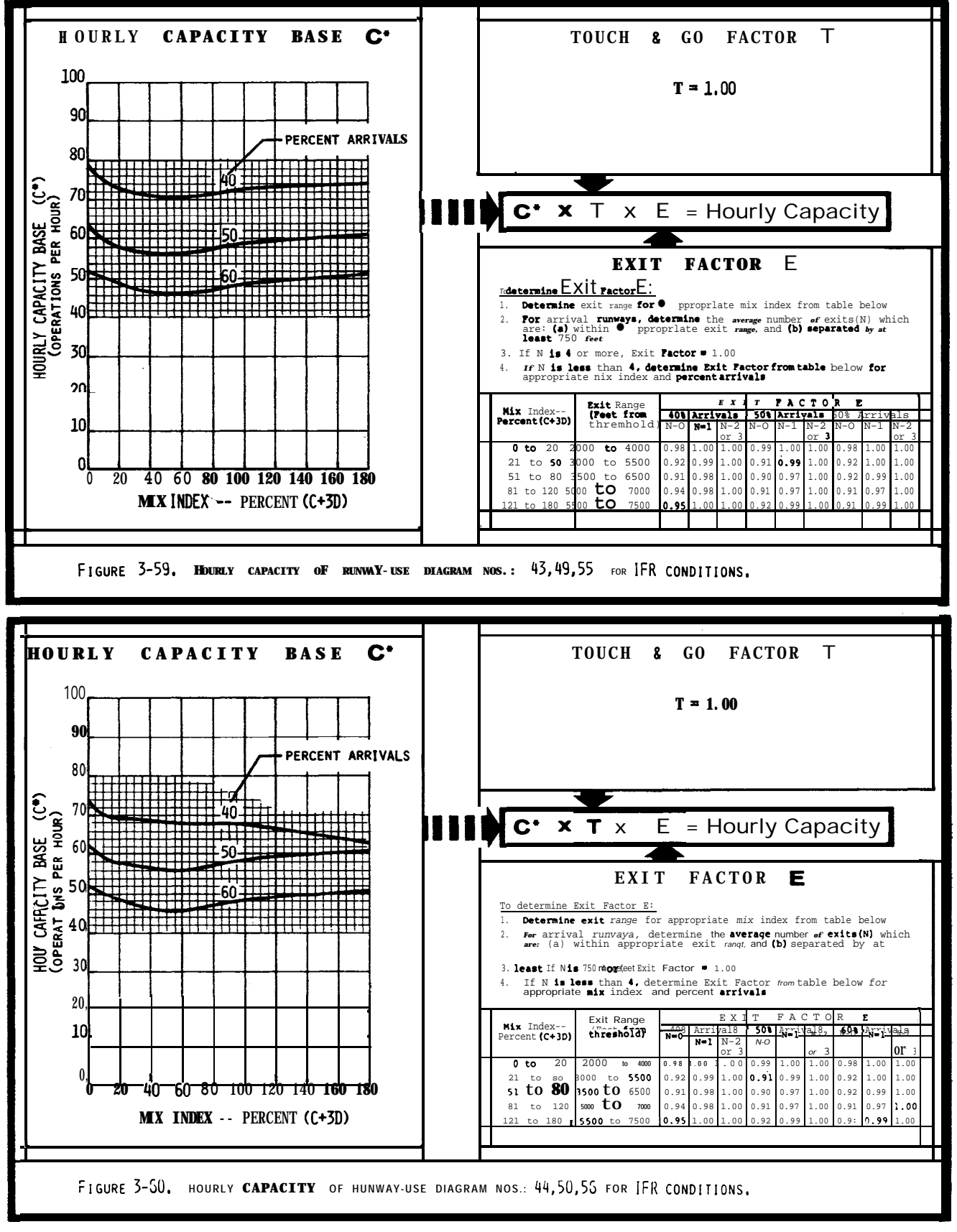

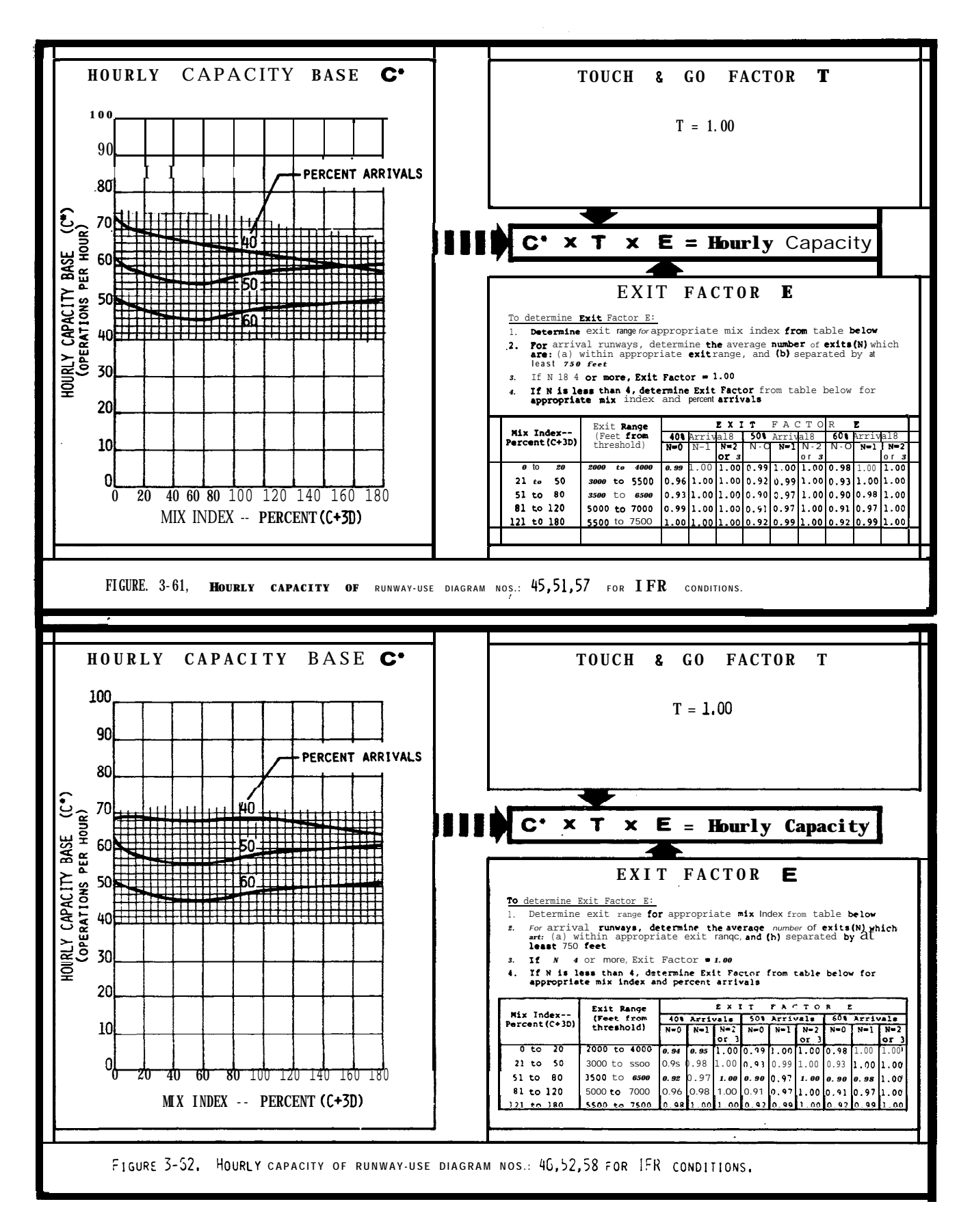

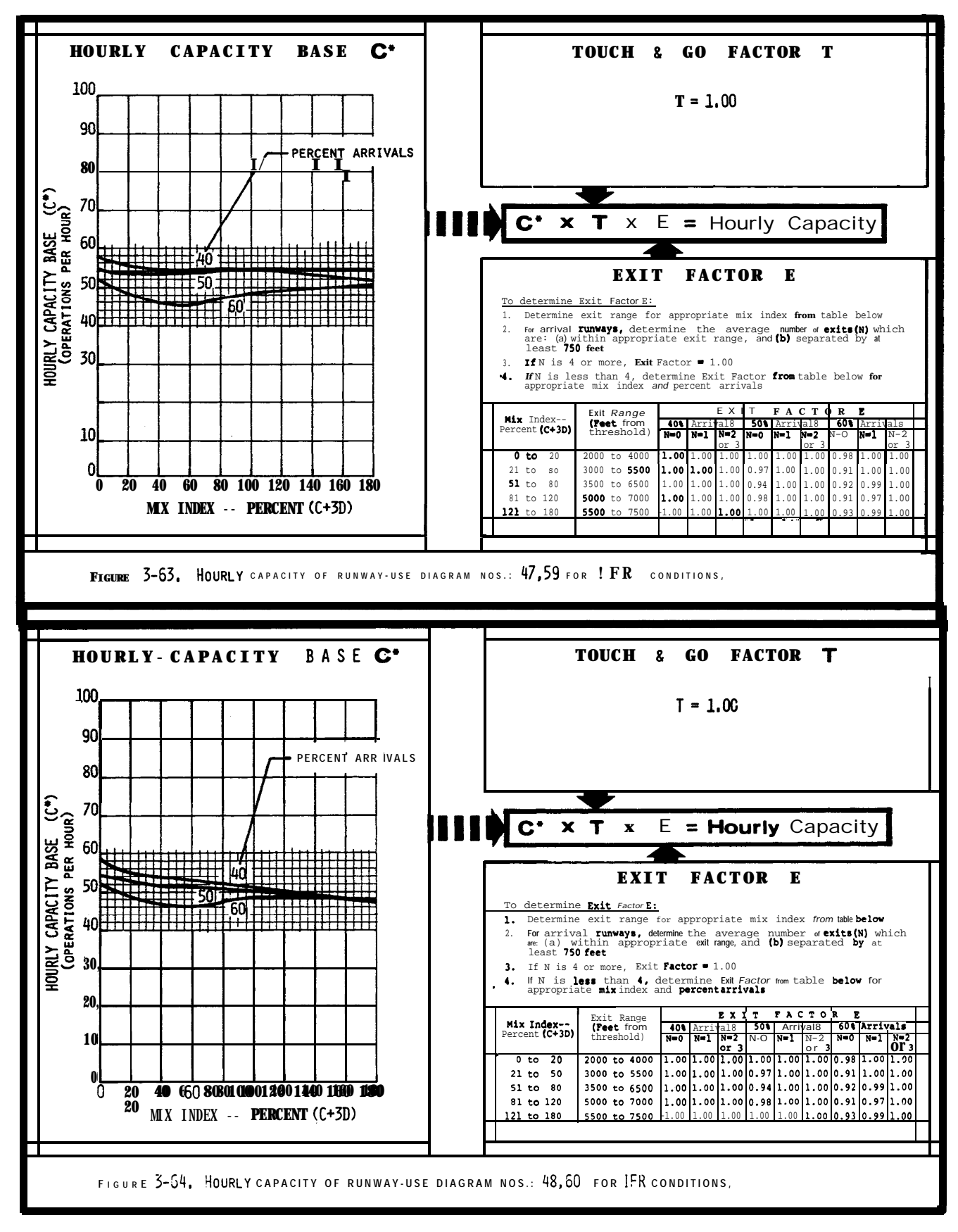

chap 3

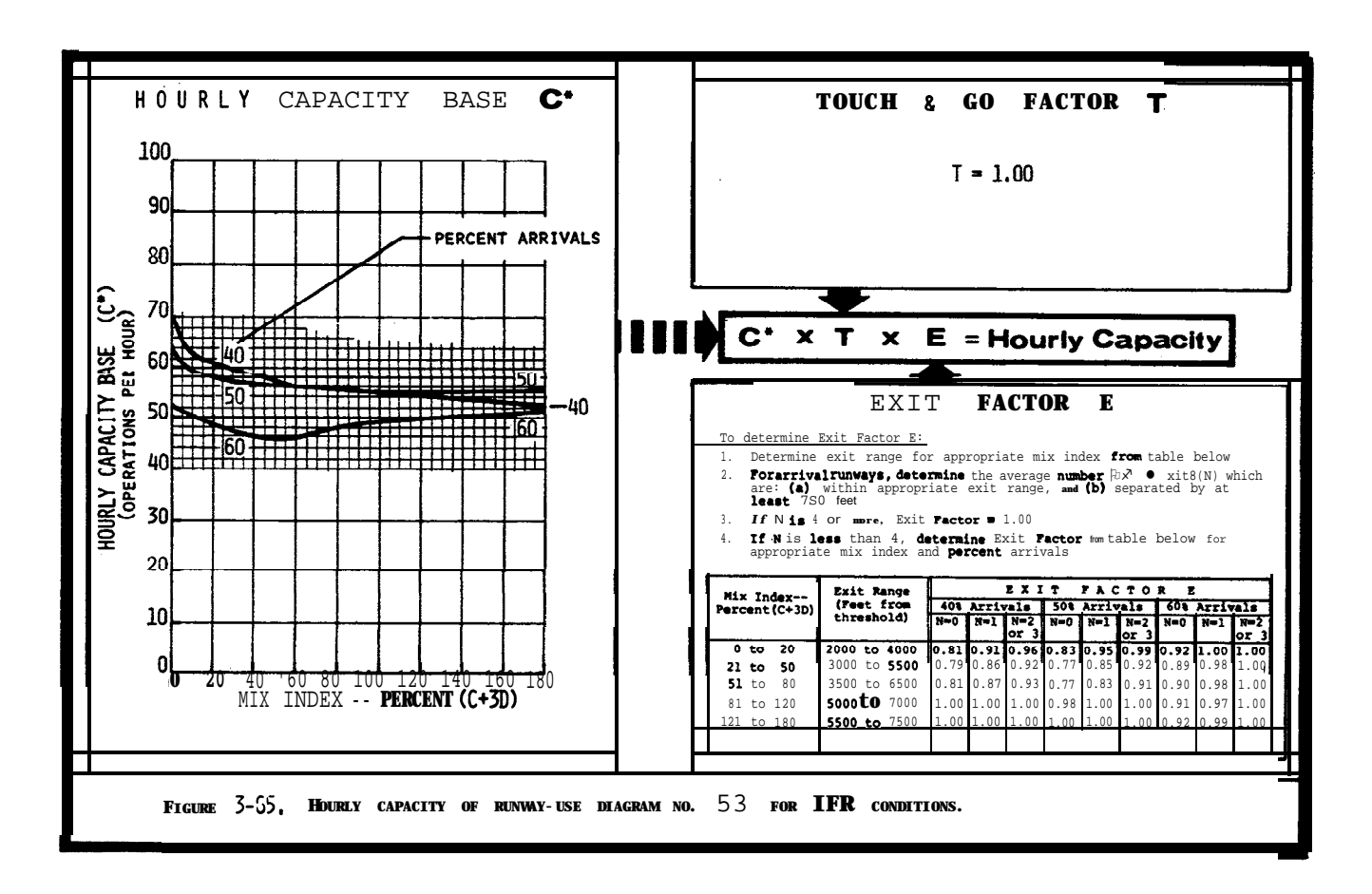

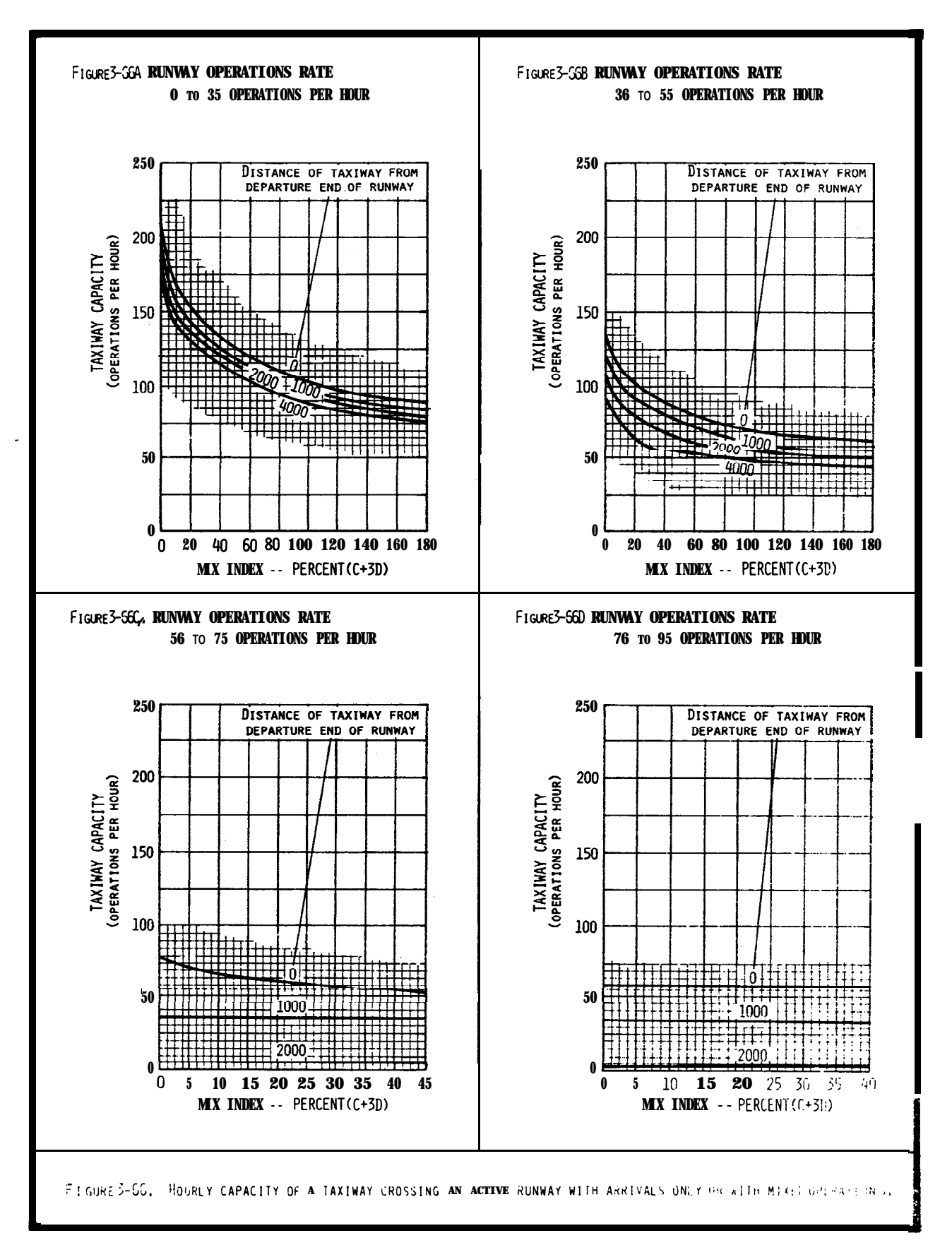

## Chap 3

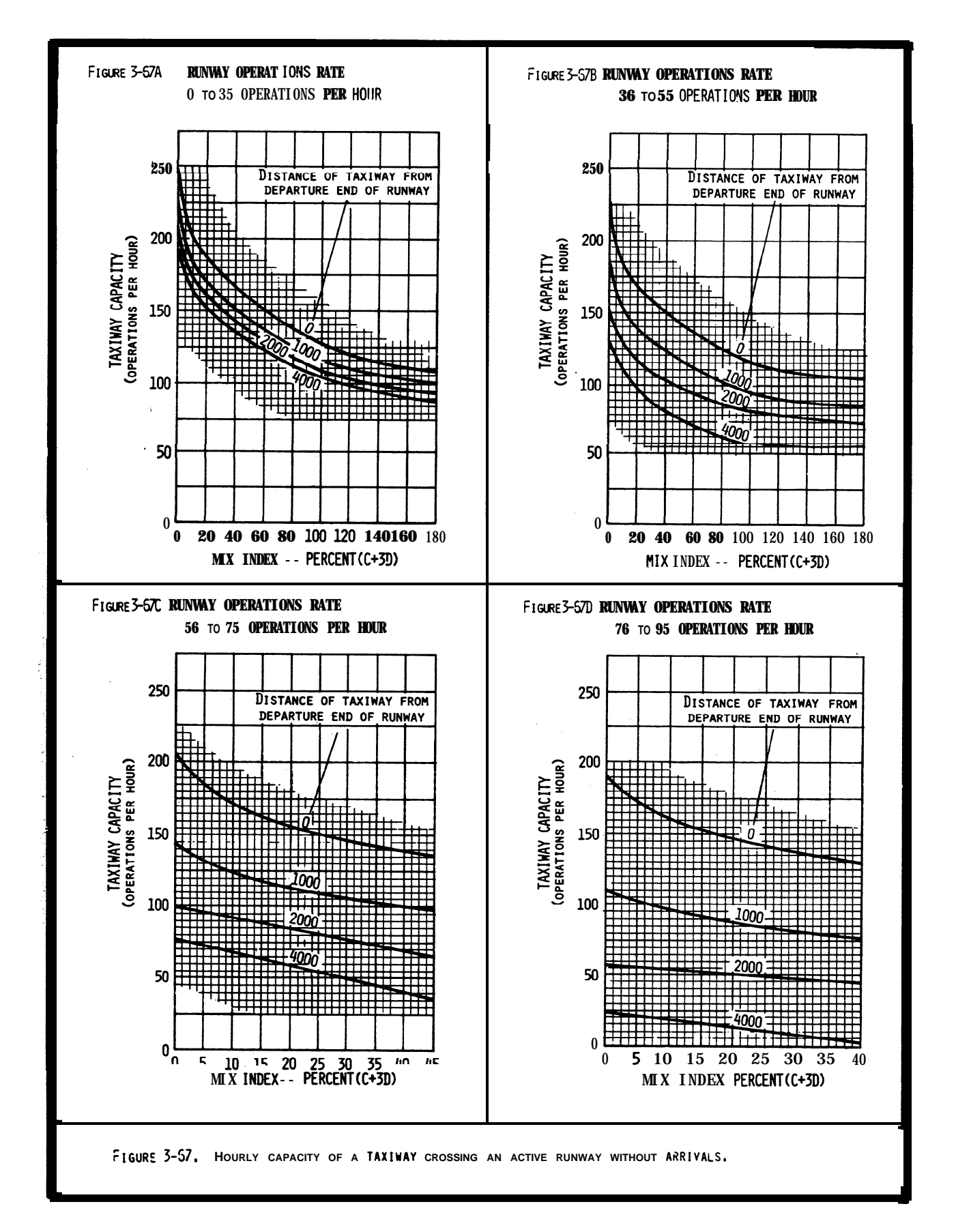

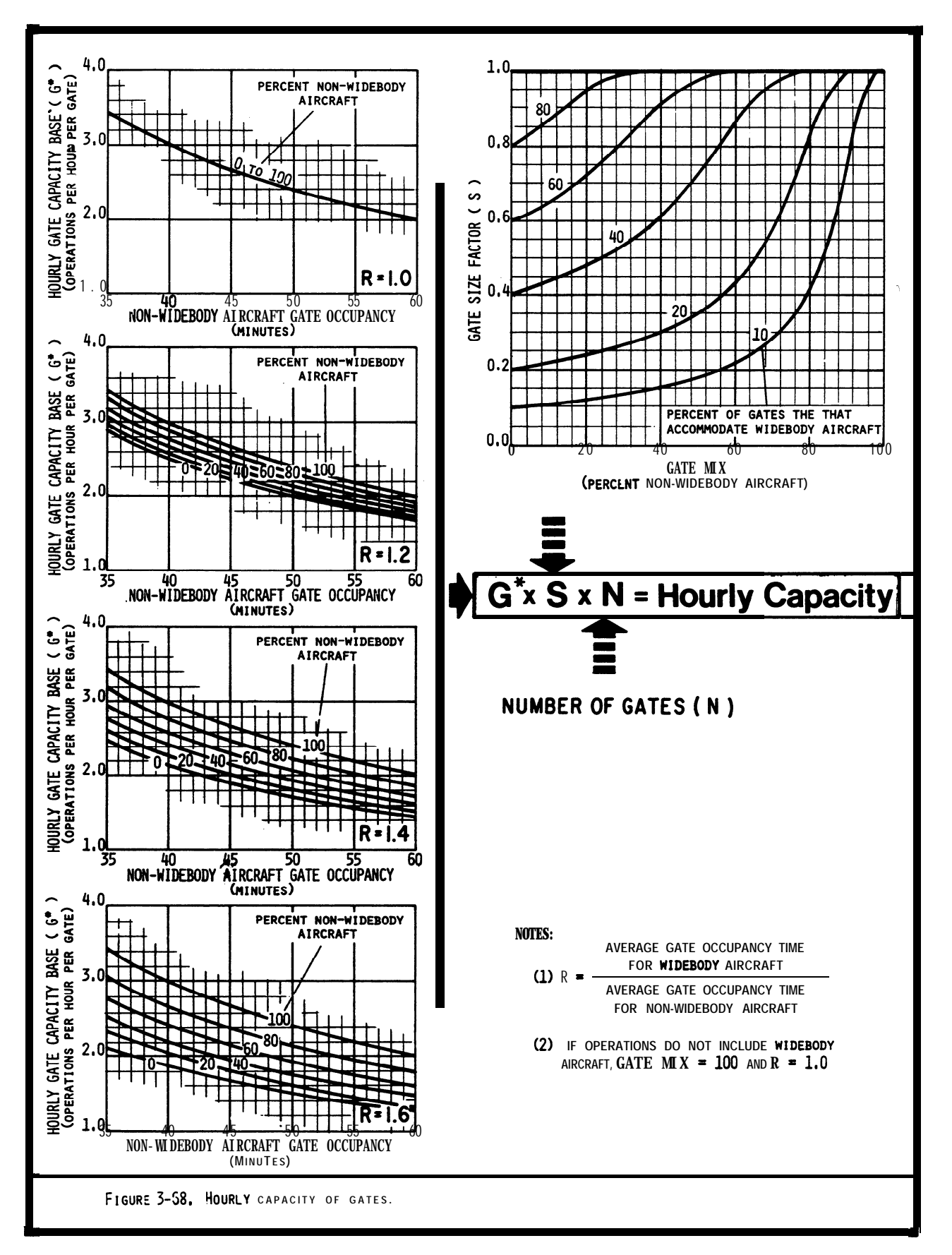

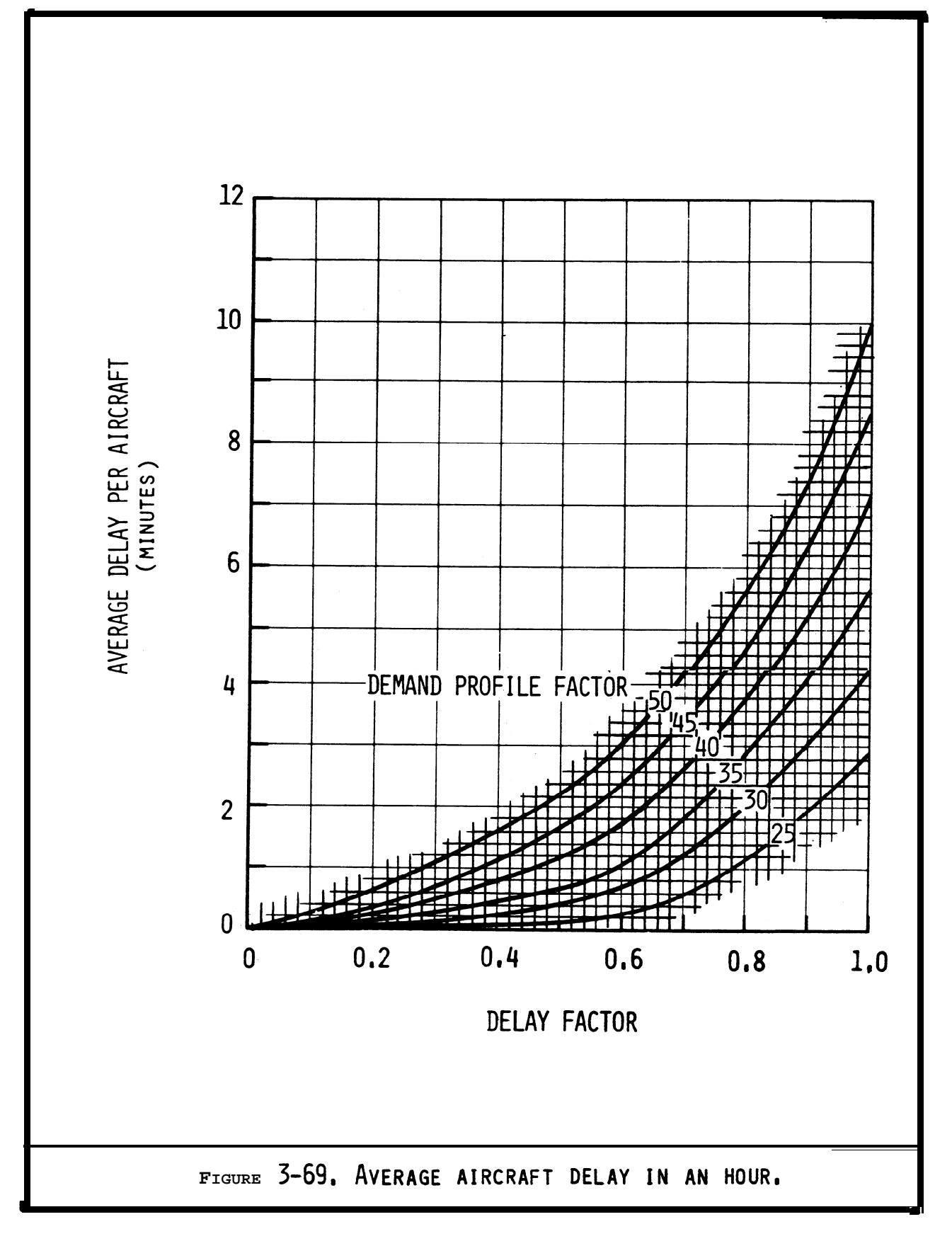

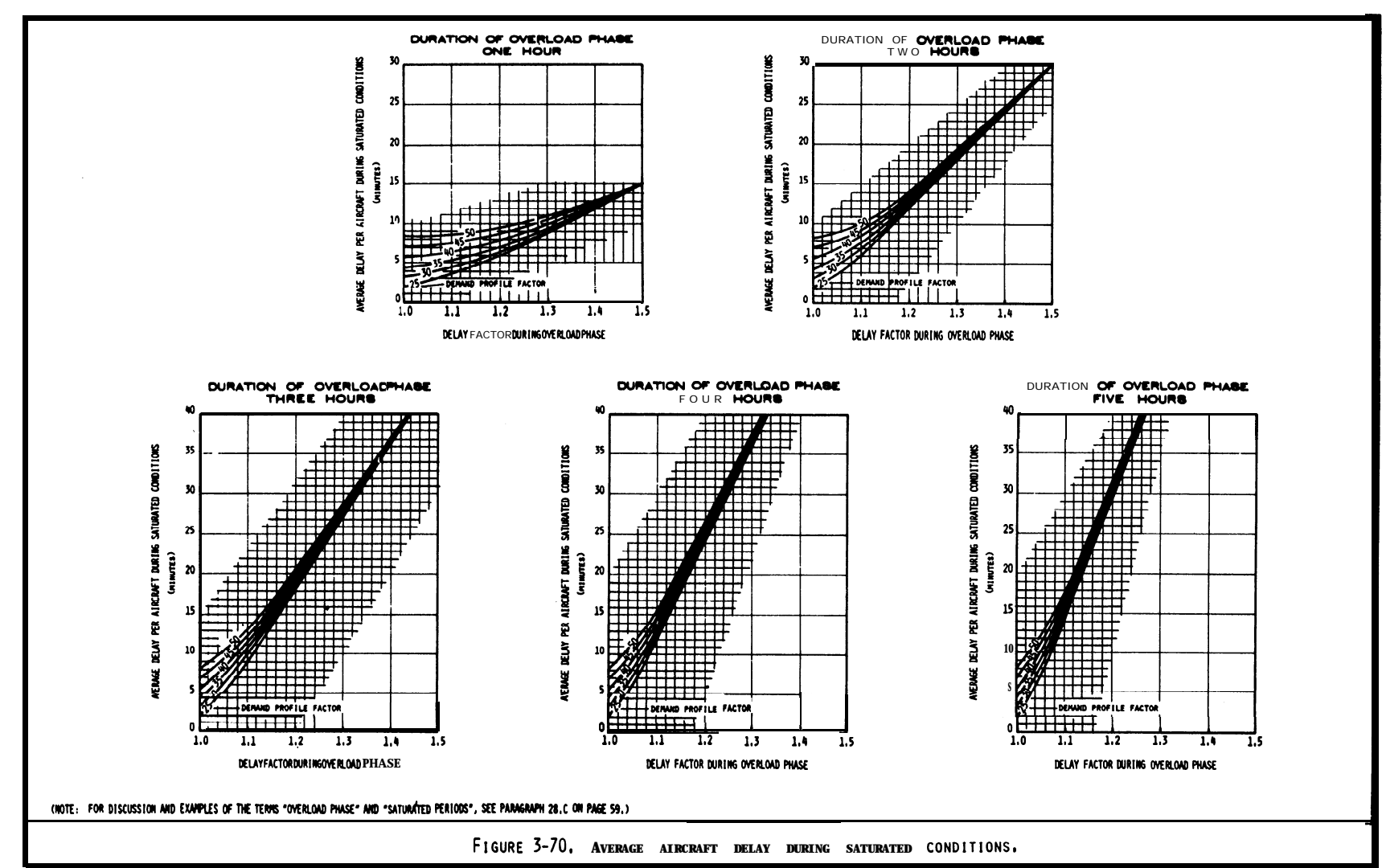

9/23/83

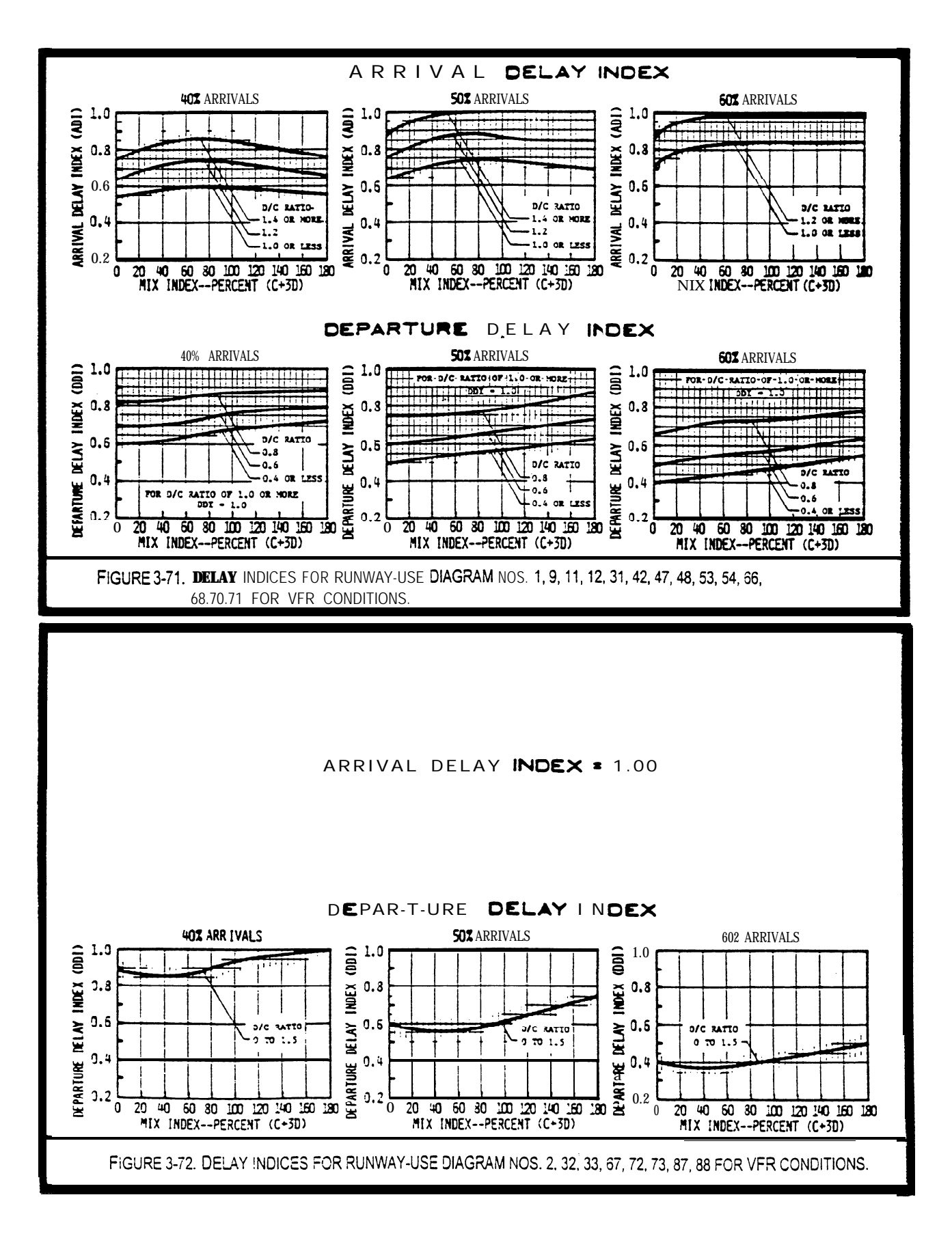

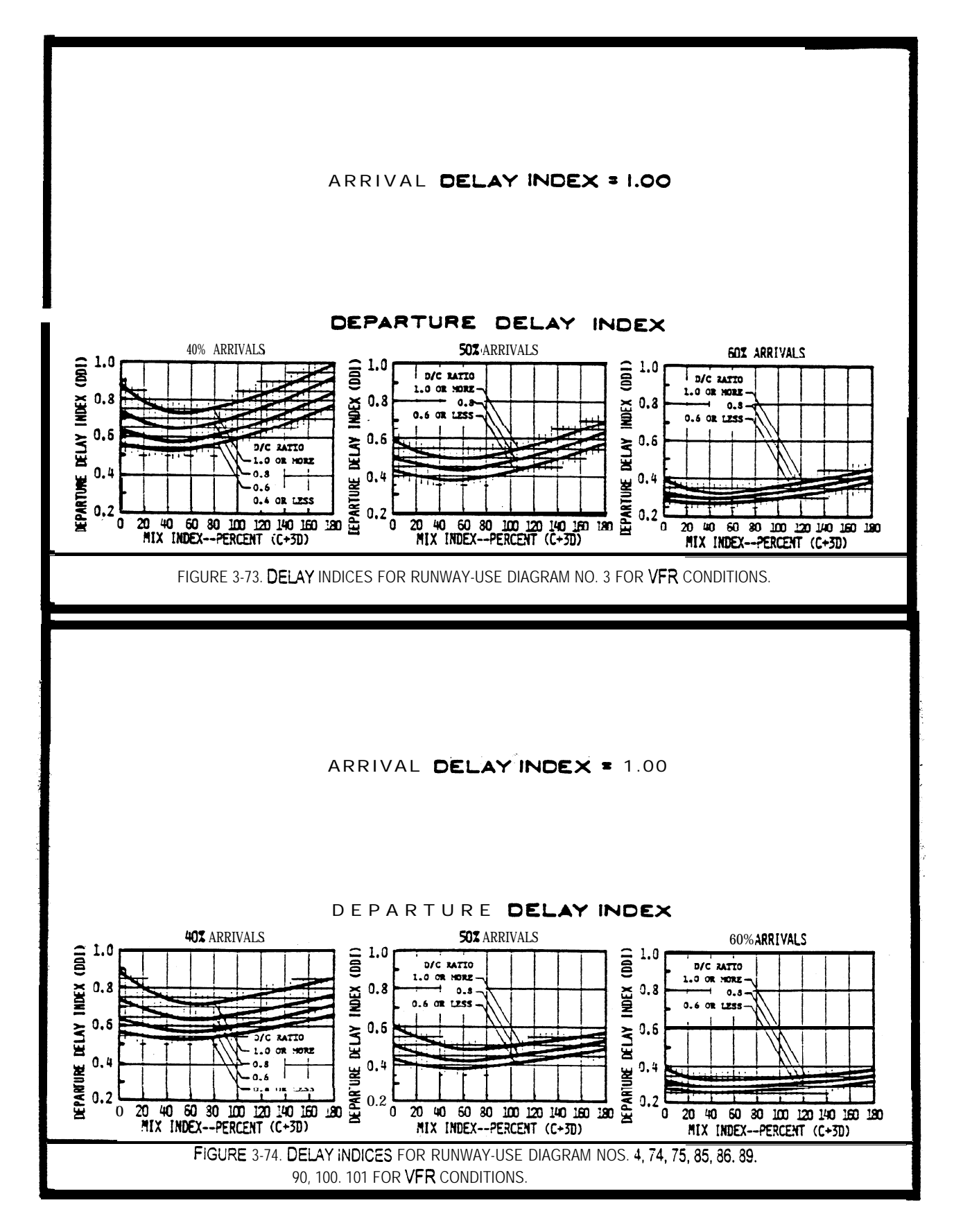

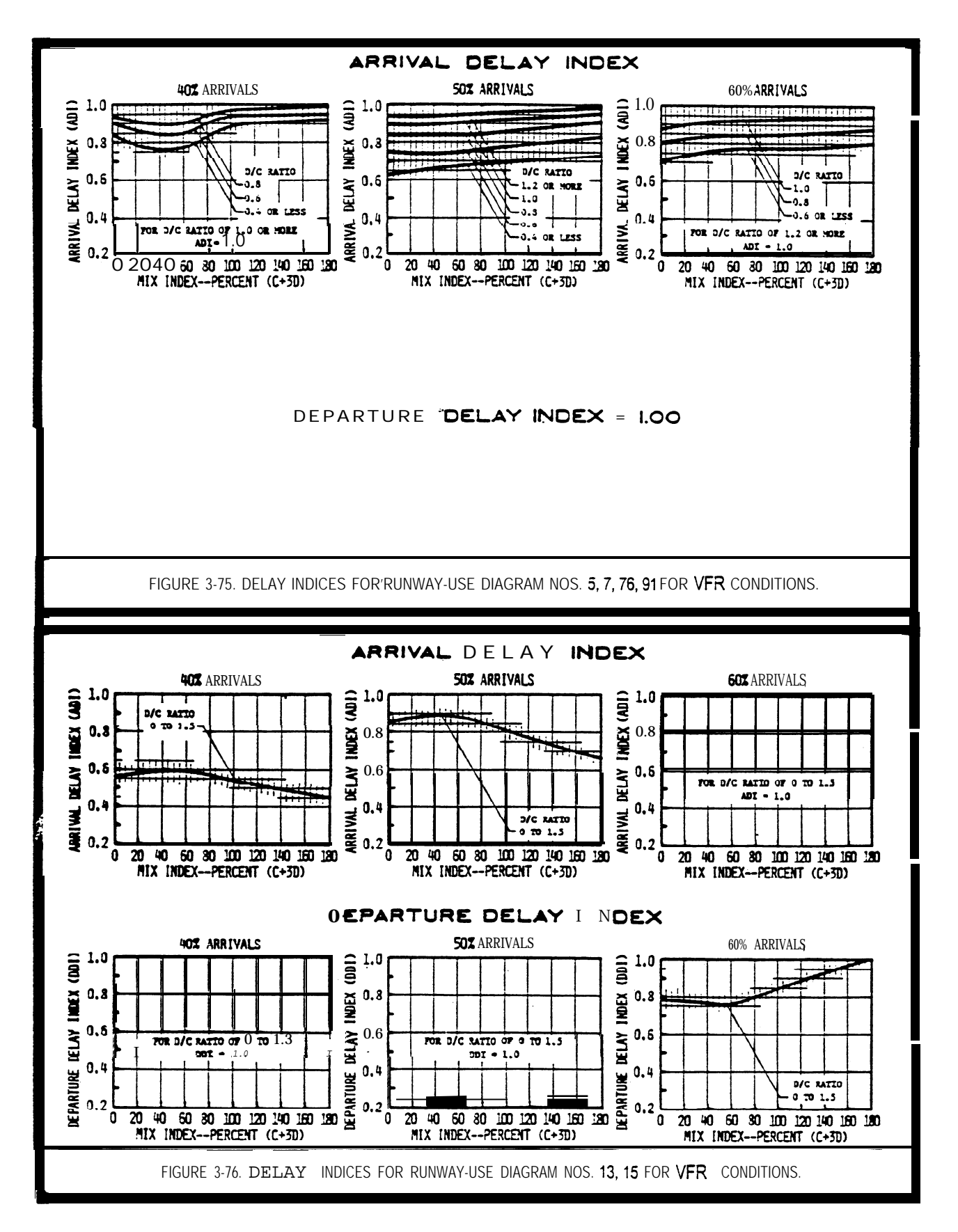

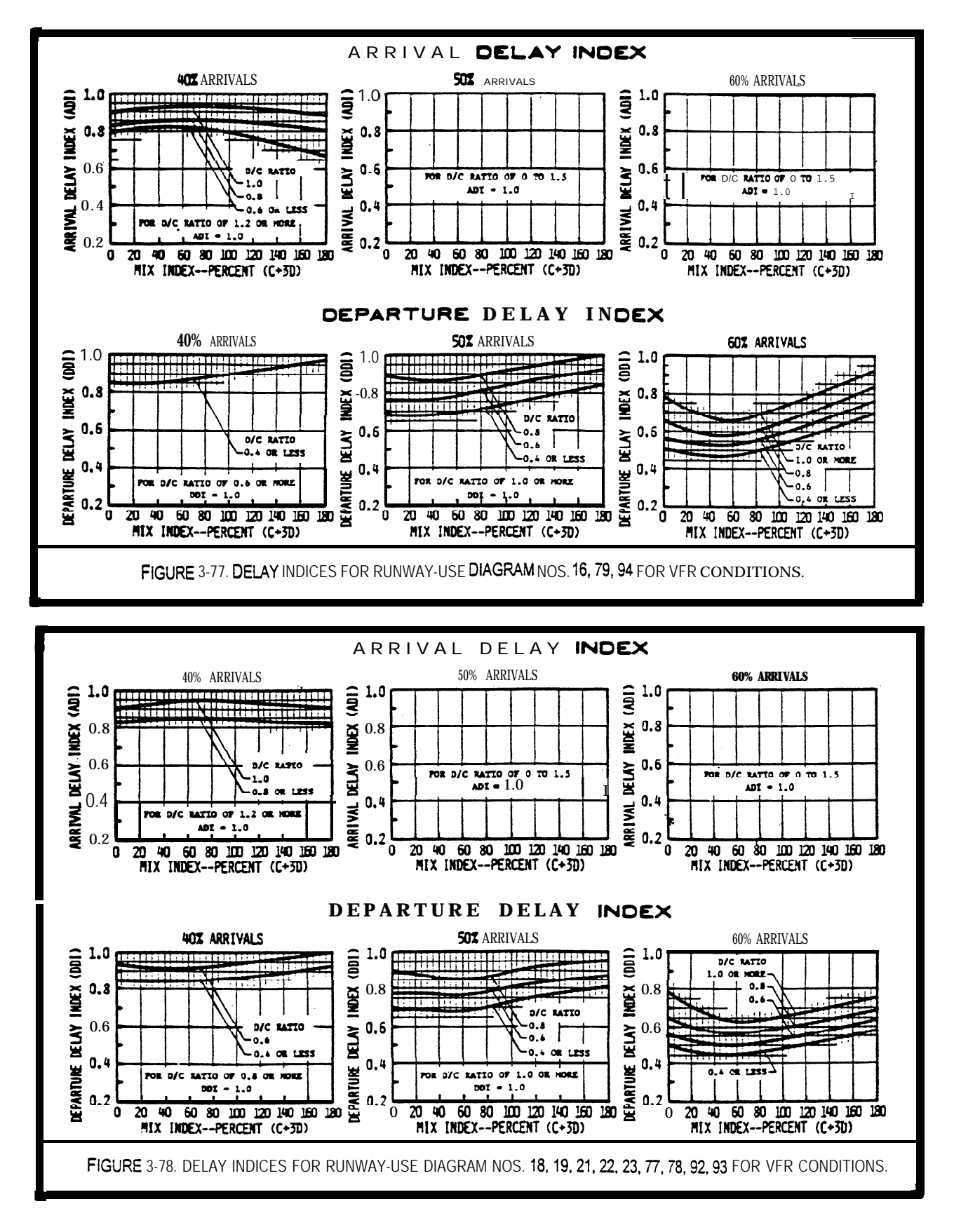

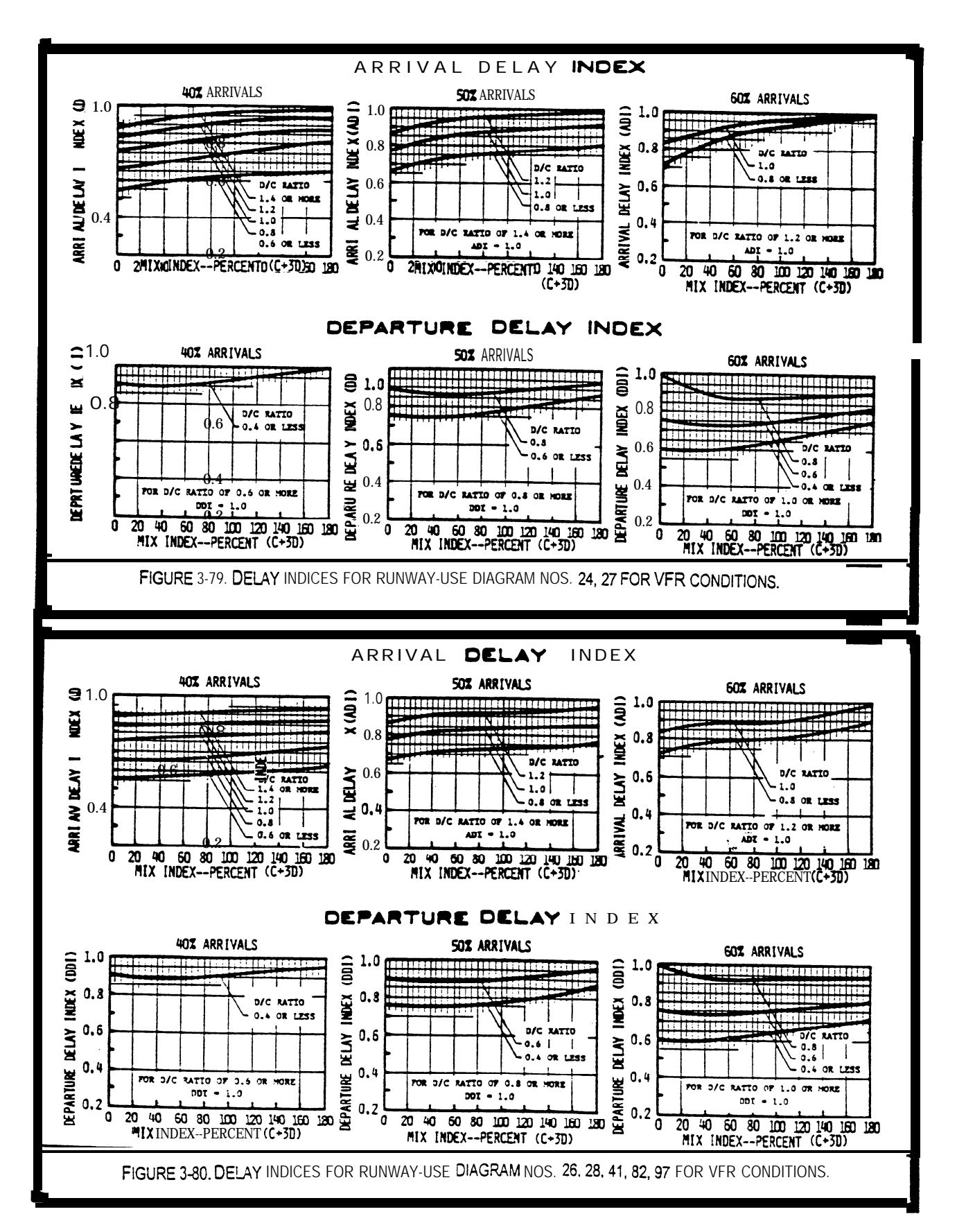

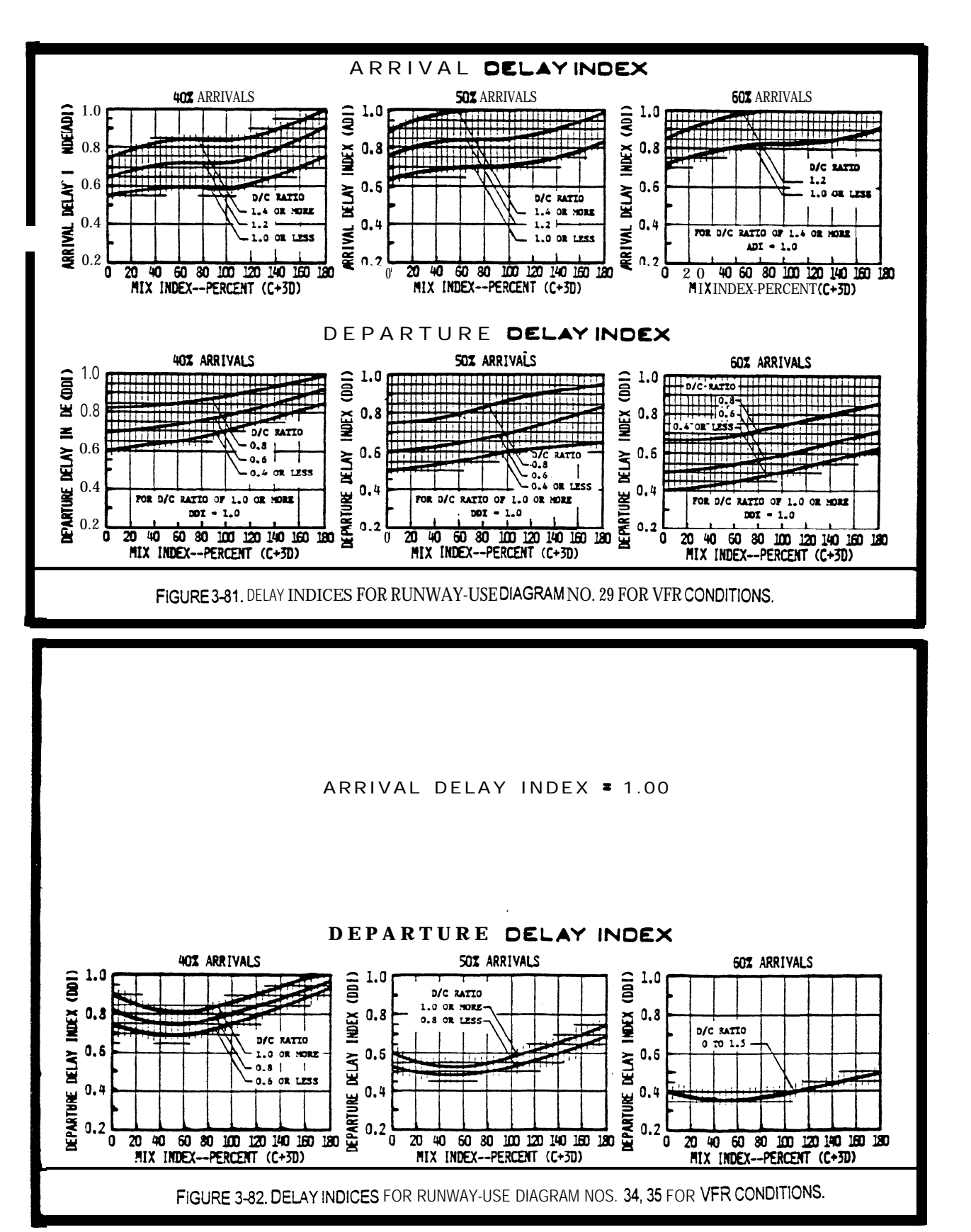

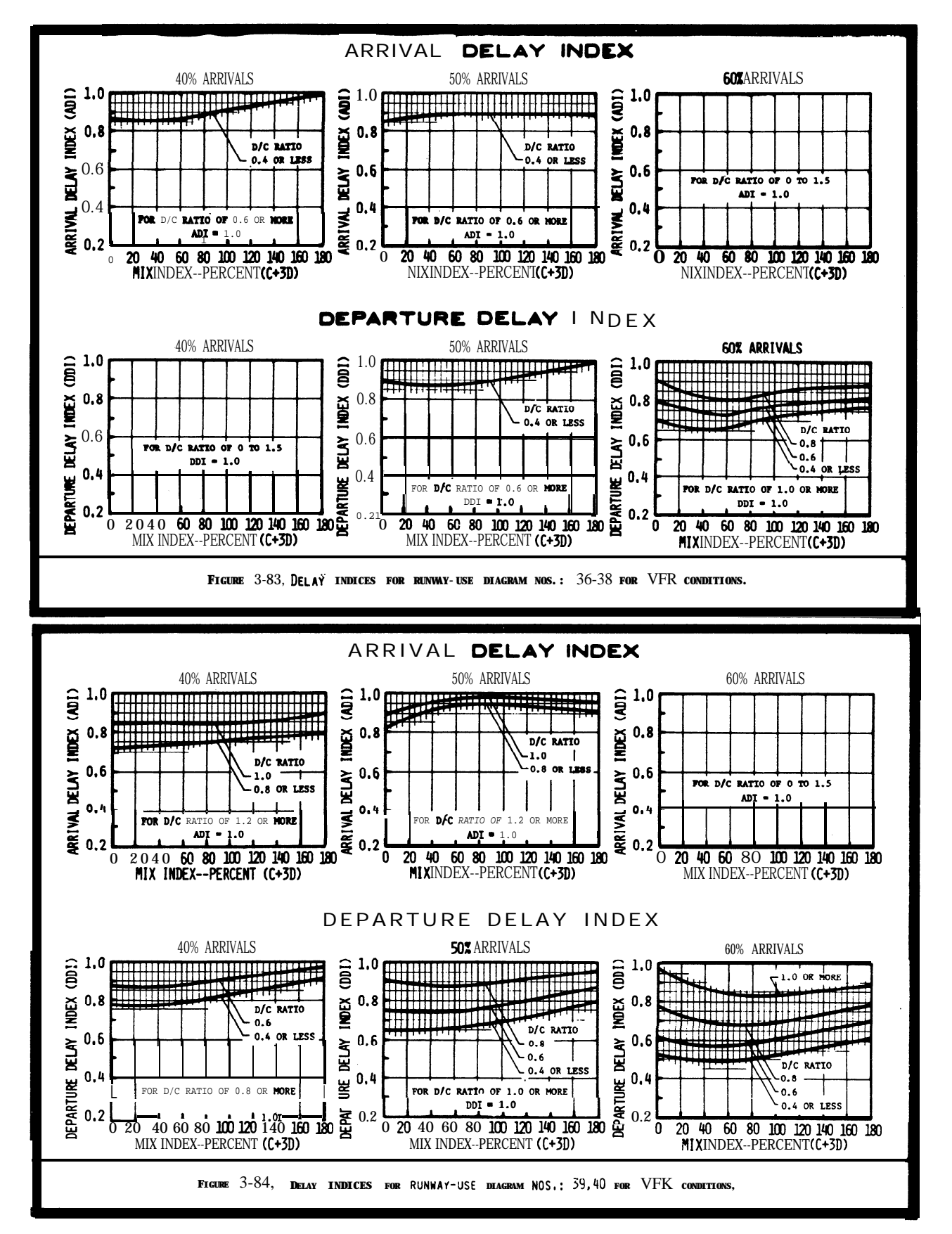

Chap  $3$ 

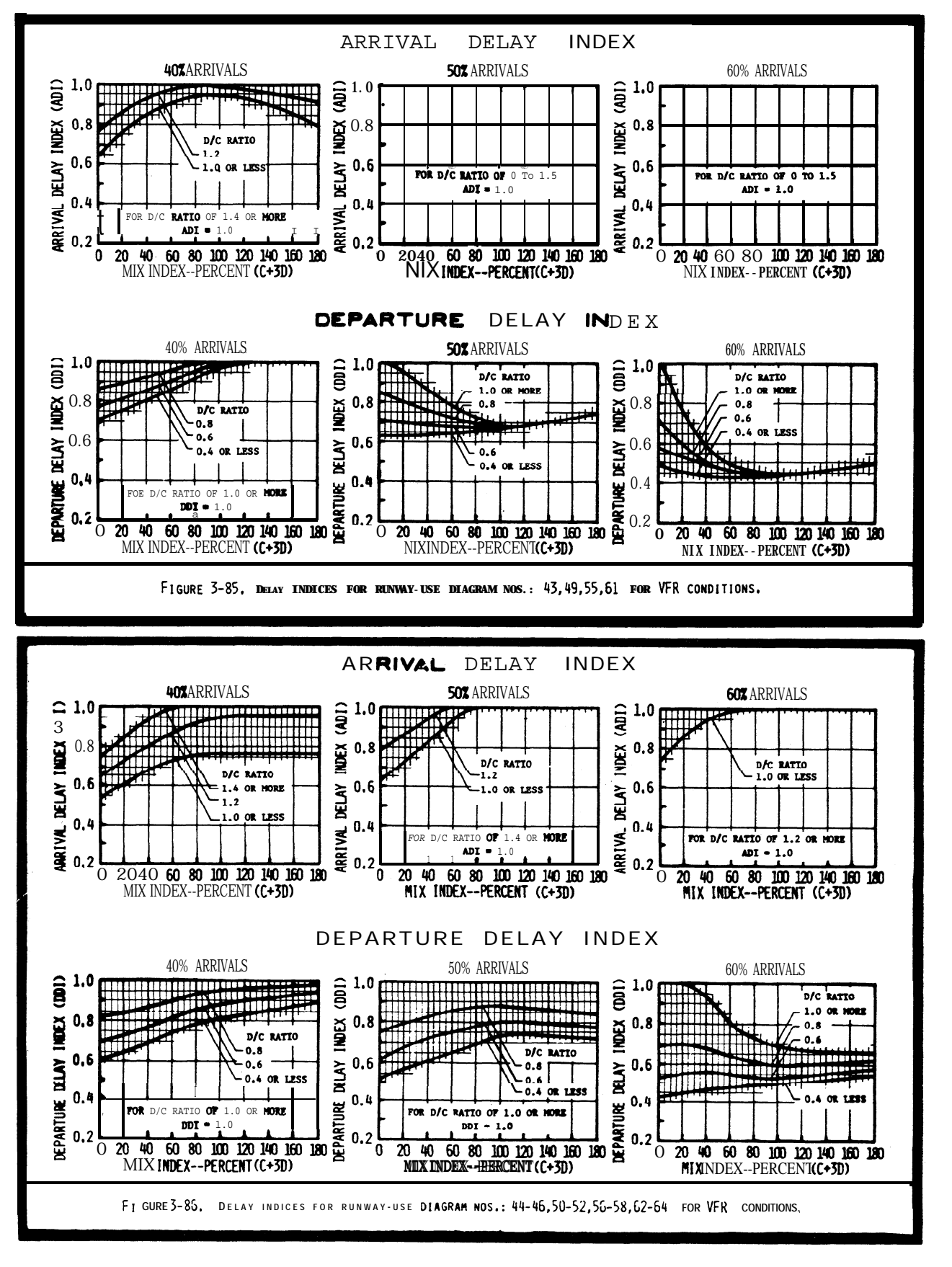
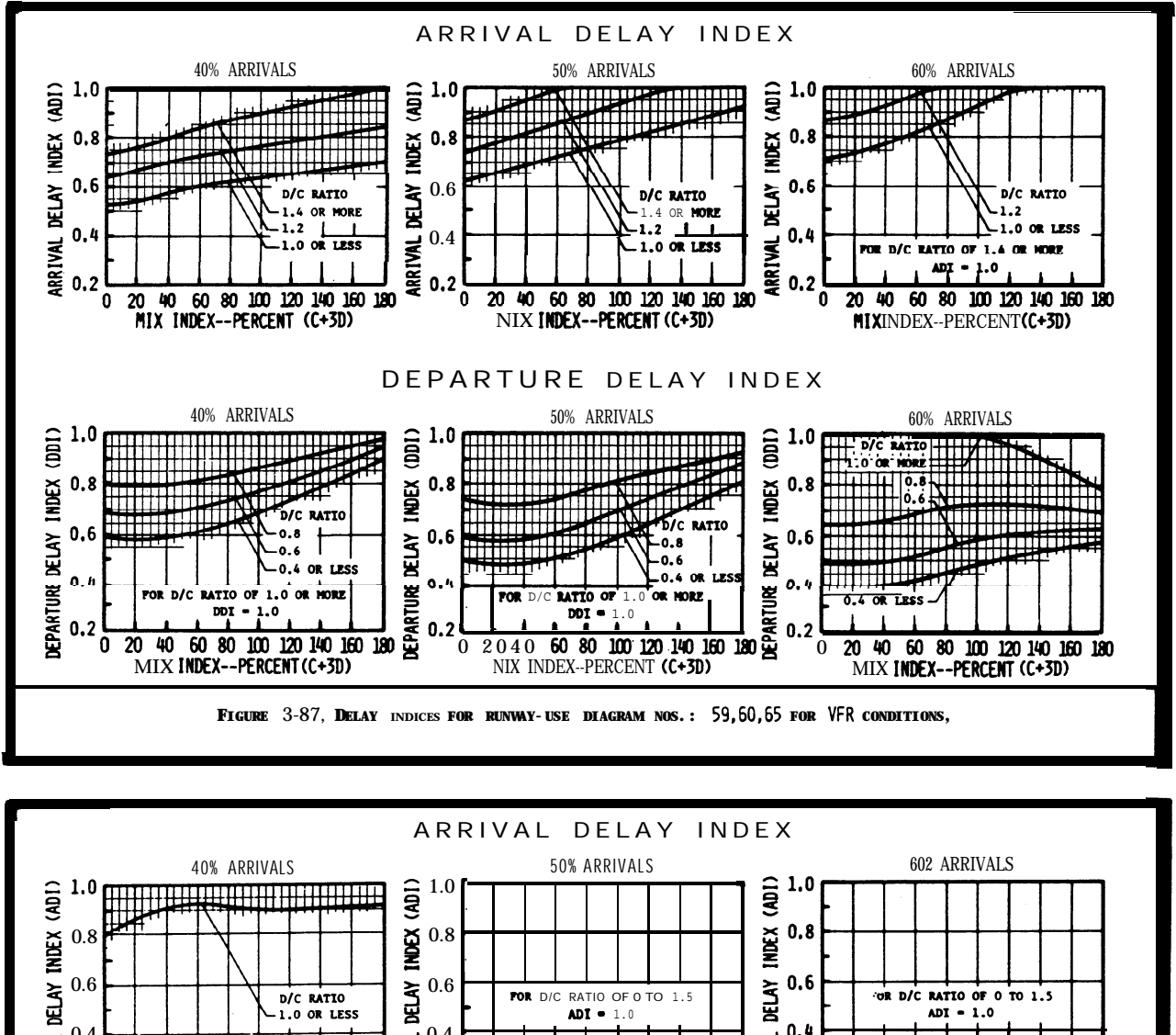

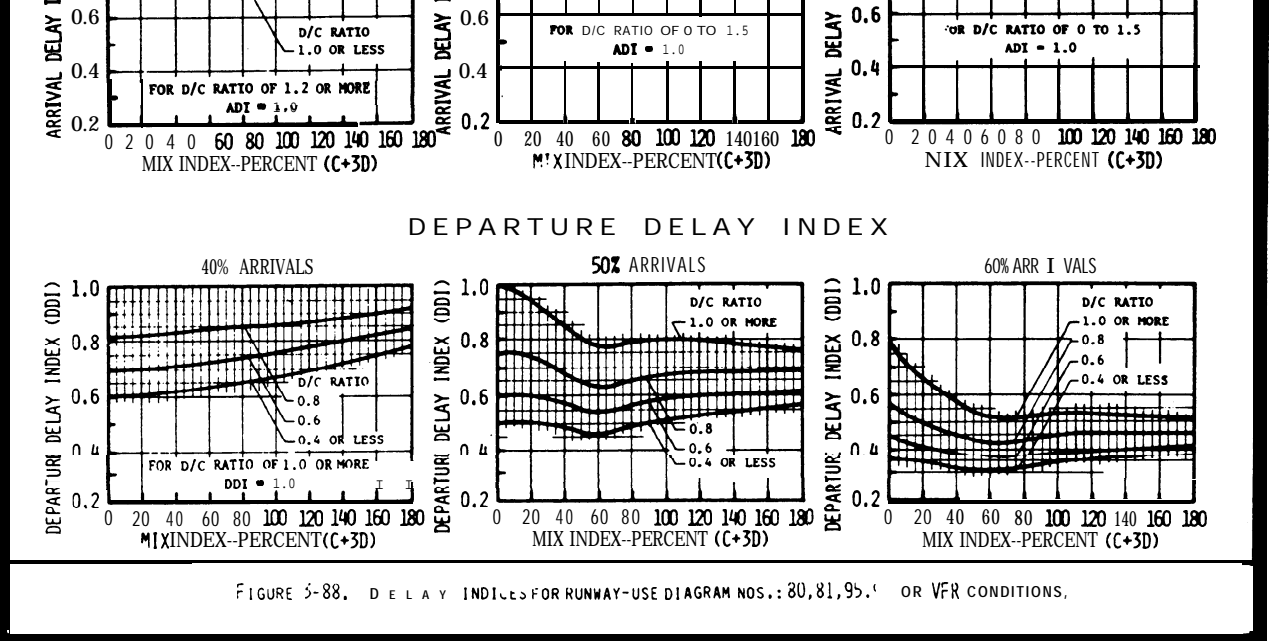

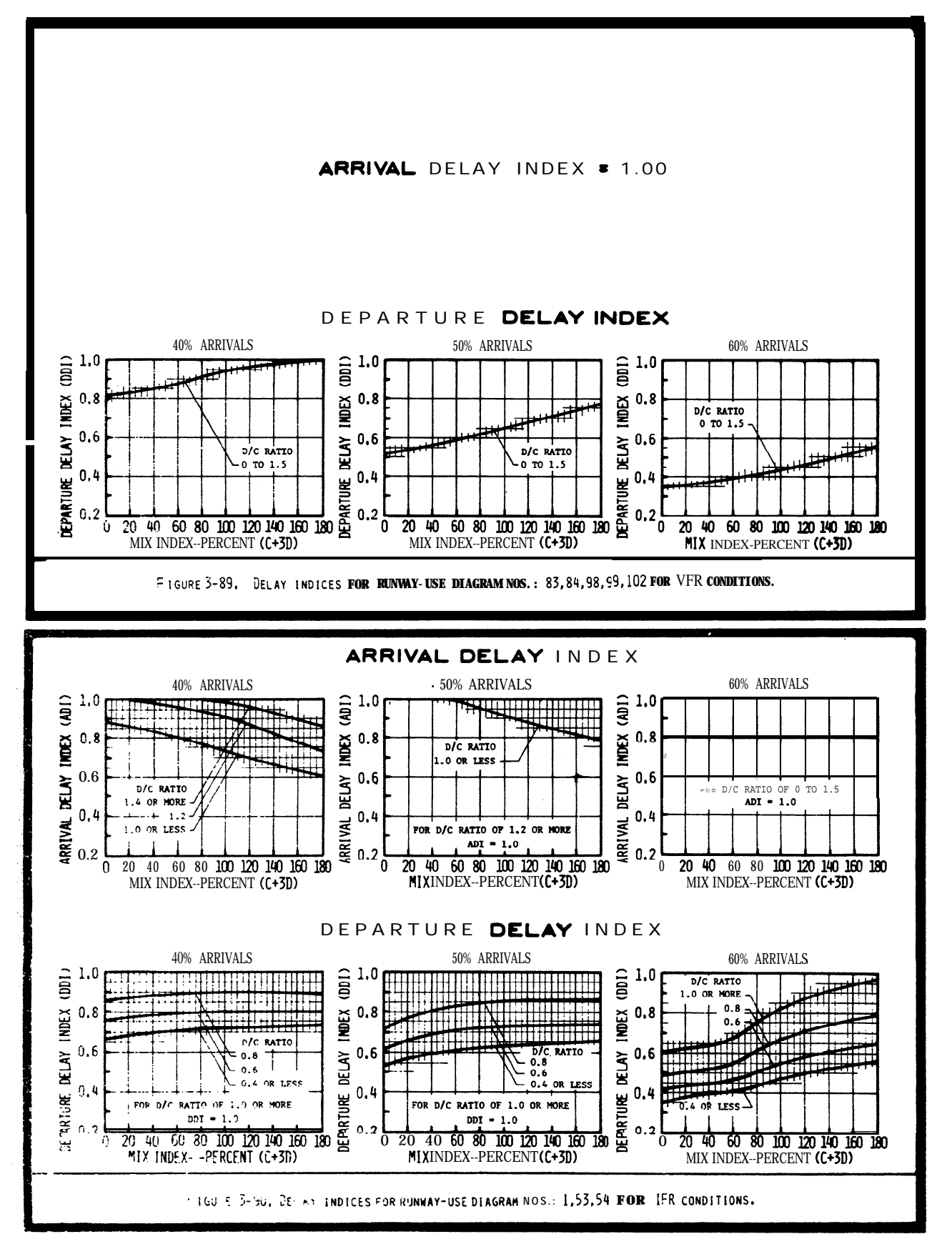

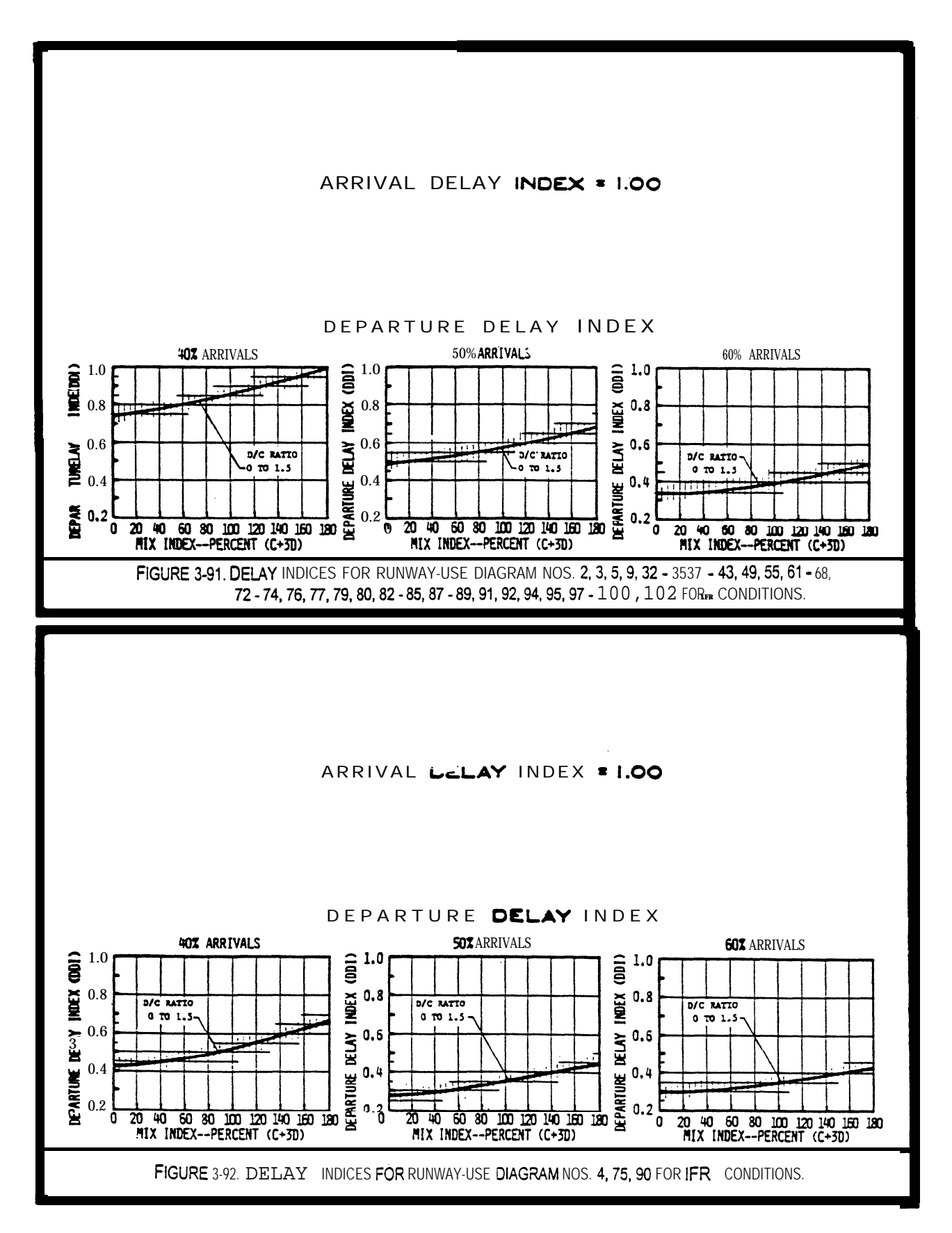

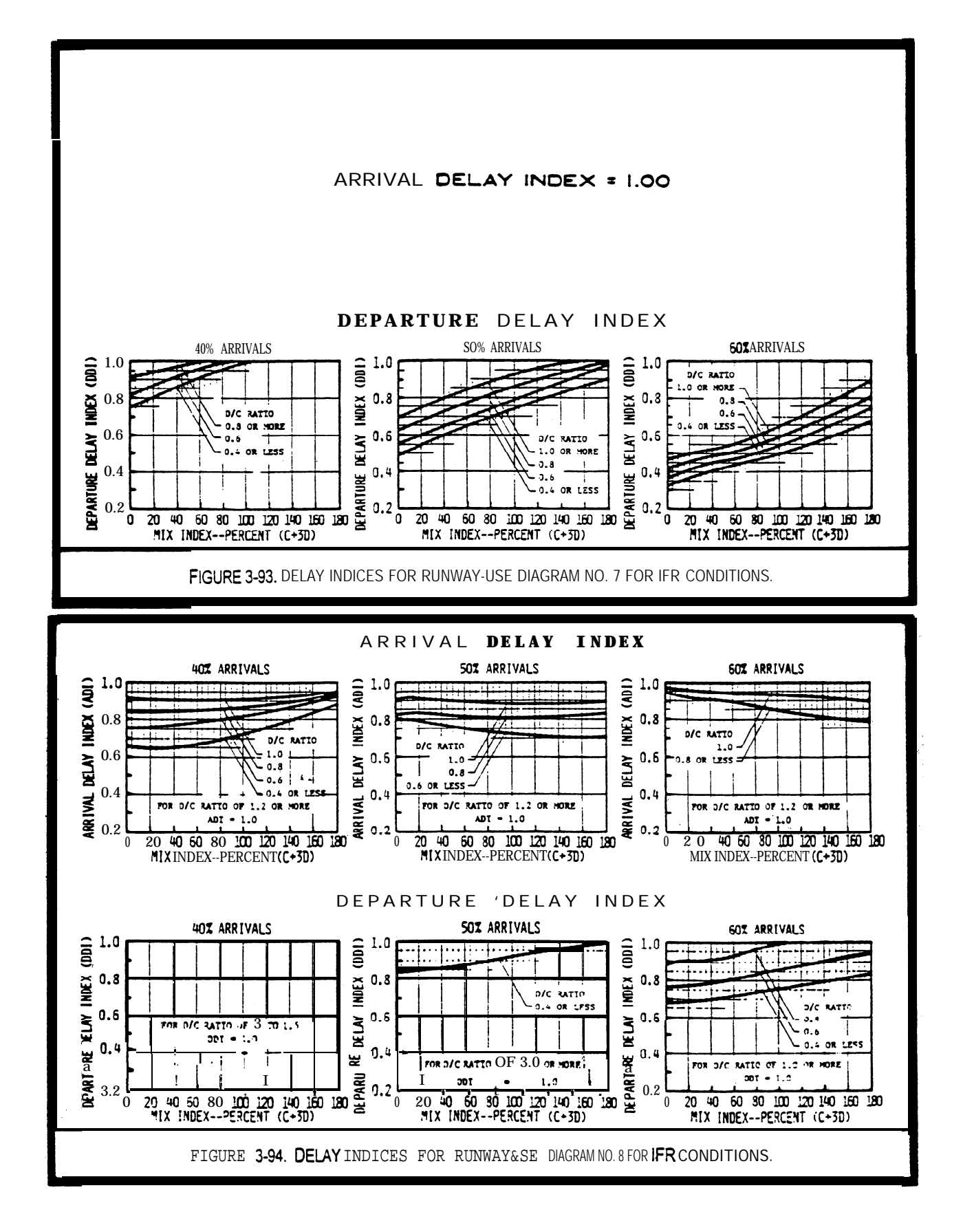

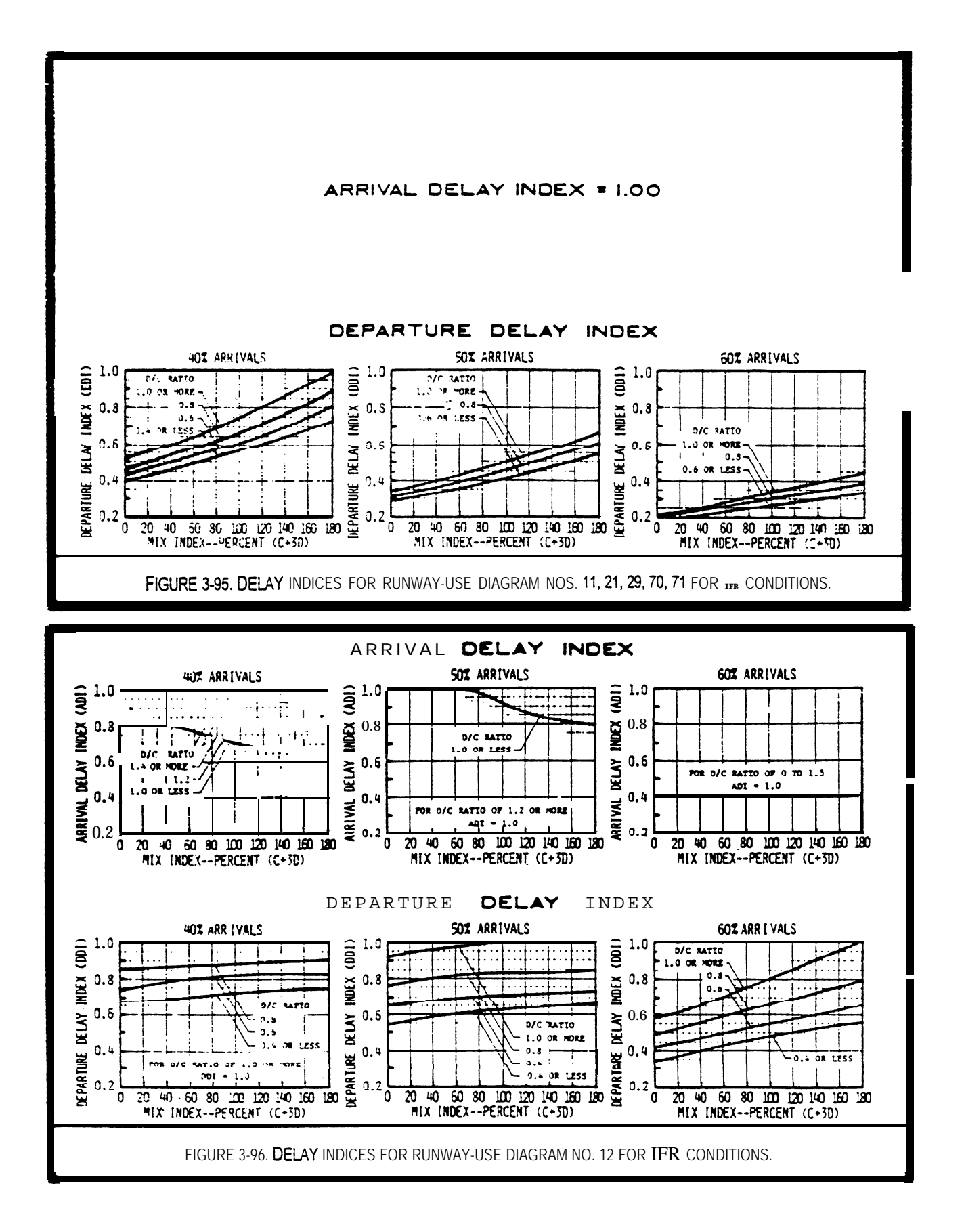

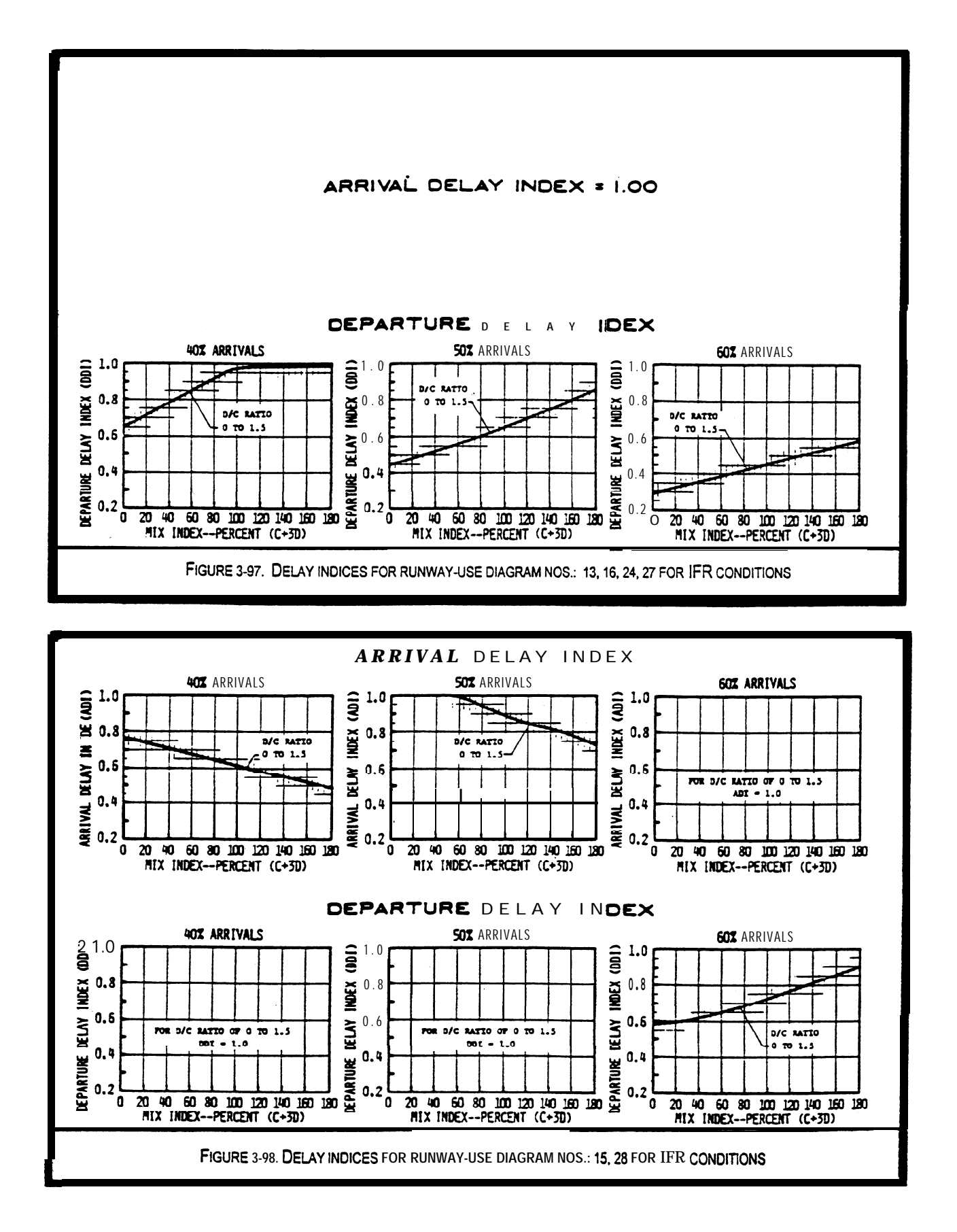

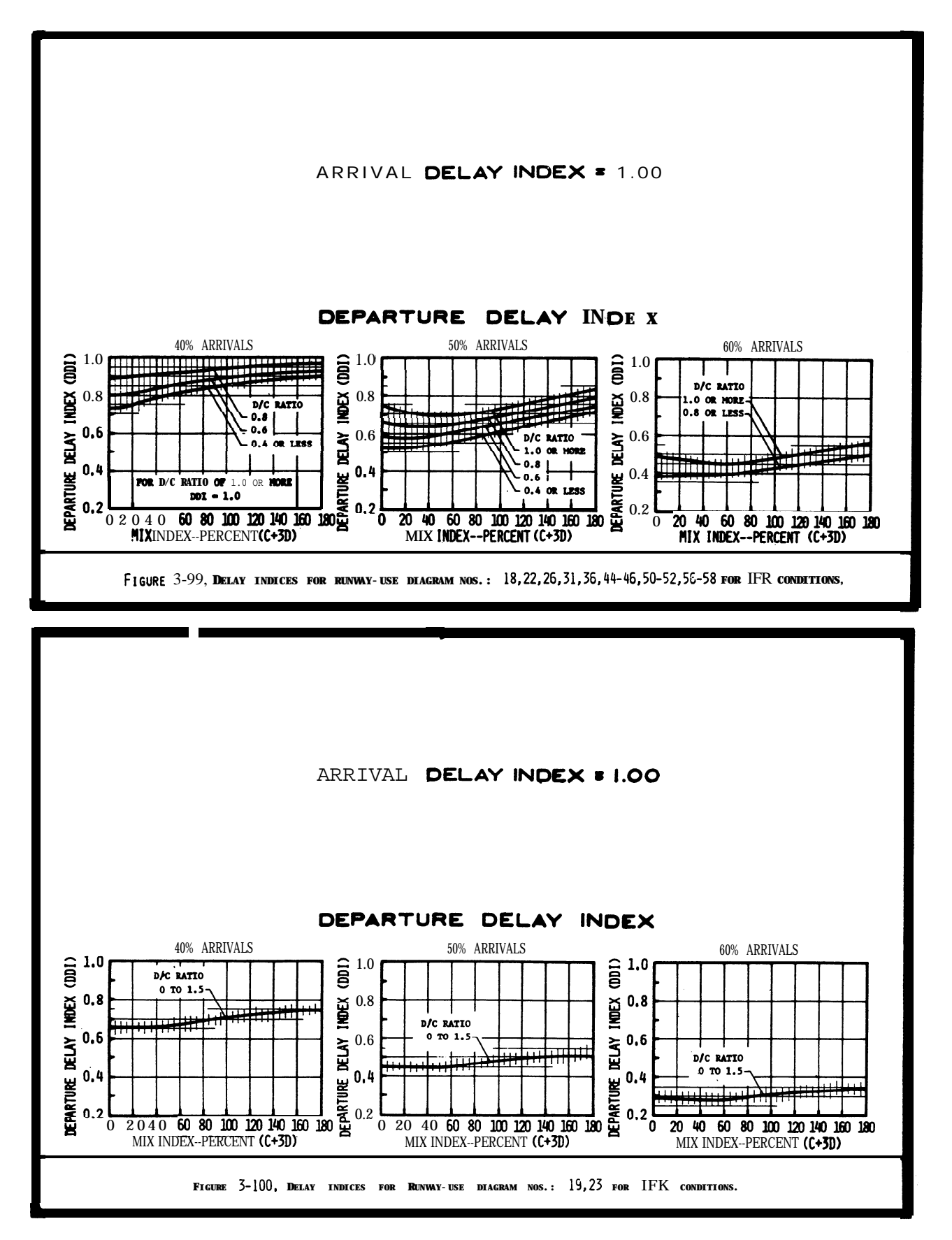

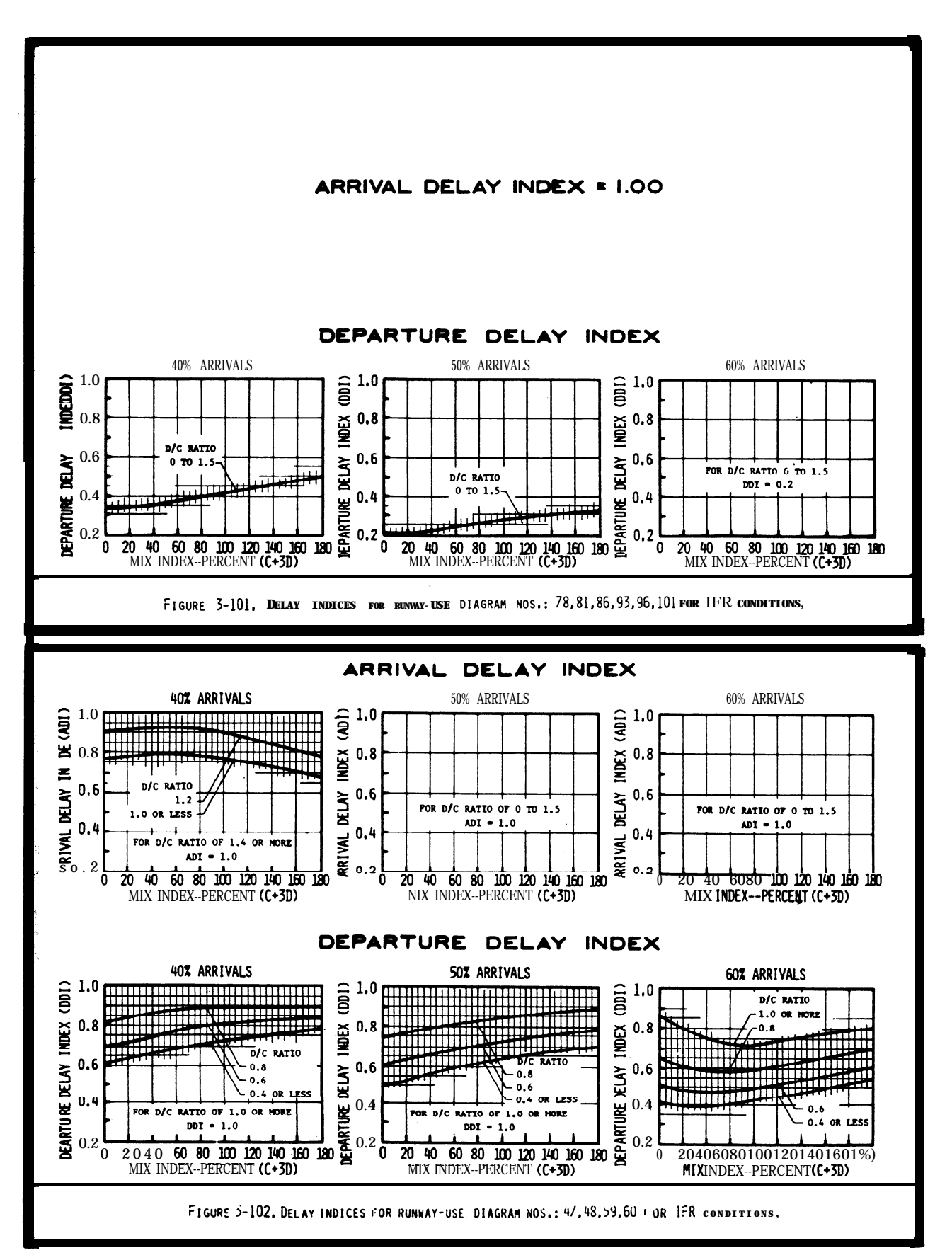

# **CHAPTER** 4. SPECIAL APPLICATIONS

4-1. GENERAL. This chapter provides calculations of runway capacity for situations involving PVC conditions, the absence of radar coverage and/or ILS, and airports with one runway or a runway restricted to small aircraft. Appendix 3 contains examples of these calculations.

4-2. **PVC CONDITIONS.** Runway hourly capacity in PVC conditions is reduced by increased in-trail separations **of** approaches and departures and increased runway occupancy times. Calculate PVC runway comporent hourly capacity as follows:

a. Select the runway-use configuration in figure 4-1 which best represents the airport and identify the figure number for determining capacity in PVC conditions, **To** adjust for staggered thresholds, see paragraph 4-6.

b. Determine the percent of class C and D aircraft and calculate the mix index.

c. Determine the percent arrivals.

**d** Determine the runway hourly capacity from the figure identified in paragraph b above.

4-3. ABSENCE OF RADAR COVERAGE OR ILS. Except for single runway airports used almost exclusively by class A and B aircraft (which are covered in paragraph  $4-5$ ), calculate the hourly capacity of the runway component in the absence of radar coverage or ILS as follows:

a. Select the runway-use configuration in figure  $4-1$  which best represents the airport and identify the figure number for determining capacity with an inoperative navaid.

b. Determine whether the radar or the ILS is operative and determine whether a straight-in or a circling approach is authorized.

c. Determine the percent of class C and D aircraft and calculate the mix index.

d **Determine** the runway **hourly** capacity from the figure identified in paragraph b above.

4-4. PARALLEL **RUNWAY AIRPORTS WITH ONE RUNWAY RESTRICTED TO USE BY SMALL AIRCRAFT.** Calculate the hourly capacity of a parallel runway configuration when one of the runways is unable to accommodate class C and D aircraft as follows:

**Select the runway-use configuration in figure**  $4-1$  which best represents the airport and identify the figure number for determining capacity in restricted runway use. **To** adjust for staggered thresholds, see paragraph 4-6.

**b.** Determine the percent of class C and D aircraft and calculate the mix index.

**c.** Determine the percent arrivals.

e. Determine the runway hourly capacity from the figure identified in paragraph b above.

4-5. SINGLE RUNWAY AIRPORT--SMALL AIRCRAFT ONLY. Calculate the capacity of a small airport used almost exclusively by Class A and B aircraft without radar coverage or ILS as follows:

a. Conditions.

(1) The airport is used almost exclusively by Class A and B aircraft.

(2) The airport does not have radar coverge or an ILS, but it has an approved approach procedure.

(3) Arrivals equal departures.

(4) There are no airspace limitations affecting runway use.

# b. CapacityCalculations.

(1) Select the airport configuration  $from$  figure 4-26 that best represents the airport.

(2) Determine the percent of touch-and-go operations.

(3) **Read** the range of hourly VFR and IFR capacities from figure  $4-26$ .

4-6. <u>THRESHOLD STAGGER</u>. FM ATC procedures permit **simultaneous** departures and simultaneousdeparture--arrival operations on parallel runways spaced 2,500 feet apart with even thresholds and at lesser/greater separations if the thresholds are  $s$ taggered. When thresholds are staggered  $\overline{e}$  the equivalent unstaggered separation is calculated increasing or decreasing the actual separation depending upon whether the arriving aircraft is approaching the near' or  $far$  threshold. 'Stagger adjustments are only applicable when the parallel runway separations that are at least 1000 feet apart and less than 4300 feet apart.

a. Calculation.

(1) If the approaches are to the near threshold and the separation is less than 4299 feet, the equivalent separation is the actual separation increased by 100 feet for each 500 feet of threshold stagger up to a maximum of 4299 feet.

(2) If the approaches are to the far threshold and the **separation** is greater than 1000 feet, the equivalent separation is the actual separartion decreased by 100 feet for each 500 feet of threshold stagger down to a minimum of 703 **feet..**

b. <u>Application.</u> Apply the equivalent **separation to determine which parallel** runway-use configuration to use. Note: the calculation for equivalency need only determine whether the equivalent runway separation is2500 feet or greater or 2499 feet or less.

# c. Examples.

case 1. Staggered thresholds, approaches to near threshold,

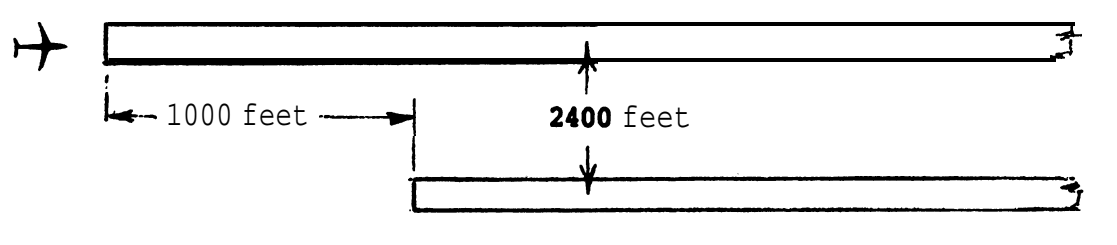

 $(1000/500) \cdot 2 = 200$ Separation for equivalency is increased by 200 feet  $2400 + 200 = 2600$  feet

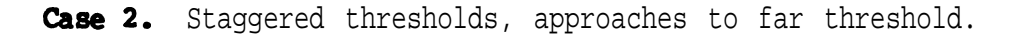

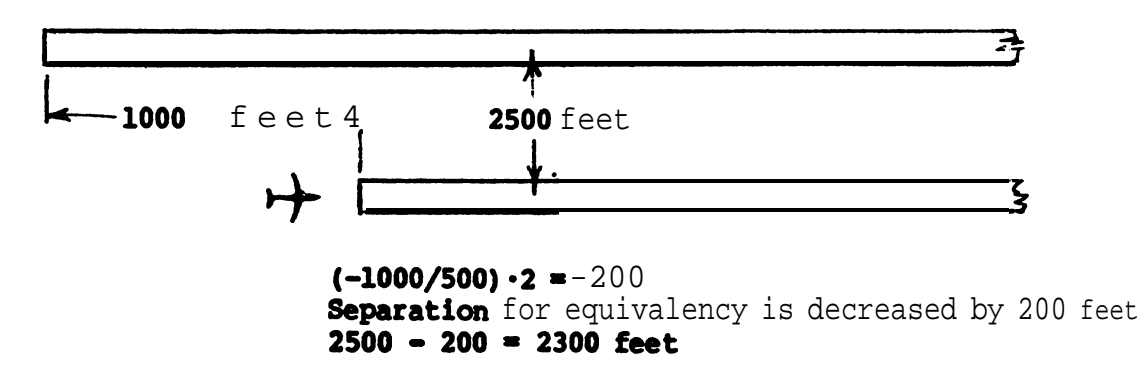

|                                          |               |                  |                                          | Figure No. for <b>Capacity</b> |             |                          |          |
|------------------------------------------|---------------|------------------|------------------------------------------|--------------------------------|-------------|--------------------------|----------|
|                                          | Diag.         |                  | Runway Spacing                           | Poor<br>Visibility             | Inoperative | Restricted<br>Runway-use |          |
| Runway-use Diagram No.                   |               |                  | $(S)$ in feet                            | Conditions                     | Navaids     | <b>VFR</b>               | IFR      |
| $\mathbf{r}$<br>$\overline{\mathbf{z}}$  | $\mathbf 1$   |                  | $\mathbf{NA}$                            | $4 - 2$                        | $4 - 15$    |                          |          |
| 2a                                       | 700           |                  | to 2499                                  | $4 - 3$                        | $4 - 16$    |                          |          |
|                                          | $2\mathrm{b}$ | 2500             | or more                                  | $4 - 4$                        |             |                          |          |
|                                          | 3             | 700              | to 2499                                  | $4 - 3$                        | $4 - 16$    |                          |          |
|                                          | 25b0          |                  | or more                                  | $4 - 5$                        |             |                          |          |
| 5                                        | 2500<br>70D   | to               | 2499 2999<br>to                          | $4 - 4 - 36$                   | $4 - 16$    |                          |          |
| S                                        | 3000          |                  | to 4299                                  | $4 - 7$                        |             |                          |          |
|                                          | 43080         |                  | or more                                  | $4 - 8$                        |             |                          |          |
|                                          |               | 10 70500         | to 2499                                  | $4 - 9$                        | $4 - 16$    | $4 - 17$                 | $4 - 21$ |
| 12                                       | 11            | 3000             | to 4299                                  | $4 - 10$                       |             | $4 - 18$                 |          |
|                                          | 4300          | $ -$             | or more                                  | $4 - 11$                       |             |                          | $4 - 22$ |
|                                          | 28            |                  | 2500 to 3499                             |                                |             |                          | $4 - 23$ |
| S                                        |               |                  |                                          |                                |             | $4 - 19$                 |          |
|                                          | 29            |                  | 3500 or more                             |                                |             |                          | $4 - 24$ |
|                                          |               |                  |                                          |                                |             |                          |          |
| e                                        | 40            |                  | 3500 or more                             |                                |             | $4 - 20$                 | $4 - 25$ |
| c                                        |               |                  |                                          |                                |             |                          |          |
|                                          |               |                  |                                          |                                |             |                          |          |
|                                          | 44647         | $X(f_t)$<br>1999 | Y(ft)<br>$\overline{0}$                  | $4 - 12$                       |             |                          |          |
|                                          | 45&48         |                  | 445&48 5060 2800008000 3 4999 td-13 4-14 |                                | $4 - 15$    |                          |          |
|                                          |               |                  |                                          |                                |             |                          |          |
|                                          |               |                  |                                          |                                |             |                          |          |
|                                          |               | 1999             | $\mathbf 0$<br>to                        | $4 - 12$                       |             |                          |          |
|                                          |               | 50&51&20000 tto  | $80$ (to                                 | $4 - 14$<br>$4 - 1$            | $4 - 15$    |                          |          |
|                                          |               |                  | 8000                                     |                                |             |                          |          |
|                                          |               |                  |                                          |                                |             |                          |          |
| $c = 700'$ to $2499'$                    |               |                  |                                          |                                |             |                          |          |
| <b>Type</b> of operation that can occur. |               |                  |                                          |                                |             |                          |          |
| Runway used only by A and B aircraft.    |               |                  |                                          |                                |             |                          |          |

Figure 4-1. Special applications

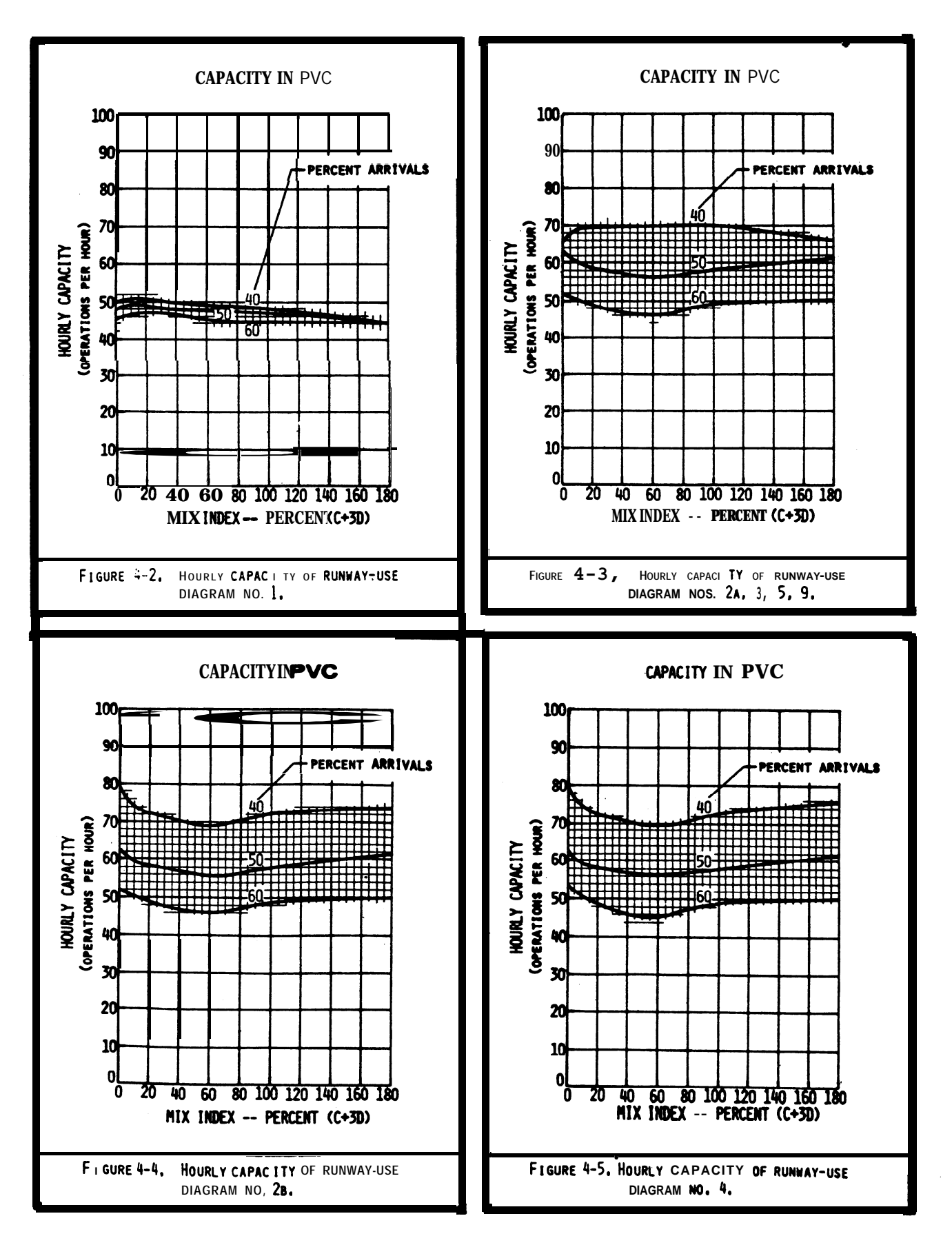

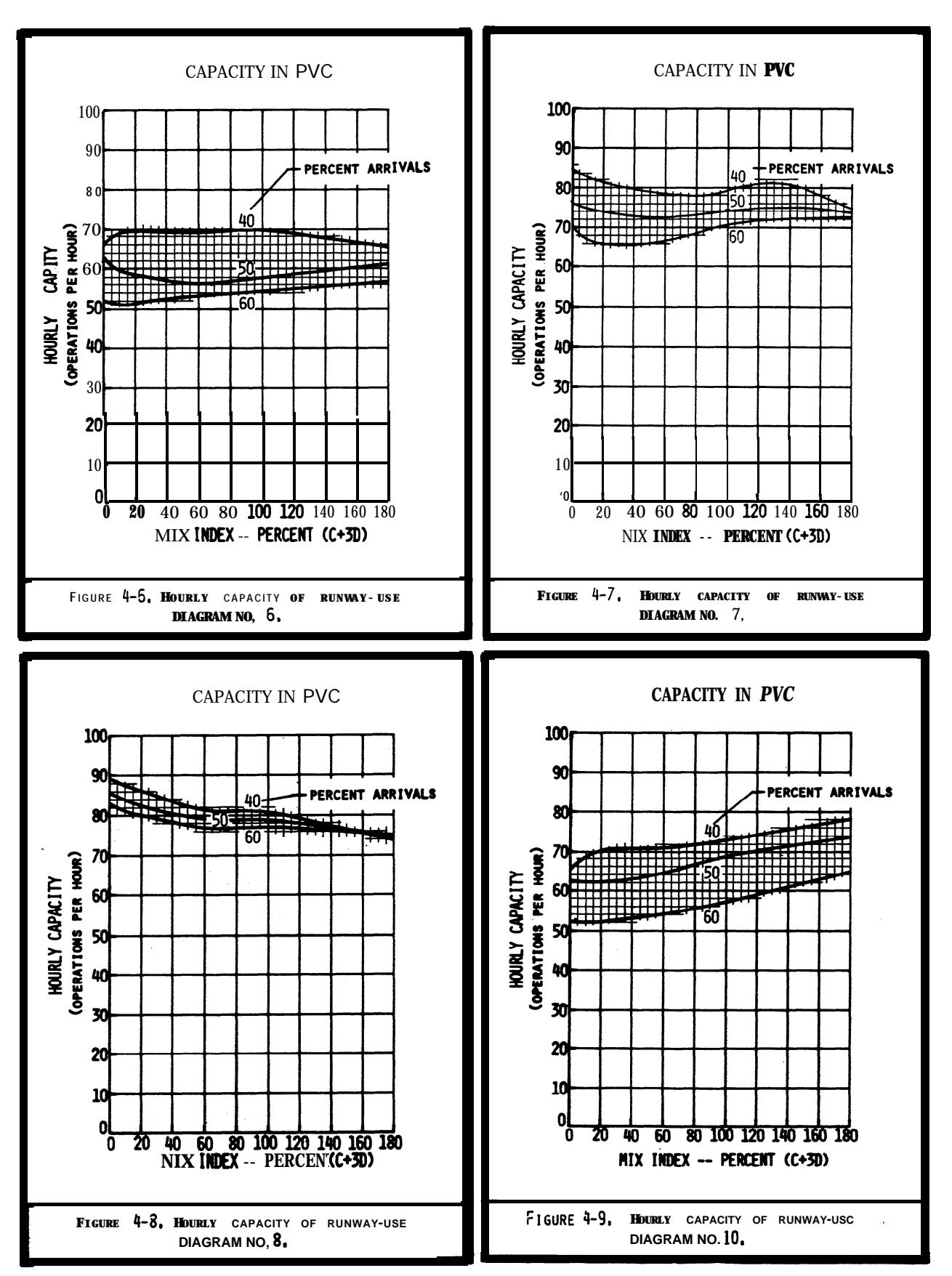

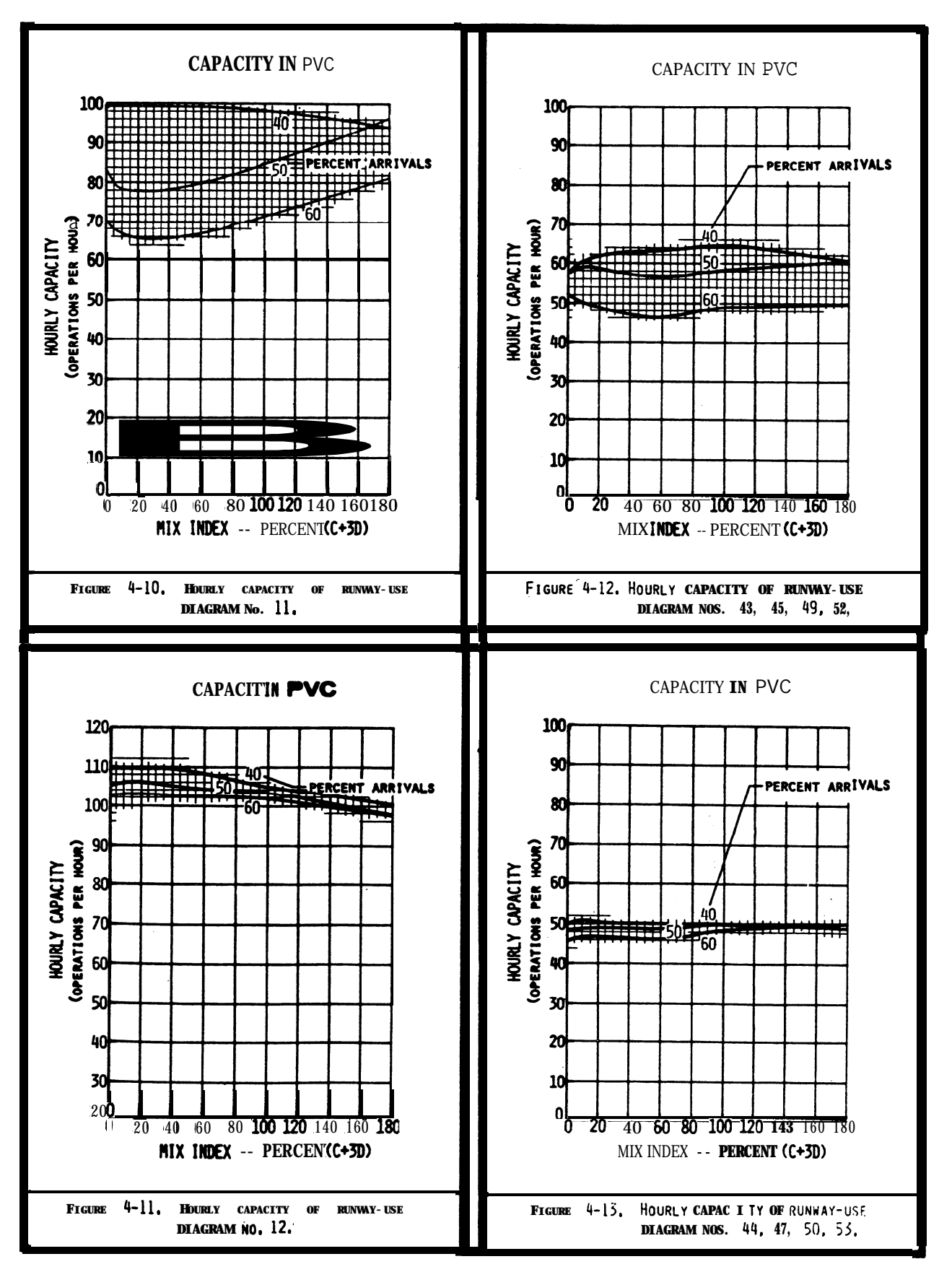

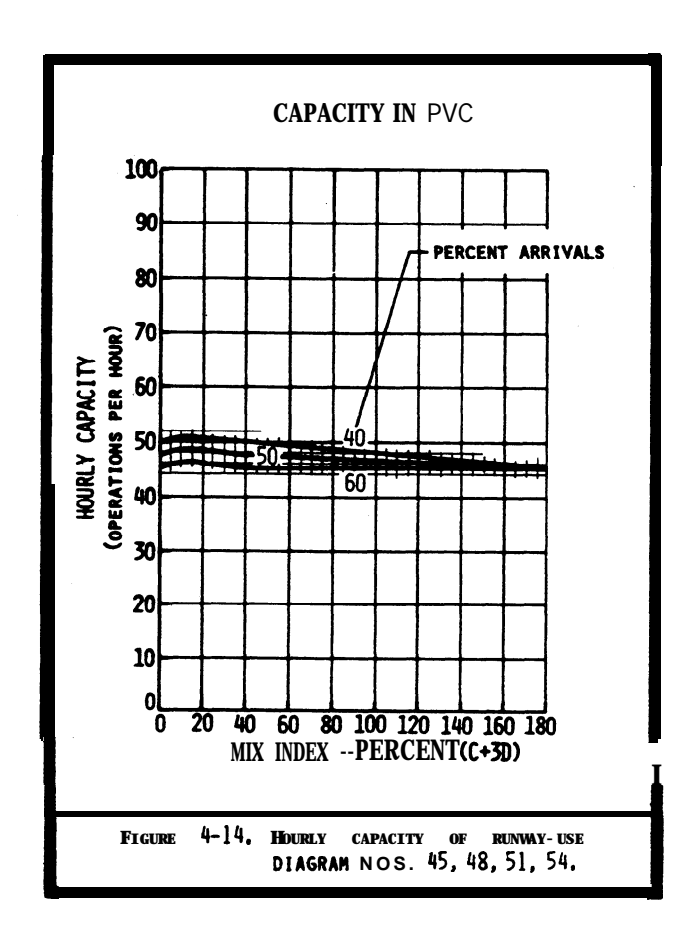

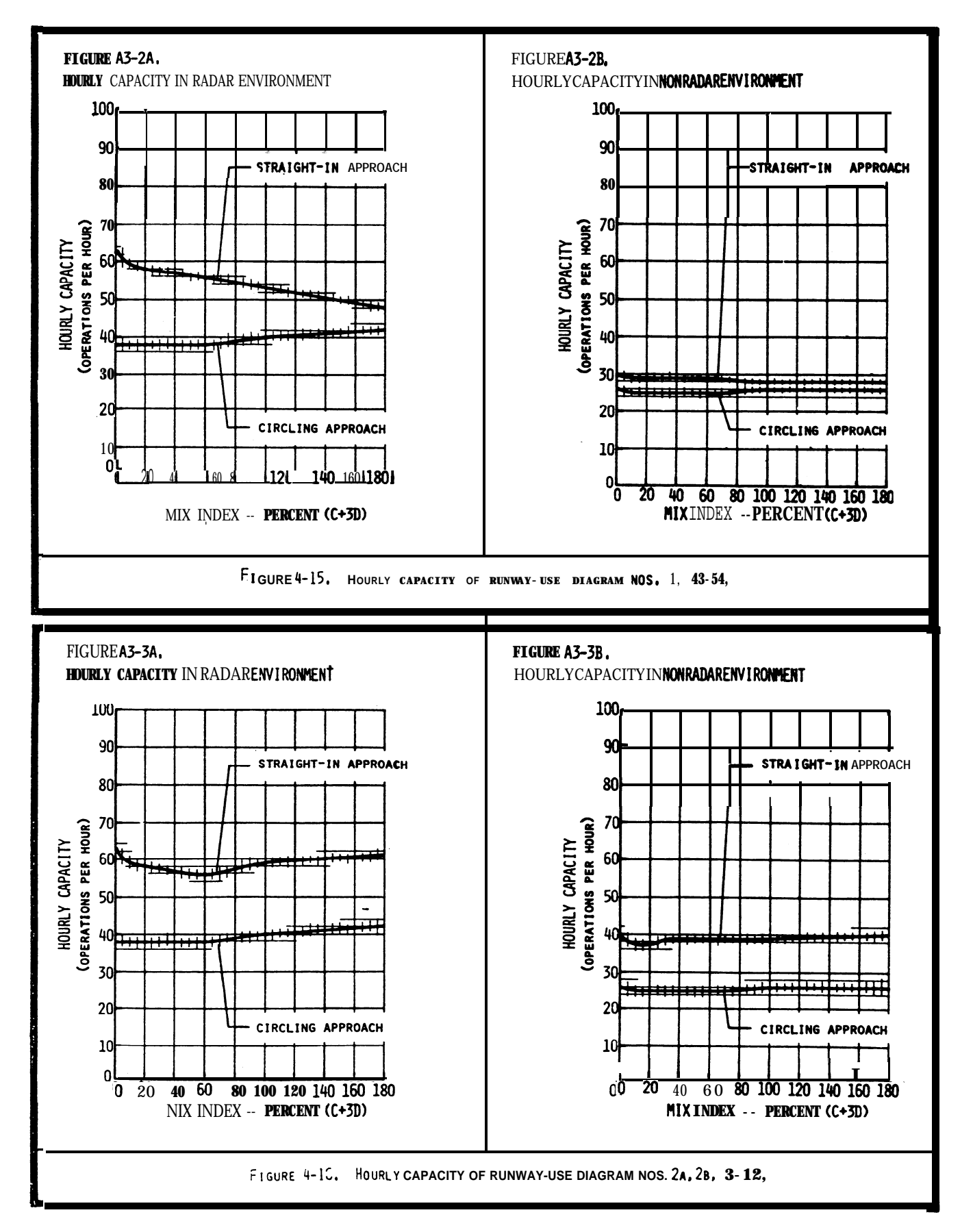

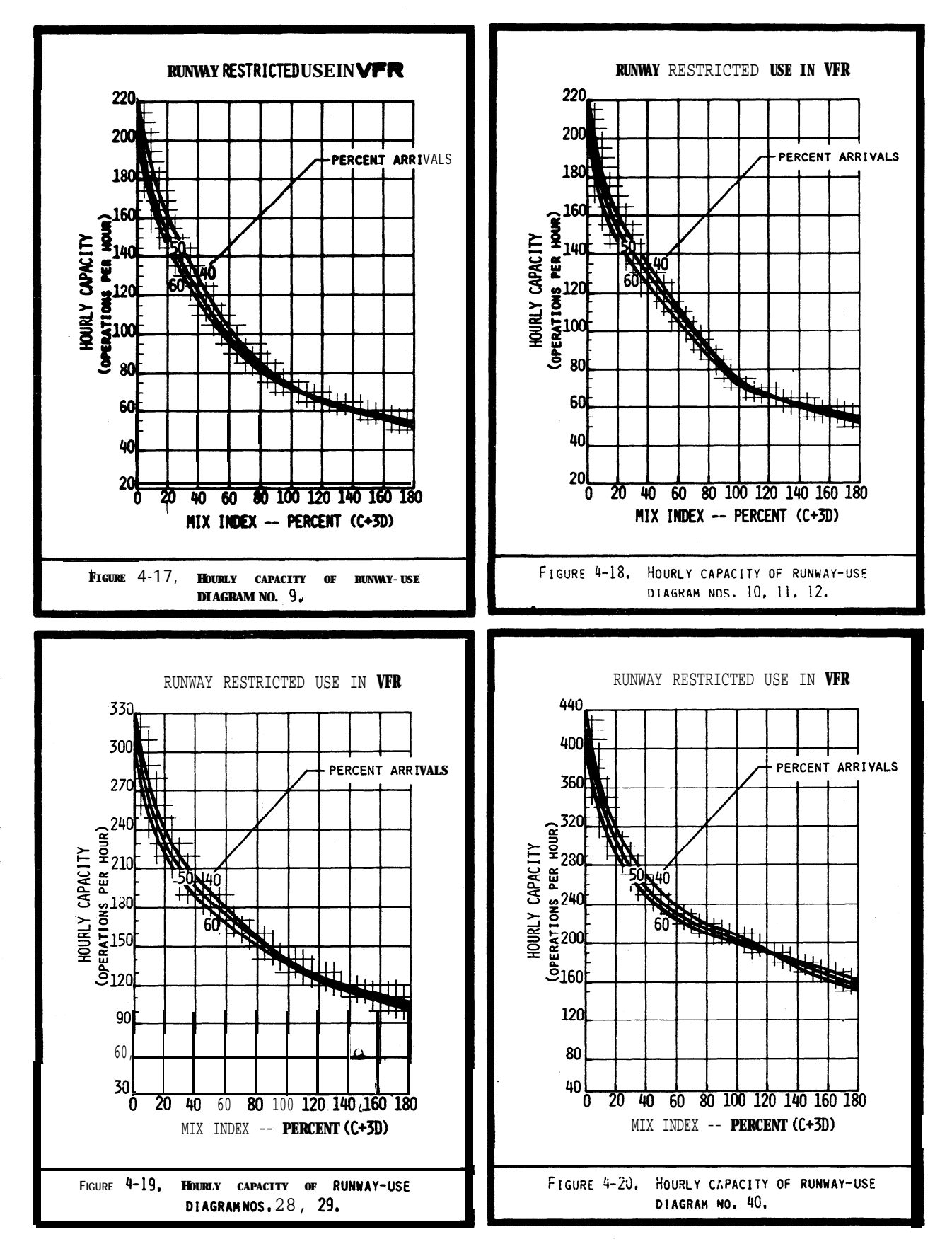

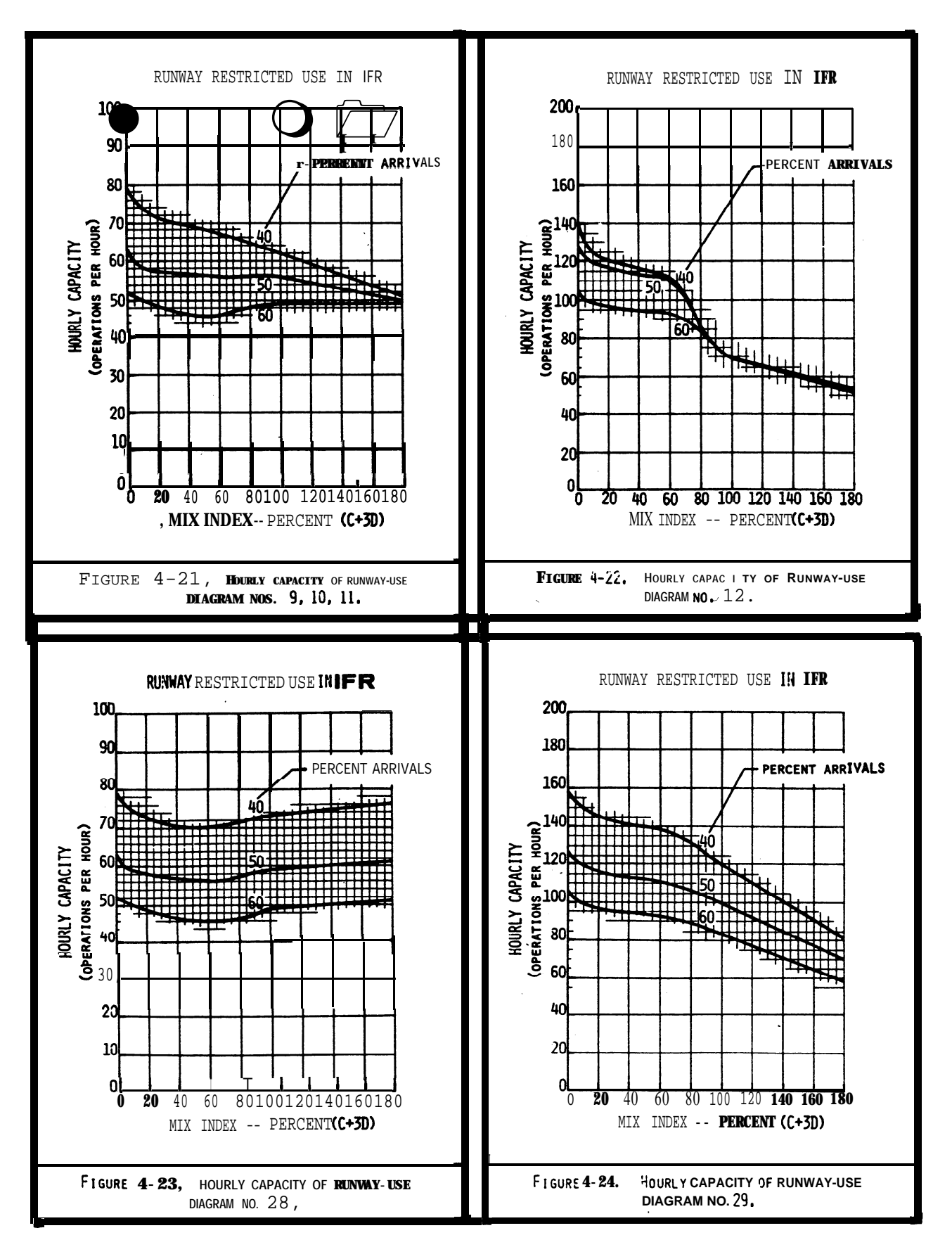

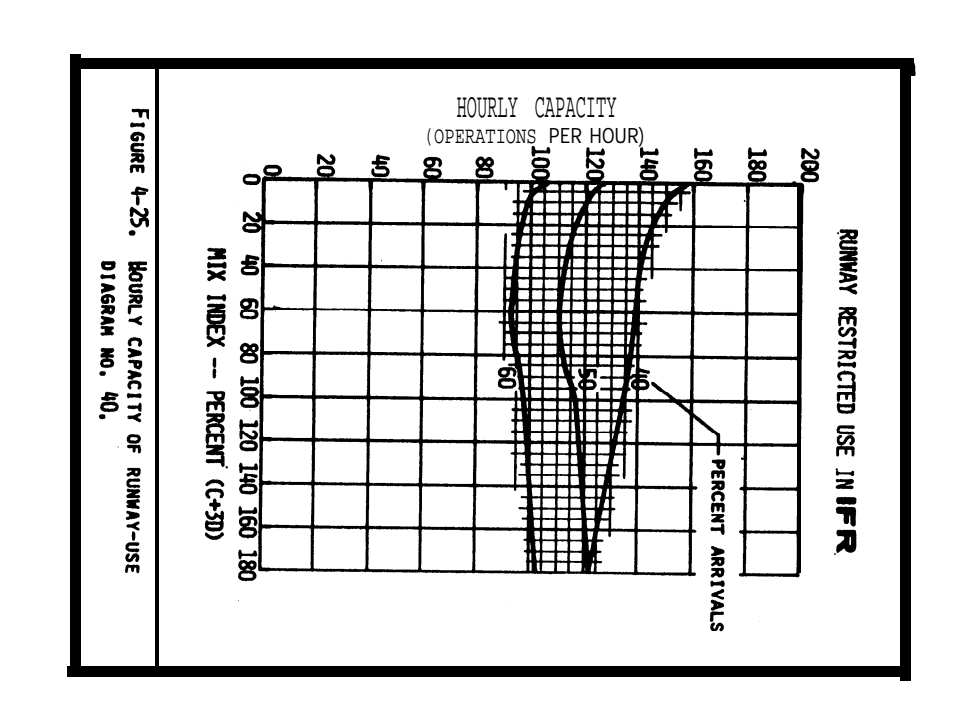

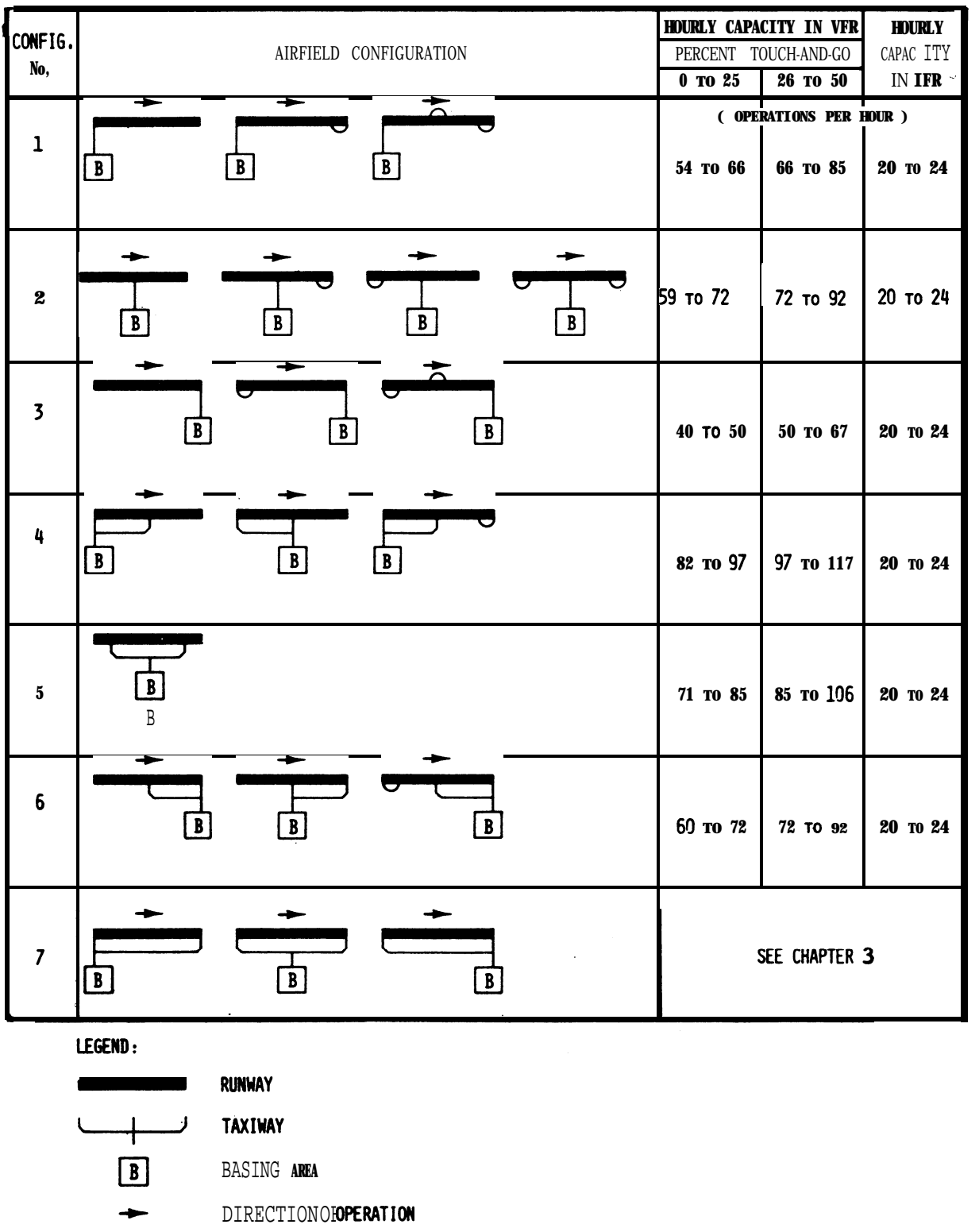

- **TURNAROUND**
- Figure 4-26. Hourly capacity of single runway airports, without radar coverage or ILS, servingsmall aircraft only.

Chap 4

**I**

**I I I I I** I I I I I I I I I I I I I I

> I I I I I I I I I I I I I I I I I I I I 1 I I I I I I I I I

.

# CHAPTER 5. COMPUTER PROGRAMS FOR AIRPORT CAPACITY AND AIRCRAFT DELAY

5-1. GENERAL. This chapter identifies computer models for determining airport capacity, aircraft delay, and the sensitivity of a proposed physical/operational change to an airport or air **traffic** procedure.

5-2. SIMULATION MODEL (SIMMOD). SIMMOD is a simulation model used by the FAA, airlines, airports, architects, and engineers to design airport improvements, calculate travel times and flow rates for an airport or an airport component, and/or develop procedural alternatives for domestic and international air traffic management, including the adjacent airspace. Specific applications of the **SIMMOD model** range from studies of a single runway airport with its network of taxiway and gates, to studies of terminal areas having multiple airports with complex airspace routings.

**SIMMOD** both the physical design and procedural aspects of all air traffic operations, allowing decision-makers to determine projected benefits and impacts in terms of airport capacity and in aircraft travel time, delay, and fuel consumption. The model incorporates the FAA's Integrated Noise Model (INM) as a post-processing function, allowing users to determine the impact of aircraft noise in the-planning process. SIMMOD is available in two versions which include magnetic media, manuals, and all required software licenses and libraries. The Summagraphics MG-3648 36"x 48" or Summagraphics Professional 12"x 18" digitizer, and CAD/CAM (Autocad) are recommended for data input and optional display.

(1) SIMMOD **Version 1**.2 for 386125 IBM compatible microcomputers with 80387 math coprocessors, 4 MB RAM, 80 MB hard disk, 1.2 MB (5.25") or 1.44 MB (3.5") floppy disk drive, VGA graphics system (board and monitor), Mouse (Microsoft-compatible), and a Epson/HP Laserjet or compatible printer. DOS 3.1 or higher (DOS 4.0) is not recommended) or OS/2. .

(2) **SIMMOD** Version 2.1 operates on SUN Sparc and HP9000/700 series computers. Parts of this version operate on IBM RS6000 machines having 32 MB RAM and 1.2 GB Hard drives.

b. **Model** Source. The SIMMOD model and information on the model may be obtained from:

FAA, **Program** Analysis and Operations Research (ASD-400) 800 Independence Avenue SW Washington, D.C. 20591. Telephone number (202) 358-5225 Internet Address: http://www .orlab. faa.gov/homepage.html

5-3. AIRPORT MODEL This model is a general purpose airport simulation that can be used for any airport. It requires a DOS platform and-can produce animated graphic output. The input data include physical airfield layout, ATC rules and procedures, and aircraft performance characteristics. The input can also be modified in a user interface mode. Either actual or randomly-generated flight schedules can be used to drive the model. Among the unique features of the Airport Machine are detailed landing deceleration modeling, deceleration and exit selection, spacing of arrivals to allow runway crossing, controlled departure queuing, and user interface to allow optimization of outcomes. Information on this model may be obtained from:

> FAA Technical Center, Atm: Mr. John Vander Veer Aviation System Analysis and Modeling Branch (ACT-520A) Atlantic City International Airport, N. J. 08405 Telephone number (609) 485-5645

5-4. AIRFIELD DELAY SIMULATION MODEL (ADSIM). ADSIM is a discrete-event simulation model that calculates travel time, delay and flow rate. It may also be used to analyze the components of an airport, airport operations, and operations in the adjacent airspace. The model implements the Monte Carlo sampling techniques. The procedural logic and physical network are used to simulate traffic using a series of probabilistic parameters such as gate service time, arrival runway separation time and may others. The output enables users to generate performance data based on hourly

I I I I I I I I I I I I I I I I I I I I I I I I I I I I I flow rates, delays encountered on different routes, travei time, and others.

5-5. AIRFIELD CAPACITY MODEL. This upgraded FAA Airfield Capacity Model is a computer program which analytically **calculates** the maximum operational capacity of a runway system under a wide range of **conditions.** The model user has considerable **freedom** to vary the parameters of the computation, such as number and usage of runways, aircraft mix **and** speeds, and the characteristics of the ATC system.

5-6. MODEL AVAILABILITY. Tapes of the ADSIM and Airfield Capacity model are available from the National Technical Information Service (NTIS), 5285 Port Royal Road, Springfield, Virginia 22161. The NTIS accession code number for ADSIM (Model Simulation) is PB84-171560, for ADSIM User's Guide is PB84-171552. The NTIS accession code number for Upgrade FAA Airfield Capacity Model Supplemental User's Guide is AD-Al04 154/O. Telephone orders (703) 487-4650 ( TDD for the hearing impaired (703) 4874639 ), or FAX orders (703) 321-8547.

5-7. AIRPORT DESIGN COMPUTER MODEL. This computer model requires minimal input and provides output which can be computed as specified in chapter 2. Refer to **AC 150/5300-13,** Airport Design, Appendix 14, Computer Program, for details on this computer model.

a. Computer Requirements. Airport Design runs on the IBM PC family of computers and all true IBM compatibles. It requires DOS of 3.1 or higher and at least 64OK of RAM.

b. **Airlies Sonsignery** is available for **downloading** from the Office of Airport Safety and Standards Electronic Bulletin Board System.

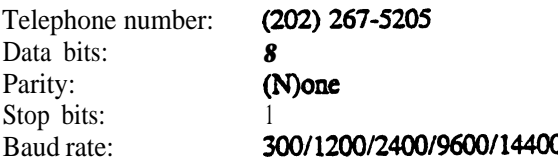

**5-8. PROPRIETARY MODELS.** Consultants doing airport engineering and planning as well as individual airport engineering/planning departments have developed or **purchased** proprietary models to carry out airport capacity and delay studies. Information on computer **requirements** and licensing costs for a proprietary **model** must be obtained from the respective model owner.

 $\overline{1}$ 

# APPENDIX 1. EXAMPLE APPLYING CHAPTER 2 CALCULATIONS

1. GENERAL. The examples in this appendix illustrate applications of chapter 2 capacity and delay calculations with portions of the appropriate tables and figures of chapter 2 reproduced in the examples. The work sheers provided in appendix 5 are used to record data.

2. **EXAMPLES.** The following four examples illustrate the progressive calculations of chapter 2.

## a. **Examples.**

- **(1)** Calculate existing runway capacity (figure Al-l).
- **(2)** Identify airport **improvements** to accommodate demand (figure A1-2).
- **(3)** Determine annual delay (figure Al-3).
- $(4)$ Calculate potential savings **associated** with reduced delay (figure  $A1-4$ ).
	- b. **Dhen** following data is given for the four examples.

(I) The airport has a single runway wirh a full length parallel taxiway and entrance-exit taxiways. All required navigational and air traffic aids exists, or will exist, and there are no foreseeable airspace limitations.

(2) The **airport has a** forecast demand of 220,000 annual operations by the year 2000. The demand consists of 41 percent small aircraft (one half of these are single engine), 55 percent large aircraft, and 4 percent heavy aircraft. Air carrier operations predominate and touch-and-go operations are nominal.

AC 150/5060-5 CHG 2 Appendix 1

EXAMPLE 1. Determine whether the runway capacity is adequate to accommodate the forecasted demand.

#### **SOLUTION:**

1. Aircraft Mix. Enter the mix Of the forecasted demand (41% small, 53% large, 4% heavy) in columns 1 through 4 of the work sheet.

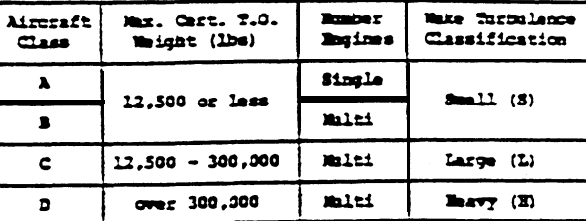

Table 1-1. Aircraft classifications

2. Runway-use. Select the runway-u\* configuration from figure 2-1 that best represents the airport. Enter the diagrammater (1) in column 6 and a line sketch of the configuration in column 7.

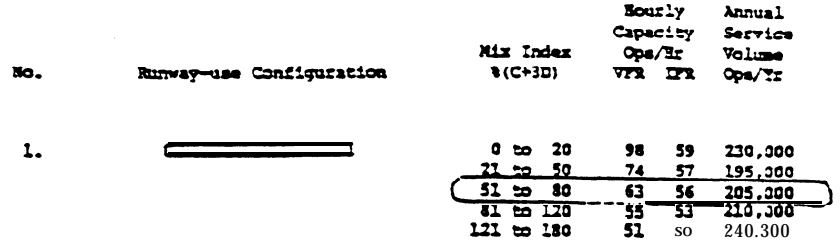

3. Mix Index, Calculate the mix index,  $55+3(4) = 67$ , and enter in column 5.

4. Hourly Capacity. Enter the hourly VFR and IFR canacities and the ASV, obtained from diagram 1, figure 2-1, in columns8, 9, and10.

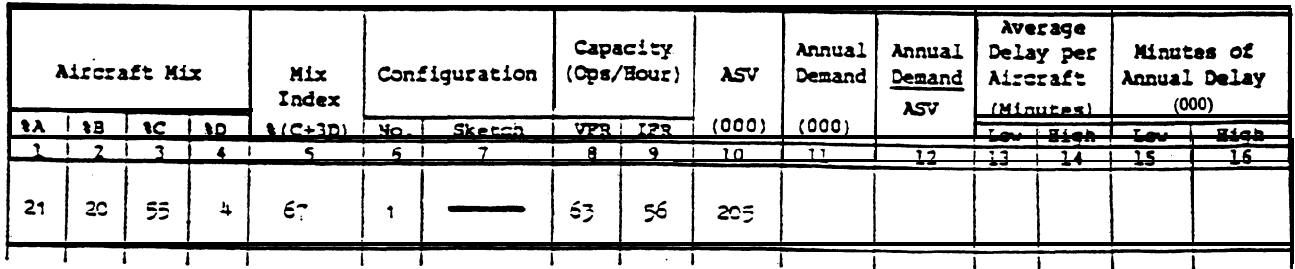

5 . Conclusion. The ASV of 205,000 operationsis less than the forecasted demand of 220,000 annual o-rations. Unless additional capacity is provided, delays will become costly.

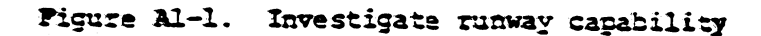

 $\label{eq:2} \frac{1}{\sqrt{2}}\frac{d\phi}{d\phi} = \frac{1}{2}\frac{d\phi}{d\phi},$ 

12/1/95

**EXAMPLE 2.** Example 1 concluded that the ASV of 205,000 operations is less than the forecasted 220,000 operational demand. Identify alternative. two-runway configurations that will accommodate the demand,

# **SOLUTION:**

1. Capacity of Alternatives. Repeat each of the calculations of example 1 for each of the two-runway configurations.

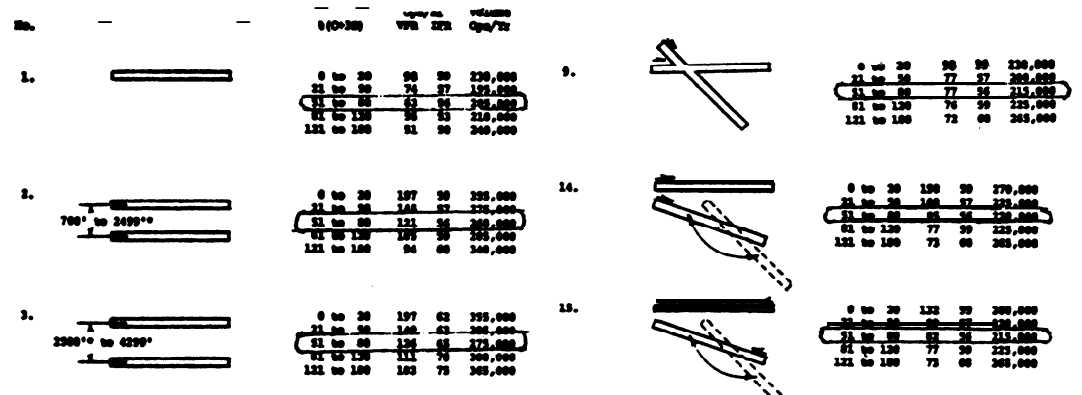

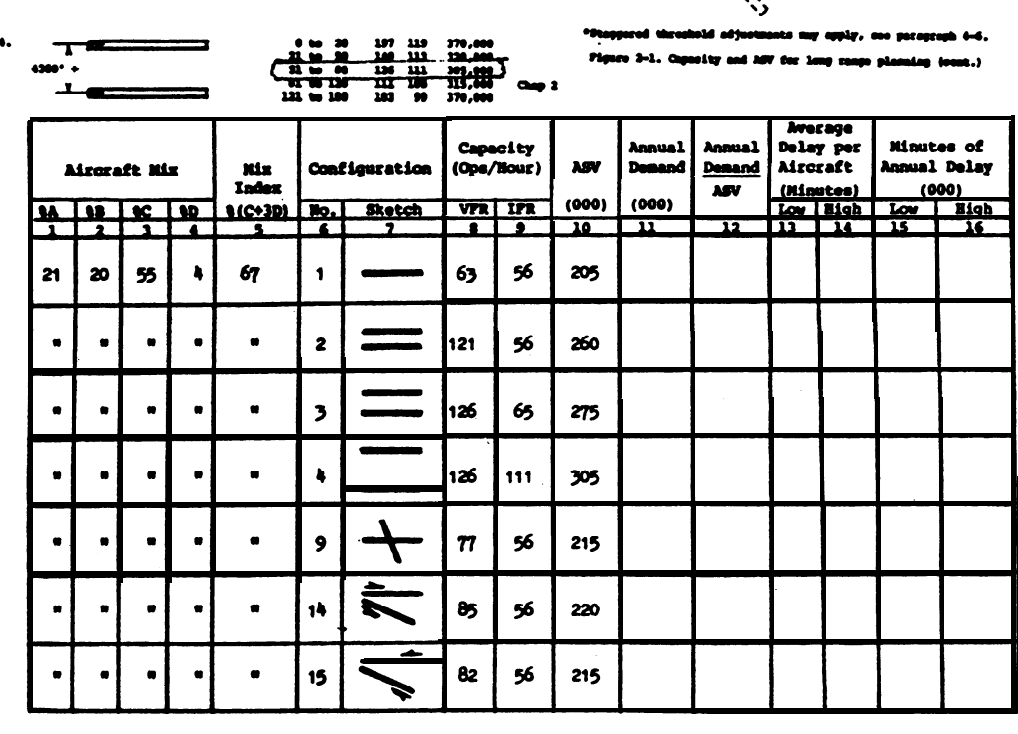

2. Conclusion. The parallel runway-use configuration (4), which meets the separation **requirements** for **simultaneous** instrument approaches, provides the best **VFR** and IFR hourly capacities and ASV. Any of the parallel runway-use configurations as well au the diverging runway-use configuration meet the forecasted demand. The crossing and converging runway-use configurations have less capacity than the forecasteddemand.

Figure **Al-2.** Identify two-runway configurations

# AC 150/5060-5 Appendix 1

**EXAMPLE 3. What annual** delay is anticipated for the existing and each of the alternative runway-use configurations?

**SOLUTION:** The following calculations are for the existing single rummy-use configuration are repeated for each ofthe alternative runway-use configurations.

1. Annual Demand. Enter 220,000 (operations) in column 11.

2. Demand-ASV Ratios. Divide the annual demand by the ASV and enter in column  $12.$ 

 $220/205 = 1.07$ 

3. **Average** Aircraft Delay. Obtain the high and law average &lays pet aircraft from figure 2-2 and enter in columns 13 and 14.

4. Annual Delay. **Calculate** annual delay and entet results in columns 15 and 16.

> $3.5 \times 220,000 = 770,000$  minutes 5.8  $\times$  220,000 = 1,276,000 minutes

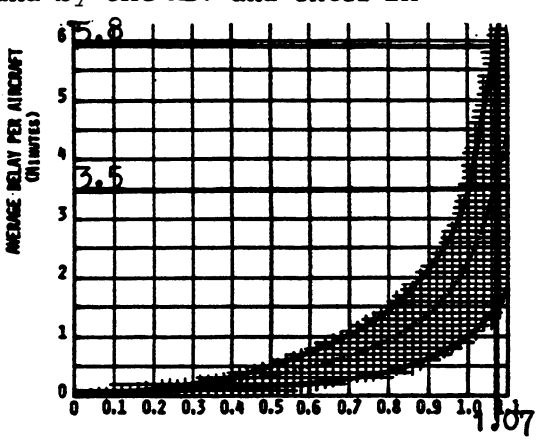

RATIO OF ANNUAL DENNIS TO ANNUAL SERVICE VOLUNE

Figure 3-6. Average adecreate delay the bony manps planning

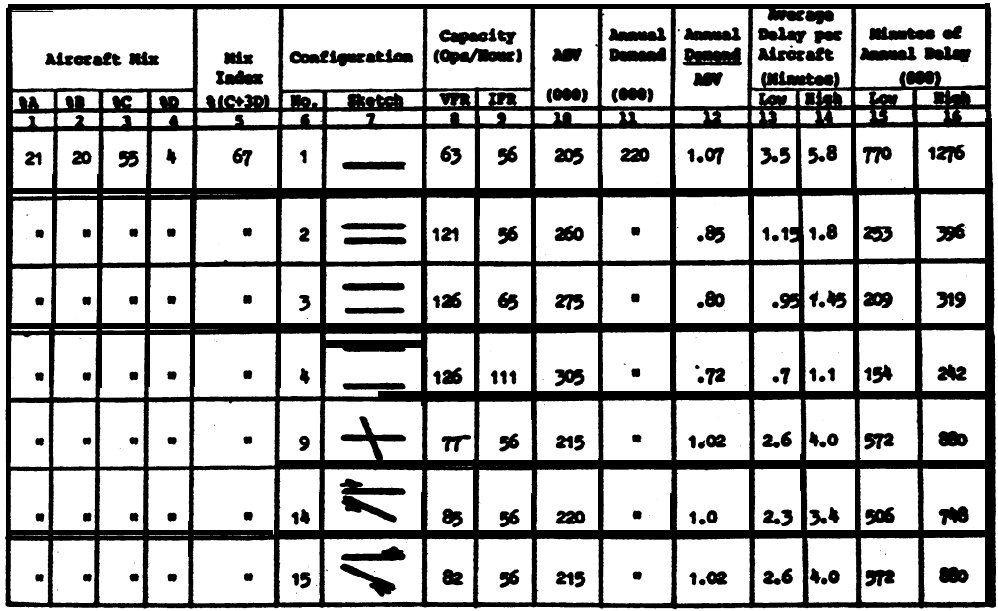

5. Conclusions. Average delay per aircraft and annual delay with parallel runway-use configurations are significantly less than with any of the other runwayuse configurations.

Figure Al-3. Determine annual delay

EXAMPLE 1. What savings can be realized from the reduced delay anticipated in example 3 when going from runway-use configuration 1 to 3.

SOLUTION:

1. Allocate Usage, Distribute aircraft classes used for the capacity calculations (21% A, 20% B, 55% C, and 4% D) among the airport's different types of aircraft and users.

> For this example the 21% A is distributed as follows: 6% small aircraft having 1-3 seats (GA), 12% small aircraft having 4+ seats (GA), and 3% small aircraft having 4+ seats (AT)

Comparable distributions are made for the other aircraft classifications.

2. Calculate Aversge Cost. Per Minute. Using the delay costs provided in figure A5-12, calculate the average delev cost attributed to each type of aircraft.

NOTE: Other delay costs may be used. When other delay costs are used, identify the source of their delay costs or explain the rationale for the costs used.

 $0.06 \times 0.50 = 0.036$ Class  $A$  1-3 seats  $0.12 \times 1.00 = 0.120$  $4+$  seats  $(GA)$  $0.03 \times 1.80 = 0.054$  $4+$  seats.  $(AT)$ 

NOTE: Similar calculations are made for the other aircraft classes and users.

3. Identify Time Savings. Subtract projected minutes of future delay from current estimates of delay to establish the **potential** savings. Use both the low and high range from figure AL3.

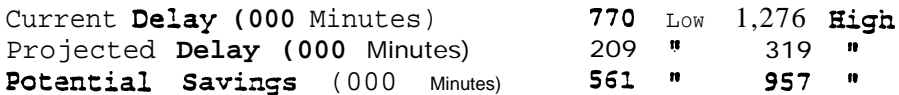

4. Savings xample, the projected benefit of reduced delay is calculated to range from a low of \$7,610,000 to a high of \$12,982,000.

NOTE: Savings in this example do not include purchase or replacement costs of the airplane, airport fees, and other incidental costs incurred by an airline or by an airplane **owner.** Nor does the example attempt to include the benefits to passengers of reductions in flight delays.

 $\mathbf{i}$ 

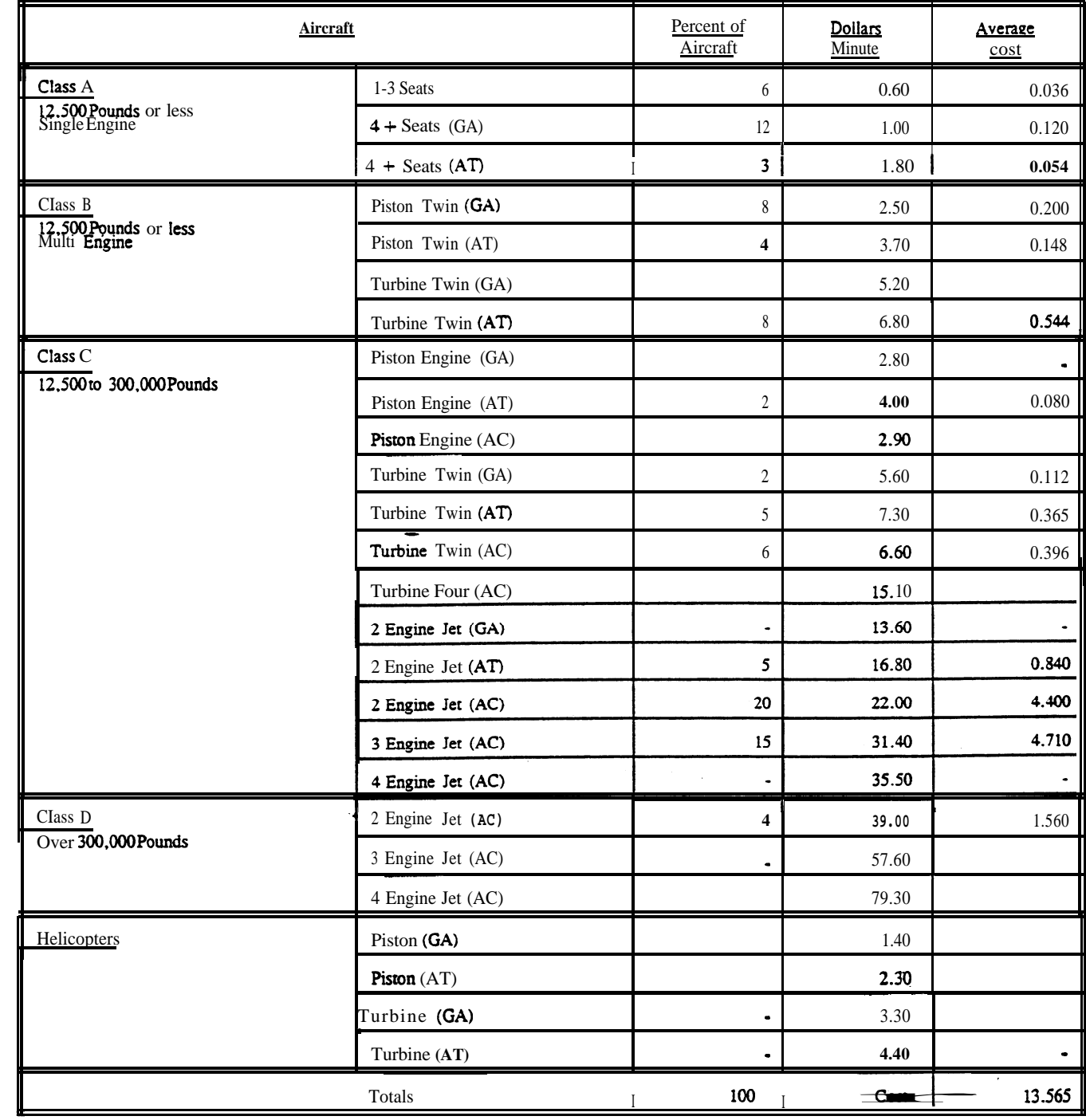

(GA) General Aviation (AT) Air Taxi (AC) Air Carrier

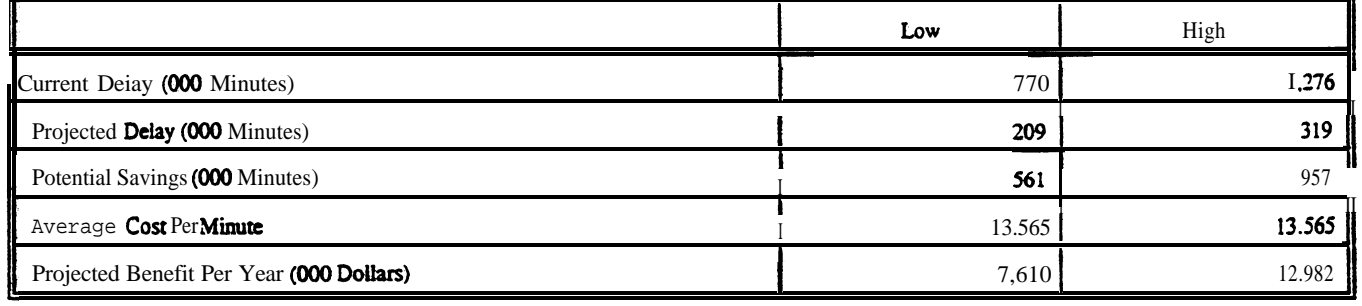

Figure A1-4. Savings associated with reduced delay (cont.)

 $\mathbf{I}$ 

# APPENDIX 2. EXAMPLES APPLYING CHAPTER 3 CALCULATIONS

1. GENERAL. The examples in this appendix illustrate applications of chapter 3 capacity and delay calculations with portions of the **appropriate** tables and figures of chapter 3 reproduced in the examples. The work sheets provided in appendix 5 are used to record data.

2. **EXAMPLES. Ten** examples, figures A2-1 through A2-10, illustrate the progressive calculations of chapter 3.

# a. **Examples.**

- (1) Hourly capacity of the runway component (figure  $A2-1$ ).
- (2) Hourly capacity of the **taxiway** canponent (figure A2-2).
- (3) Hourly capacity of gate group **components** (figure **A2-3).**

(4) Airport hourly capacity (figure  $A2-4$ ).

- (5) Annual service **volume** (figure  $A2-5$ ).
- (6) Hourly delay to aircraft on the runway component (figure  $A2-6$ ).
- (7) Daily de&y to aircraft an the runway component when the D/C ratio is 1.0 or less for each hour (figure  $A2-7$ ).
- (8) **Daily** delay to aircraft on the runway component when the  $D/C$  ratio is greater than 1.0 for **one or more** hours (figure **A2-8).**
- (9) Annual delay to aircraft on the rummy component (figure  $A2-9$ ).
- (10) Hamly demand corresponding to a specified Level of **average** haarly delay (figure A2-10).

b. Data. **statement.** Tb the extent **practical,** results from one example are used in subsequent Data necessary to solve each example is provided in the introductory **examples.**

## AC 150/5060–5 g/23/83 Appendix2

**EXAMPLE 1.** Determine VFR and IFR hourly capacities of the depicted airport. In the typical busy hour, it has 13 single-engine, 10 light twin-engine, 25 'transport type, and two **widebody** operations. During VFR conditions, arrivals constitute 45 **percent** of the operations and there are three touch and go's. During IFR conditions, the busy  $hour$  count of small aircraft **operations** drops to two single-engine and five light twin-engine aircraft and arrivals constitute 55 percent of the operations. There are no touch and go's during IFR conditions. The airport typically operates with arrivals on one runway and departures on the other.

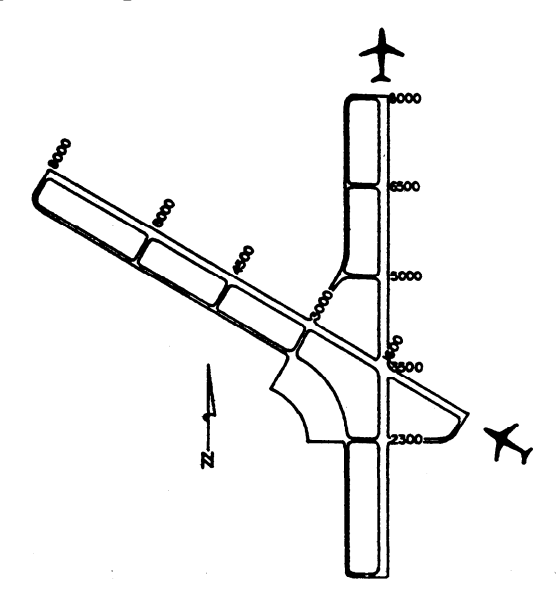

SOLUTION: The work sheet on page 5 illustrates one method of recording data.

1. Weather. Enter the weather condition(s) applicable to the capacity detefmination in column 1.

2. <u>Runway-use</u>. **diagram** is  $No.$  **43.** From figure 3-2 (illustrated)  $_{\bullet}$  the runway-use configuration Enter this diagram number in column  $3\,$  and a line sketch of the configuration in column 2.

3. Capacity Figure (s) The appropriate figures for determining capacity are No. **3-27** for **VFR** conditions'and No. 3-59 for IFR conditions. These VFR and IFR references are entered on the line in column 4 corresponding to the weather ' condition.

|                           |        | <b>RUNNAY INTERSECTION</b> |          | FIGURE NO.          |                                                                                     |                  |          |
|---------------------------|--------|----------------------------|----------|---------------------|-------------------------------------------------------------------------------------|------------------|----------|
|                           | DI AG. | <b>DISTANCE IN FEET</b>    |          | <b>FOR CAPACITY</b> |                                                                                     | <b>FOR DELAY</b> |          |
| <b>RUNNAY-USE DIAGRAM</b> | No.    | (x)                        | (y)      | <b>YFR</b>          | 1FR                                                                                 | <b>VFR</b>       | 1FR      |
|                           | 43     | 0 To 1999                  | $- 0003$ |                     | $527 - 559$                                                                         | $3 - 15$         | $3 - 91$ |
|                           | 44     | 2000 To 4999               | $-4000$  | 3-28                | $3 - 60$                                                                            | 3-86             | 3-99     |
|                           | 45     | 5000 To \$000              | $-4000$  | 3-29                | $3 - 61$                                                                            | 3-86             | 3-99     |
|                           | 46     | 0 to 1999                  | .4000    | 3-30                | $3 - 62$                                                                            | 3-86             | 3-99     |
|                           | v      | 2000 то 4999               | $-4000$  | 3-31                | 3-63                                                                                | 3-71             | 3-102    |
|                           |        | 5000 To \$000              | $-1000$  |                     |                                                                                     |                  |          |
| $\sigma_{\lambda}$        |        | <b>A</b> 74 1000 L         | $-$ anno |                     | $\frac{1}{2}$ $\frac{1}{2}$ $\frac{1}{2}$ $\frac{1}{2}$ $\frac{1}{2}$ $\frac{1}{2}$ |                  |          |

Figure A2-1. Hourly capacity of the runway component

4. <u>Mix Index</u>. This input is calculated using data **provided in the** example **statement.** Table 1-1 (illustrated) is used to make the conversion.

| Aircraft<br>Class | Max. Cert. T.O.<br>Weight (lbs) | <b>Number</b><br><b>Engines</b> | <b>Wake Turbulence</b><br>Classification |  |  |
|-------------------|---------------------------------|---------------------------------|------------------------------------------|--|--|
| A                 | 12,500 or less                  | Single                          | Small(8)                                 |  |  |
| B                 |                                 | Multi                           |                                          |  |  |
| c                 | $12,500 - 300,000$              | Multi                           | Large (L)                                |  |  |
|                   | wet 300,000                     | Multi                           | <b>Heavy</b> (H)                         |  |  |

Table 1-1. Aircraft classifications

The **computation** of aircraft mix is carried out by setting up a table in the following format. The percent of operations by each aircraft **class** is recorded in columns 5 through 8.

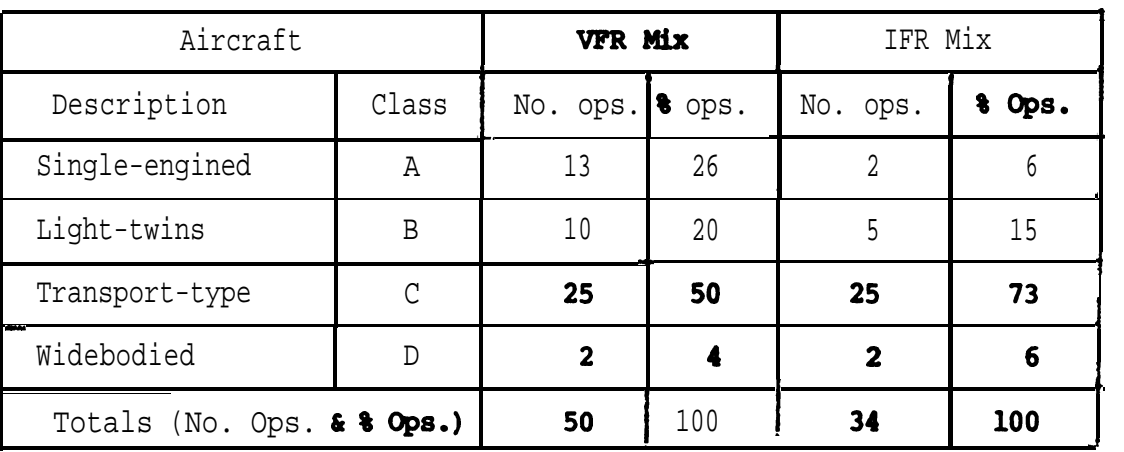

The mix indices are calculated and entered in column 9.

# $VFR = 50+3(4) = 62$

## $IFR = 73+3(6) = 91$

5. Percent Arrivals. and 55 for IFR conditions. Enter in column 10. The percent arrivals is given as 45 for VFR conditions

6. <u>Hourly Capacity Base (C\*)</u>. Obtain C\* from figure 3-27 for VFR and 3-59 for IFR, and enter in column 14.

7. Touch and Go Factor (T). The statement specified 3 touch and gos during VFR and'none in IFR. Since a touch and go is a landing and a takeoff (2 operations), the percent of touch and go operations in VFR conditions is6/50 or 12 percent. Obtain the touch and go factor  $T$  from figure  $3-27$  for VFR and  $3-59$  for IFR and enter in column 15.

Figure A2-1. Hourly capacity of the runway canponent (cont.)

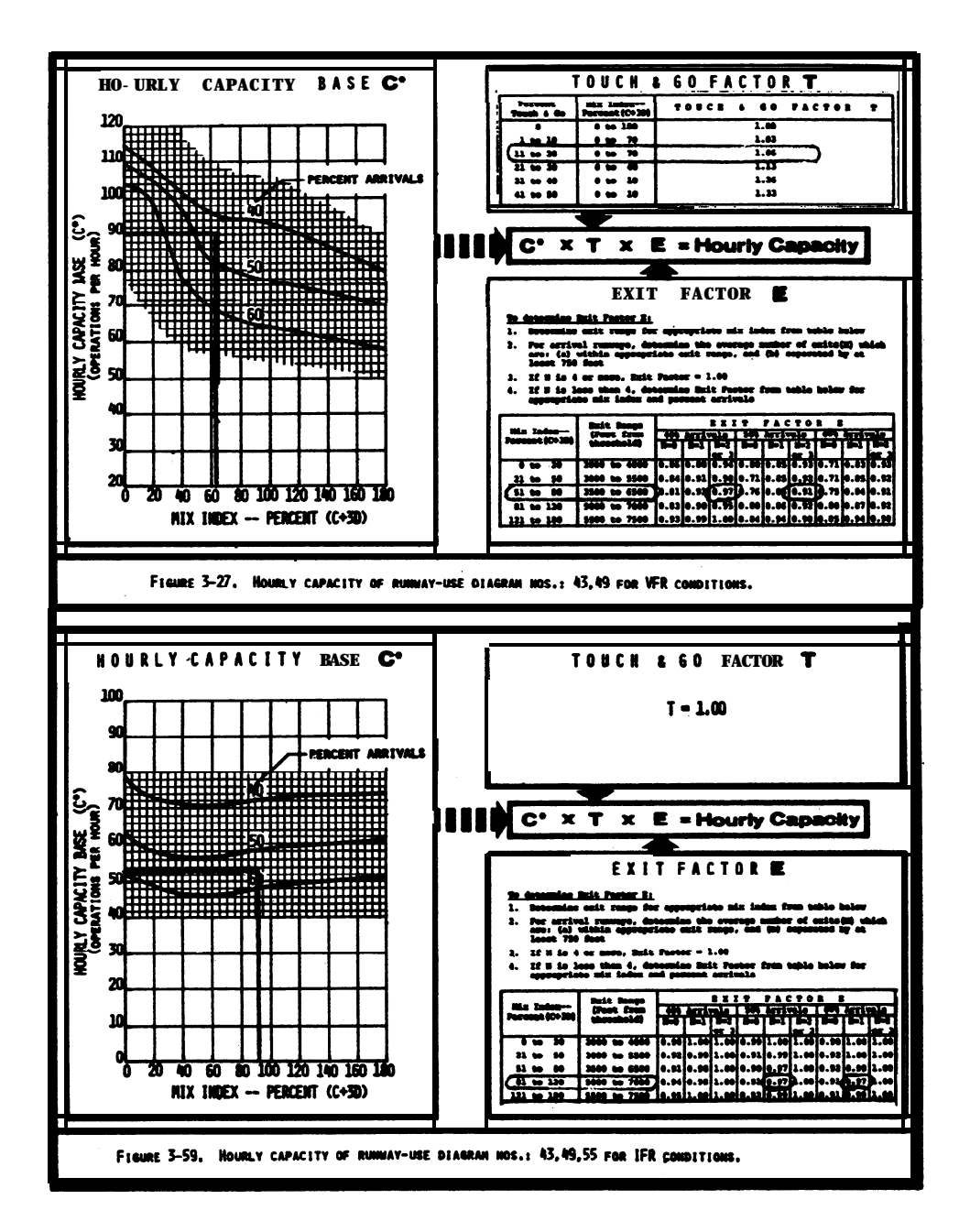

8. **Exit** Factor **E**. A landing aircraft might exit at the runway intersection (1600 **feet)** or at one of the three right-angled exits located 3000, 4500, and 6000 feet from the threshold. From figures 3-27 for VFR and 3-59 for IFR, determine the exit range and the exit factor E. In this **example,** only two exits are within the range between 3500 to 7000 feet. Enter the exit locations in columns 12 and the number of usable exits in column 13. The exit **factors E** are entered in column  $16$ .

 $\mathcal{A}$  Calculate Capacity. Compute the hourly capacity of the runway-use configuretion and enter in column 17.

VFR Capacity =  $89.1.06.0.94$  = 88.68 or 89 operations per hour

IFR capacity =  $53 \cdot 1.00 \cdot 0.97$  =  $51.41$  or  $51$  operations per hour

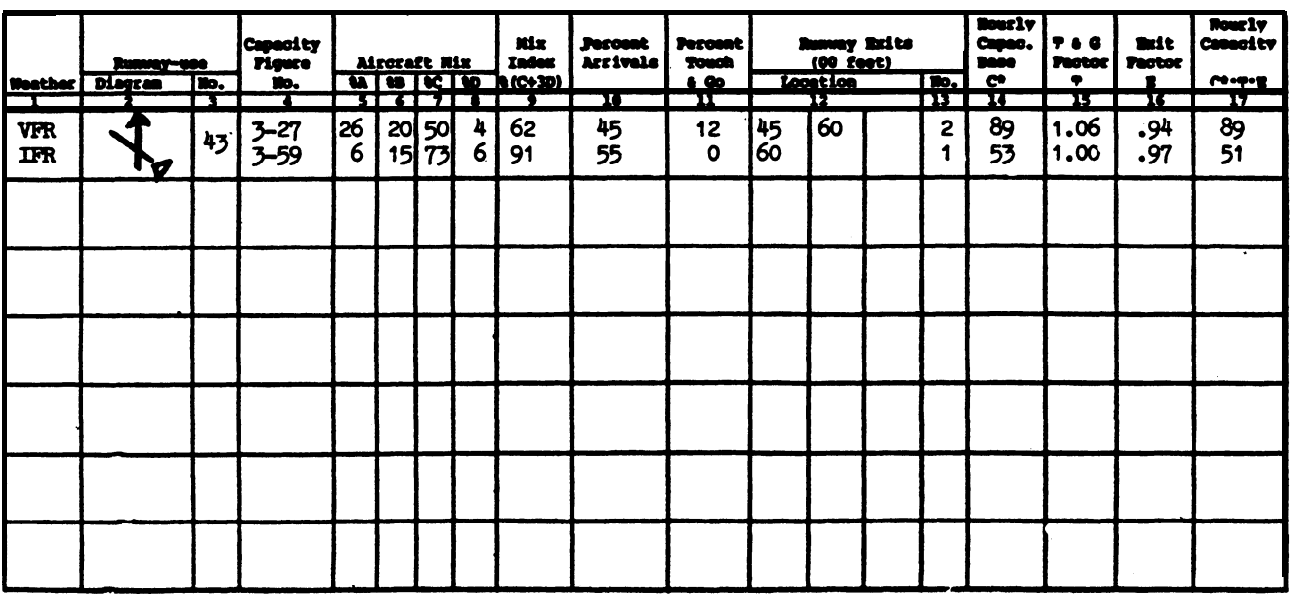

Work sheet for runway hourly capacity.

14 Conclusion. The calculated hourly capacities of the runway-use configurationof 89 operations per hour in VFR conditions and 51 operations per hour in IFR conditions exceeds the aeronautical demands of 50 VFR operations and 34 IFR operations specified in the statement.

EXAMPLE 2, Determine the VFR and I\*R capacity of taxiway crossings (A and B) for the airport of example 1 when operated as shown. Use the traffic data from example 1. NOTE: Runway usage is reversed from that used in example 1 to permit illustation of the crossing effect on both arrivals and departures.

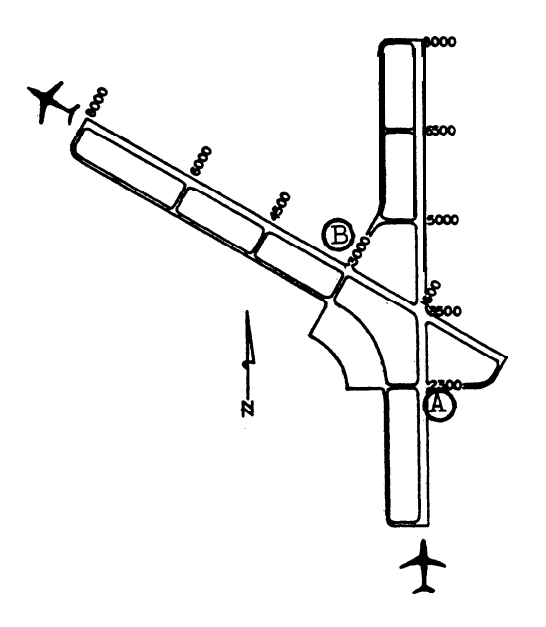

SOLUTION: The work sheet on page 7 illustrates one method of recording data.

1. Weather. Enter type of weather in column 1.

2. Crossinq Location. Identify and enter crossing locations in **columns** 2 and 3. Taxiway crossing (A) is 2300 feet from the arrival threshold and taxiway crossing (B) is 3000 feet from the departure threshold.

3. Runway Operations Rate, Determine operations rate and enter in column 4. The airport has a VFR demand of 50 operations per hour with 45 percent arrivals,  $i,e., 23$  arrivals and 27 departures. The touch-and-go adjustment reduces the departure demand to 24 operations. In IFR there are 19 arrivals and 15 departures.

4. Mix Index. Calculate the mix index and enter in column 5. VFR mix index is 62 and IFR mix index is 91.

5. Taxiway Crossing Capacities, Obtain crossing capacities from figure 3-66A (illustrated) for the arrival crossing (A) and figure 3-67A (illustrated) for the departure crossing (B) and enter in columns 6 and 7.

Crossing A (arrivals) VFR capacity = 107, and IFR capacity = 92 Crossing B (departures) VFR capacity = 125, and IFR capacity =  $112$ 

Figure A2-2. Hourly capacity of the taxiway component

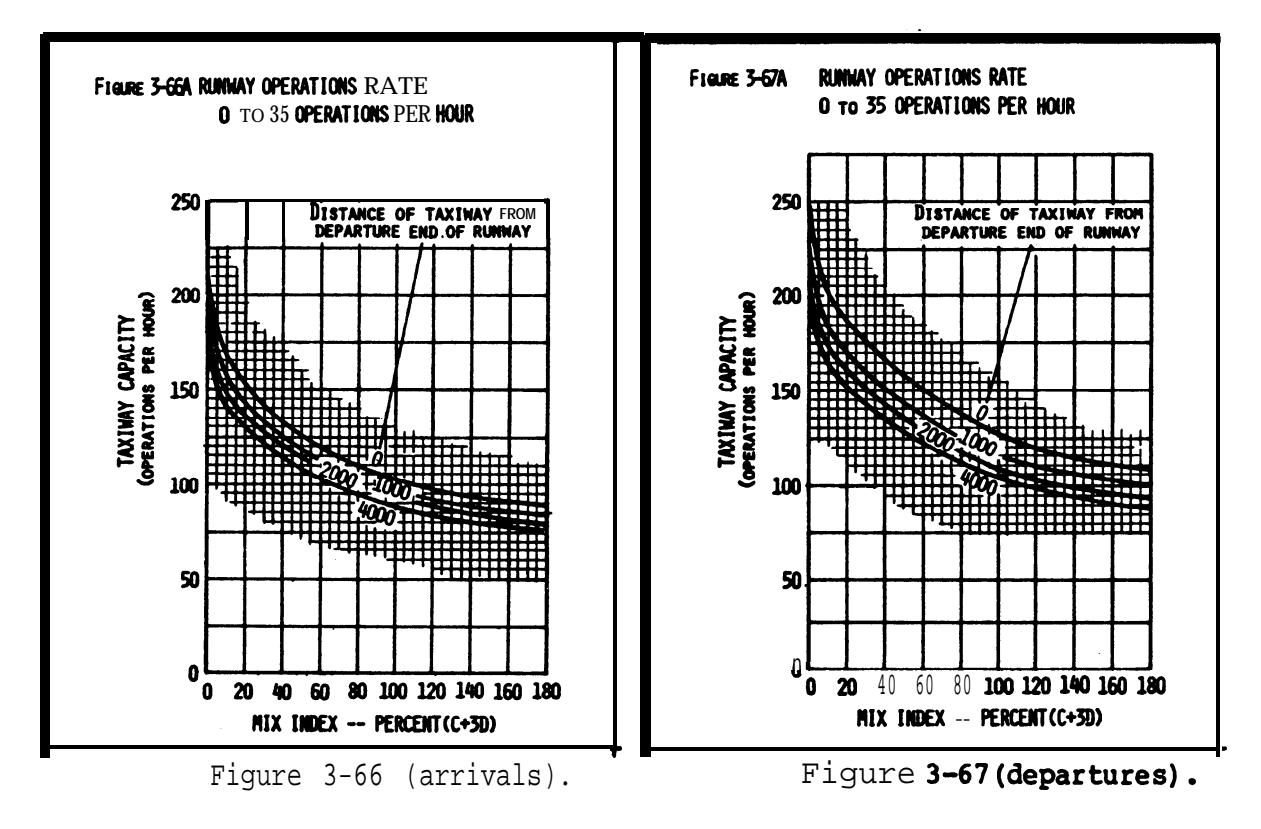

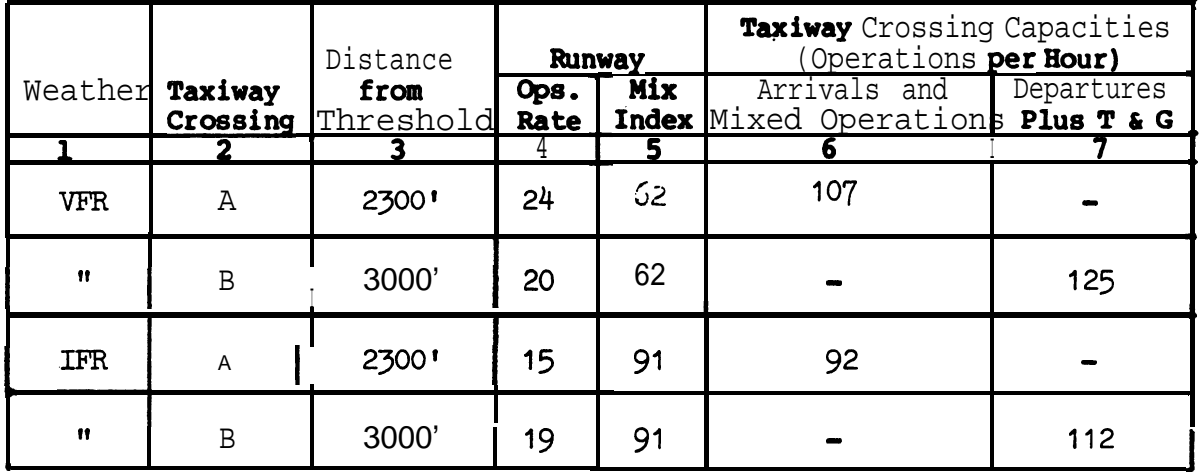

Work sheet for taxiway crossing capacities.

6. Conclusion. The taxiway crossing capacities for the stipulated operational conditions would not be capacity limiting since the demand is less than one-fourth of the theoretical capacity.

Figure A2-2. Hourly capacity of the taxiway component (cont.)
## **AC** 150/5060-5

Appendix 2

EXAMPLE 3. Determine the hourly capacity of the terminal gate complex at the airport of example 1. It has 10 gates allocated to three airlines  $\mathbf{x}, \mathbf{y}$ , and 2. Only the end gates X-3 and Y-3 are capable of **accommodating** widebodied aircraft. During an **hour,** airline **X** schedules 13 non-widebodies with an average gate time of 45 minutes and two widebodies with an average gate time of 55 minutes. Airline Y schedules eight non-widebodies with an average gate time of 40 minutes and airline **Z** schedules four non-widebodies with an average gate time of 35 minutes.

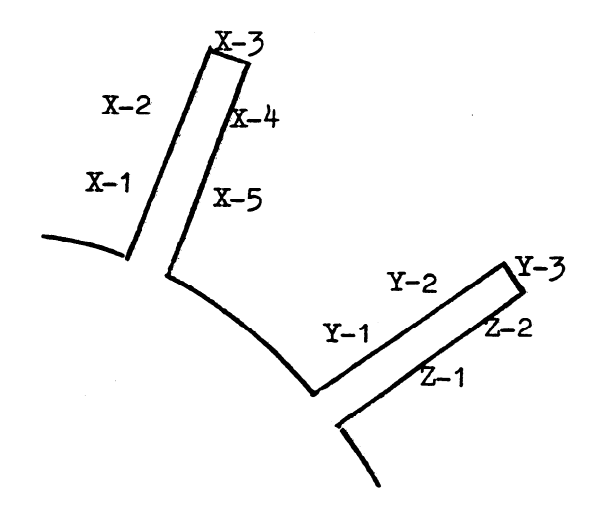

**SOLUTION:** The work sheet on page 9 illustrates one method of recording data.

1. Gates Groups. The gate groups (airlines identification) and type of gates are entered in columns 1, 4, 5, and 13.

2. Gate Mix. Operational demands are entered in columns 2 and 3. The gate mix **obtained** by dividing the number of non-widebodied operations by the total number of operations is entered in column 6.

3. Gate Percentage. Calculate the percentage 'of widebodied gates in each gate group and enter in column 7.

4. Gate Occupancy Time. Gate times are entered in columns 8 and 9. Since gate **times** vary by airline and location, it is presumed that the **example average** gate occupancy times **were** obtained by on-site surveys.

**5. <u>Gate Occupancy Ratio</u>.** Gate occupancy ratio (R) , entered in column 10, is determined by dividing the average gate occupancy time of the widebodied aircraft by that of the non-widebodied aircraft.

Airline X, R  $\approx$  55/45  $\approx$  1.22

When no widebodied aircraft are **accomodated, R equals**  $1.00$ 

Figure A2-3. Hourly capacity of gate group component

Non-widebody (N)

Widebody (W)

6. Gate Capacity. Calculate the hourly capacity for each gate group from the equation G\*.S.N where N equals the number of gates in the group. Obtain values for G\* and S from figure 3-68 (illustrated) and entered in columns 11 and 12. Do not interpolate, use the chart with the lower R value.

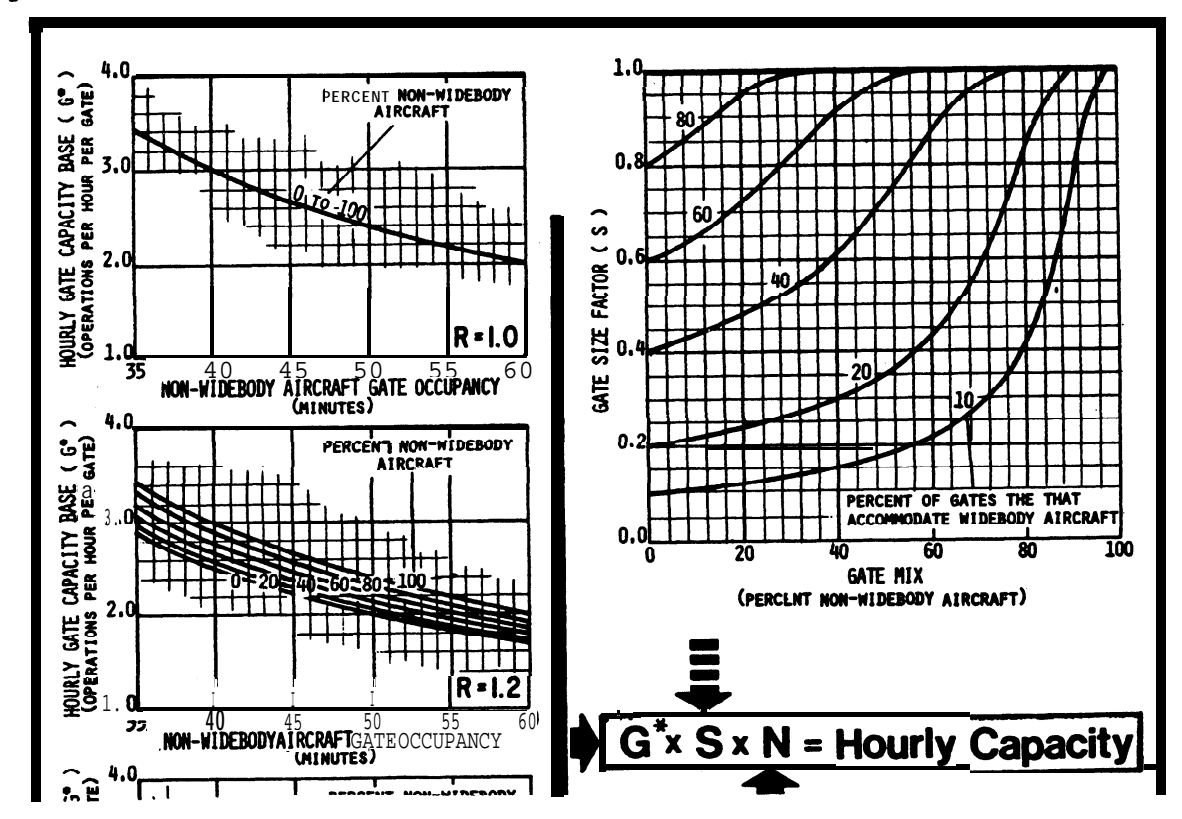

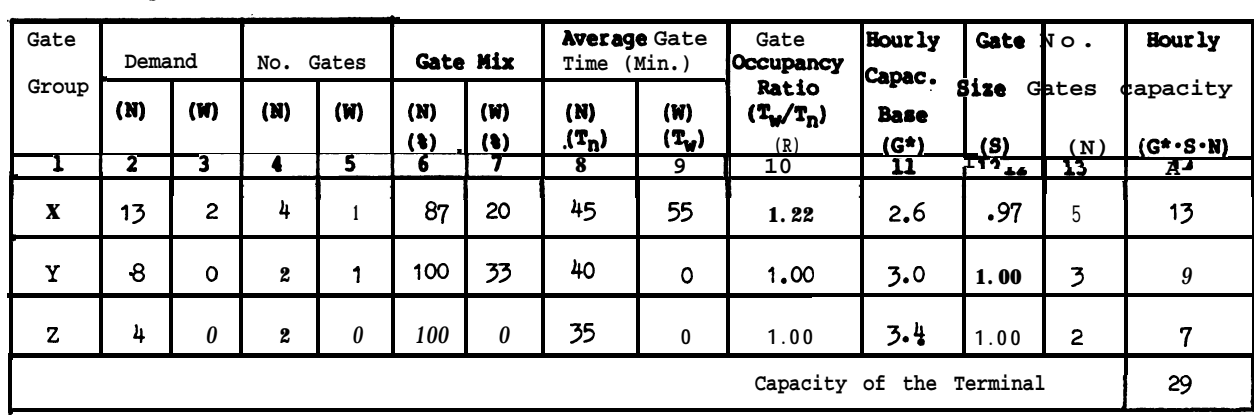

Work sheet for gate capacity.

7. Conclusion. The gate group capacity of airline X is two operations short of its demand, whereas the calculated gate group capacities of airlines Y and Z exceed their demand by one and three operations respectively. The terminal capacity exceeds the combined airline demand by two operations per hour.

Figure A2-3. Hourly capacity of gate group components (cont.)

### AC 150/5060-5

Appendix 2

**EXAMPLE 4.** Identify the constraining component under VFR conditions of the example airport. Use previously calculated data.

**SOLUTION:** The work sheet below illustrates one method of recording data.

1. Capacity and Demand. The airport components, hourly capacities and demands  $\rm obtained\ from\ examples\ 1$ , 2, and 3 are entered in columns 2 and 3 of the work sheet.

2 D<u>emand Rati</u>o. Divide each **component** demand by the runway demand and enter in column 4.

3. Component Quotients. ratio and enter in column 5. Divide each components hourly capacity by its demand

4. Constraining Component.  $(i.e. 54)$ . Identify the lowest component quotient in column 5

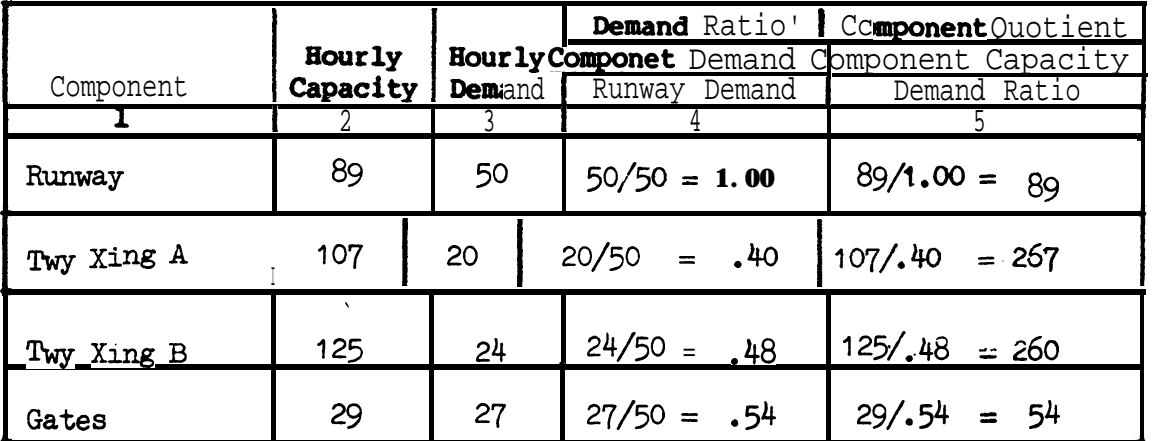

Work sheet for identifying the constraining component.

5. Conclusion. The constraining component is the terminal gate complex which limits the airports hourly capacity to 54 operations per hour.

**EXAMPLE 5. Determine the ASV of the example airport** assuming there are 219,750 annual operations, 690 average day operations and 50 peak hour operations.

The work sheet on page 12 illustrates one method of recording data. SOLUTION:

1. Calculate  $C_{\omega}$ .

a. Runway-use\_Configuration. Identify the different runway-use conditions used over the course of a year and the mix index for each use. Enter in columns 1 through 4.

b. Percent of Use (P). Identify the percent of the time each configuration<br>is used and enter in column 5. The figures shown on the work sheet in column 5 are hypothetical.

c. Runway Hourly Capacity (C). Calculate the hourly capacities of operating conditions as in example 1 and enter in column 6. Example 1 dataare used for operating conditions 1 and 2.

Maximum Capacity Configuration. Identify the runway-use configuration d that provides the maximum capacity.

e. Percent of Maximum Capacity. Divide the hourly capacity of each runwayuse configuration by the capacity of the configuration that provides the maximum capacity and enter in column 7.

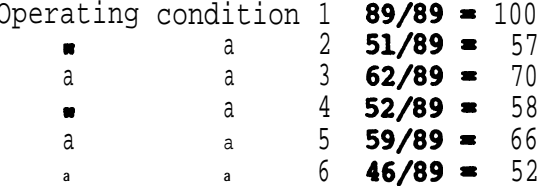

 $f$ . ASV Weighting Factor (W) From Table 3-1, identify the weighting factor (W) for each operating condition and enter in column 8.

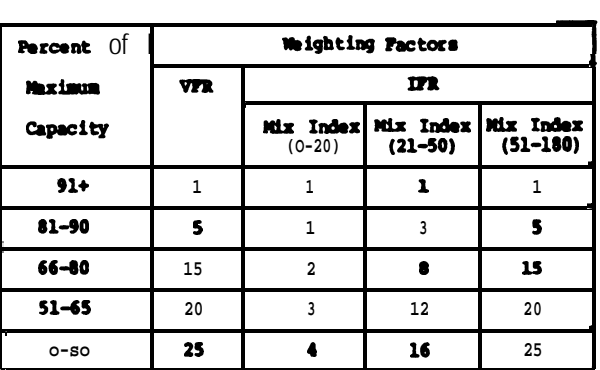

### Table 3-1. ASV Weighting Factors

Figure A2-5. Annual service volume

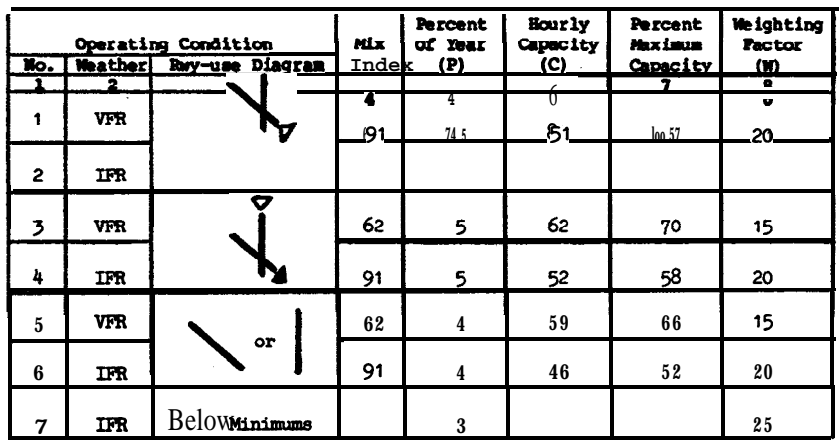

Work sheet for ASV factors.

g. Weighted Hourly Capacity (Cw). Calculate the weighted hourly capacity<br>using the following equation:

 $C_W = \frac{(P_1 C_1 W_1) + (P_2 C_2 W_2) - (P_n C_n W_n)}{(P_1 W_1) - (P_2 W_2) + \cdots + (P_n W_n)}$  $C_W = \frac{(.74 \cdot 89 \cdot 1) + (.05 \cdot 51 \cdot 20) + (.05 \cdot 62 \cdot 15) + (.05 \cdot 52 \cdot 20) + (.04 \cdot 59 \cdot 15) + (.74 \cdot 1) + (.05 \cdot 20) + (.05 \cdot 15) + (.05 \cdot 20) + (.04 \cdot 15) + (.04 \cdot 15) + (.05 \cdot 20) + (.05 \cdot 20) + (.05 \cdot 20) + (.05 \cdot 20) + (.05 \cdot 20) + (.04 \cdot 15) + (.05 \cdot 20) + (.05 \cdot 20) + (.$  $\frac{(0.04 \cdot 46 \cdot 20) + (0.03 \cdot 0 \cdot 25)}{(0.04 \cdot 29) + (0.03 \cdot 25)}$  $C_w = \frac{287.56}{5.64}$  or 51 operations per hour. 2. Daily Demand Ratio (D). Calculate D using the equation:  $D = \frac{Annual}{Average Day-peak month} = \frac{219,750}{690} = 318$ 3. Hourly Demand Ratio (H). Calculate H from the equation:

$$
H = \frac{\text{Average Day} - \text{peak month}}{\text{Average Peak Four} - \text{peak month}} = \frac{690}{50} = 14
$$

### 4. Calculate ASV. ASV is calculated from the equation ASV=C...D.H

$$
ASV = 51.318.14 = 227,052
$$
 operations per year.

5. Conclusion. ASV is an indicator of the annual operational capability of an airport adjusted for differences in hourly capacities which occur over the course of a year. In this example, the airport theoretically could. have accommodated and . additional 7,302 operation8 during the year.

### Figure A2-5. Annual service volume (cont.)

 $\mathcal{L}_{\text{max}}$  and  $\mathcal{L}_{\text{max}}$  are the set of the set of the set of the set of the set of the set of the set of the set of the set of the set of the set of the set of the set of the set of the set of the set of the set o

12

 $\label{eq:1} \mathcal{E} = \sqrt{\frac{1}{2} \sum_{i=1}^n \left( \frac{1}{2} \sum_{j=1}^n \left( \frac{1}{2} \sum_{j=1}^n \frac{1}{2} \right) \right)^2} \left( \frac{1}{2} \sum_{i=1}^n \frac{1}{2} \sum_{j=1}^n \frac{1}{2} \sum_{j=1}^n \frac{1}{2} \sum_{j=1}^n \frac{1}{2} \sum_{j=1}^n \frac{1}{2} \sum_{j=1}^n \frac{1}{2} \sum_{j=1}^n \frac{1}{2} \sum_{j=1}^n \frac{1$ 

 $\label{eq:2.1} \mathcal{L}^{\mathcal{A}}_{\mathcal{A}}=\mathcal{L}^{\mathcal{A}}_{\mathcal{A}}\left(\mathcal{L}^{\mathcal{A}}_{\mathcal{A}}\right)=\mathcal{L}^{\mathcal{A}}_{\mathcal{A}}\left(\mathcal{L}^{\mathcal{A}}_{\mathcal{A}}\right)=\mathcal{L}^{\mathcal{A}}_{\mathcal{A}}\left(\mathcal{L}^{\mathcal{A}}_{\mathcal{A}}\right)$ 

**EXAMPLE 6.** Determine the hourly delay in VFR and IFR weather conditions for the example airport in its predominate mode of operation. The peak 15 minute demand in **VFR** is 20 operations and in IFR it is 15 operations. Extract necessary data from examples 1 through 5.

SOLUTION: The work sheet on page 16 illustrates one method of recording data.

1. Hourly Capacity. Enter the hourly'<br>capacities calculated in example 1 (89  $\text{VFR}, 51$  IFR) in column 5.

2. Identify Delay Figure Nos. From figure 3-2 (illustrated), identify the runway-use configuration as No. 43 and figures 3-85 and 3-91 for determining VFR and IFR delay. Enter in columns2, 3, and 4,

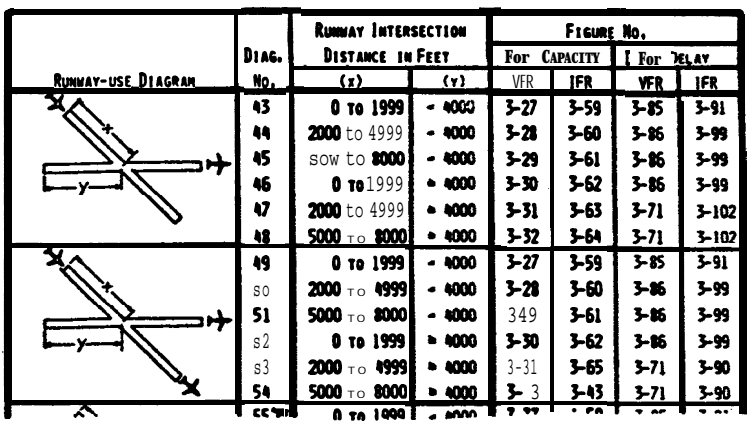

3. Demands. Enter the hourly demand from example 1 (50 VFR, 34 IFR) in column 6, and the 15 minute demands of 20 VFR and 15 IFR in column 7.

4. Demand/Capacity Ratio. Calculate the D/C ratios and enter in column 8.

D/C ratio **VFR = 50/89 =** 0.56

 $D/C$  ratio IFR = 34/51 = 0e67

5. Delay Indices. From figure 3-85 and 3-91 (illustrated), obtain arrival delay index (ADI) and departure delay index (DDI) and enter in columns 11 and 13. Enter example 1 mix indices in column 10 (62 VFR, 91 IFR) and percent arrivals in column9  $(459$  VFR, 559 IFR).

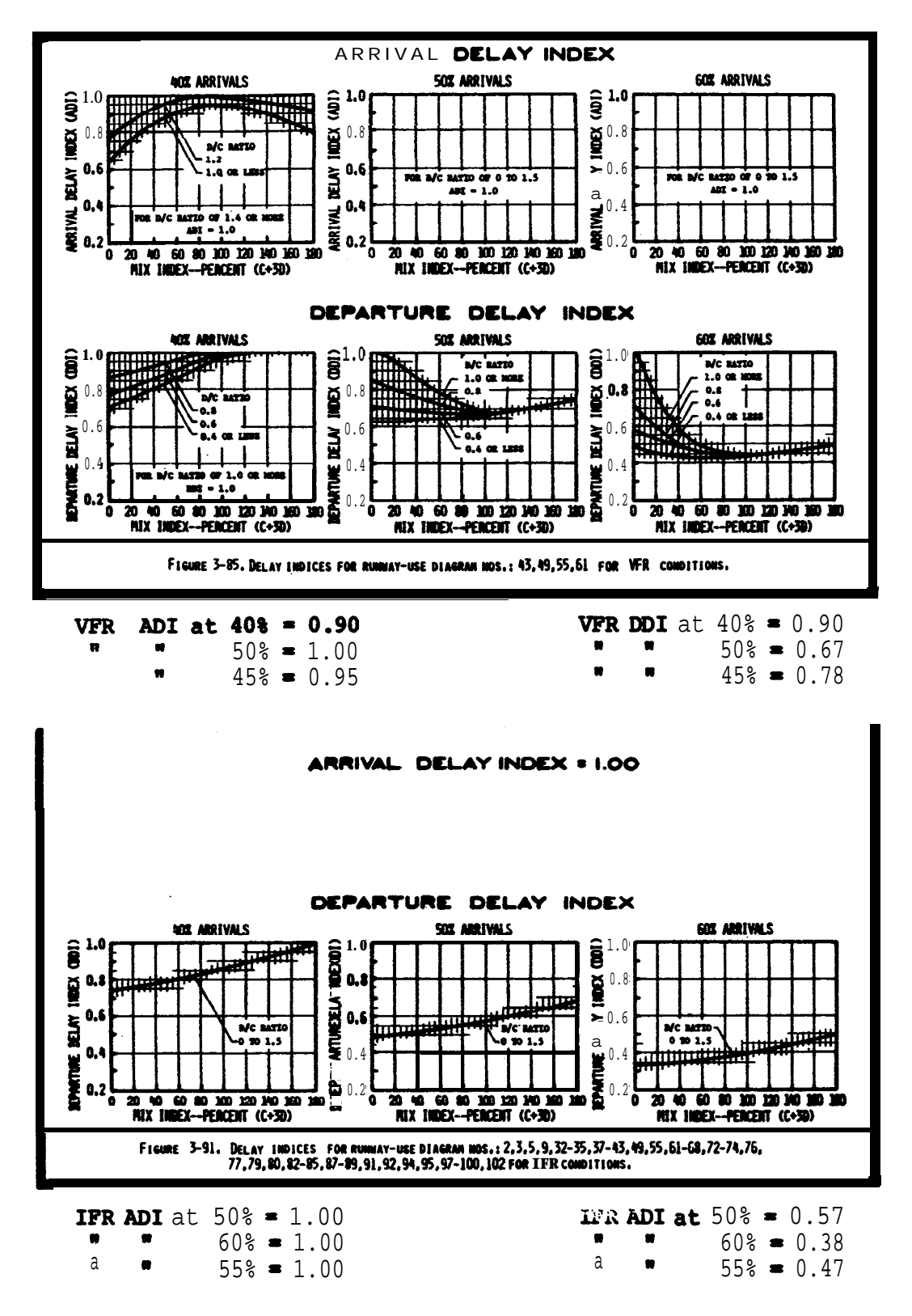

Figure A2-6. Hourly delay (cont.)

6. Delay Factors. Calculate the arrival and departure delay factors (ADF and **DDF) using the equation ADF = ADI. (D/C) and DDF = DDI. (D/C).** Enter results in columns 12 and 14,

ADF  $for$  **VFR = 0.95\*0.56 =** 0.53 DDF  $for$  VFR = 0.78\*0.56 = 0.44

**ADF** for *IFR* **= 1.00** $\cdot$ **0.67 = 0.67** DDF for IFR = 0.47 $\cdot$ 0.67 = 0.31

7. Demand Profile Factor (DPF). Divide the 15 minute demand (column 7) by the hourly demand (column 5) and multiply the result by 100. Enter results in column 15.

DPF for VFR  $\approx$  (20/50)  $\cdot$ 100  $\approx$  40%

DPF for IFR =  $(15/34)\cdot100 = 44\%$ 

8. Determine Average Delay. Using figure 3-69 (illustrated), the delay factors (columns 12 and 14), and the demand profile factors (column 15), determine the average delay to an arriving and a departing aircraft for VFR and IFR conditions and enter in column 16 and 17.

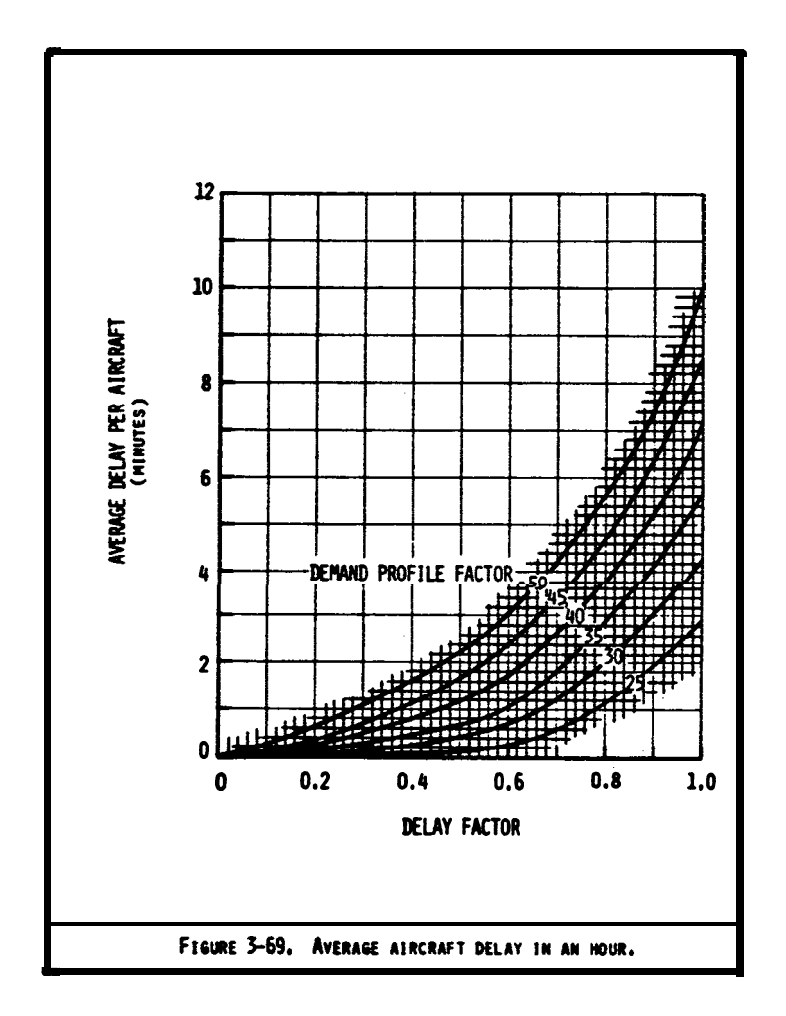

Figure A2-6 <u>warly delay</u> (cont.)

9. Hourly Delay. Calculate the hourly delay using the following equation and enter in column 18.

> Hourly delay = Hourly demand  $($  & arrivals 'average arrival delay)  $+$  (% departures average departure delay)]

Delay in VFR =  $50$  (0.45 $\cdot$ 1.3) + (0.55 $\cdot$ 0.95)] = 55 minutes

Delay in IFR =  $34$   $(0.55 \cdot 2.8) + (0.45 \cdot 0.06)$  = 53 minutes

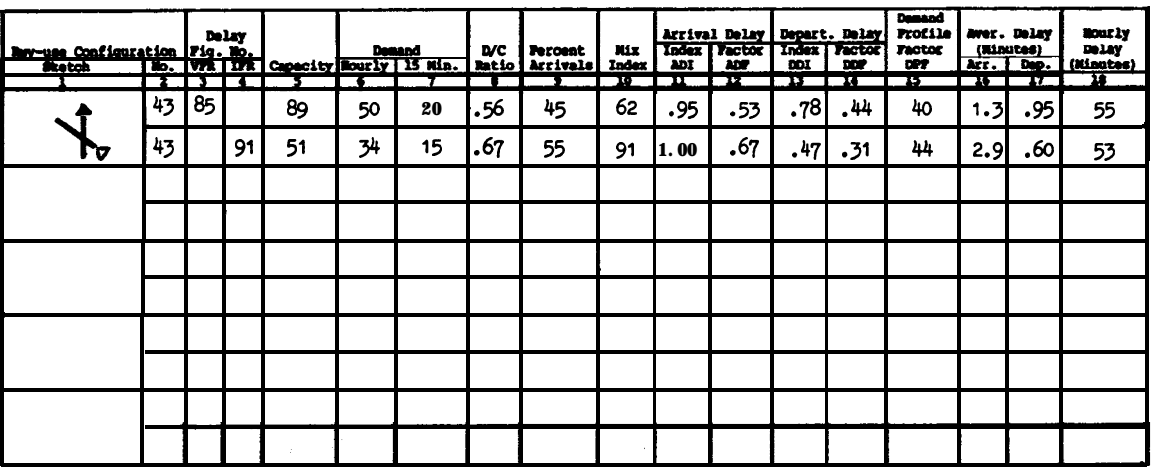

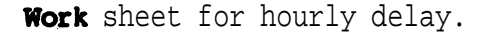

10. Conclusion. Because the demand is significantly less than capacity, and the scheduled **airline operations** are reasonably constant in VFR or IFR weather conditions, there is little difference in the minutes of delay experienced in the typical VFR or IFR hour.

**EXAMPLE 7.** Determine the daily delay in VFR conditions for the example airport. The hourly demand for a typical VFR day is as plotted. Demand is always less than capacity. For **demands** of 11 to 44 operations per hour, arrivals equal **departures.** Fordemands aver 44 operations per hour, the arrival rate drops to 45 percent. Noise abatement practices limit the airport to the use of one runway from 10:00 pm to 7:00 am.

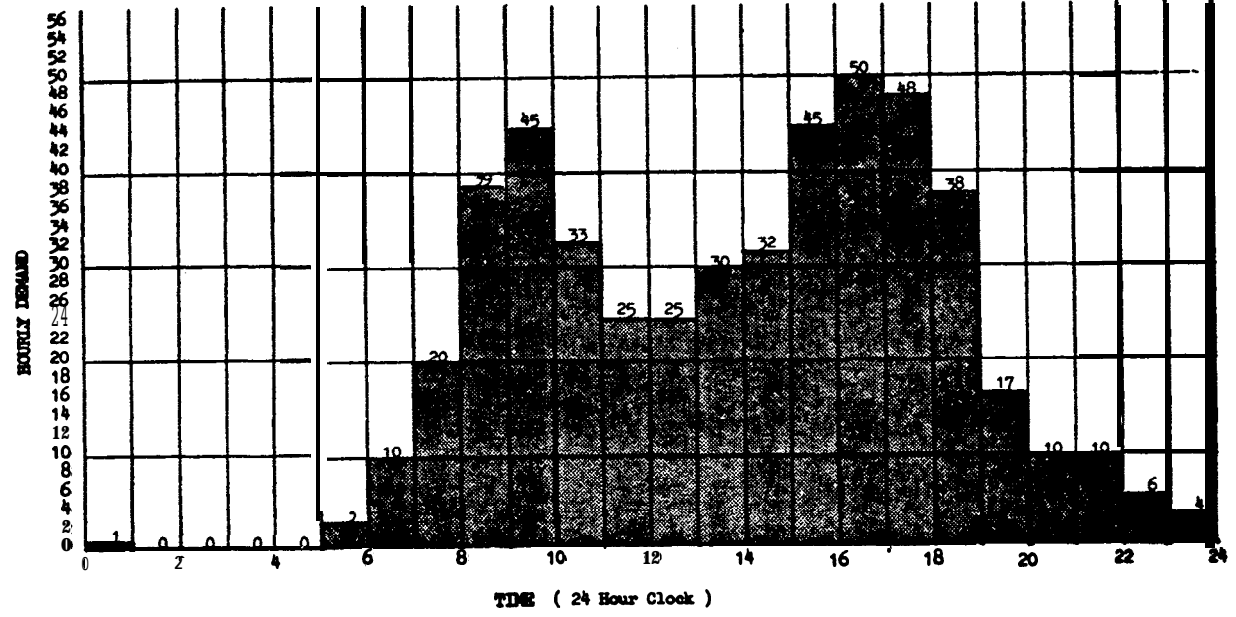

Histograph of daily demand

**SOLUTION:** The work sheet on page 18 illustrates one method of recording data.

1. Calculate Capacities. Calculated runway capacities for the different operating conditions are illustrated **below.** Assumptions were made for demand, aircraft mix, and percent of touch and go's for the first four operating conditions. **Data from** example 1 are used for the fifth aperating condition.

|           | بصري ويروي المتناقص<br>Dian |     | Casacity<br>Figure<br>v. |               |   | Aircraft Miz<br>Гeст | 1D I    | N.<br>Tadax<br>$0 (C + 3D)$ | <b>Arrivals</b> | <b>Touch</b><br>mê<br>Go. | humay Mcits<br>Location<br>æ. |        |      |   | Scly.<br>Cap.<br>- 6<br>17 L<br><b>Base</b><br><b>Pactor</b><br>c |                  | m1t<br><b>Factor</b> | Sour by<br>Capacity<br>$C^{*}\cdot T^{*}B$ |
|-----------|-----------------------------|-----|--------------------------|---------------|---|----------------------|---------|-----------------------------|-----------------|---------------------------|-------------------------------|--------|------|---|-------------------------------------------------------------------|------------------|----------------------|--------------------------------------------|
|           |                             |     |                          |               |   |                      |         |                             |                 |                           | ш                             |        |      | . |                                                                   | 27               | 38                   |                                            |
| $11 - 19$ |                             |     | ٦,                       | 23 75 1       |   | $\mathbf{2}$         | ۰       | 2                           | 50              | 5                         | 70                            | 145160 |      |   | 103                                                               | .04              | .86                  | 92                                         |
|           | Þ.                          |     |                          |               |   |                      |         |                             |                 |                           |                               |        |      |   |                                                                   |                  |                      |                                            |
| $11 - 19$ |                             | 431 | 27                       | 4             | ҕ |                      |         | ҕ<br>J                      | ۰               | 20                        | l se                          | łм     | l e  |   | 108                                                               | 1,08             | .85                  | 97                                         |
| 20-35     |                             |     | n                        | 135 135 130 1 |   |                      | $\circ$ | 30                          | ۰               | 10                        | l se                          | İ₩     | l es | 2 | 102                                                               | 1.03             | .92                  | 97                                         |
| 36.44     | r.<br>P                     |     | w                        | 30 27         |   | <b>H2</b>            |         | 45                          | 50              | 8                         | l es                          |        | i er | × | 94                                                                | .03 <sub>1</sub> | .92                  | 89.                                        |
| $45 +$    |                             | וכי | 27                       | 26 20 50      |   |                      |         | 62                          | 45              | 12                        | 30                            | 145160 |      | 2 | 88                                                                | 06،              | 94.                  | 89                                         |

Work sheet for hourly capacity

Figure A2-7. Daily delay, D/C ratio equal or less than 1.00

### AC 150/5060-5 Appendix 2

2. Calculate Hourly Delay. The hourly runway delay calculations of example 6 are repeated 24 times to develop average arrival and departure delays per aircraft and the minutes of delay for each **hour.** Assume the demand is fairly uniform so that<br>the DPF (column 11) is 25 when the demand is less than 10 operations per hour. When<br>the demand is 10 or **more,** the DPF is **40.** Forty p 15 minute period whenever the demand is 10 or more.

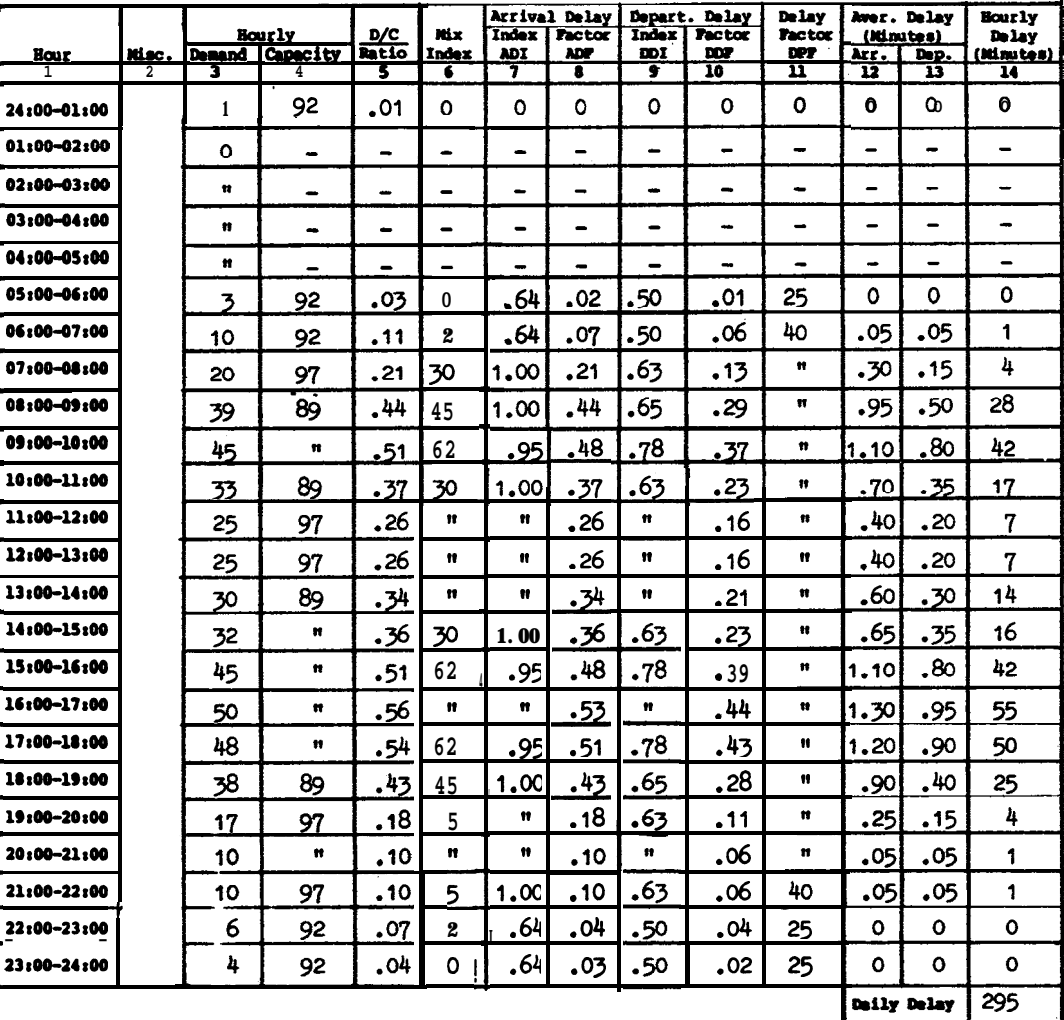

Work sheet for daily runway delay.

3. Total Delay. Sum the hourly delays, i.e. 295 minutes.

4. **Conclusion. The** 295 minutes of &lay for the day is influenced by scheduling practices within the hour.

Figure  $A2-7$ . Daily delay, D/C ratio equal or less than 1.00 (cont.)

EXAMPLE 8. Determine the daily delay in VFR conditions if the example airport closes the north-south runway and the demand during the  $3:00$  PM to  $6:00$  PM time period is increased to exceed the runways capacity.

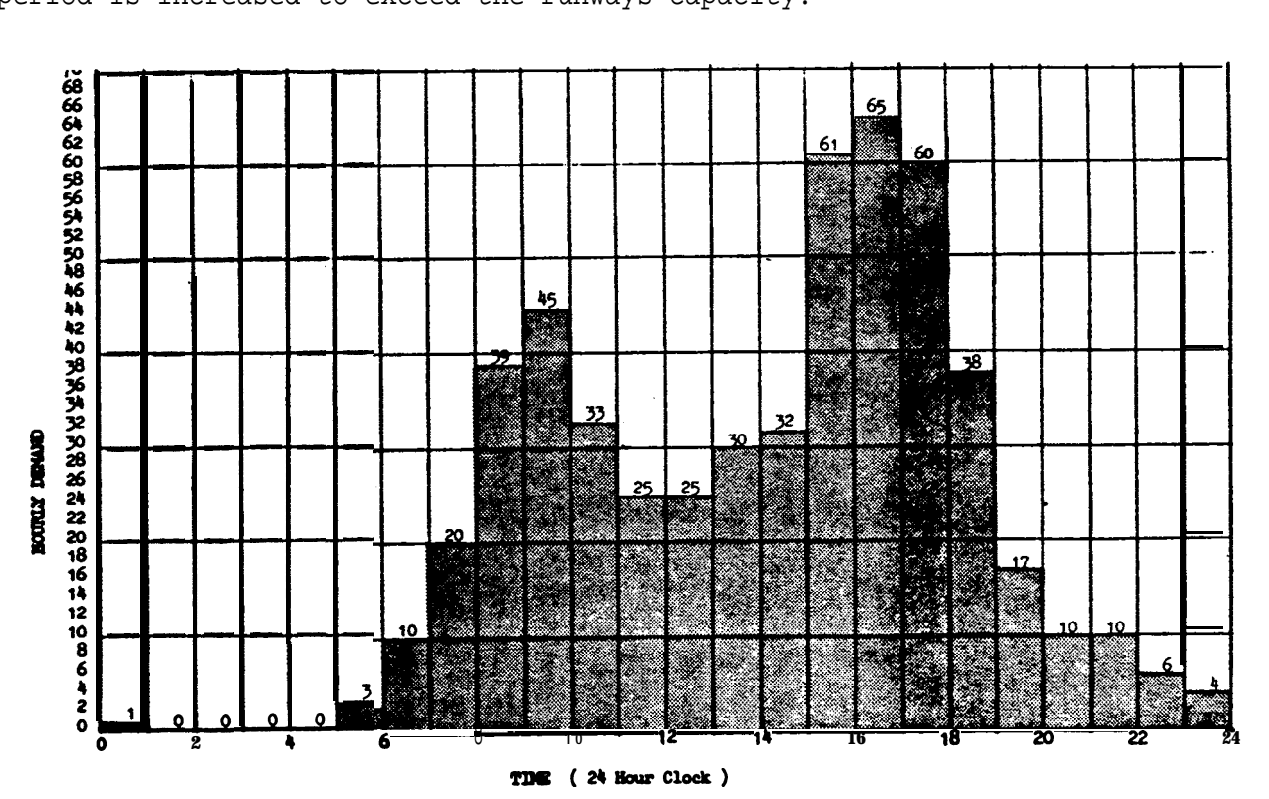

Histograph of daily demand.

SOLUTIONS The work sheet cm page 21 illustrate one method of recording data.

### 1. Identify Saturated Time Periods:

a. Calculate Capacities. Calculated runway capacities for the single runway condition are illustrated below. Since operations are limited to a single runway, capacity values will differ **from** those of e**xample 7.** Enter data **from below** and from example  $7$  in columns  $3, 4, 6$ , and  $11.$ 

|        | 2.11<br><b>Factor</b> | Ey.<br><b>T &amp; G</b><br><b>Factor</b> | cap.<br><b>Base</b> |                | <b>Runney Brits</b> |           |     |           | Touch<br>and Go | Arrivals!    | <b>Mix</b><br>lades |                | <b>Aircraft Miz</b> |         | æ.      | <b>Capacity</b><br><b>Pieure</b> |                       | ---   |                                            |
|--------|-----------------------|------------------------------------------|---------------------|----------------|---------------------|-----------|-----|-----------|-----------------|--------------|---------------------|----------------|---------------------|---------|---------|----------------------------------|-----------------------|-------|--------------------------------------------|
| こつ・て・ま |                       |                                          | $\mathbf{C}$        | b.             | Location            |           |     | a         |                 | $*(C+3D)$    |                     | <b>KET 1D</b>  |                     |         | vn i un | œ.                               | <i><b>Diseres</b></i> | l Den |                                            |
| π      | ю                     |                                          | 15                  | ю              |                     | u         |     |           | 17              | π            | 76                  |                |                     |         |         |                                  |                       |       |                                            |
| 92     | .86                   | 1.10                                     | 97                  | 1              |                     | 30 45 60  |     |           | 20              | 50           | 5                   | ٥I             | 51                  | 40 55 1 |         | 3                                |                       |       | 1-19                                       |
| 69     | .93                   | 1.04                                     | 71                  | 2              |                     | $\bullet$ | m   | m         | 10              | 50           | 30                  | $\circ$        | 35 35 30            |         |         |                                  | ۰                     |       | po-35                                      |
| 63     | .93                   | 1.04                                     | 65                  |                |                     |           | m l |           | 8               | 45           | 45                  |                | 27 42               | 3이      |         | œ                                | Ħ                     |       | $6 - 44$                                   |
| 62     | 91ء                   | 1,10                                     | 62                  | $\blacksquare$ |                     | $\bullet$ | ٠ı  |           | 12              | $\bullet$    | 62                  | 4              | 20 50               | 26      |         | п                                | ₩                     |       |                                            |
| 58     | .91                   | 1.04                                     | 61                  |                |                     | $\bullet$ |     | $\bullet$ | 10              | $\mathbf{a}$ | 60                  | $\overline{ }$ | וככוזי              | Z1      |         | $\mathbf{r}$                     | $\bullet$             |       |                                            |
| 55     | .91                   | .04                                      | 58                  | 2              |                     | 30 45 60  |     |           | ٥               | 45           | 71                  |                | 20115 62            |         |         |                                  |                       |       |                                            |
|        |                       |                                          |                     |                |                     |           |     |           |                 |              |                     |                | $ -$                |         |         |                                  |                       | v     | <u>45-50</u><br><u>יכ-יק</u><br><u>ko+</u> |

Work sheet for capacity.

Figure  $A2-8$ . Daily delay when D/C ratio is greater than 1.00

.

b histograph: <u>Identify Saturated Period</u>. **Compare** calculated capacities **to the** demand The time period from initial overload through recovery (15:00 to20:00) is the saturated period,

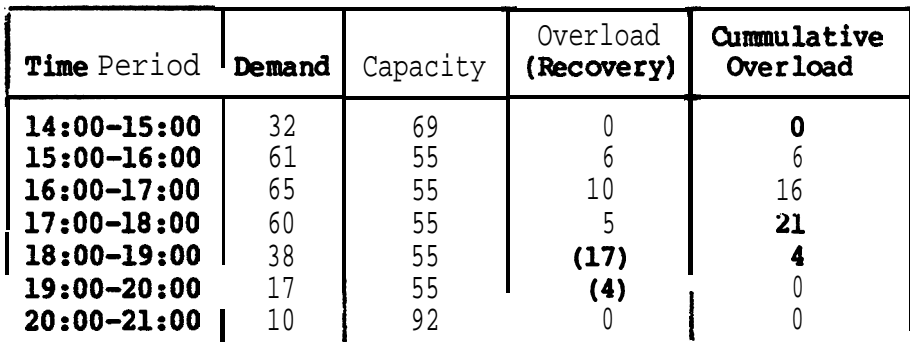

2. <u>Saturated Period Delay</u>. Calculate the delay for the saturated period as follows:

a. Duration **of** Overload Phase. Identified as 15:00 to 18:00 hours.

b. AD/C Ratio. Calculate the AD/C ratio for the overload period and enter in column 5.

### AD/C =  $\frac{61+65+60}{55+55+55}$  =  $\frac{186}{155}$  = 1 13  $55+55+55$   $\overline{165}$   $\overline{1}$ .

c. Percent Arrivals. Given as 45%.

m

d. <u>Delay Indices</u>. Obtain **ADI** and DDI from figure **3-71** and enter in columns  $7$  and  $9$ .

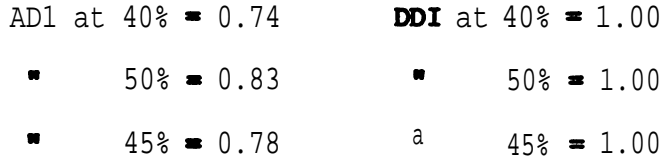

e. Arrival and Departure Delay Factors. Calculate ADF and DDF for the saturated period by multiplying AD1 and DDI by the AD/C ratio and enter in columns 8 and 10.

ADF =  $0.78 \cdot 1.13 = 0.88$ 

 $DEF = 1.00 \cdot 1.13 = 1.13$ 

f. Average Delays. Determine average delay from figure 3-70 for a 3-hour overload phase and entered in columns 12 and 13,

**Figure A2-8.** Daily delay when  $D/C$  ratio is greater than  $1.00$  (cont.)

g. Saturated Period Delay. Calculate the saturated period (DTS) de&y and enter in column 14.

> DTS =  $(61+65+60+38+17) (45 \cdot 4.9 + (100-45) \cdot 13.7) / 100$  $= 241(974.0)/100$

 $= 2,347$  minutes of delay

3. Hourly Delays Unsaturated Periods. Calculate hourly delays for the unsaturated periods (24:00 to 15:00 and  $20:00$  to 24:00) as in example 6.

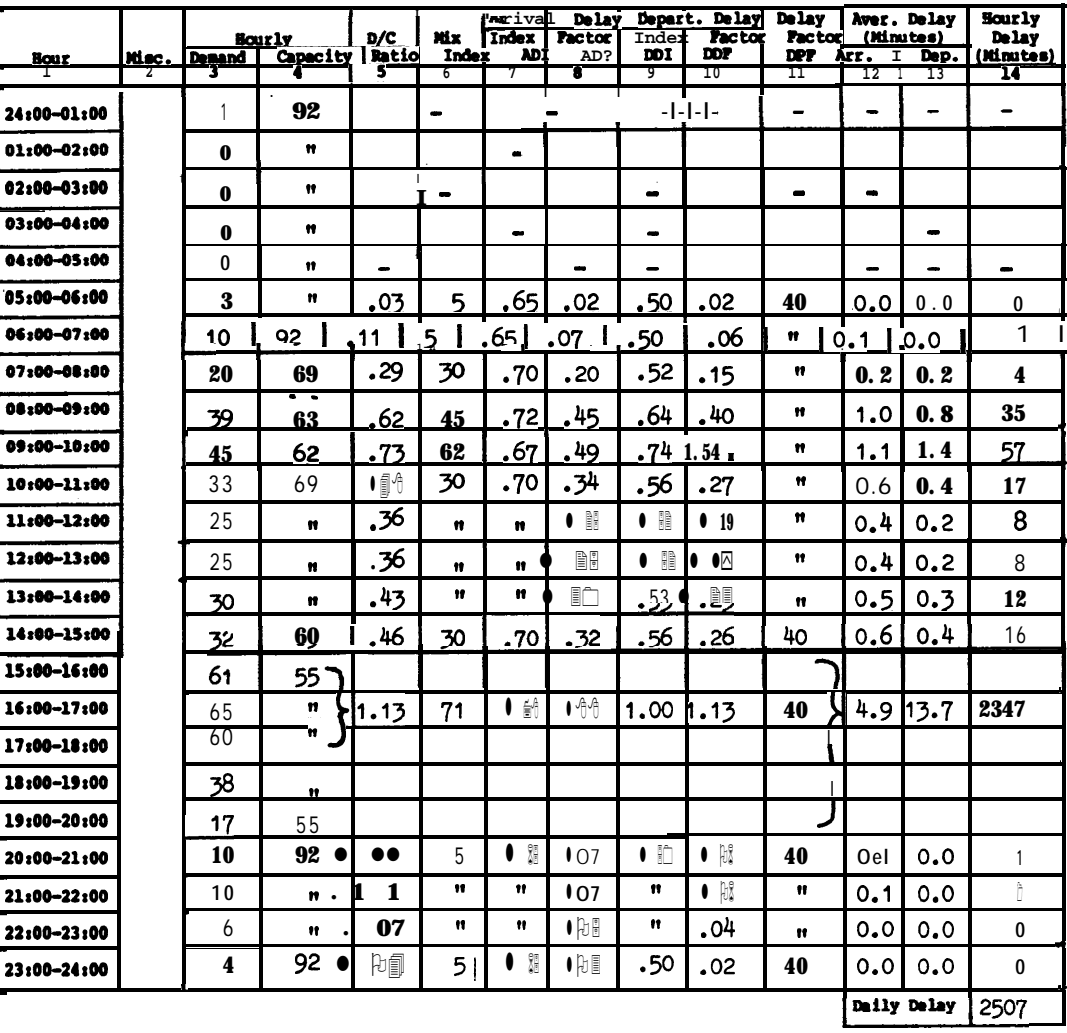

Work sheet for daily delay when D/C ratio is greater than 1.00.

4. Daily Delay. Sum the hourly delays for the saturated and unsaturated periods, i.e. 2,507 minutes.

5. Conclusion. When demand exceeds capacity for several consecutive hours, daily delays increase significantly.

Figure  $A2-8$ . Daily delay when D/C ratio is greater than 1.00 (cont.)

EXAMPLE 9. Determine the annual runway delay for the example airport, assuming that the airport has an annual demand of  $153,000$  operations, a demand profile factor of 40, no runway closures, and relatively uniform daily demand throughout each month.

SOLUTION: The work sheet on page 25 illustrates one method of recording data.

NOTE: Use procedures illustrated in examples 7 and 8 to determine the delays for VFR and IFR days. To allow for seasonal variations of demand, 24 representative days are used, i.e., a **VFR** and an IFR day for each calender month.

1. Distribute Demands. Distribute the annual demand of 153,000 operations to representative daily demands as follows:

**a.** <u>Distribute to Months</u>. Distribute annual demand to the 12 calendar months and enter in column 3. Use historical data when available.

b. <u>Distribute to Days</u>. Monthly demand is uniformly distributed over the days of the month and entered in column  $\ddot{\bullet}$ .

> January:  $11,631$  operations = 375 operations/average day 31 days

2. Develop **Representative** Days Demands. Adjust average day demand to representative day demands to account for **differences in** VFR and IFR operations, as follows:

a., **Percent** IFR Weather, From historical records, determine the percent of the time that IFR (and PVC) weather conditions prevail  $\text{in}$  each of the months and enter in column 6.

> January: 18% IFR weather . 82% VFR weather

b <u>Number **of** Representative **Days. Convert** percentages of **VFR** and **IFR** weather</u> to days and enter results in column 7.

January: 31 days\*82% VFR **weather** = 25.4 VFR days

31 days $\cdot$ 18% IFR weather = 5.6 IFR days

c. Percent IFR Demand. The IFR demand is 68% of VFR demand.

d. <u>Representative **Day** Demands</u>. Calculate daily demand as follows and enter in  $column 8.$ 

January:  $\frac{100 \cdot 375}{100 - 18(1 - 68/100)} = \frac{37500}{94.24} = 398$  VFR ops/day

 $398.68/100 = 271$  IFR ops/day

Figure A2-9. Annual delay

Develop Hourly Demand for Representative Days. Fran historical data,  $\mathcal{E}$ deter&e the percentage of daily operations occuring in each hour of the day. The percentage of demand for each **hour** is assumed to be the same for each representative day whether it is an IFR or VFR day. A work sheet, similar to that on page 24, is useful for keeping track of hourly demands.

4. Representative Daily Delay. Calculated delay for a VFR day in January is<br>illustrated below using the procedures of examples 7 and 8. Enter calculated delays in column 9.

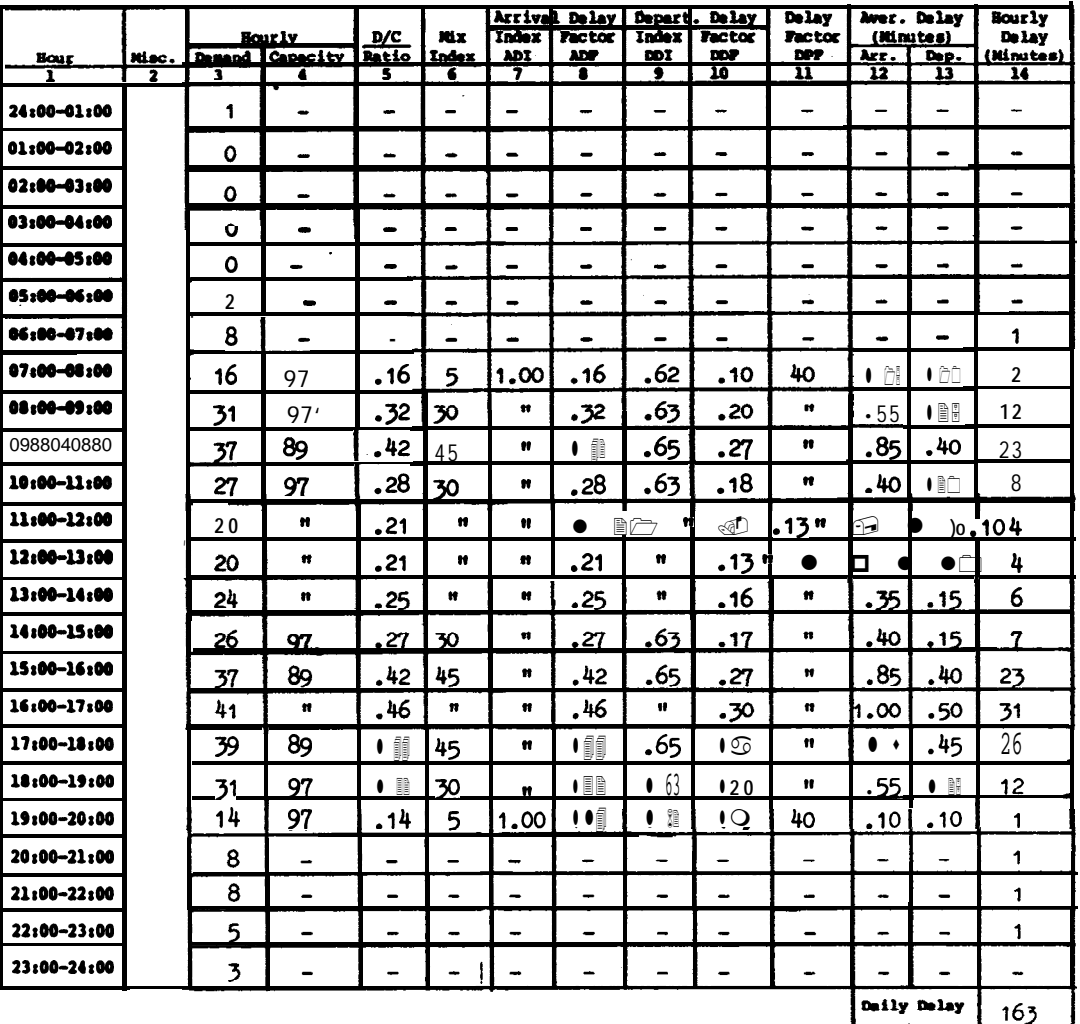

Generally, it is not necessary to calculate delay for very low levels of demand. In this example, aone minute delay was assumed for demands between 5 to 10 operations per hour.

Figure A2-9. Annual runway delay (cont.)

 $\ddot{\phantom{a}}$ 

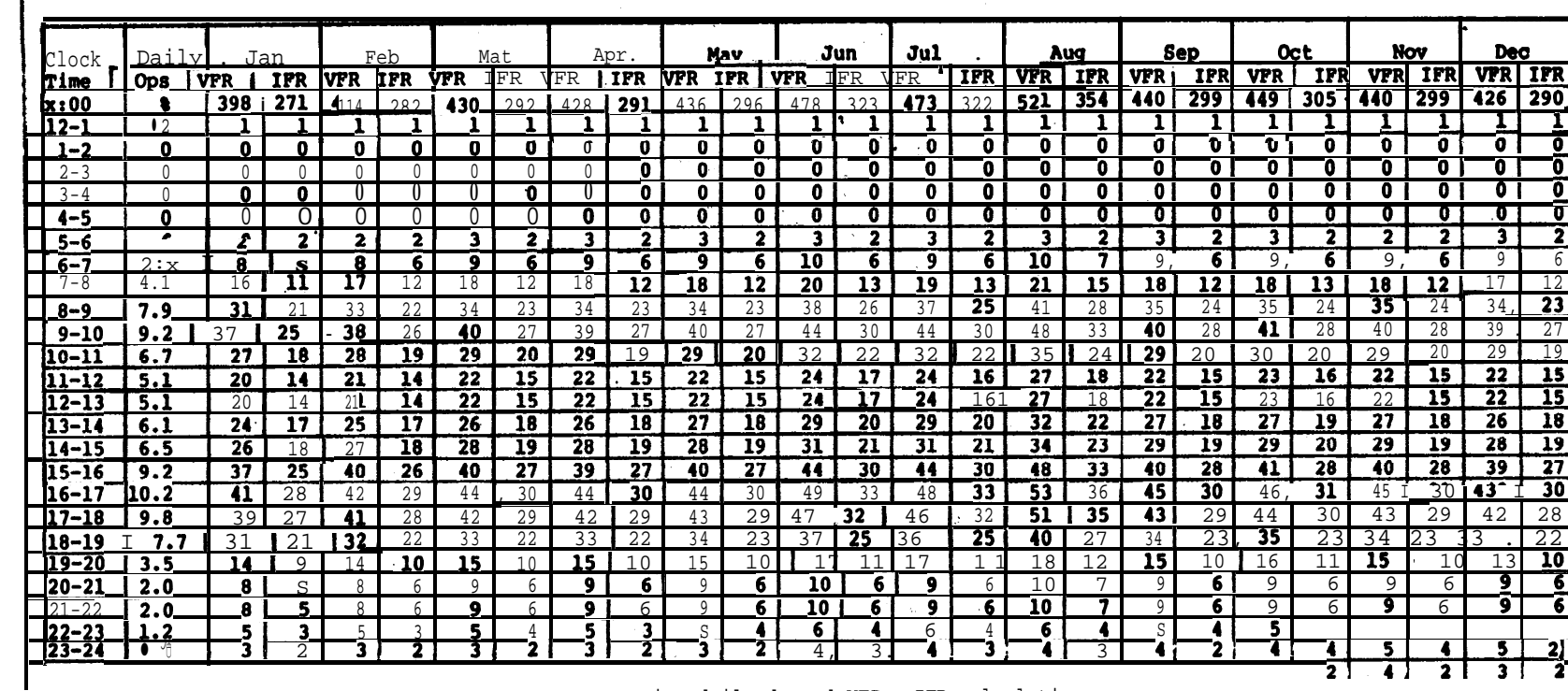

# TABULATION OF HOURLY DEMAND FOR REPRESENTATIVE DAYS

 $\Delta \sim 10^{11}$  and  $\Delta \sim 10^{11}$ 

Representative daily demand  $VPR = IFR$  calculationa.

January 12:00 to 13:00 hours.<br>
VFR = 0.051.398 = 20<br>
IFR = 0.051.271 = 14

 $\Delta$ 

 $\ddot{\phantom{1}}$ 

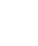

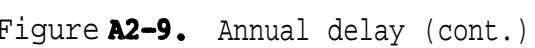

delay than weather, as can be seen in the difference between VFR delays and IFR

7. Conclusion. Variations in demand contribute more to the 79,533 minutes of

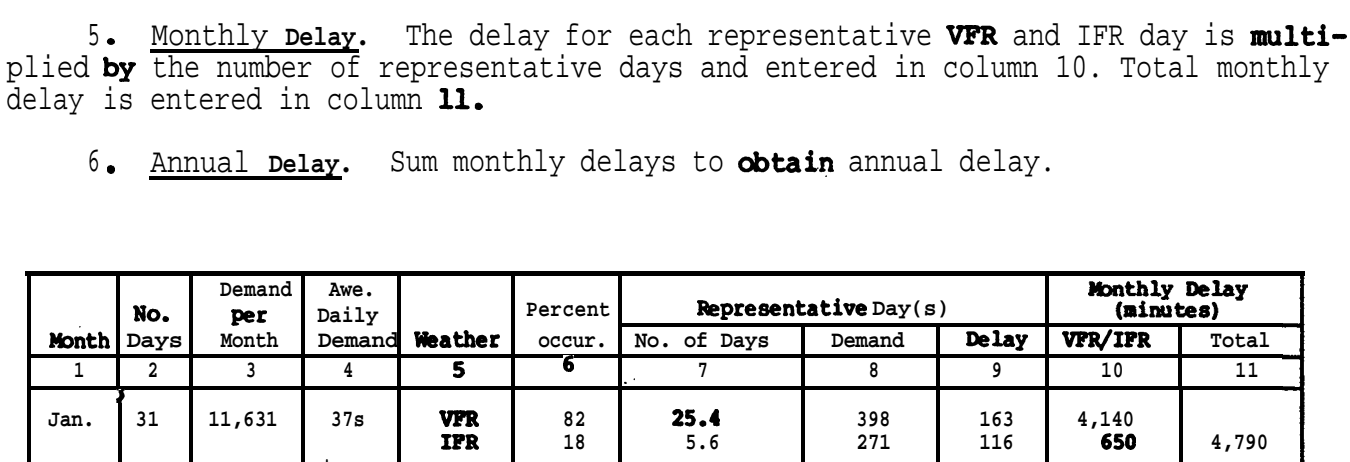

 $22.4$ 

 $S.6$ 

 $26.4$ 

 $4.6$ 

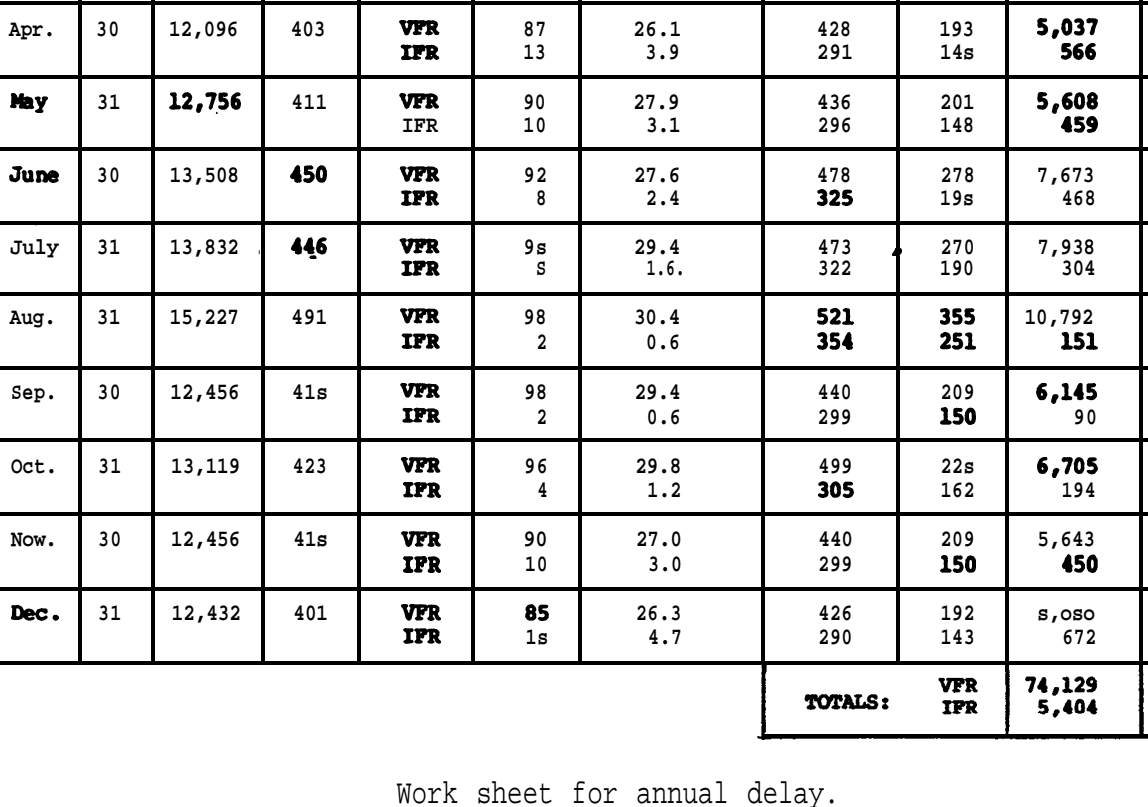

**Peb** 

Mar.

28

 $31$ 

delays for any month.

10,926

12,561

390

 $40s$ 

**VFR** 

**IFR** 

**VFR** 

**IPR** 

 ${\bf 80}$ 

 $20$ 

85

 $1s$ 

4,872

5,926

5,603

 $6,067$ 

8,141

 $8,242$ 

10,943

6,235

6,899

 $6,093$ 

5,722

79,533

185

 $\overline{130}$ 

199

146

 $4,144$ 

5,254

146

728

414

282

430

292

### AC 150/5060-5 Appendix 2

g/23/83

**EXAMPLE 10.** Determine the hourly demand that results in an average departure delay of 0.5 minutes in VFR conditions. The demand profile factor **is** 40, the runway capacity is 89, the mix index is 62, and the arrival rate is 45 percent.

SOLUTION: Use a trial demand and compute the associated de&y. Repeat for a refined demand closer to the target delay. Plotting the calculated demand--delay values on a graph will expedite the procedure,

Plot Known Point. **From** example 6, the average departure delay in VFR condition: is 0.95 minutes when the demand is 50 operations per hour. Plot this point.

2. Calculate and Plot a Second Demand--Delay. Select a second demand, calculate the delay, and plot the point.

a. A demand of 25 operations per hour is selected.

- b. The demand to capacity ratio is25/89 or0.28.
- c. **From** figure  $3-85$ , the departure delay index is  $0.75$ .
- d. The departure delay factor is 0.75.0.28 or 0.21.
- e. From figure  $3-69$ , the average delay to a departure is 0.22 minutes.
- f. Plot the point and connect the two points.

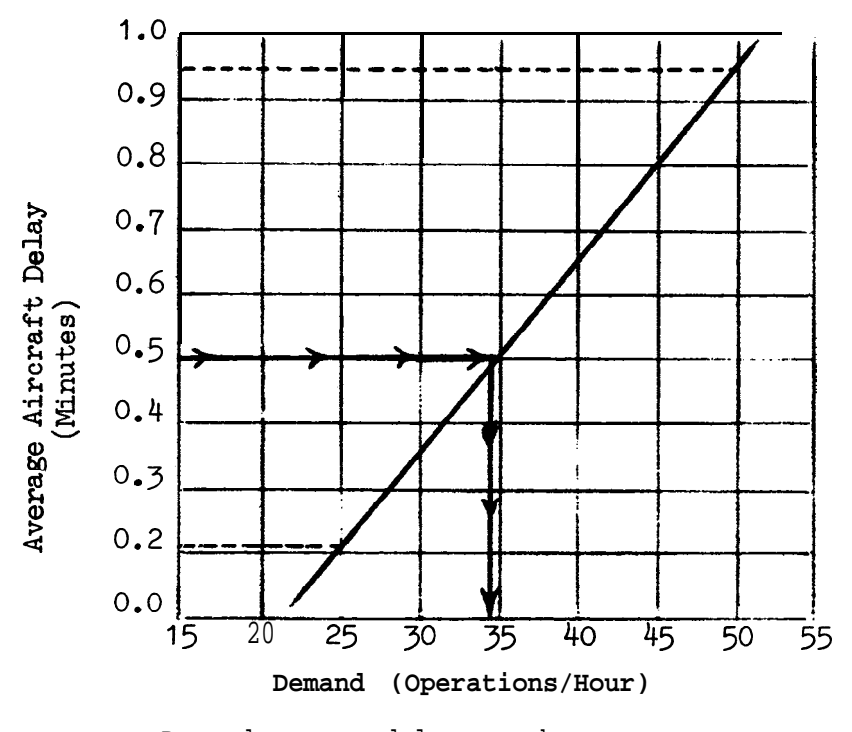

Demand versus delay graph.

Figure A2-10. Hourly demand at a specified level of delay

3. Graphic Delay Demand. The 0.5 minute delay line intersects the plotted line  $at$  a demand of 34 operations per hour.

4 demand: Check Graphic Derived Demand. Calculate and plot the graphically derived

**a .** The demand is 34 operations per hour.

b. The demand to capacity ratio is34/89 or 0.38.

c. The departure delay index is 0.75.

d. The departure delay factor is 0.75.0.38 or 0.285; say 0.29.

e. From figure 3-69, average departure delay is 0.5 minutes.

5. **Conclusion.** Limiting the demand to 34 operations per hour meets the average delay of 0.5 minutes per departing aircraft.

### APPENDIX 3. EXAMPLES APPLYINGCHAPTER 4 CALCULATIONS

1 . GENERAL. The examples in this appendix illustrate applications **of** chapter 4 capacity calculations with portions of the appropriate figures reproduced in the examples.

### 2. **EXAMPLES.** Fax examples, figures A3-1 through A3-4, follow:

a. **Hourly** capacity in PVC condition (figure A3-1).

b. Hourly capacity in tine absence of radar coverage or ILS (figure A3-2).

c. Hourly capacity of parallel runway airport with one runway restricted to small aircraft (figure A3-3).

d. Hourly capacity of a single runway airport used exclusively by small aircraft that lacks radar or ILS (figure A3-4).

# AC 150/5060-5

Appendix3

**EXAMPLE** 1. Determine the capacity of the example airport in PVC conditions. Operations are limited to the N-S runway. **Hourly** demand consists of 25 Class C and two Class **D**aircraft with a 55 percent arrival rate.

### **SOLUTION:**

1. Capacity Figure. From figure 4-1 (illustrated), the runway-use configuration is diagram No. 1, and the figure for determining capacity is No.  $4-2$ .

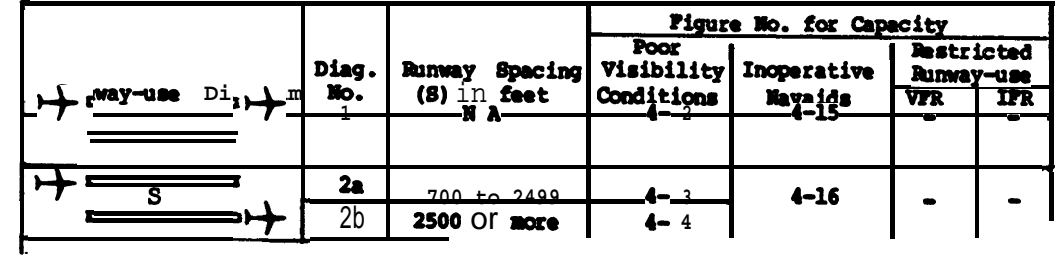

2. Mix Index. For 25 Class C aircraft and 2 by Class D aircraft, the nix index is:

### $(25/27) + 3(2/27) = 93 + 3(7)$  or 114

3. Percent Arrivals. 55 percent.

4. Hourly Capacity, Franfigure 4-2 (illustrated)@ the airport capacity is 46 operations per hour.

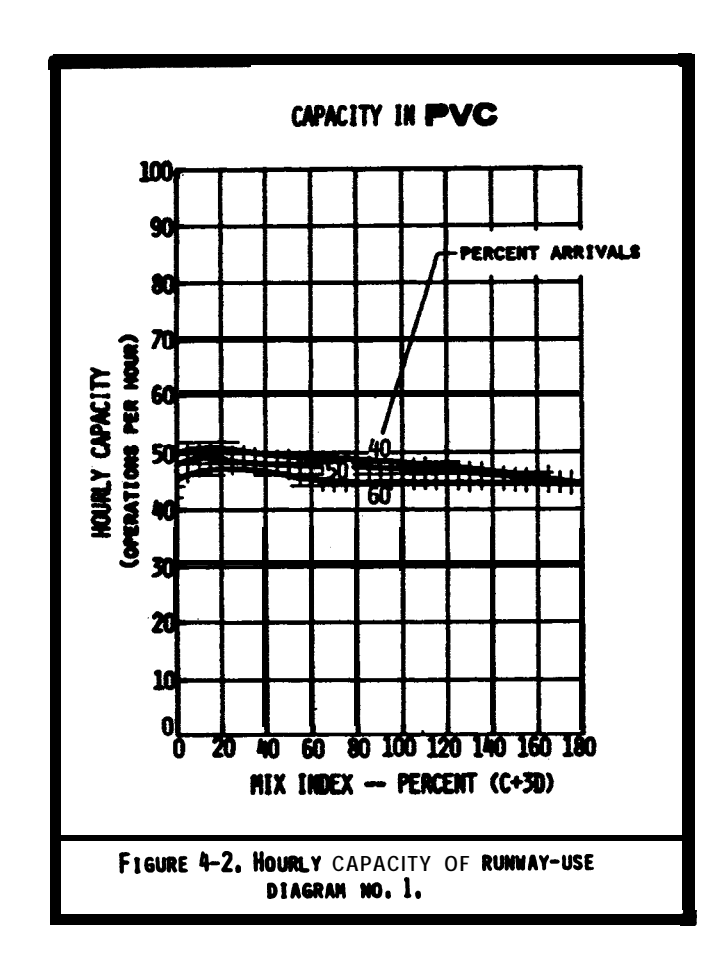

5. Conclusion. Under these conditions, the airport loses 10 percent of its capacity when the weather deteriorates from IFR to PVC conditions.

### AC 150/5060-5 9/23/83 Appendix 3

EXAMPLE 2. Determine the IFR capacity of the example airport when the glide slope portion of the ILS is inoperative, radar coverage is out, and a circling approach is used. Demand consists of 25 Class C and 2 Class D aircraft.

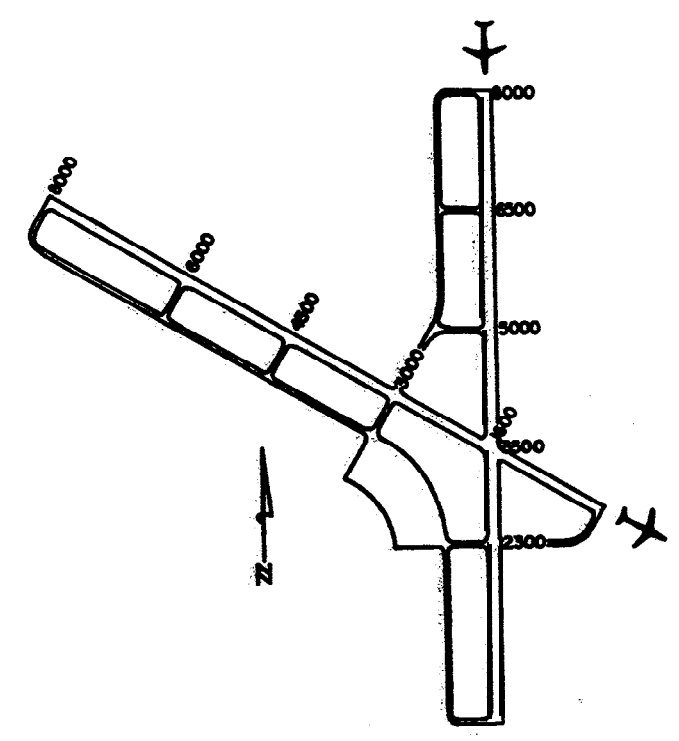

### SOLITION:

1. Capacity Figure. From figure 4-1 (illustrated), the runway-use configuration is diagram No. 44 & 47 and the figure for determining capacity is No. 4-15.

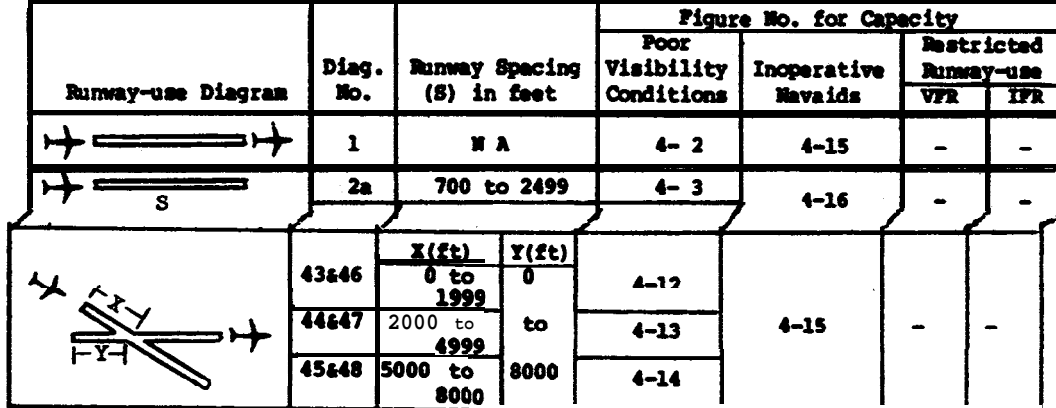

**I - . 1 I**

 $2.$ is used. Inoperative **Aid.** The radar and glide slope are art and a circling approach

3. Mix Index. For 25 Class C and 2 Class D aircraft, the nix index is:

 $(25/27) + 3(2/27) = 93 + 3(7) = 114$ 

Figure A3-2. Hourly capacity in the absence of radar coverage or ILS

4. **Hourly** capacity. **From** figure 4-15 (illustrated) , the airport capacity is 26 operations per hour.

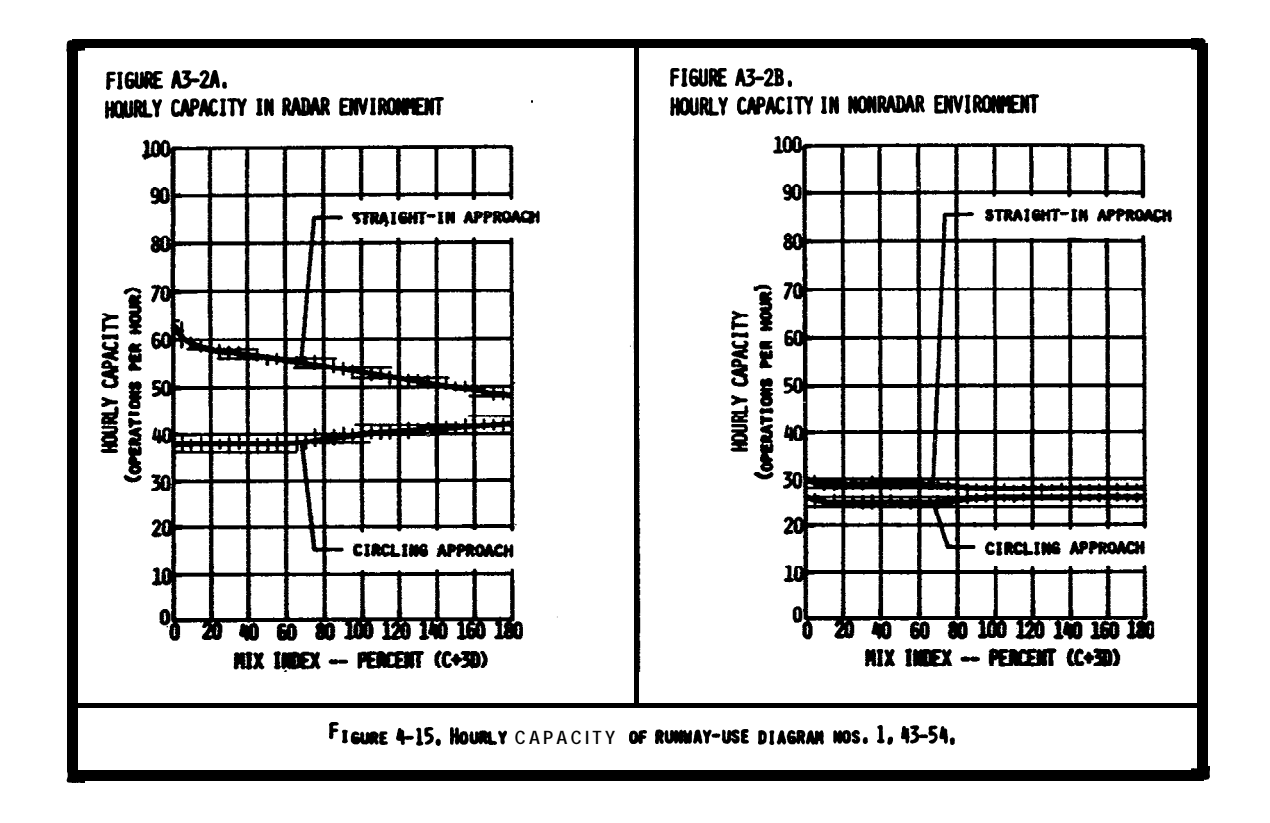

5 **ConclUSiOn.** Airport capacity is limited to 26 operations per hour when the glide **slope** portion of the ILS or radar are inoperative and a circling approach is used. With radar coverage, the airport capacity is 40 operations per hour.

Figure **A3-2. Hourly** capacity in the **absence of** radar coverage or ILS (cont.)

### AC 150/5060-5 9/23/83

Appendix3

BxAMpLE3. Determine the VFR haurly capacity of the runway configuration depicted below When one runway is used only by Class A and **B** aircraft. **Hourly** demand consists of 20% Class A, 15% Class B, 55% Class C, and 10% Class D aircraft with a 50 percent arrival rate.

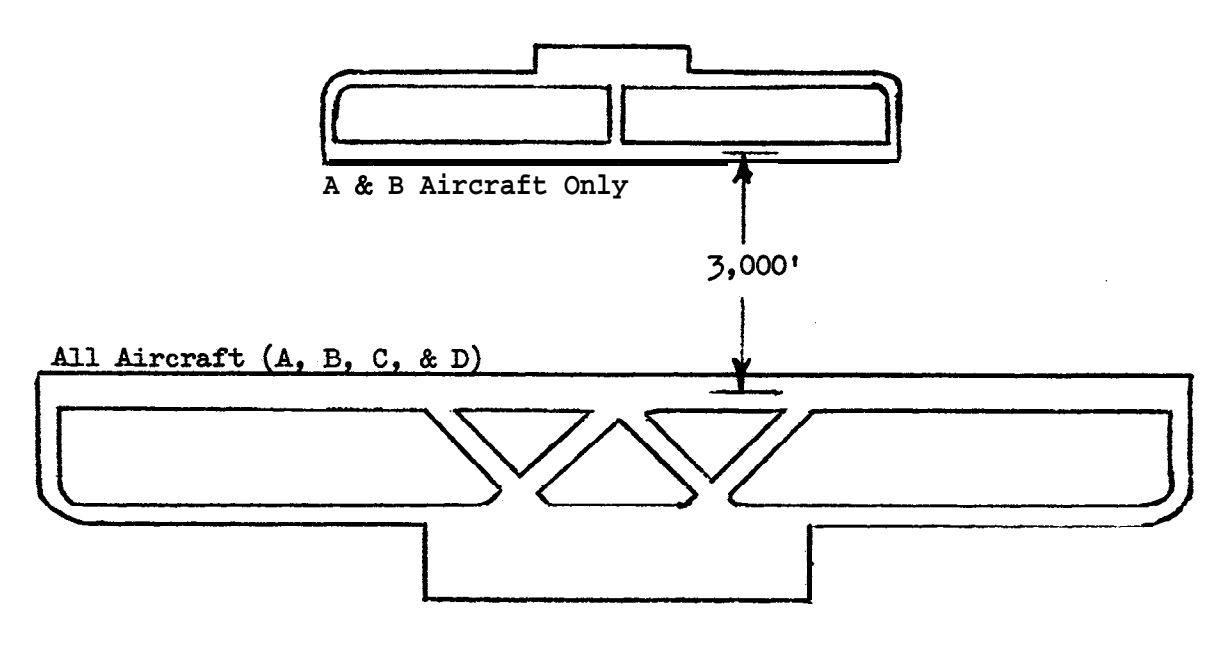

### **SOLUTION:**

1. <u>Capacity**Figure. From** figure 4-1 (illustrated</u>) , the runway-use configuration **is** diagram No. 11 and the figure for determining capacity **is No. 4-18.** 

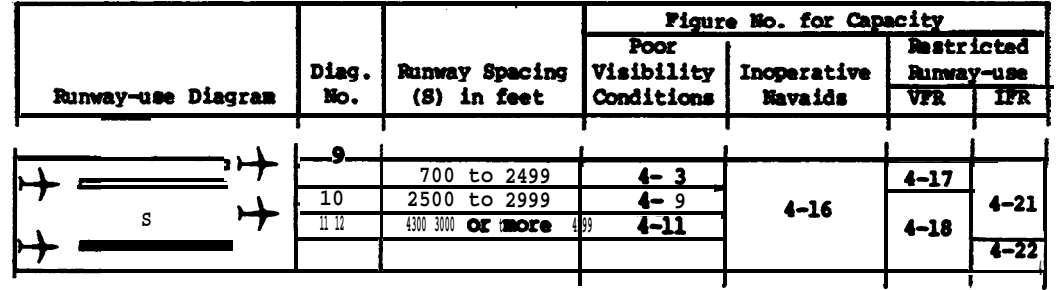

2. Mix Index. For 55% Class C and 10% Class D aircraft, the mix **index** is:

### $55 + 3(10) = 85$

- 3. Percent Arrivals. 50 percent.
- Figure A3-3. Hourly capacity of parallel runway airport with one runway restricted to small aircraft

4. Hourly Capacity. From figure 4-18 (illustrated), the airport capacity is 83 operations per hour.

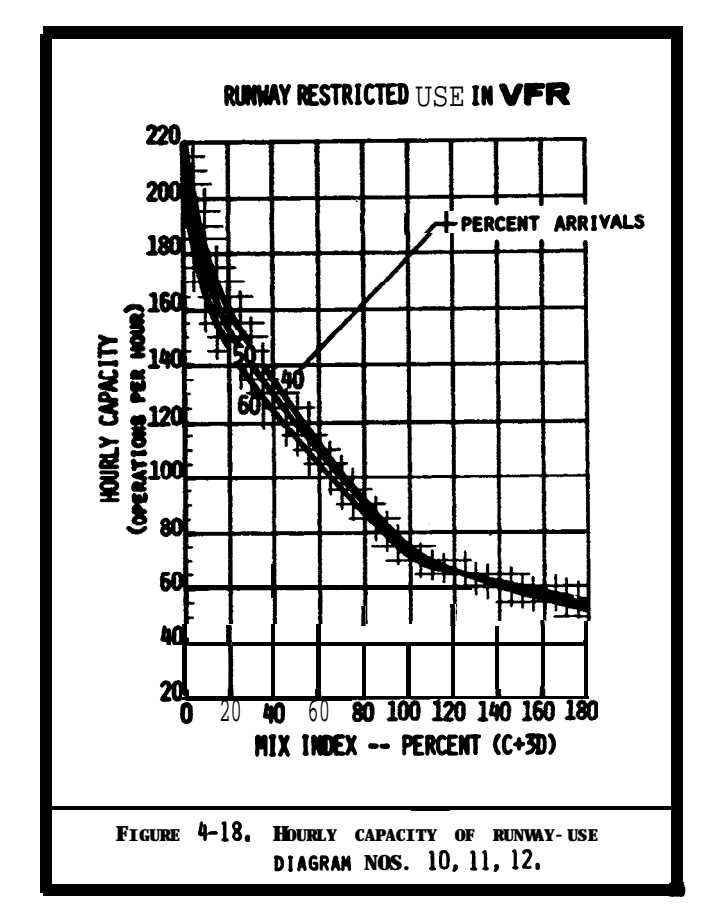

5. Conclusion. The capacity of a single runway under these conditions is 57 operations per hour. The capacity of full-length, parallel, unrestricted runways is 115 operations per hour. The capacity of parallel runways when one is limited to use by small aircraft is 83 operations per hour.

Figure A3-3. Hourly capacity of parallel runway airport with one runway restricted to small aircraft (cont.)

EXAMPLE 4. Determine the hourly capacity in VFR and IFR conditions of the runwaytaxiway configuration depicted below. The airport is used exclusively by small (Class A and 8) aircraft and there is no radar coverage or ILS facility. Arrivals generally equal departures, and touch and  $go's$  approach the 20 percent level.

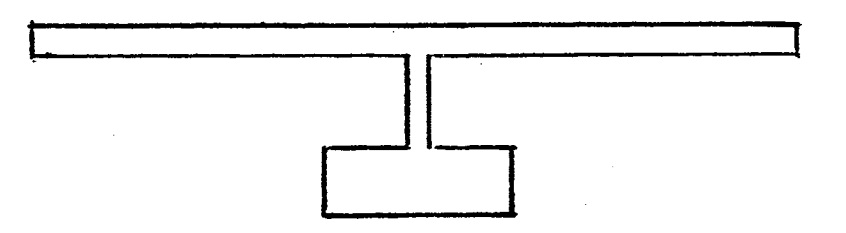

### $SOLUTION:$

1. Airport Configuration. From figure 4-26 (illustrated), identify the runwaytaxiway configuration that best represents the airport.

2. Percent Touch-and-Go. 20 percent.

3. . Hourly Capacity. From figure  $4-26$ , the range of VFR and IFR hourly capacity is 59 to 72 operations, and 20 to 24 operations, respectively.

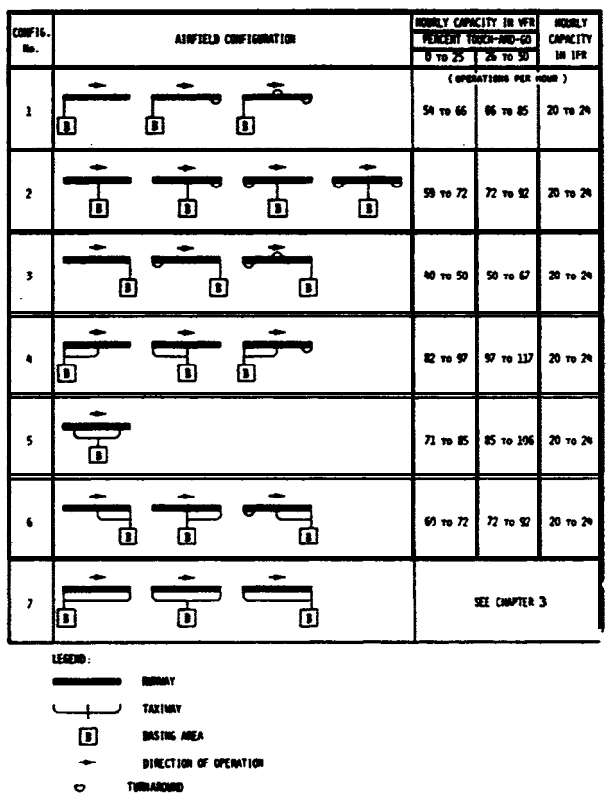

4. Conclusion. The airport is able to accomodate 59 to 72 operations per hour in VFR conditions and 20 to 24 operations per hour in IFR conditions.

Figure A3-4. Hourly capacity of a single runway airport used exclusively by small aircraft that **lacks** radar or ILS.

APPENDIX 4. GLOSSARY OF SYMBOLS/TERMS

- **8(C+3D)**  $\bullet$  mix index  $\bullet$  the percent of Class C aircraft plus 3 times the percent of Class D aircraft
- **SIFR =** percent of the time that IFR and PVC operating conditions prevail

 $\{ \text{IFR} \text{ demand} = 100 \cdot (\text{IFR} \text{ demand}) / (\text{VER} \text{ demand}) \}$ 

 $A =$  number of arriving aircraft in the hour

AD/C = average demand-capacity ratio = (the sum of the hourly demands during the overload **phase)/(the** sum of the hourly capacities during the overload phase)

ADF **=** arrival delay factor **= ADI. (D/C)** or **ADI.** (AD/C) coverload phase]

- ADI  $\bullet$  arrival delay index (figures 3-2 and 3-71 through 3-102)
- Annual capacity  $=$  ASV
- $ASV = annual service volume = C_{w} \cdot D \cdot H$  or (figure 2-1) **faporoximatel**

 $C^*$  = hourly capacity base (figures 3-2 through 3-65)

 $C_i$  = hourly capacity for each runway-use configuration (Cl through  $C_n$ )

Class A aircraft  $=$  single-engined small aircraft (table  $l-l$ )

Class B aircraft  $=$  multi-engined small aircraft (table 1-1)

Class C aircraft  $\bullet$  large aircraft (table 1-1)

Class D aircraft  $\bullet$  heavy aircraft (table 1-1)

- $C_w$  = weighted hourly capacity =  $(P_1 \cdot C_1 \cdot W_1 + P_2 \cdot C_2 \cdot W_2 + \ldots + P_n \cdot C_n \cdot W_n) / (P_1 \cdot W_1 + P_2 \cdot W_2 + \ldots + P_n \cdot W_n)$
- $D =$  demand ratio  $=$  (annual demand)/(average daily demand during the peak mouth)  $(table 3-2)$  [typical]
- $DA =$  number of departing aircraft in the hour
- DAH **= average delay** per **aircraft** (figure 2-2) [approximate]
- DAHA  $\bullet$  average delay for arriving aircraft (figure 3-69)

DAHD  $\equiv$  average delay for departing aircraft (figure 3-69)

DASA = average delay per arrival (figure 3-70) **[saturated period]** 

DASD  $\bullet$  average delay per departure (figure 3-70) **[saturated period]** 

- $D/C =$  demand-capacity ratio = (hourly demand)/(hourly capacity)
- DDF = departure delay factor = DDI . (D/C) or DDI . (AD/C) [overload phase]
- DDI  $\bullet$  departure delay **index** (figures **3-2** and 3-71 through **3-102)**
- $DPF =$  demand profile factor = 100 $Q/HD$

AC 150/5060-S Appendix 4

- $DTH = \text{hourly delay} = HD \cdot (PA \cdot DAHA + (100-PA) \cdot DAHD) /100 \text{ or } HD \cdot DAH$   $[Approximate]$
- DTS  $\bullet$  delay in saturated period  $\bullet$  $t(HD_1 + HD_2 + ... + HD_n) \cdot (PAS \bullet \text{ DASA} + 100 - PAS) \bullet \text{ DASD}$  /100
- $\mathbf{E}$  = exit factor (figure 3-2 through 3-65)
- $G^*$  = hourly gate capacity base (figure 3-68)
- $H =$  demand ratio  $=$  (average daily **demand)/(average** peak hour demand during the peak month) or (table 3-2) [typical]
- $HD =$  hourly demand on the runway canponent
- HD<sub>i</sub> -hourly demand on the runway component during hours 1 through n of the saturated period
- Hourly capacity of gates  $= G^* \cdot S \cdot N$  (figure 3768)
- Hourly capacity of runway canponent  $\bullet$  **C\*** T E or (figures 4-1 through 4-26) **[special** applications], or (figure  $2-1$ ) [approximate]
- **Hourly** capacity of **taxiway** crossing an active runway (figures 3-66 and 3-67)
- **Hourly** delay on runway canponent  $=$  DTH
- $IPR$  demand  $=$  VFR demand  $.$ **SIFR demand/100**
- $N =$  number of gates
- $PA =$  percent arrivals = 100 $\cdot$ (A+ $_{2}$ (T&G))/(A+DA+(T&G))
- PAS = percent of arrivals in the saturated period
- $PTAG = Percent$  touch and gos = 100 $\cdot$  (T&G) / (A+DA+(T&G))
- ${\tt P_i}$  = percent **of the** time each runway-use configuration is in use (Pl **through** Pn)
- ${\tt PVC}$   $\bullet$  poor visibility and ceiling  $\bullet$  lower end of IFR conditions
- $\Omega$  = peak 15-minute demand on the runway compoment
- **R** = gate occupancy ratio = (average gate occupancy time of widebodied aircraft)/(average gate occupancy time of non-widebodied aircraft)
- **S -** factor for gate size (figure 3-68)
- **T =** touch and go factor (figures 3-2 through.3065)
- **T&C** \* number of touch and go's in the hour
- 1 gate = a gate that is capable of accamodating all aircraft
- 2 gate = <sup>a</sup>gate that will accommodate only non-widebodied aircraft
- VFR demand =  $(average day demand) / (1-8IFR(1-8IFR demand/100) / 100)$
- $W_i$  = ASV weighting factor for each runway-use configuration ( $W_1$  through  $W_n$ ) (table 3-1)

### APPENDIX 5. BLANK FORMS

Figure A5-1. Hourly capacity, ASV, delay for long range planning

Figure M-2. Hourly capacity runway component

Figure A5-3. Houriy capacity taxiway component

Figure A5-4. Hourly capacity gate group component

Figure AS-S. Airport houriy capacity

Figure A5-6. Annual service volume

Figure A5-7. Hourly delay

Figure AS-8. Daily delay

Figure A5-9. Tabulation hourly demand for representative days

Figure M-10. Hourly &lay, different demands

Figure A5-11. Annual delay

Figure A5-12. Savings associated with reduced delay

Figure M-13. The runway-use configuration sketches printout

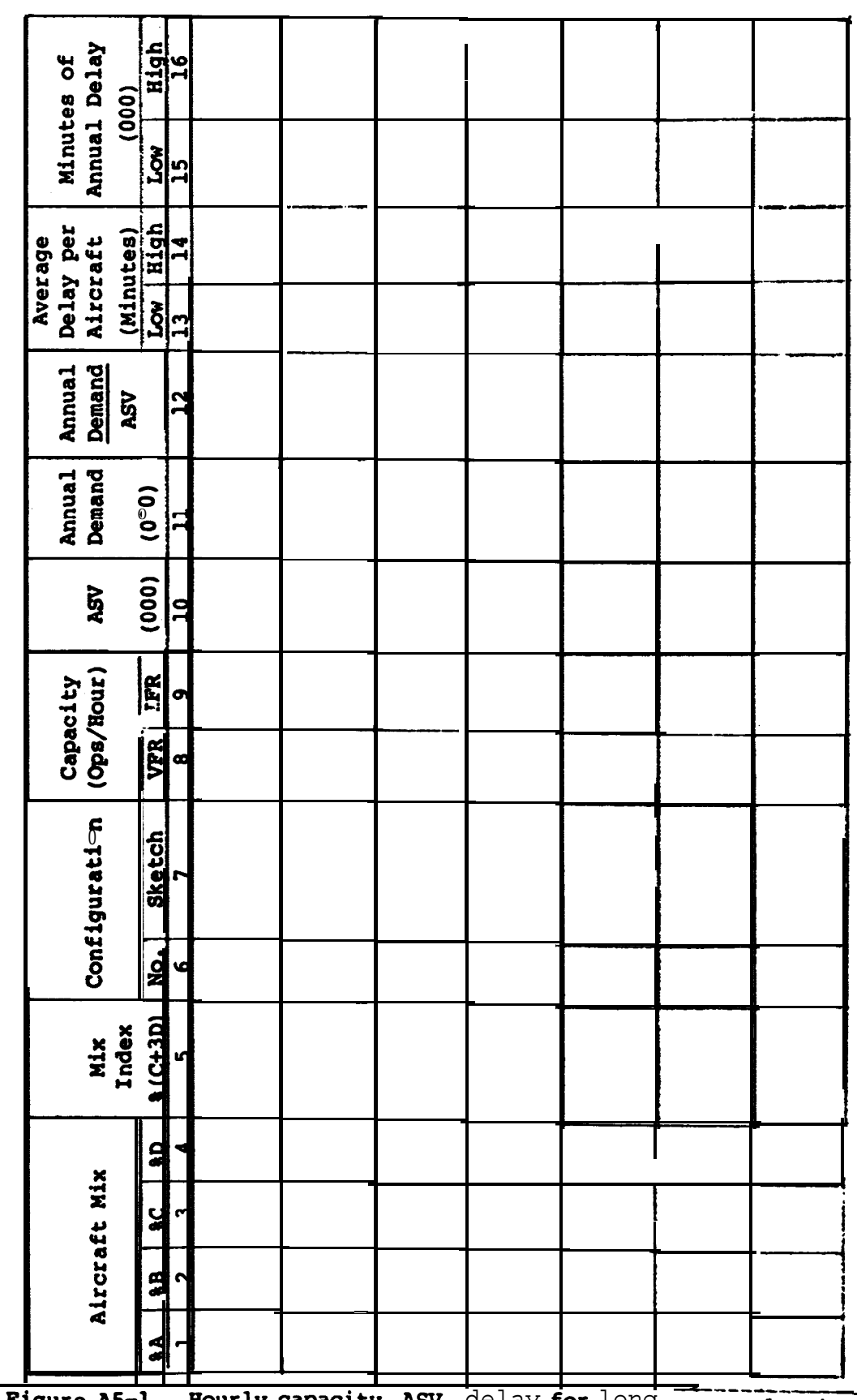

 $9/23/83$ 

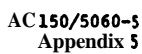

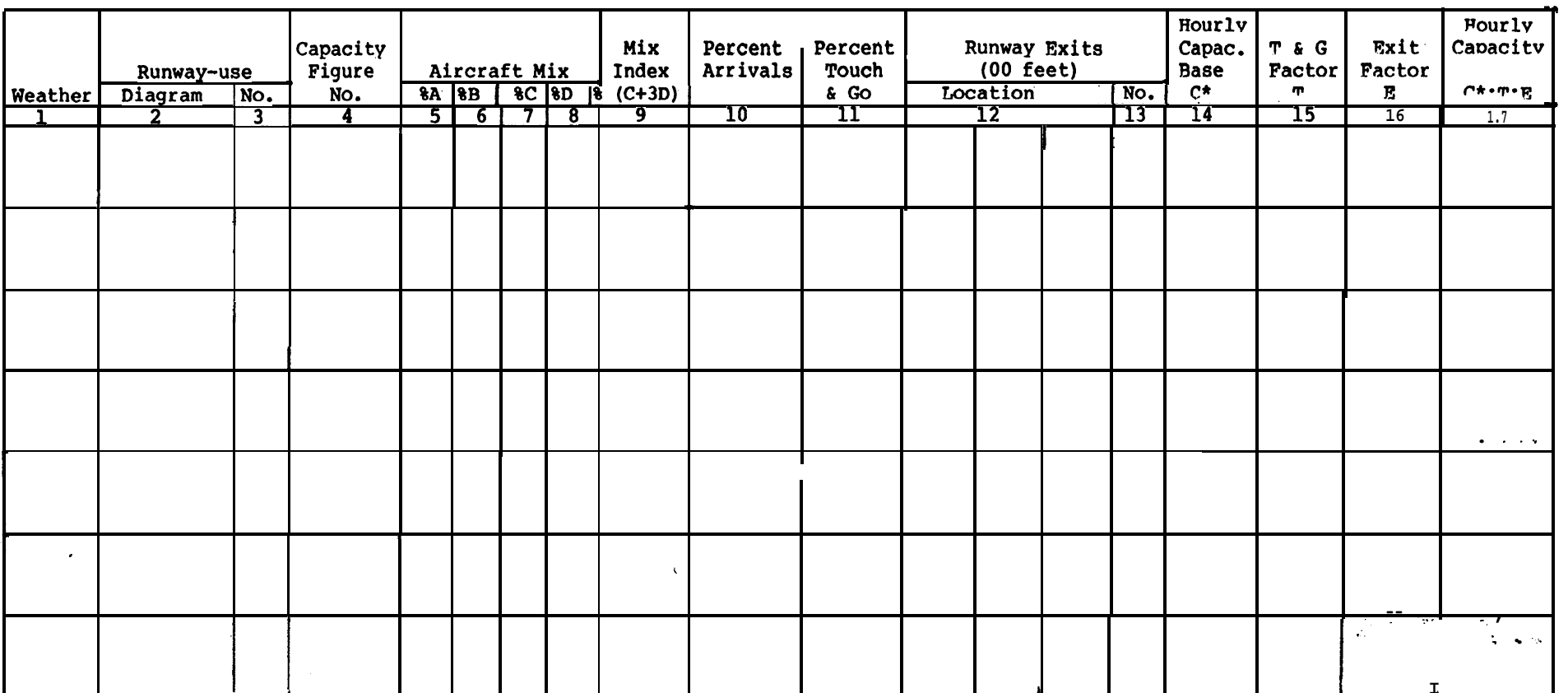

Figure AS-2. Hourly capacity runway component

 $5$  (and 6)

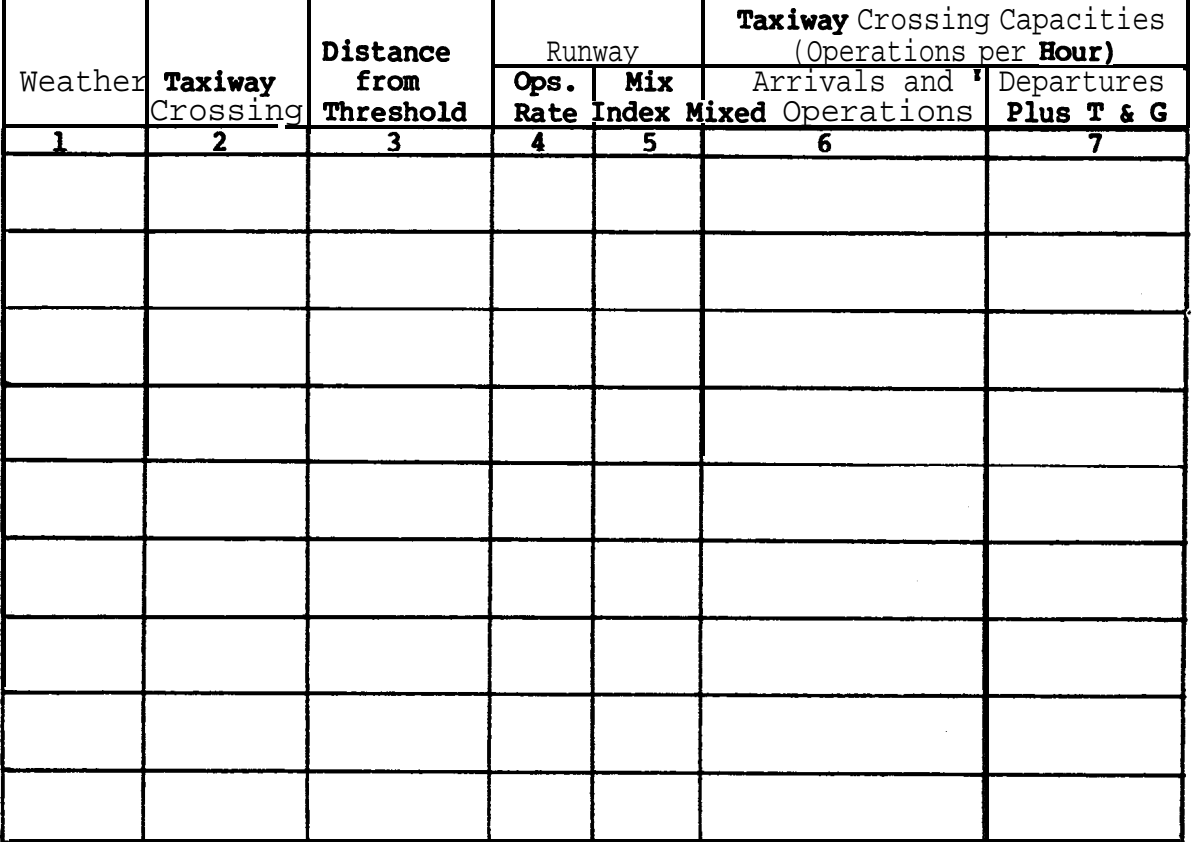

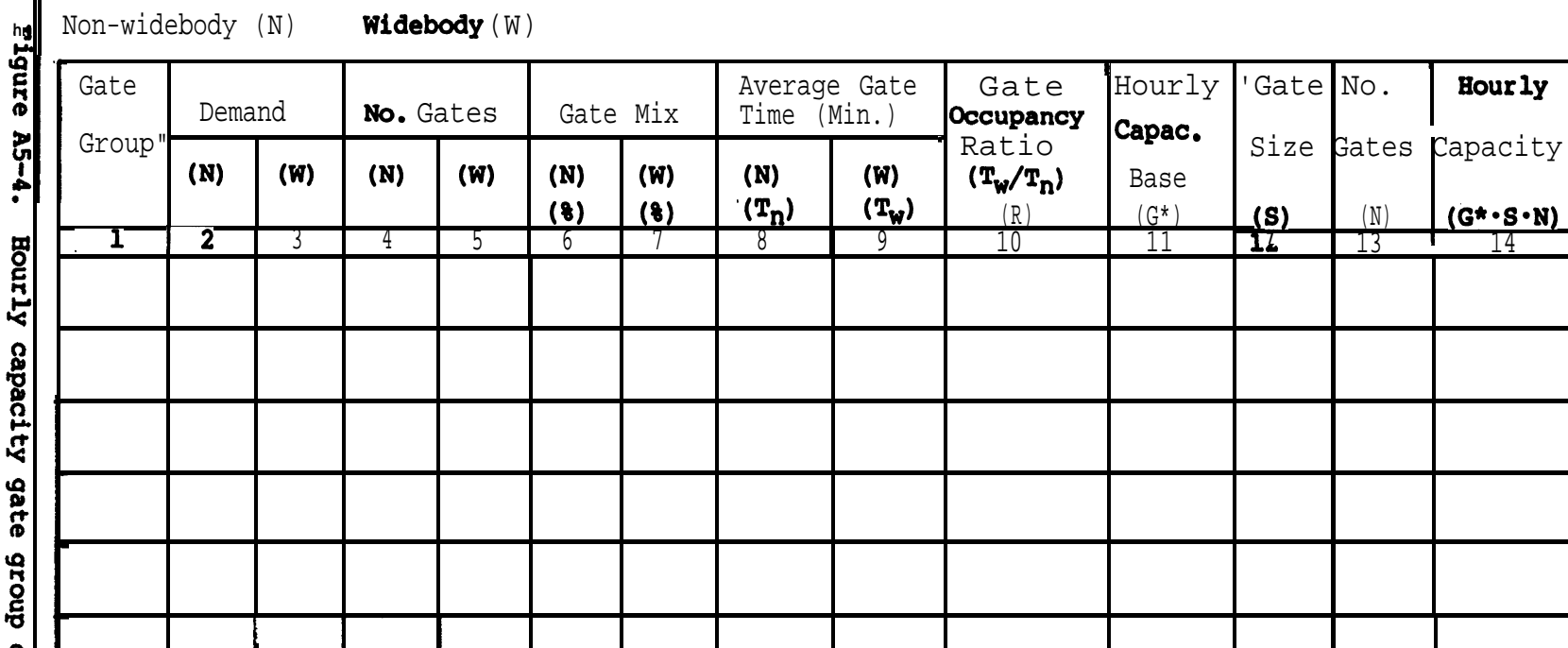

**4**

# Hourly capacity gate group component

**?**

**.**

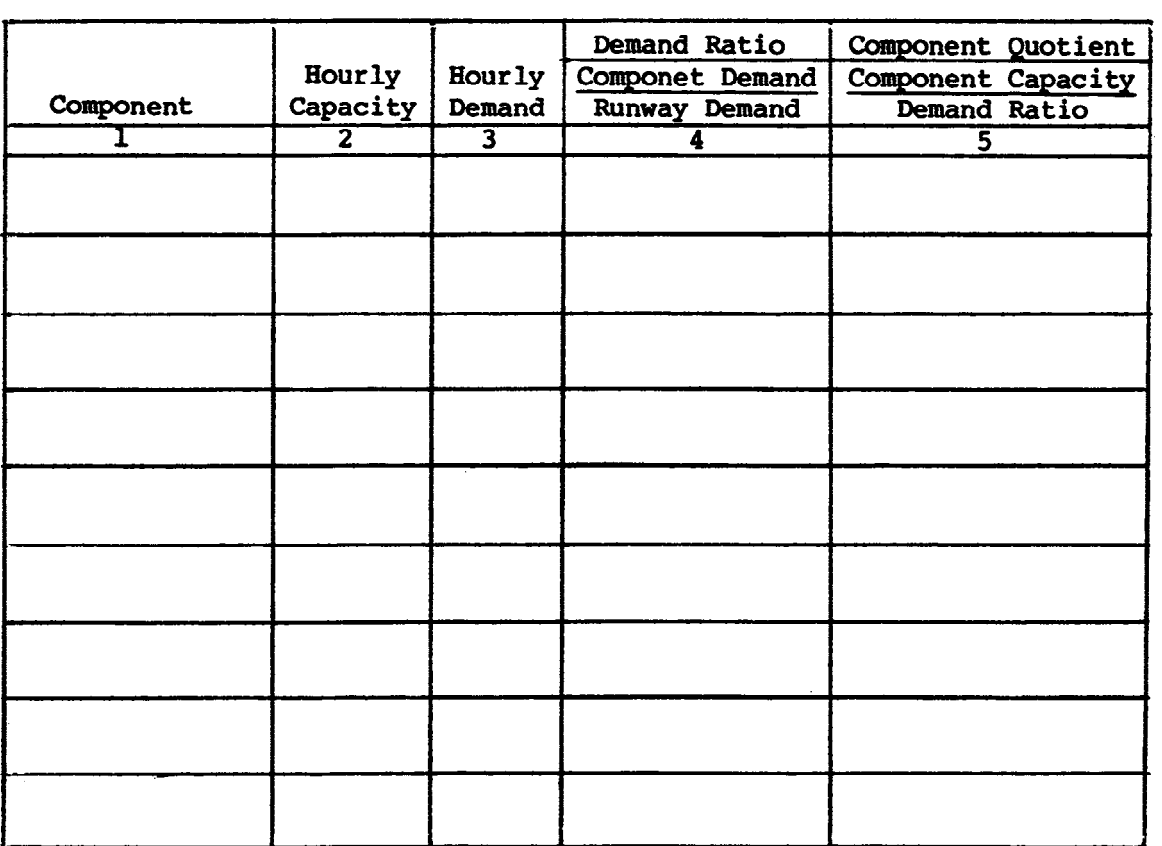
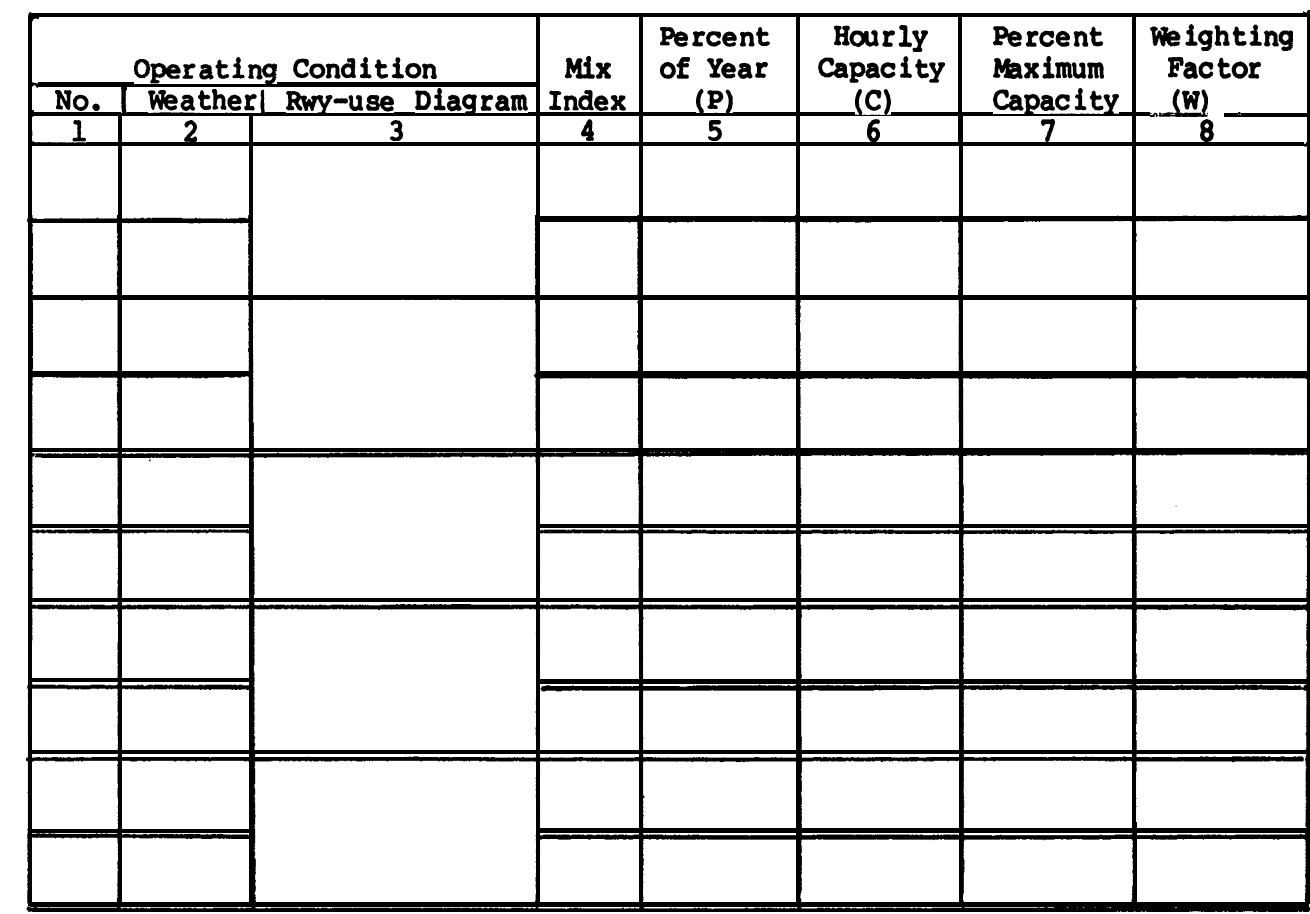

g/23/83 AC 150/5060-S Appendix 5

 $\bar{z}$  .

 $\mathcal{A}_{\mathcal{A}}$ 

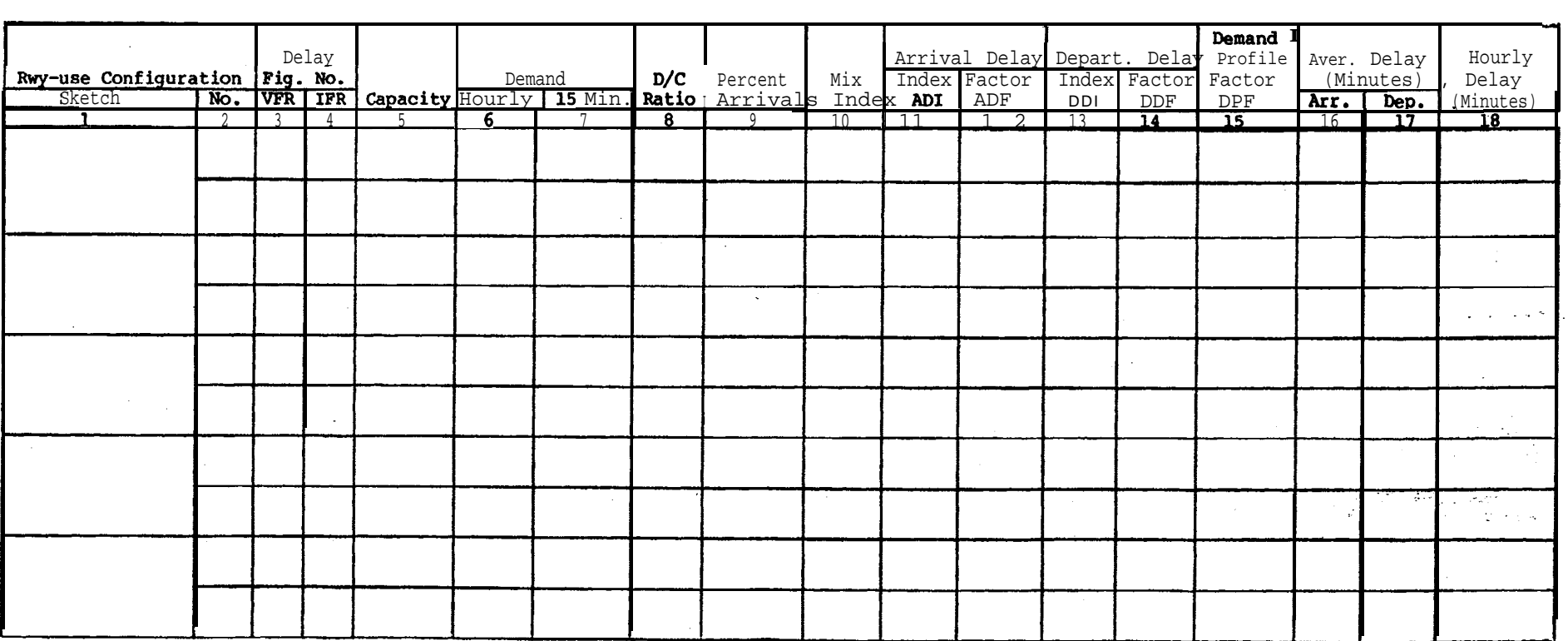

## A C 150/5060-5<br>Appendix 5

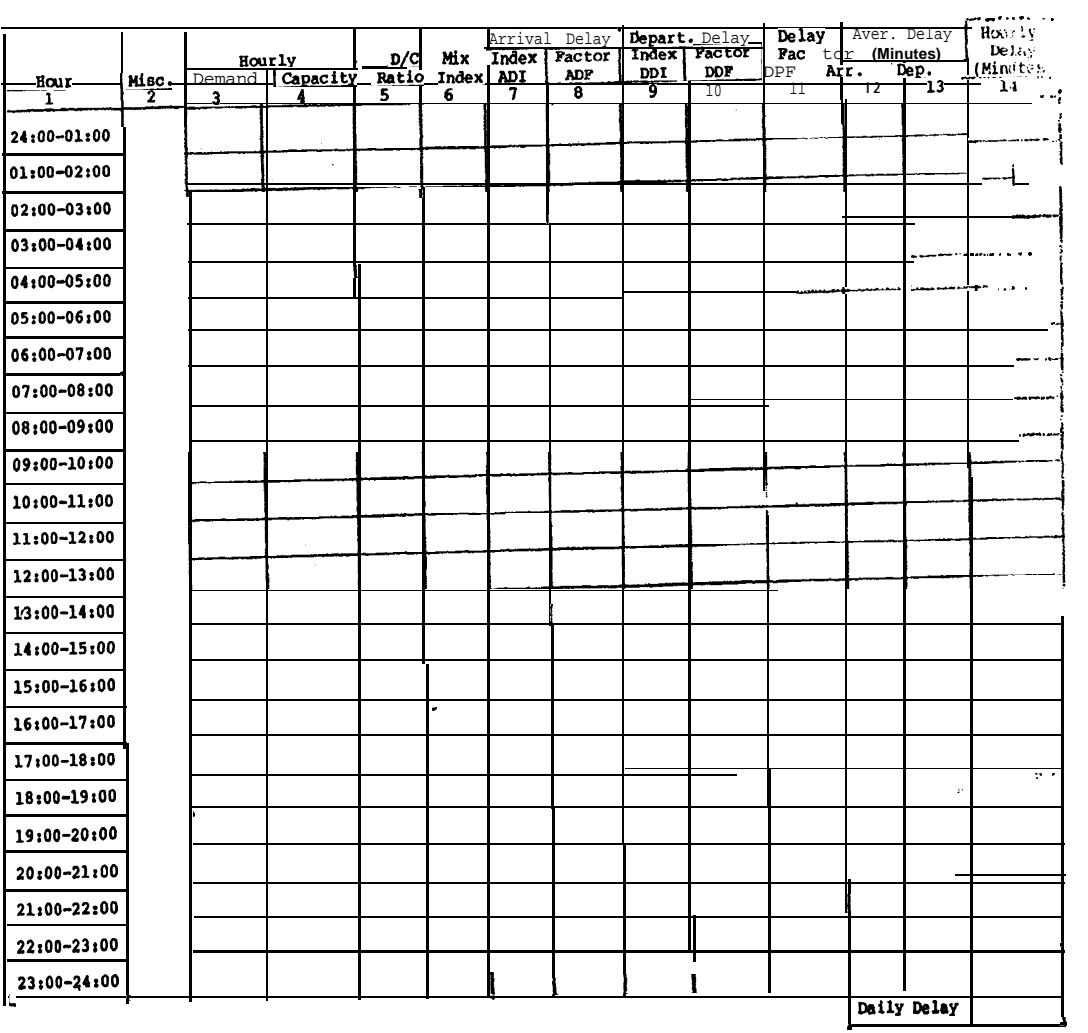

 $9/23/83$ 

Figure A5-8. Daily delay

 $17$  (and  $18$ )

 $\mathcal{L}^{\text{max}}(\mathbf{q})$  , where  $\mathcal{L}^{\text{max}}(\mathbf{q})$ 

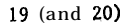

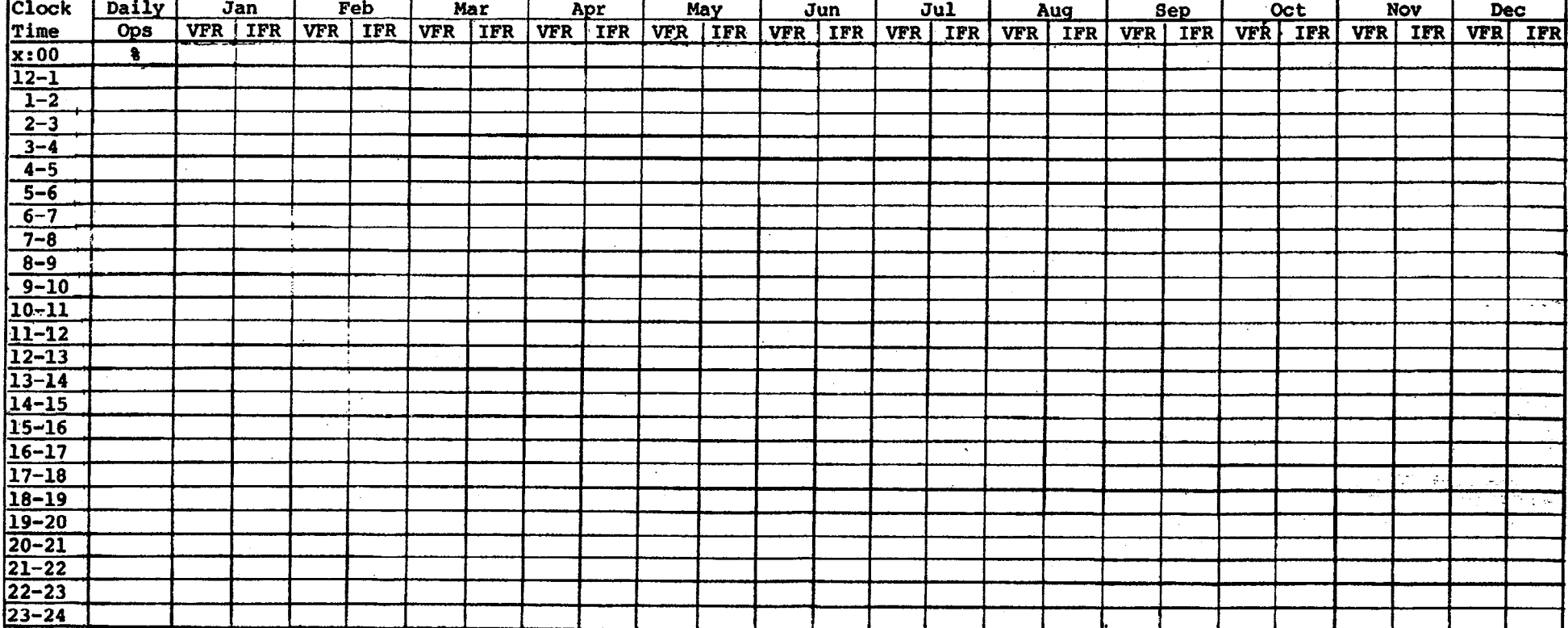

g/23/83 AC 150/5060-S Appendix 5

AC 150/5060-5<br>Appendix 5

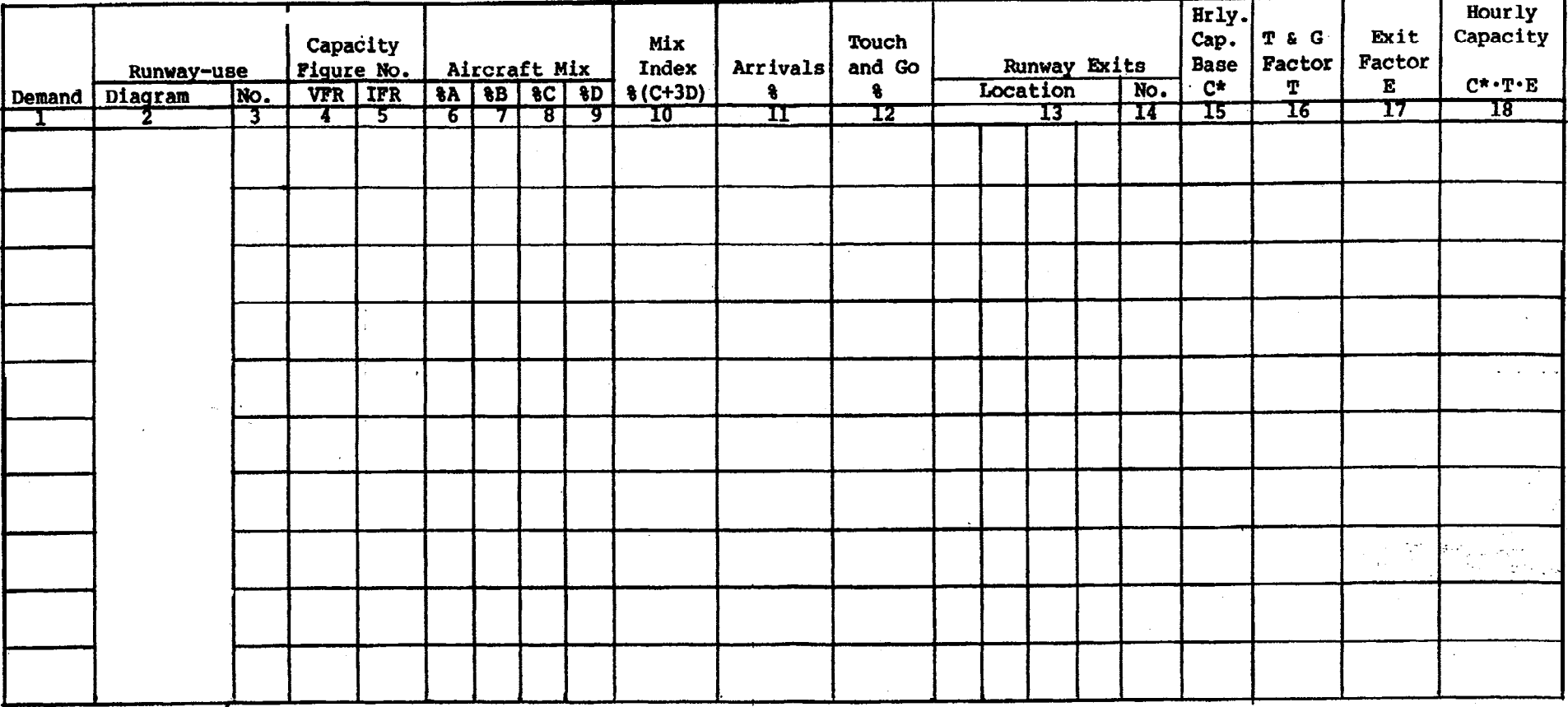

Figure A5-10. Hourly delay, different demands

 $9/23/83$ 

23 (and 24)

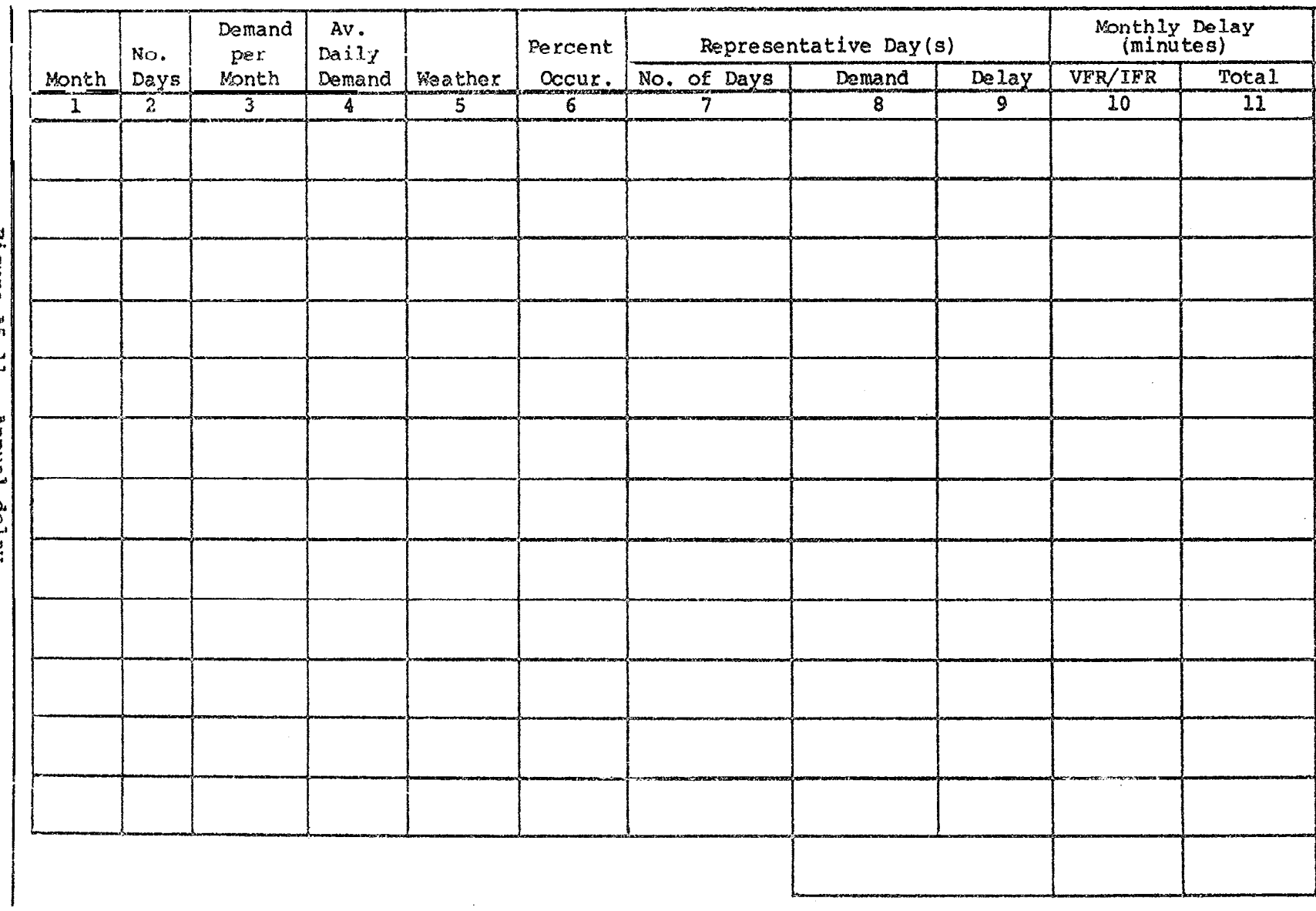

 $\sim$ 

Figure A5-11. **Annual** delay  $\vdots$  $\mathbf{I}$ 

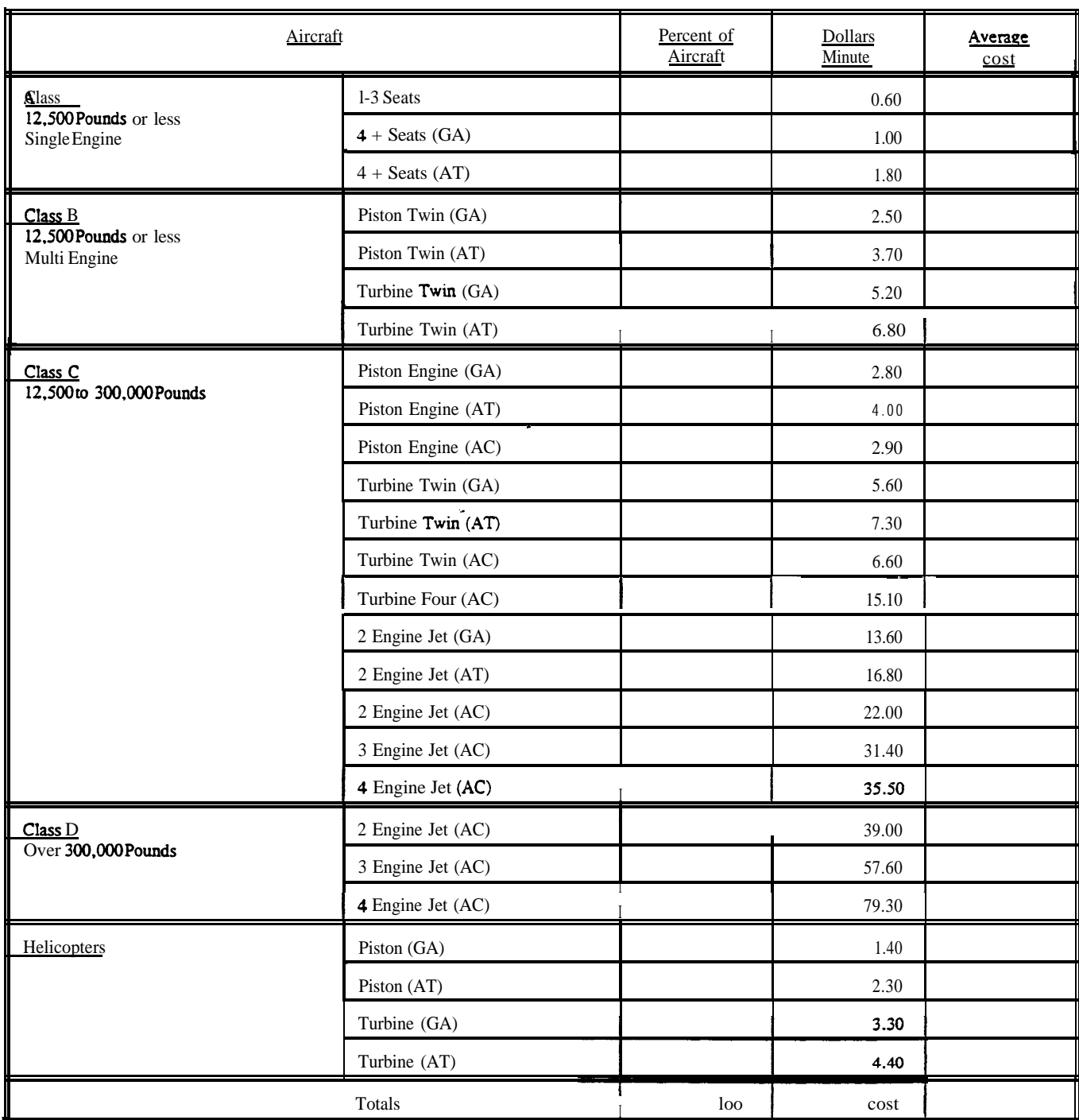

## GA) General Aviation (AT) Air **Taxi** (AC) Air Carrier

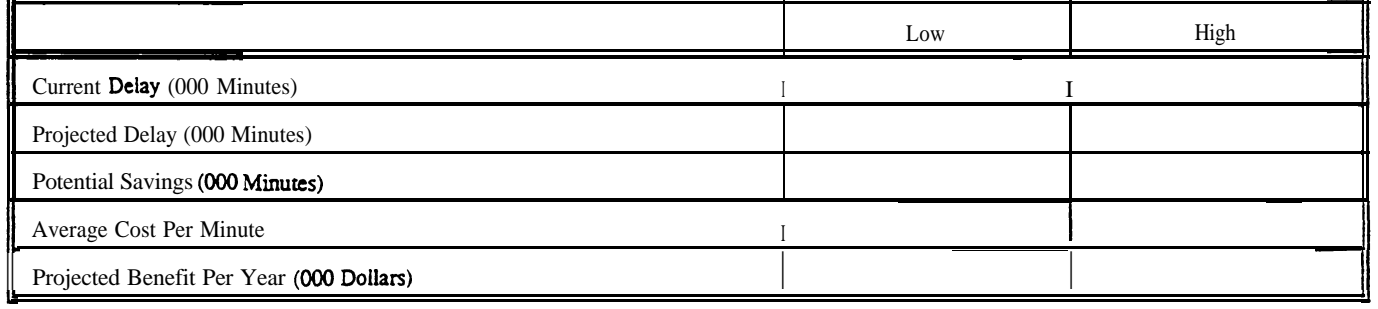

AC 150/5060-5 CHG 2<br>Appendix 5

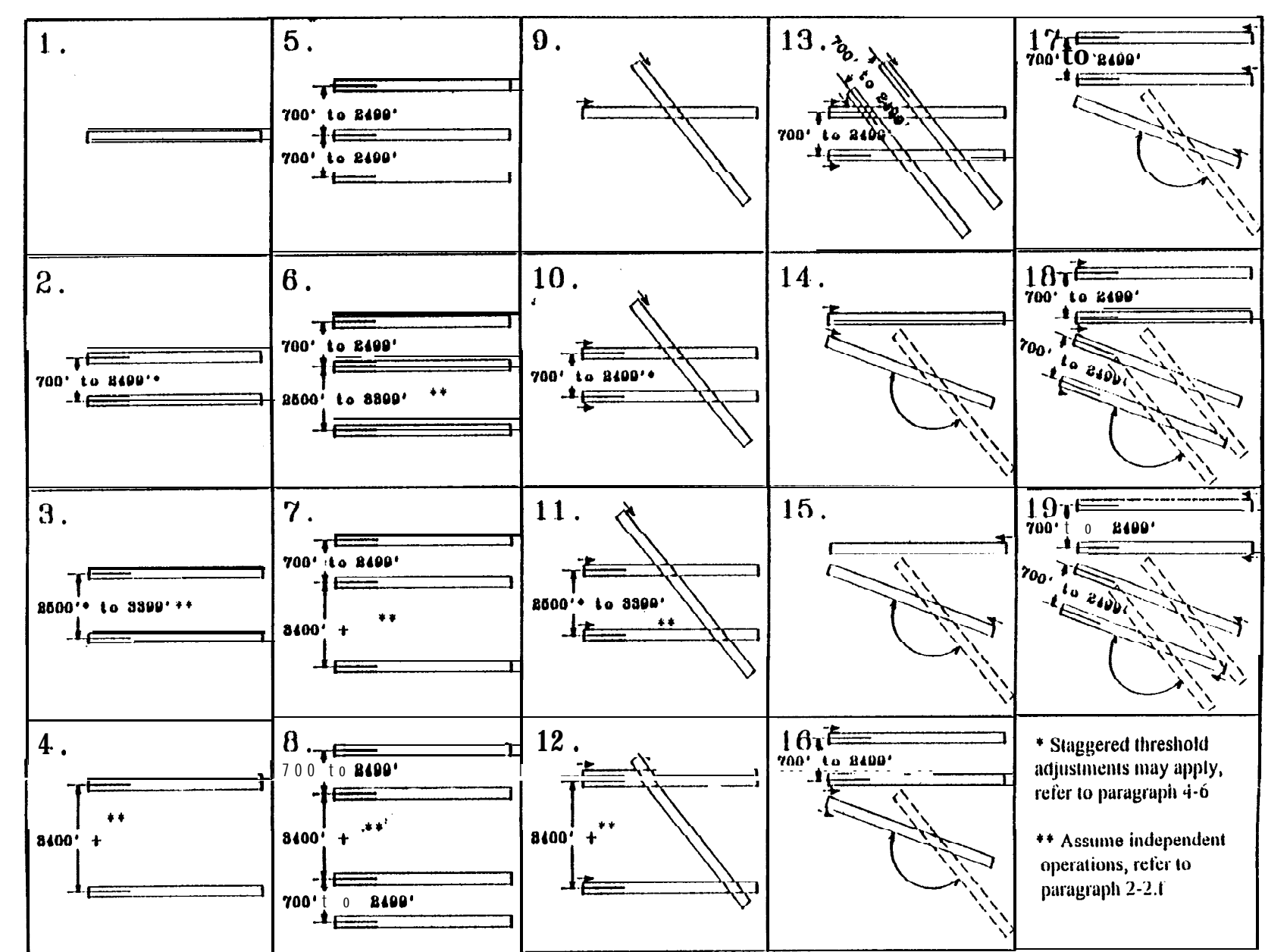

Figure A5-13 The runway-use configuration sketches printout

 $\mathbf{g}$ 

**56.7777** 

## AC 150 5060-5 CHG 2

Appendix 5

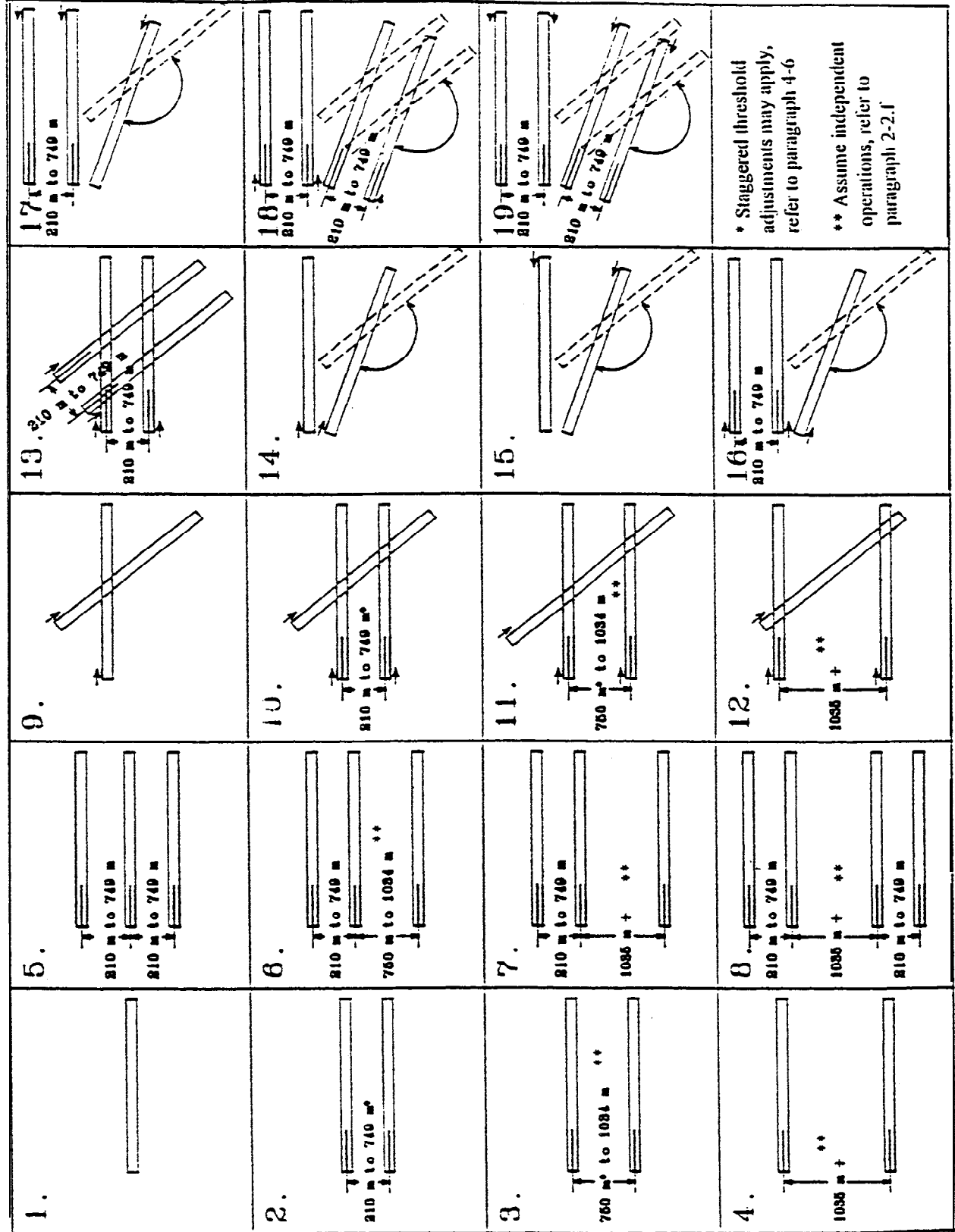

Figure A5-13. The runway-use configuration sketches printout